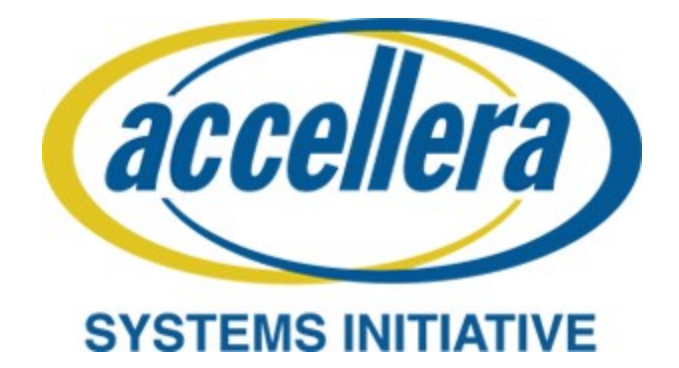

# **Portable Test and Stimulus Standard Version 1.0**

**June 2018**

*Copyright © 2017 - 2018 Accellera. All rights reserved.*

Abstract: The definition of the language syntax, C<sup>++</sup> library API, and accompanying semantics for the specification of verification intent and behaviors reusable across multiple target platforms and allowing for the automation of test generation is provided. This standard provides a declarative environment designed for abstract behavioral description using actions, their inputs, outputs, and resource dependencies, and their composition into use cases including data and control flows. These use cases capture verification intent that can be analyzed to produce a wide range of possible legal scenarios for multiple execution platforms. It also includes a preliminary mechanism to capture the programmer's view of a peripheral device, independent of the underlying platform, further enhancing portability.

**Keywords:** behavioral model, constrained randomization, functional verification, hardware-software interface, portability, PSS, test generation.

#### **Notices**

**Accellera Systems Initiative (Accellera) Standards** documents are developed within Accellera and the Technical Committee of Accellera. Accellera develops its standards through a consensus development process, approved by its members and board of directors, which brings together volunteers representing varied viewpoints and interests to achieve the final product. Volunteers are members of Accellera and serve without compensation. While Accellera administers the process and establishes rules to promote fairness in the consensus development process, Accellera does not independently evaluate, test, or verify the accuracy of any of the information contained in its standards.

Use of an Accellera Standard is wholly voluntary. Accellera disclaims liability for any personal injury, property or other damage, of any nature whatsoever, whether special, indirect, consequential, or compensatory, directly or indirectly resulting from the publication, use of, or reliance upon this, or any other Accellera Standard document.

Accellera does not warrant or represent the accuracy or content of the material contained herein, and expressly disclaims any express or implied warranty, including any implied warranty of merchantability or suitability for a specific purpose, or that the use of the material contained herein is free from patent infringement. Accellera Standards documents are supplied "**AS IS**."

The existence of an Accellera Standard does not imply that there are no other ways to produce, test, measure, purchase, market, or provide other goods and services related to the scope of an Accellera Standard. Furthermore, the viewpoint expressed at the time a standard is approved and issued is subject to change due to developments in the state of the art and comments received from users of the standard. Every Accellera Standard is subjected to review periodically for revision and update. Users are cautioned to check to determine that they have the latest edition of any Accellera Standard.

In publishing and making this document available, Accellera is not suggesting or rendering professional or other services for, or on behalf of, any person or entity. Nor is Accellera undertaking to perform any duty owed by any other person or entity to another. Any person utilizing this, and any other Accellera Standards document, should rely upon the advice of a competent professional in determining the exercise of reasonable care in any given circumstances.

Interpretations: Occasionally questions may arise regarding the meaning of portions of standards as they relate to specific applications. When the need for interpretations is brought to the attention of Accellera, Accellera will initiate action to prepare appropriate responses. Since Accellera Standards represent a consensus of concerned interests, it is important to ensure that any interpretation has also received the concurrence of a balance of interests. For this reason, Accellera and the members of its Technical Committees are not able to provide an instant response to interpretation requests except in those cases where the matter has previously received formal consideration.

Comments for revision of Accellera Standards are welcome from any interested party, regardless of membership affiliation with Accellera. Suggestions for changes in documents should be in the form of a proposed change of text, together with appropriate supporting comments. Comments on standards and requests for interpretations should be addressed to:

> Accellera Systems Initiative. 8698 Elk Grove Blvd Suite 1, #114 Elk Grove, CA 95624 USA

Note: Attention is called to the possibility that implementation of this standard may require use of subject matter covered by patent rights. By publication of this standard, no position is taken with respect to the existence or validity of any patent rights in connection therewith. Accellera shall not be responsible for identifying patents for which a license may be required by an Accellera standard or for conducting inquiries into the legal validity or scope of those patents that are brought to its attention.

Accellera is the sole entity that may authorize the use of Accellera-owned certification marks and/or trademarks to indicate compliance with the materials set forth herein.

Authorization to photocopy portions of any individual standard for internal or personal use must be granted by Accellera, provided that permission is obtained from and any required fee is paid to Accellera. To arrange for authorization please contact Lynn Garibaldi, Accellera Systems Initiative, 8698 Elk Grove Blvd Suite 1, #114, Elk Grove, CA 95624, phone (916) 670-1056, e-mail lynn@accellera.org. Permission to photocopy portions of any individual standard for educational classroom use can also be obtained from Accellera.

Suggestions for improvements to the Portable Test and Stimulus 1.0 Language Reference Manual are welcome. They should be sent to the PSS email reflector

pswg@lists.accellera.org

The current Working Group web page is:

http://www.accellera.org/activities/working-groups/portable-stimulus

## **Introduction**

The definition of a Portable Test and Stimulus Standard (PSS) will enable user companies to select the best tool(s) from competing vendors to meet their verification needs. Creation of a specification language for abstract use-cases is required. The goal is to allow stimulus and tests, including coverage and results checking, to be specified at a high level of abstraction, suitable for tools to interpret and create scenarios and generate implementations in a variety of languages and tool environments, with consistent behavior across multiple implementations.

## **Participants**

The Portable Stimulus Working Group (PSWG) is entity based. At the time this standard was developed, the PSWG had the following active participants:

> **Faris Khundakjie**, Intel Corporation, *Chair* **Tom Fitzpatrick**, Mentor, a Siemens business, *Vice-Chair* **David Brownell**, Analog Devices, Inc., *Secretary* **Tom Anderson**, previous *Secretary* **Joe Daniels**, *Technical Editor*

**Agnisys, Inc**: Anupam Bakshi **AMD**: Karl Whiting **AMIQ EDA**: Cristian Amitroaie, Stefan Birman **Analog Devices, Inc**: David Brownell **Breker Verification Systems, Inc.**: Leigh Brady, Adnan Hamid, Dave Kelf **Cadence Design Systems, Inc.**: Bishnupriya Bhattacharya, Steve Brown, Stan Krolikoski, Larry Melling, Sharon Rosenberg, Matan Vax **Cisco Systems, Inc.**: Somasundaram Arunachalam **IBM**: Holger Horbach **Intel Corporation**: Ramon Chemel, Faris Khundakjie, Jeffrey Scruggs **Mentor, a Siemens business**: Matthew Ballance, Dennis Brophy, Tom Fitzpatrick **National Instruments Corporation**: Hugo Andrade **NVIDIA Corporation**: Mark Glasser, Gaurav Vaidya **NXP Semiconductors N.V.**: Monica Farkash **Qualcomm Incorporated**: Sanjay Gupta **Semifore, Inc.**: Jamsheed Agahi **Synopsys, Inc.**: Hillel Miller, Srivatsa Vasudevan **Vayavya Labs Pvt. Ltd.**: Karthick Gururaj, Sandeep Pendharkar

At the time of standardization, the PSWG had the following eligible voters:

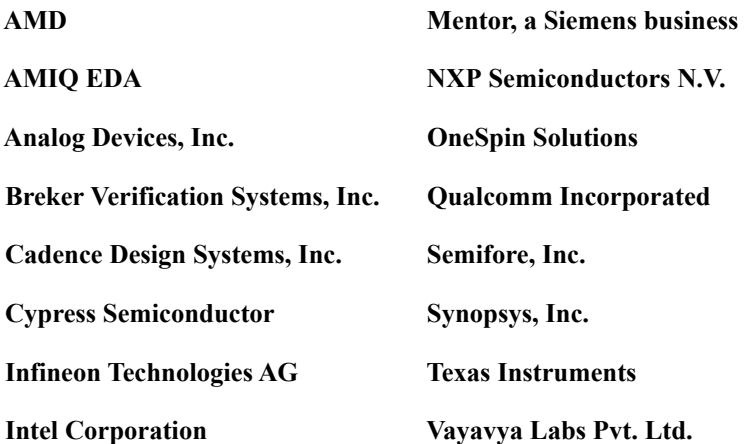

## **Contents**

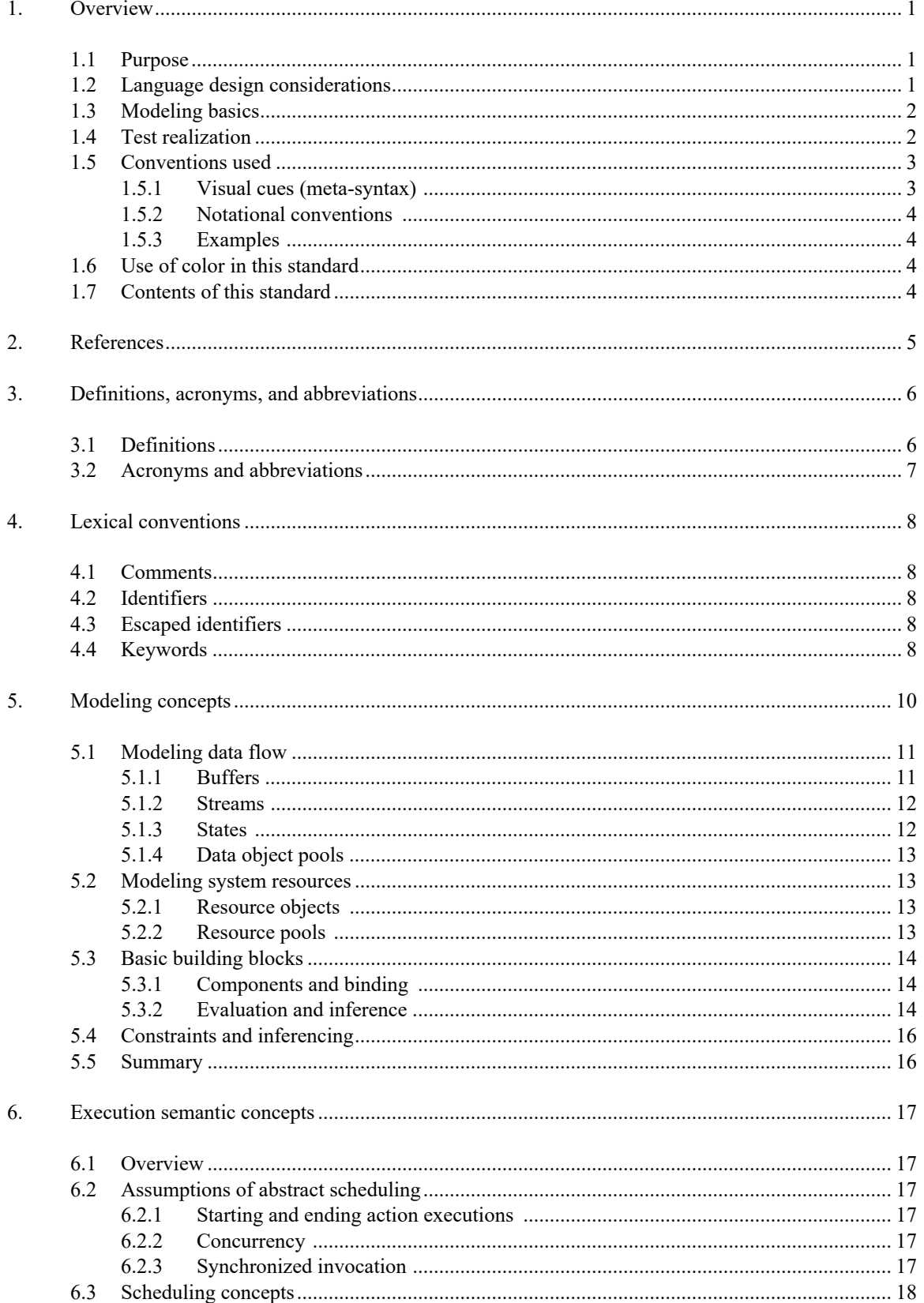

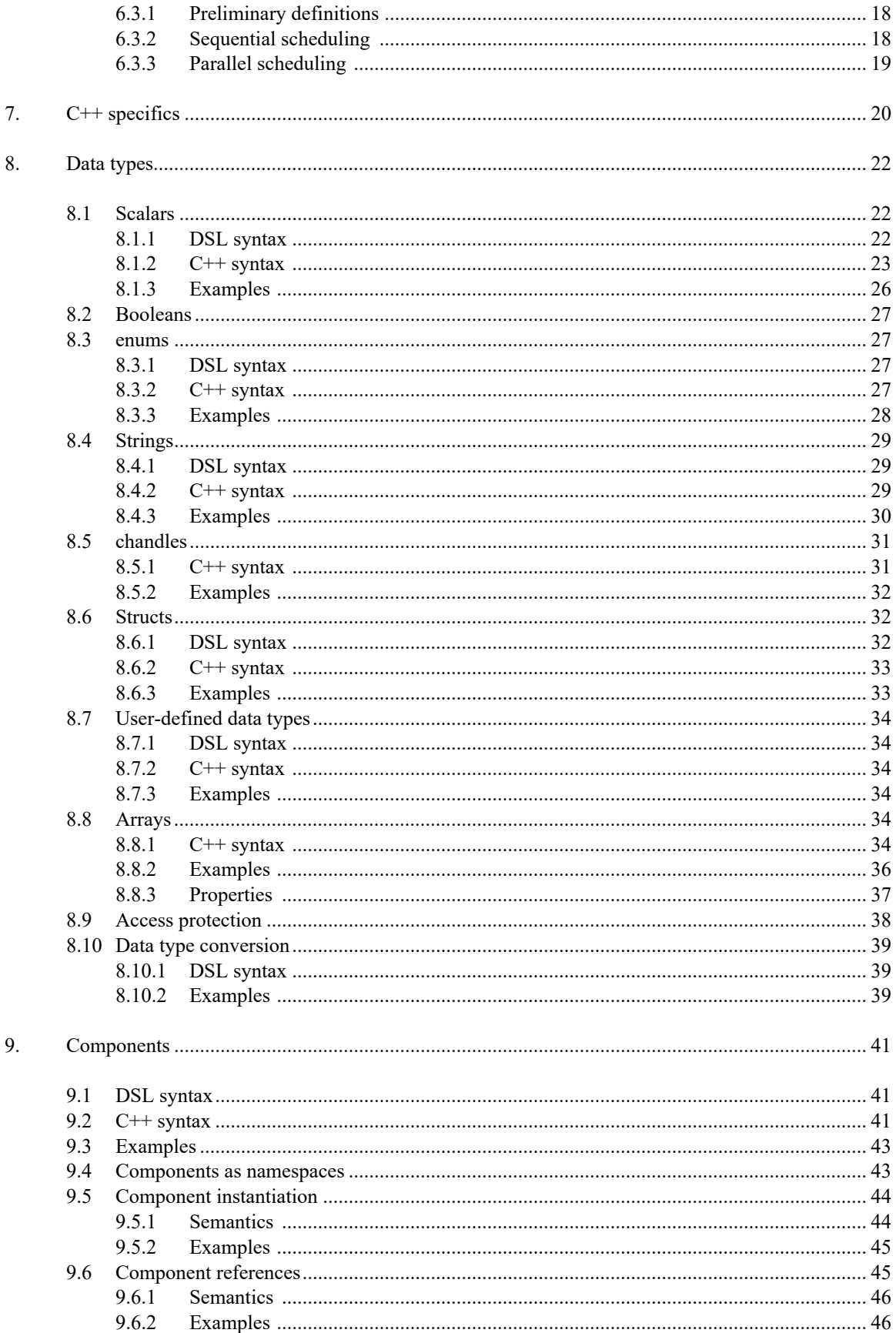

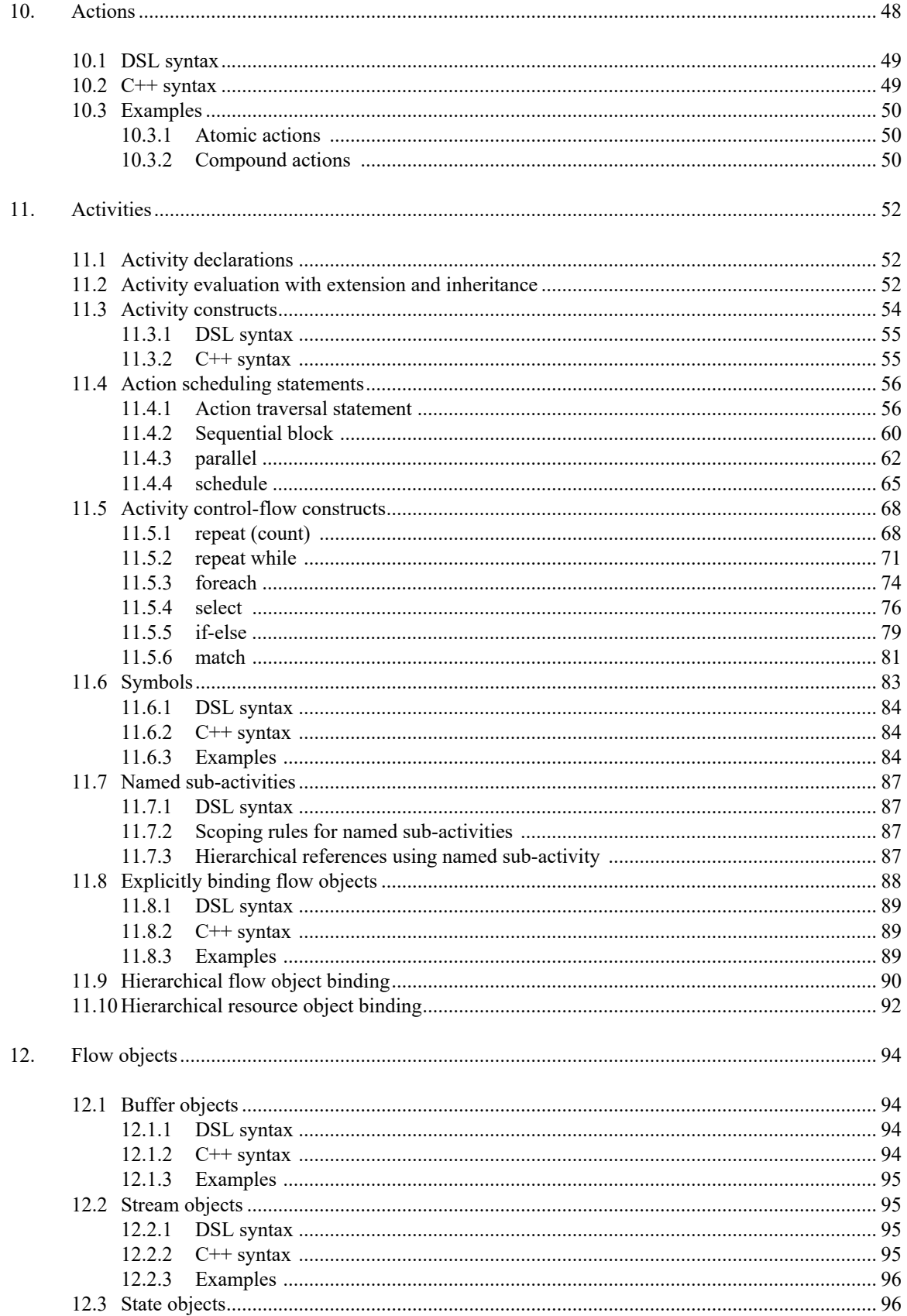

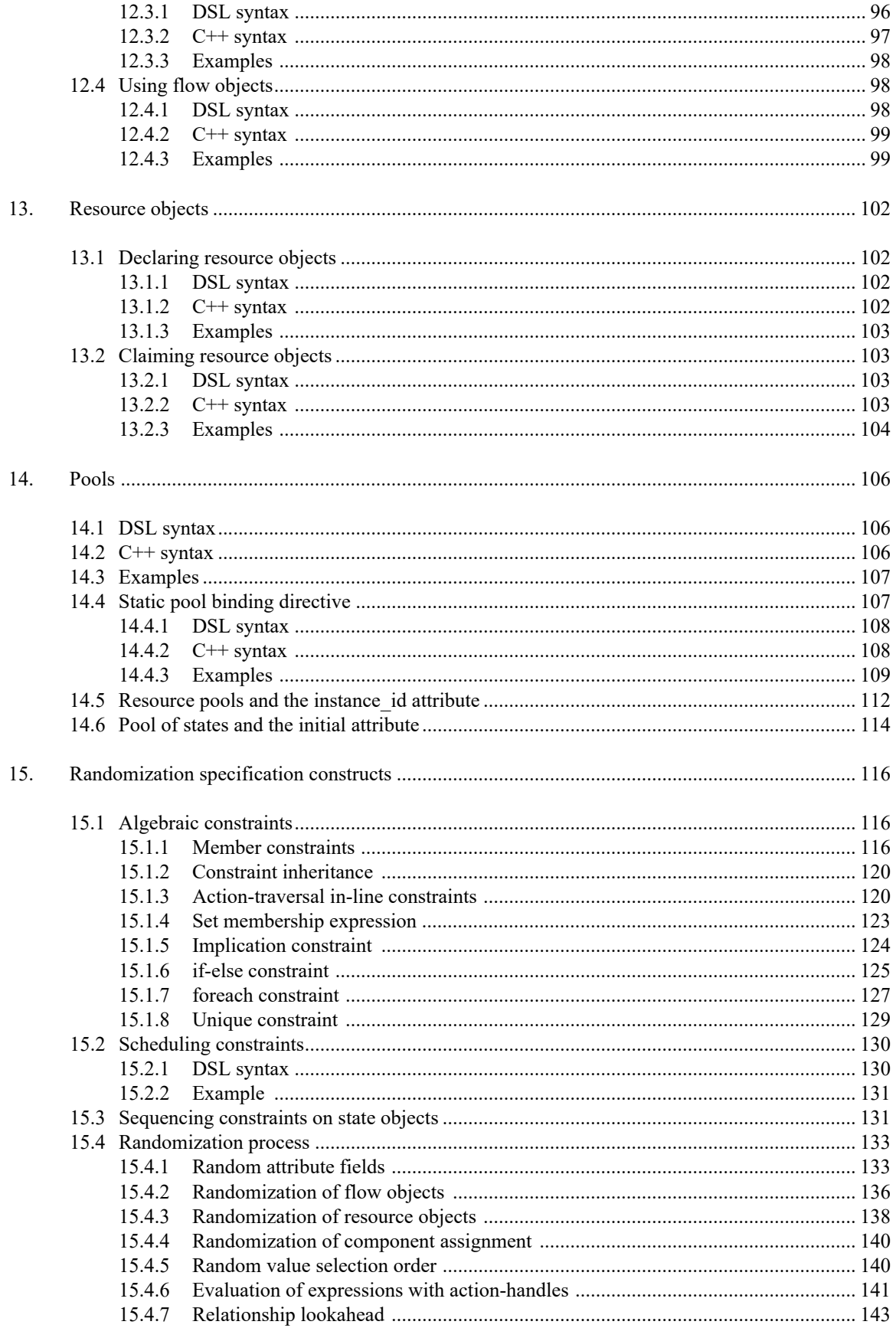

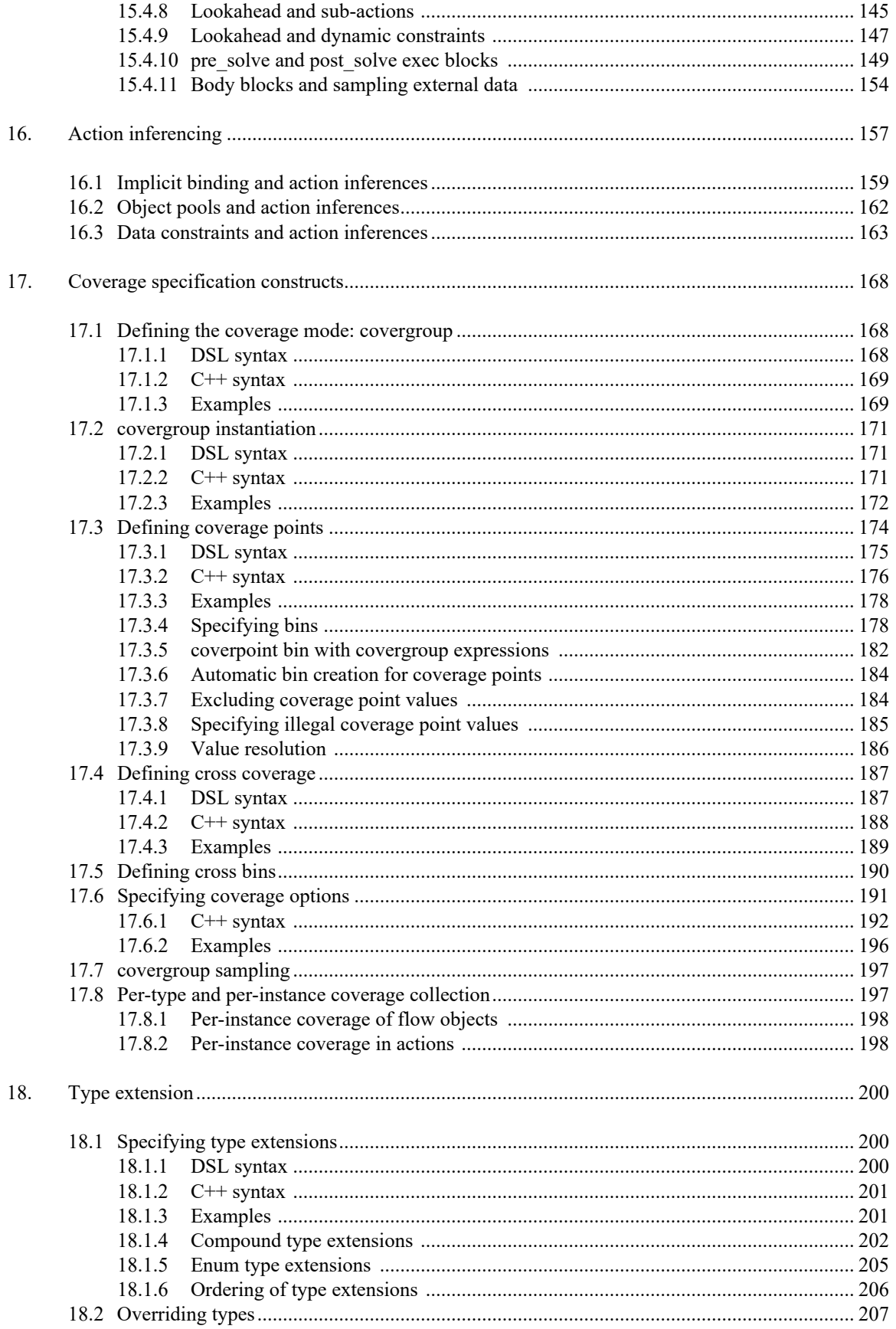

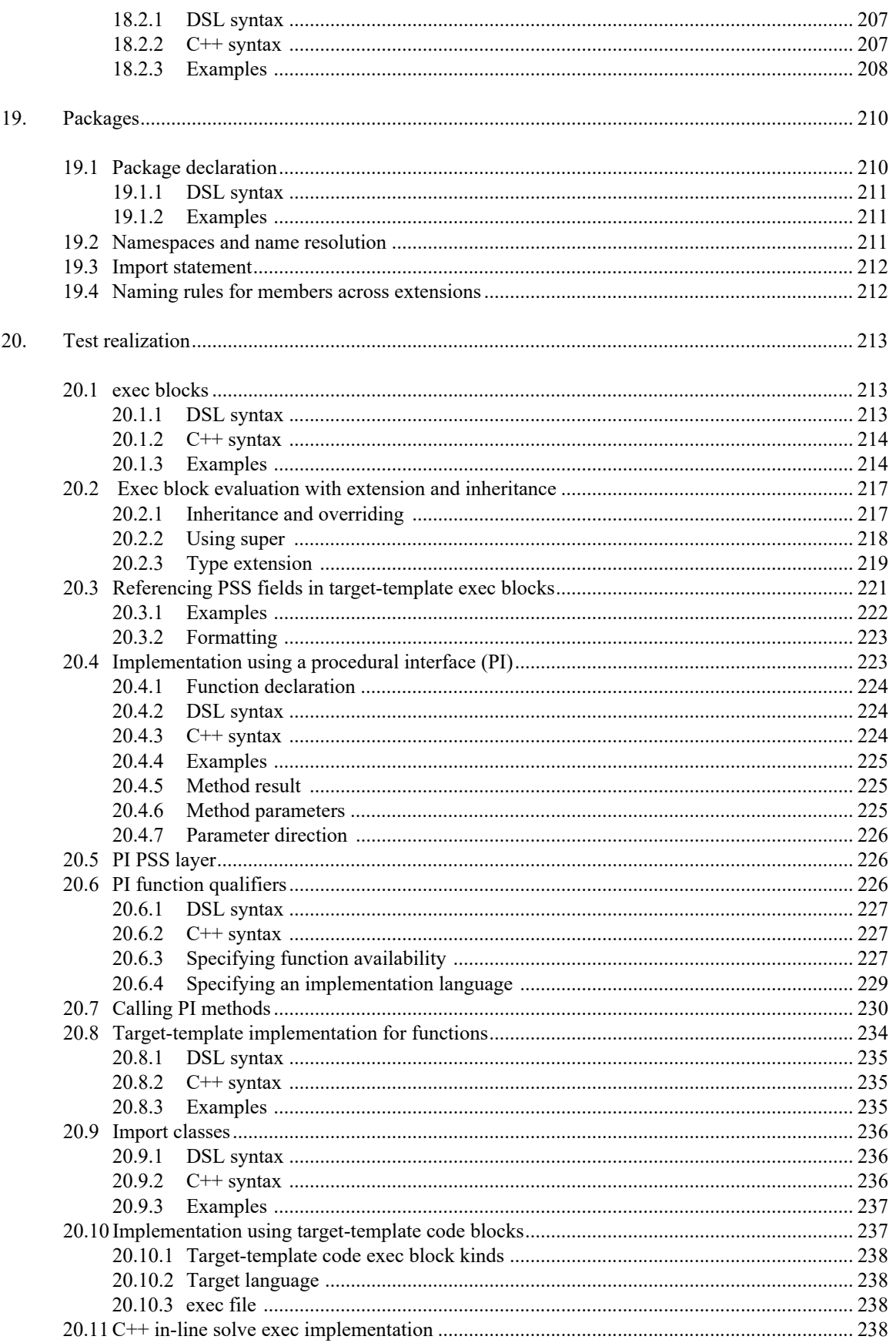

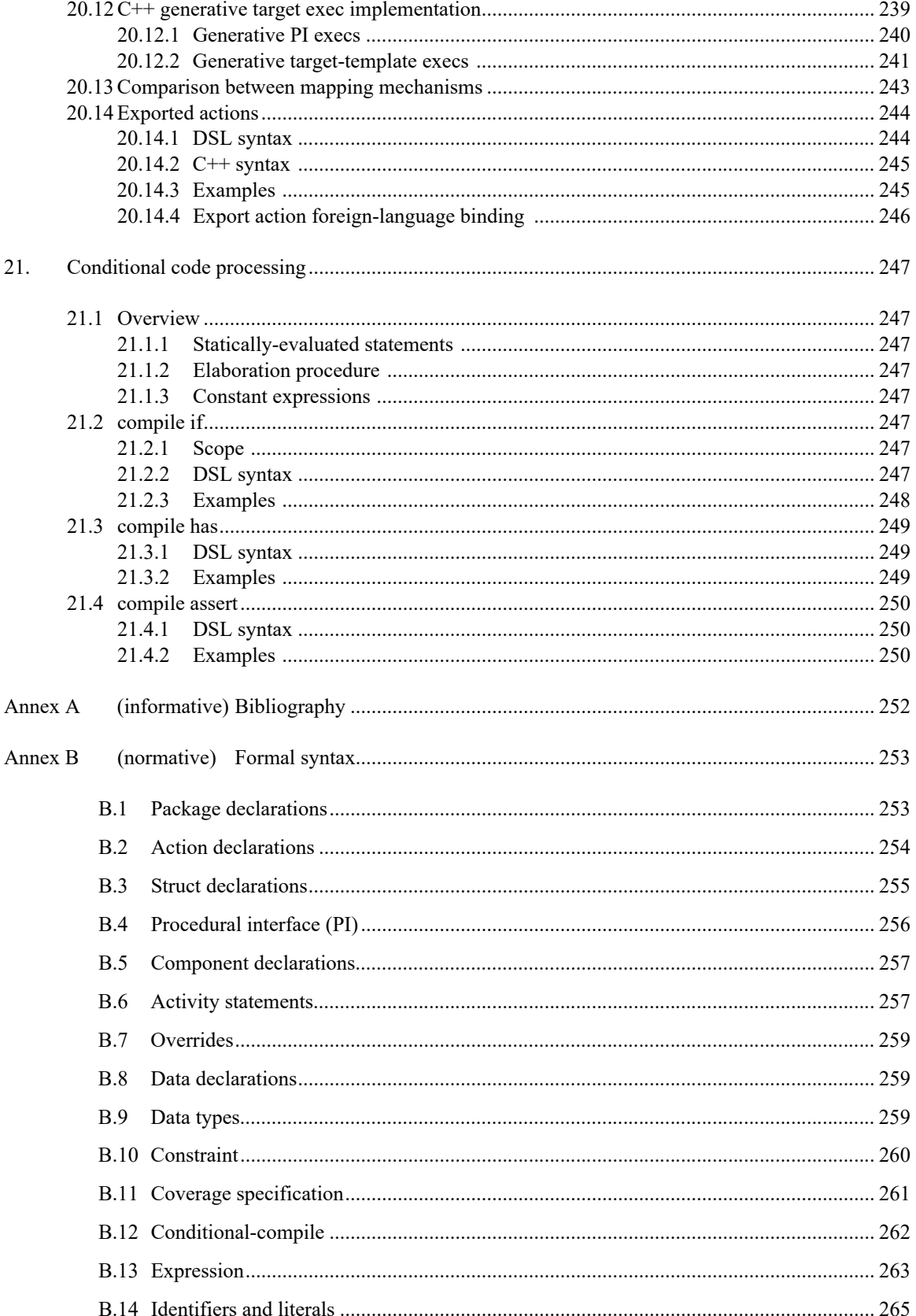

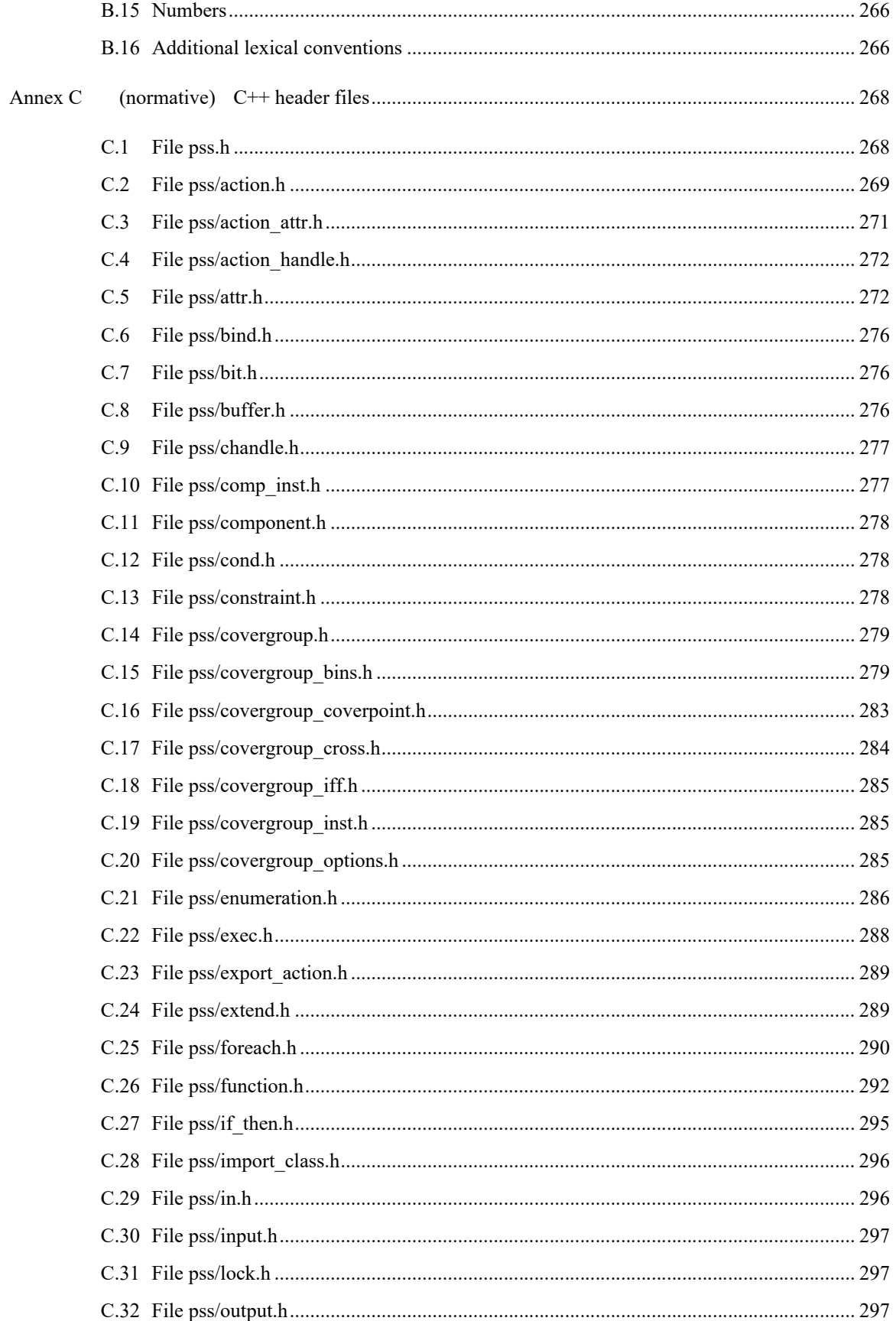

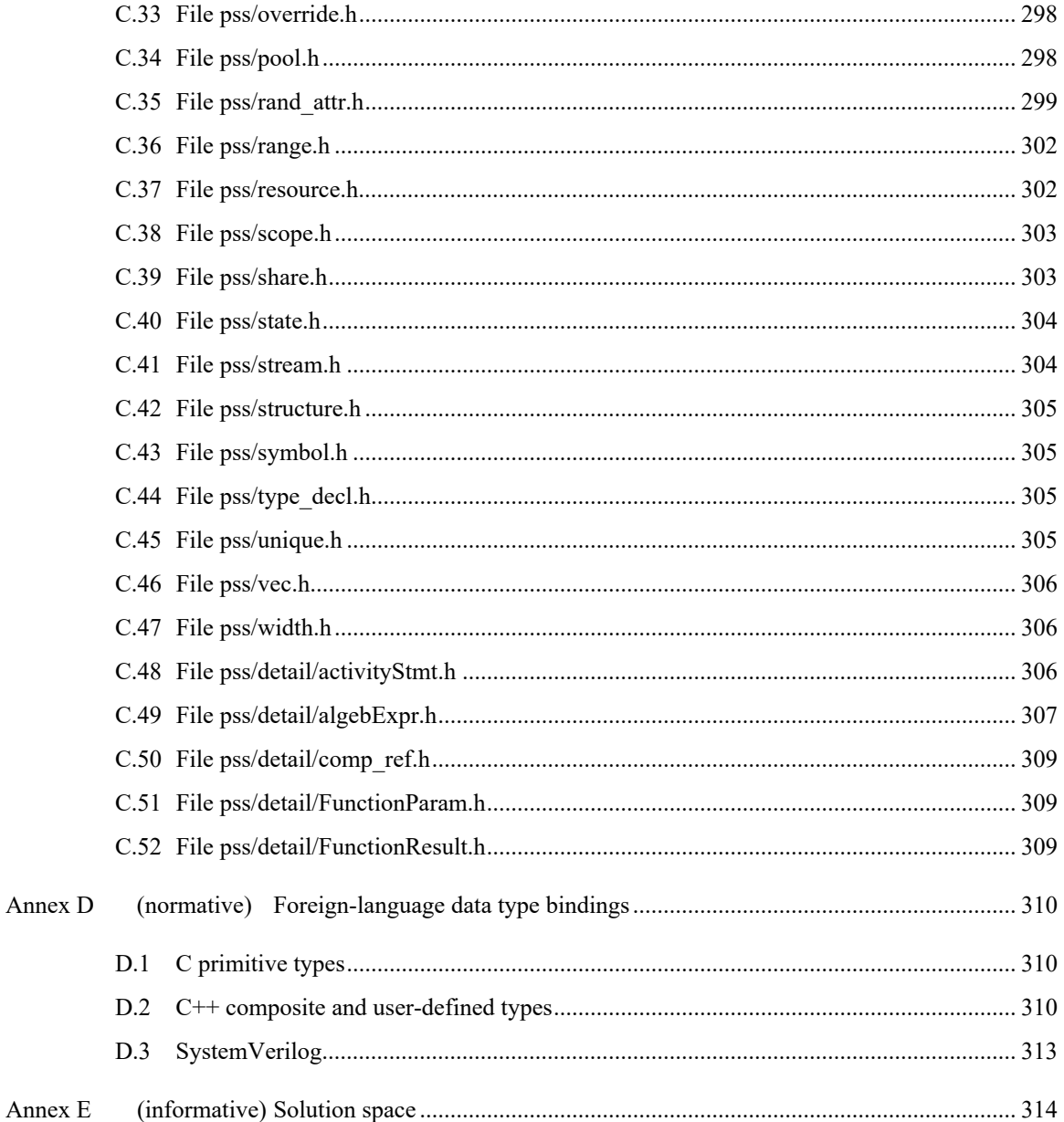

# **Portable Test and Stimulus Standard Version 1.0**

#### <span id="page-15-0"></span>**1. Overview**

This clause explains the purpose of this standard, describes its key concepts and considerations, details the conventions used, and summarizes its contents.

The Portable Test and Stimulus Standard syntax is specified using Backus-Naur Form (BNF). The rest of this Standard is intended to be consistent with the BNF description. If any discrepancies between the two occur, the BNF formal syntax in [Annex B](#page-267-2) shall take precedence. Similarly, the C++ class declarations in Annex  $C$  shall take precedence over the rest of this Standard when  $C++$  is used as the input format.

#### <span id="page-15-1"></span>**1.1 Purpose**

The Portable Test and Stimulus Standard defines a specification for creating a single representation of stimulus and test scenarios, usable by a variety of users across different levels of integration under different configurations, enabling the generation of different implementations of a scenario that run on a variety of execution platforms, including, but not necessarily limited to, simulation, emulation, FPGA prototyping, and post-Silicon. With this standard, users can specify a set of behaviors once, from which multiple implementations may be derived.

#### <span id="page-15-2"></span>**1.2 Language design considerations**

The Portable Test and Stimulus Standard describes a declarative domain-specific language (DSL), intended for modeling scenario spaces of systems, generating test cases, and analyzing test runs. Scenario elements and formation rules are captured in a way that abstracts from implementation details and is thus reusable, portable, and adaptable. This specification also defines a C++ input format that is semantically equivalent to the DSL, as shown in the following clauses (see also [Annex C\)](#page-282-2). The portable stimulus specification captured either in DSL or C++ is herein referred to as *PSS*.

PSS borrows its core concepts from object-oriented programming languages, hardware-verification languages, and behavioral modeling languages. PSS features native constructs for system notions, such as data/control flow, concurrency and synchronization, resource requirements, and states and transitions. It also includes native constructs for mapping these to target implementation artifacts.

Introducing a new language has major benefits insofar as it expresses user intention that would be lost in other languages. However, user tasks that can be handled well enough in existing languages should be left to

the language of choice, so as to leverage existing skill, tools, flows, and code bases. Thus, PSS focuses on the essential domain-specific semantic layer and links with other languages to achieve other related purposes. This eases adoption and facilitates project efficiency and productivity.

Finally, PSS builds on prevailing linguistic intuitions in its constructs. In particular, its lexical and syntactic conventions come from the C/C++ family and its constraint and coverage language uses SystemVerilog (IEEE Std  $1800$ )<sup>1</sup> as a referent.

### <span id="page-16-2"></span><span id="page-16-0"></span>**1.3 Modeling basics**

A PSS *model* is a representation of some view of a system's behavior, along with a set of abstract flows. It is essentially a set of class definitions augmented with rules constraining their legal instantiation. A model consists of two types of class definitions: elements of behavior, called *actions*; and passive entities used by actions, such as resources, states, and data-flow items, collectively called *objects*. The behaviors associated with an action are specified as *activities*. Actions and object definitions may be encapsulated in *components* to form reusable model pieces. All of these elements may also be encapsulated and extended in a *package* to allow for additional reuse and customization.

A particular instantiation of a given PSS model is a called a *scenario*. Each scenario consists of a set of action instances and data object instances, as well as scheduling constraints and rules defining the relationships between them. The scheduling rules define a partial-order dependency relation over the included actions, which determines the execution semantics. A *consistent scenario* is one that conforms to model rules and satisfies all constraints.

Actions constitute the main abstraction mechanism in PSS. An action represents an element in the space of modeled behavior. Actions may correspond directly to operations of the underlying system under test (SUT) and test environment, in which case they are called *atomic actions*. Actions also use *activities* to encapsulate flows of simpler actions, constituting some joint activity or scenario intention. As such, actions can be used as top-level test intent or reusable test specification elements. Actions and objects have data attributes and data constraints over them.

Actions define the rules for legal combinations in general, not relative to a specific scenario. These are stated in terms of references to objects, having some role from the action's perspective. Objects thus serve as data, and control inputs and outputs of actions, or they are exclusively used as resources. Assembling actions and objects together, along with the scheduling and arithmetic constraints defined for them, produces a model that captures the full state-space of possible scenarios. A scenario is a particular solution of the constraints described by the model to produce an implementation consistent with the described intent.

## <span id="page-16-1"></span>**1.4 Test realization**

A key purpose of PSS is to automate the generation of test cases and test suites. Tests for electronic systems often involve code running on embedded controllers, exercising the underlying hardware and software layers. Tests may involve code in hardware-verification languages (HVLs) controlling bus functional models, as well as scripts, command files, data files, and other related artifacts. From the PSS model perspective, these are called *target files*, and *target languages*, which jointly implement the test case for a *target platform*.

The execution of a *concrete scenario* essentially consists of invoking its actions' implementations, if any, in their respective scheduling order. An action is invoked immediately after all its dependencies have completed and subsequent actions wait for it to complete. Thus, actions that have the same set of

<sup>&</sup>lt;sup>1</sup>Information on references can be found in [Clause 2.](#page-19-1)

dependencies are logically invoked at the same time. Mapping atomic actions to their respective implementation for a target platform is captured in one of three ways: as a sequence of calls to external functions implemented in the target language; as parameterized, but uninterpreted, code segments expressed in the target language; or as a  $C^{++}$  member function (for the  $C^{++}$  input format only).

PSS features a native mechanism for referring to the actual state of the system under test (SUT) and the environment. Runtime values accessible to the generated test can be sampled and fed back into the model as part of an action's execution. These external values are sampled and, in turn, affect subsequent generation, which can be checked against model constraints and/or collected as coverage. The system/environment state can also be sampled during pre-run processing utilizing models and during post-run processing, given a run trace.

Similarly, the generation of a specific test-case from a given scenario may require further refinement or annotations, such as the external computation of expected results, memory modeling, and/or allocation policies. For these, external models, software libraries, or dedicated algorithmic code in other languages or tools may need to be employed. In PSS, the execution of these pre-run computations is defined using the same scheme as described above, with the results linked in the target language of choice.

## <span id="page-17-0"></span>**1.5 Conventions used**

The conventions used throughout the document are included here.

#### <span id="page-17-1"></span>**1.5.1 Visual cues (meta-syntax)**

The meta-syntax for the description of the syntax rules uses the conventions shown in [Table 1](#page-17-2).

<span id="page-17-2"></span>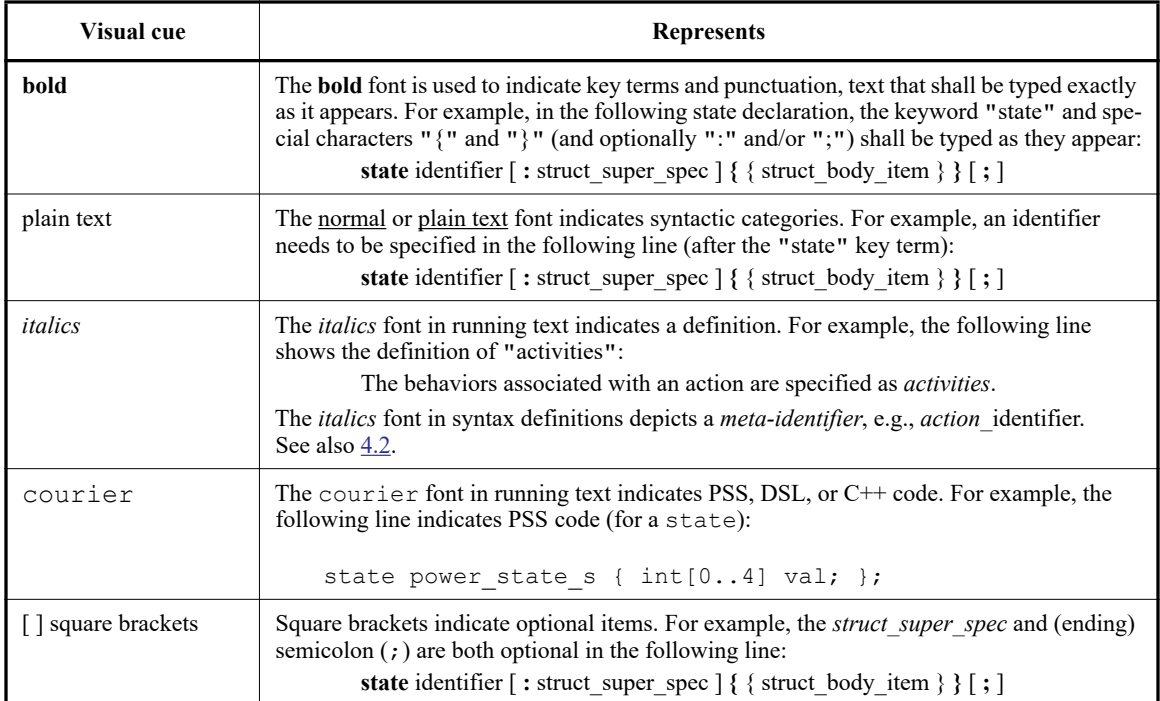

#### **Table 1—Document conventions**

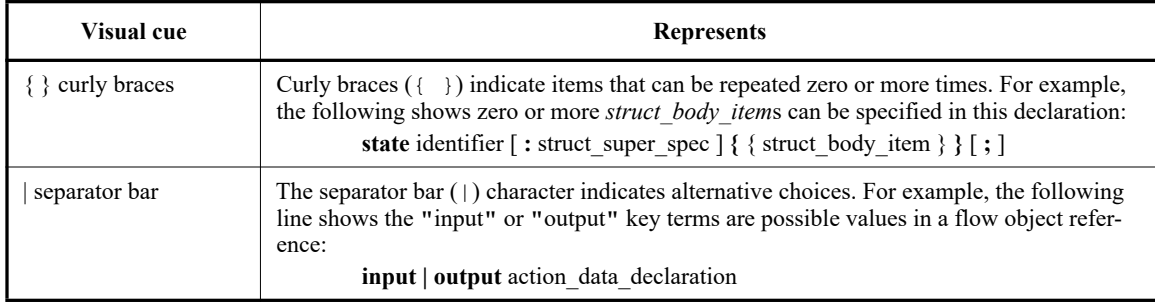

#### **Table 1—Document conventions (Continued)**

#### <span id="page-18-0"></span>**1.5.2 Notational conventions**

The terms "required", "shall", "shall not", "should", "should not", "recommended", "may", and "optional" in this document are to be interpreted as described in the IETF Best Practices Document 14, RFC 2119.

#### <span id="page-18-1"></span>**1.5.3 Examples**

Any examples shown in this Standard are for information only and are only intended to illustrate the use of PSS.

#### <span id="page-18-2"></span>**1.6 Use of color in this standard**

This standard uses a minimal amount of color to enhance readability. The coloring is not essential and does not effect the accuracy of this standard when viewed in pure black and white. The places where color is used are the following:

- Cross references that are hyperlinked to other portions of this standard are shown in underlined-blue text (hyperlinking works when this standard is viewed interactively as a PDF file).
- Syntactic keywords and tokens in the formal language definitions are shown in **boldface-red text** when initially defined.

#### <span id="page-18-3"></span>**1.7 Contents of this standard**

The organization of the remainder of this standard is as follows:

- [Clause 2](#page-19-1) provides references to other applicable standards that are assumed or required for this standard.
- [Clause 3](#page-20-2) defines terms and acronyms used throughout the different specifications contained in this standard.
- [Clause 4](#page-22-6) defines the lexical conventions used in PSS.
- [Clause 5](#page-24-1) defines the PSS modeling concepts.
- [Clause 6](#page-31-6) defines the PSS execution semantic concepts.
- $-$  [Clause 7](#page-34-1) details some specific C++ considerations in using PSS.
- [Clause 8](#page-36-3) highlights the PSS data types.
- [Clause 9](#page-55-3) - [Clause 21](#page-261-8) describe the PSS modeling constructs.
- Annexes. Following [Clause 21](#page-261-8) are a series of annexes.

## <span id="page-19-1"></span><span id="page-19-0"></span>**2. References**

The following referenced documents are indispensable for the application of this document. For dated references, only the edition cited applies. For undated references, the latest edition of the referenced document (including any amendments or corrigenda) applies.

IEEE Std 1800™, IEEE Standard for SystemVerilog Unified Hardware Design, Specification and Verification Language.<sup>2, 3</sup>

The IETF Best Practices Document (for notational conventions) is available from the IETF web site: https://www.ietf.org/rfc/rfc2119.txt.

ISO/IEC 14882:2011, Programming Languages— $C++$ .<sup>4</sup>

<sup>&</sup>lt;sup>2</sup>The IEEE standards or products referred to in this clause are trademarks of the Institute of Electrical and Electronics Engineers, Inc. <sup>3</sup>IEEE publications are available from the Institute of Electrical and Electronics Engineers, Inc., 445 Hoes Lane, Piscataway, NJ 08854, USA (http://standards.ieee.org/).

<sup>4</sup> 4ISO/IEC publications are available from the ISO Central Secretariat, Case Postale 56, 1 rue de Varembé, CH-1211, Genève 20, Switzerland/Suisse (http://www.iso.ch/). ISO/IEC publications are also available in the United States from Global Engineering Documents, 15 Inverness Way East, Englewood, Colorado 80112, USA (http://global.ihs.com/). Electronic copies are available in the United States from the American National Standards Institute, 25 West 43rd Street, 4th Floor, New York, NY 10036, USA (http://www.ansi.org/).

## <span id="page-20-2"></span><span id="page-20-0"></span>**3. Definitions, acronyms, and abbreviations**

For the purposes of this document, the following terms and definitions apply. *The Authoritative Dictionary* of IEEE Standards Terms [\[B1\]](#page-266-2)<sup>5</sup> should be referenced for terms not defined in this clause.

#### <span id="page-20-1"></span>**3.1 Definitions**

**action**: An element of behavior.

**activity**: An abstract, partial specification of a **scenario** that is used in a **compound action** to determine the high-level intent and leaves all other details open.

**atomic action**: An **action** that corresponds directly to operations of the underlying system under test (SUT) and test environment.

**component**: A structural entity, defined per type and instantiated under other components.

**compound action**: An **action** which is defined in terms of one or more sub-actions.

**constraint**: An algebraic expression relating attributes of model entities used to limit the resulting scenario space of the **model**.

**coverage**: A metric to measure the percentage of possible **scenario**s that have actually been processed for a given **model**.

**exec block**: Specifies the mapping of PSS scenario entities to its non-PSS implementation.

**identifier**: Uniquely name an **object** so it can be referenced.

**inheritance**: The process of deriving one model element from another of a similar type, but adding or modifying functionality as desired. It allows multiple types to share functionality which only needs to be specified once, thereby maximizing reuse and portability.

**loop**: A traversal region of an **activity** in which a set of sub-actions is repeatedly executed. Values for the fields of the **action** are selected for each traversal of the loop, subject to the active constraints and resource requirements present.

**model**: A representation of some view of a system's behavior, along with a set of abstract flows.

**object**: A passive entity used by an **action**, such as resources, states, and data-flow items.

**override**: To replace one or all instances of an element of a given type with an element of a compatible type inherited from the original type.

**package**: A way to group, encapsulate, and identify sets of related definitions, namely type declarations and type extensions.

**resource**: A computational element available in the target environment that may be claimed by an **action** for the duration of its execution.

<sup>&</sup>lt;sup>5</sup>The number in brackets correspond to those of the bibliography in  $\frac{\text{Annex }A}{\text{Annex }A}$ .

**root action**: An **action** designated explicitly as the entry point for the generation of a specific **scenario**. Any **action** in a **model** can serve as the root action of some **scenario**.

**scenario**: A particular instantiation of a given PSS model.

**target file**: Contains textual content to be used in realizing the test intent.

**target language**: The language used to realize a specific unit of test intent, e.g., ANSI C, assembly language, Perl.

**target platform**: The execution platform on which test intent is executed.

**type extension**: The process of adding additional functionality to a model element of a given type, thereby maximizing reuse and portability. As opposed to **inheritance**, extension does not create a new type.

#### <span id="page-21-0"></span>**3.2 Acronyms and abbreviations**

- API application programming interface
- DSL domain-specific language
- HSI Hardware/Software Interface
- PI procedural interface
- PSS Portable Test and Stimulus Standard
- SUT system under test

## <span id="page-22-6"></span><span id="page-22-0"></span>**4. Lexical conventions**

PSS borrows its lexical conventions from the C language family.

#### <span id="page-22-1"></span>**4.1 Comments**

The token  $\prime\star$  introduces a comment, which terminates with the first occurrence of the token  $\star\prime$ . The C++ comment delimiter // is also supported and introduces a comment which terminates at the end of the current line.

## <span id="page-22-5"></span><span id="page-22-2"></span>**4.2 Identifiers**

An *identifier* is a sequence of letters, digits, and underscores; it is used to give an object a unique name so it can be referenced. Identifiers are case-sensitive. A *meta-identifier* can appear in syntax definitions using the form: *construct\_name\_*identifer, e.g., *action\_identifier*. See also [B.14](#page-279-1).

## <span id="page-22-3"></span>**4.3 Escaped identifiers**

*Escaped identifiers* shall start with the backslash character (**\**) and end with white space (space, tab, newline). They provide a means of including any of the printable ASCII characters in an identifier (the decimal values 33 through 126, or 21 through 7E in hexadecimal).

Neither the leading backslash character nor the terminating white space is considered to be part of the identifier. Therefore, an escaped identifier \cpu3 is treated the same as a non-escaped identifier cpu3.

```
\busa+index
\-clock
\***error-condition***
\net1/\net2
\{a,b\}\astar(b+c)
```
## <span id="page-22-4"></span>**4.4 Keywords**

PSS reserves the keywords listed in [Table 2.](#page-22-7)

<span id="page-22-7"></span>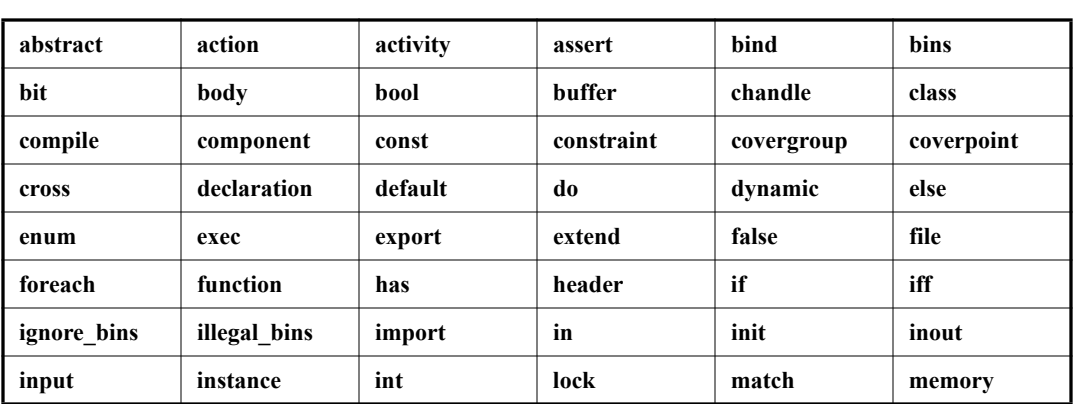

#### **Table 2—PSS keywords**

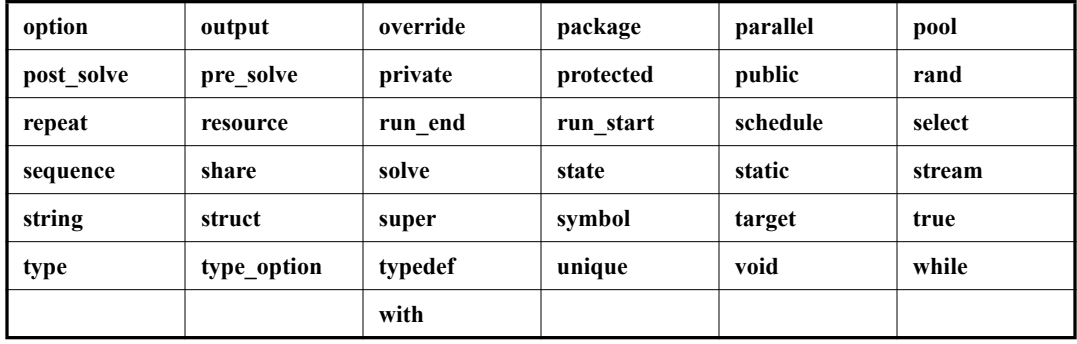

## **Table 2—PSS keywords (Continued)**

## <span id="page-24-1"></span><span id="page-24-0"></span>**5. Modeling concepts**

A PSS model is made up of a number of elements (described briefly in [1.3](#page-16-2)) that define a set of possible scenarios to be applied to the Design Under Test (DUT) via the associated test environment. Scenarios are comprised of behaviors—ultimately executed on some combination of components that make up the DUT or on verification components that define the test environment—and the communication between them. This clause introduces the elements of a PSS model and defines their relationships.

The primary behavior abstraction mechanism in PSS is an *action*, which represents a particular behavior or set of behaviors. Actions combine to form the scenario(s) that represent(s) the verification intent. Actions that correspond directly to operations performed by the underlying DUT or test environment are referred to as *atomic actions*, which contain an explicit mapping of the behavior to an implementation on the target platform in one of several supported forms. *Compound actions* encapsulate flows of other actions using an activity that defines the critical intent to be verified by specifying the relationships between specific actions.

The remainder of the PSS model describes a set of rules that are used by a PSS processing tool to create the *scenario*(s) that implement(s) the critical verification intent while satisfying the data flow, scheduling, and resource constraints of the target DUT and associated test environment. In the case where the specification of intent is incomplete (partial), the PSS processing tool shall infer the execution of additional actions and other model elements necessary to make the partial specification complete and valid. In this way, a single partial specification of verification intent may be expanded into a variety of actual scenarios that all implement the critical intent, but might also include a wide range of other behaviors that may provide greater coverage of the functionality of the DUT as demonstrated in [Figure 1.](#page-24-2)

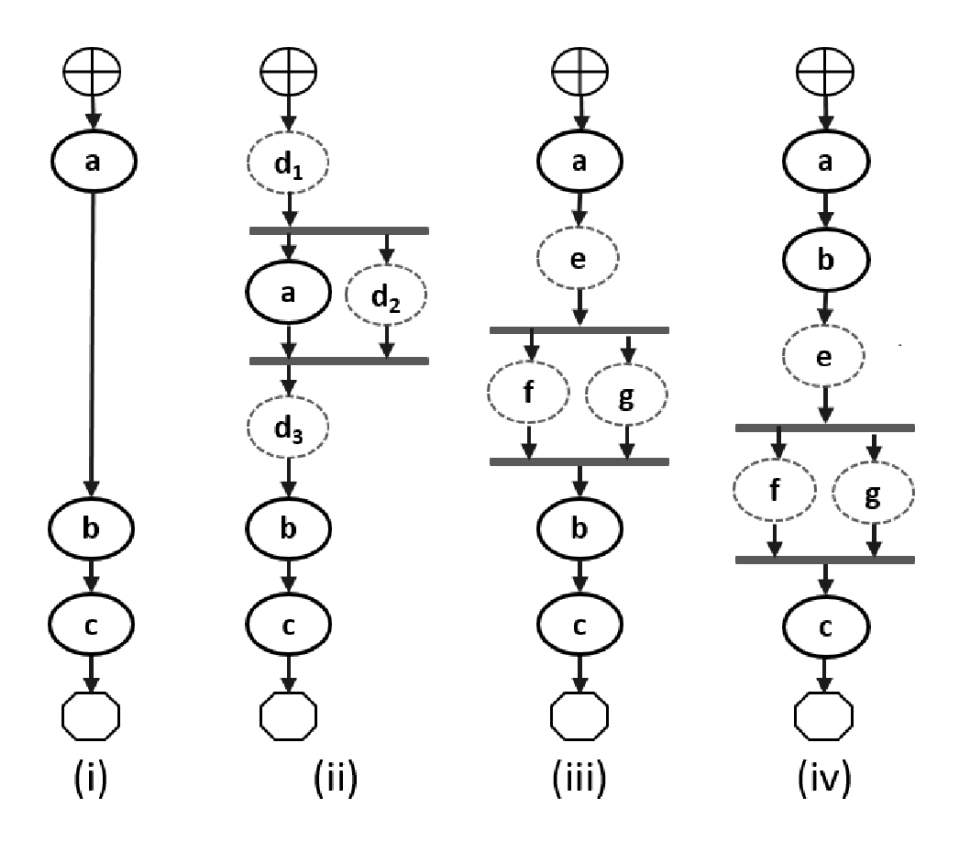

<span id="page-24-2"></span>**Figure 1—Partial specification of verification intent**

*Copyright © 2017 - 2018 Accellera. All rights reserved. 10*

In  $Figure 1$ , actions a, b, and c are specified in an activity. This partial specification may be expanded into multiple scenarios that infer other actions, yet all scenarios satisfy the critical intent defined by the activity.

An *activity* primarily specifies the set of actions to be executed and the scheduling relationship(s) between them. Actions may be scheduled sequentially, in parallel, or in various combinations based on conditional evaluation, looping, or randomization constructs (see [15.4\)](#page-147-2). Activities may also include explicit data bindings between actions. An activity that traverses a compound action is evaluated hierarchically.

#### <span id="page-25-0"></span>**5.1 Modeling data flow**

Actions may be declared to have inputs and/or outputs of a given data flow type. The data flow object types define scheduling semantics for the given action relative to those with which it shares the object. Data flow objects may be declared directly or may inherit from user-defined data structures or other flow objects of a compatible type. An action that outputs a flow object is said to *produce* that object and an action that inputs a flow object is said to *consume* the object.

#### <span id="page-25-1"></span>**5.1.1 Buffers**

The first kind of data flow object is the buffer type. A *buffer* represents persistent data that can be written (output by a producing action) and may be read (input) by any number of consuming actions. As such, a buffer defines a strict scheduling dependency between the producer and the consumer that requires the producing action to complete its execution—and, thus, complete writing the buffer object—before execution of the consuming action may begin to read the buffer (see  $Figure 2$ ). Note that other consuming actions may also input the same buffer object. While there are no implied scheduling constraints between the consuming actions, none of them may start until the producing action completes.

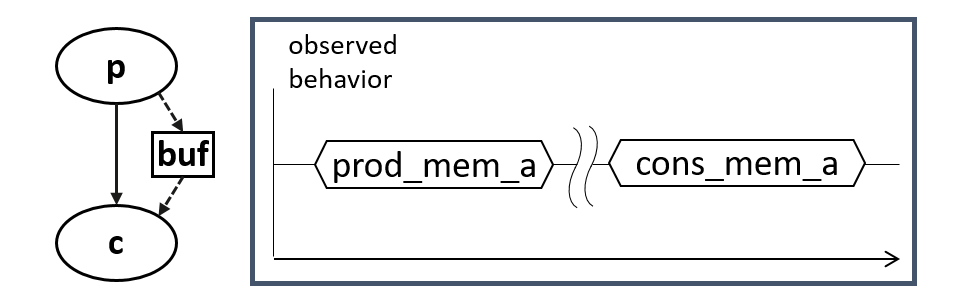

**Figure 2—Buffer flow object semantics**

<span id="page-25-2"></span>[Figure 2](#page-25-2) demonstrates the sequential scheduling semantics between the producer and consumer of a buffer flow object.

To satisfy the activity shown in [Figure 1](#page-24-2)(i), which shows actions a and b executing sequentially where b inputs a buffer object, action a needs to produce a buffer object for action b to consume, since the semantics of the buffer object supports the activity. Similarly, in  $Figure 1(ii)$  $Figure 1(ii)$ , if action d produced the appropriate buffer type, it could be inferred as the producer of the buffer for action b to consume. The buffer scheduling semantics allow action d to be inferred as either  $d_1$ ,  $d_2$ , or  $d_3$ , such that actions a and d each complete before action b starts, but there is no explicit scheduling constraint between a and d.

#### <span id="page-26-0"></span>**5.1.2 Streams**

The *stream* flow object type represents transient data shared between actions. The semantics of the stream flow object requires that the producing and consuming actions execute in parallel (i.e., both activities shall begin execution when the same preceding action(s) complete; see [Figure 3\)](#page-26-2). In a stream object, there needs to be a one-to-one connection between the producer and consumer.

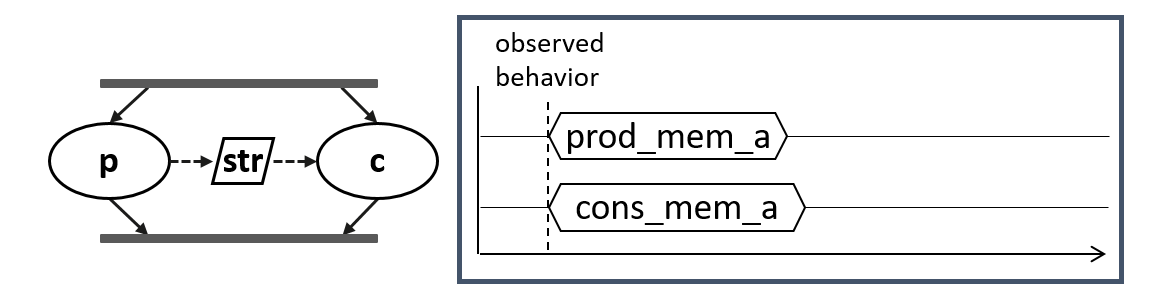

**Figure 3—Stream flow object semantics**

<span id="page-26-2"></span>[Figure 3](#page-26-2) demonstrates the parallel scheduling semantics between the producer and consumer of a stream flow object.

In [Figure 1](#page-24-2)(iii), the parallel execution of actions  $f$  and  $g$  dictates that any data shared between these actions shall be of the *stream* type. Either of these actions may produce a buffer object type that may be consumed by the action b. If action f were inferred to supply the buffer to action b, and f inputs or outputs a stream object, then the one-to-one requirement of the stream object would require action g also be inferred to execute in parallel with f.

NOTE—[Figure 1](#page-24-2)(iv) shows an alternate inferred scenario that also satisfies the base scenario of sequential execution of actions a, b, and c.

#### <span id="page-26-1"></span>**5.1.3 States**

The *state* flow object represents the state of some element in the DUT or test environment at a given time. Multiple actions may read or write the state object, but only one write action may execute at a time. Any number of read actions may execute in parallel, but read and write actions need to be sequential (see [Figure 4\)](#page-26-3).

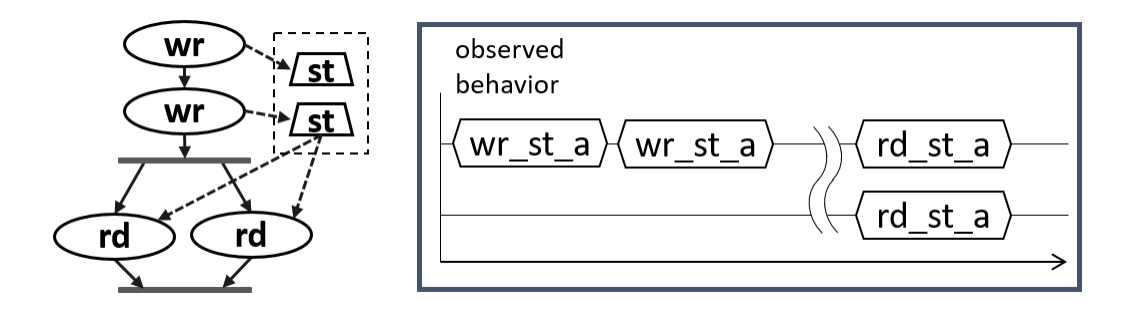

**Figure 4—State flow object semantics**

<span id="page-26-3"></span>[Figure 4](#page-26-3) reinforces writing a state flow object shall be sequential; reading the state flow object may occur in parallel.

*Copyright © 2017 - 2018 Accellera. All rights reserved.*

State flow objects have a built-in Boolean initial attribute that is automatically set to true initially and automatically set to false on the first write operation to the state object. This attribute can be used in constraint expressions to define the starting value for fields of the state object and then allow the values to be modified on subsequent writes of the state object.

#### <span id="page-27-0"></span>**5.1.4 Data object pools**

Data flow objects are grouped into *pools*, which can be used to limit the set of actions that can communicate using objects of a given type. For buffer and stream types, the pool will contain the number of objects of the given type needed to support the communication between actions sharing the pool. For state objects, the pool will only contain a single object of the state type at any given time. Thus, all actions sharing a state object via a pool will all see the same value for the state object at a given time.

#### <span id="page-27-1"></span>**5.2 Modeling system resources**

#### <span id="page-27-2"></span>**5.2.1 Resource objects**

In addition to declaring inputs and outputs, actions may require system resources that need to be accessible in order to accomplish the specified behavior. The *resource* object is a user-defined data object that represents this functionality. Similar to data flow objects, a resource may be declared directly or may inherit from a user-defined data structure or another resource object.

#### <span id="page-27-3"></span>**5.2.2 Resource pools**

Resource objects are also grouped into pools to define the set of actions that have access to the resources. A resource pool is defined to have an explicit number of resource objects in it (the default is 1), corresponding to the available resources in the DUT and/or test environment. In addition to optionally randomizable data fields, the resource has a built-in non-negative numeric attribute called instance\_id, which serves to identify the resource and is unique for each resource in the given pool.

#### **5.2.2.1 Locking resources**

An action that requires exclusive access to a resource may *lock* the resource, which prevents any other action that claims the same resource instance from executing until the locking action completes. For a given pool of resource R, with size S, there may be S actions that lock a resource of type R executing at any given time. Each action that locks a resource in a given pool at a given time will have access to a unique instance of the resource and the instance id value for each instance shall be unique. For example, if a DUT contains two DMA channels, the PSS model would define a pool containing two instances of the DMA\_channel resource type. In this case, no more than two actions that lock the DMA\_channel resource could be scheduled concurrently.

#### **5.2.2.2 Sharing resources**

An action that requires non-exclusive access to a resource may *share* the resource. An action may not share a resource instance that is locked by another action, but may share the resource instance with other actions that also share the same resource instance. If all resources in a given pool are locked at a given time, then no sharing actions can execute until at least one locking action completes to free a resource in that pool.

## <span id="page-28-0"></span>**5.3 Basic building blocks**

#### <span id="page-28-1"></span>**5.3.1 Components and binding**

A critical aspect of portability is the ability to encapsulate elements of verification intent into "building blocks" that can be used to combine and compose PSS models. A *component* is a structural element of the PSS model that serves to encapsulate other elements of the model for reuse. A component is typically associated with a structural element of the DUT or testbench environment, such as hardware engines, software packages, or test bench agents, and contains the actions that the element is intended to perform, as well as the data and resource pools associated with those actions. Each component declaration defines a unique type that can be instantiated inside other components. The component declaration also serves as a type namespace in which other types may be declared.

A PSS model is comprised of one or more component instantiations constituting a static hierarchy beginning with the top-level or root component, called pss top by default, which is implicitly instantiated. Components are identified uniquely by their hierarchical path. In addition to instantiating other components, a component may declare functions and class instances (see  $9.5$ ).

When a component instantiates a pool of data flow or resource objects, it also needs to *bind* the pool to a set of actions and/or subcomponents to define who has access to the objects in the pool. Actions may only communicate via an object pool with other actions that are bound to the same object pool. Object binding may be specified hierarchically, so a given pool may be shared across subcomponents, allowing actions in different components to communicate with each other via the pool.

#### <span id="page-28-2"></span>**5.3.2 Evaluation and inference**

A PSS model is evaluated starting with the top-level *root action*, which shall be specified to a tool. The component hierarchy, starting with pss\_top or a user-specified top-level component, provides the context in which the model rules are defined. If the root action is a compound action, its activity forms the root of a potentially hierarchical activity tree that includes all activities present in any sub activities traversed in the activity. Additional actions may be inferred as necessary to support the data flow and binding requirements of all actions explicitly traversed in the activity, as well as those previously inferred. Resources add an additional set of scheduling constraints that may limit which actions actually get inferred, but resources do not cause additional actions to be inferred.

The semantics of data flow objects allow the tool to infer, for each action in the overall activity, connections to other actions already instantiated in the activity; or to infer and connect new action instances to conform to the scheduling constraints defined in the activity and/or by the data and resource requirements of the actions, including pool bindings. The model thus consists of a set of actions, with defined scheduling dependencies, along with a set of data flow objects that may be explicitly bound or inferred to connect between actions and a set of resources that may be claimed by the actions as each executes. Actions and flow objects and their bindings may only be inferred as required to make the (partial) activity specification legal. It shall be illegal to infer an action or object binding that is not required, either directly or indirectly, to make the activity specification legal. See also [Figure 5](#page-29-0), which demonstrates how actions can be inferred to generate multiple scenarios from a single activity.

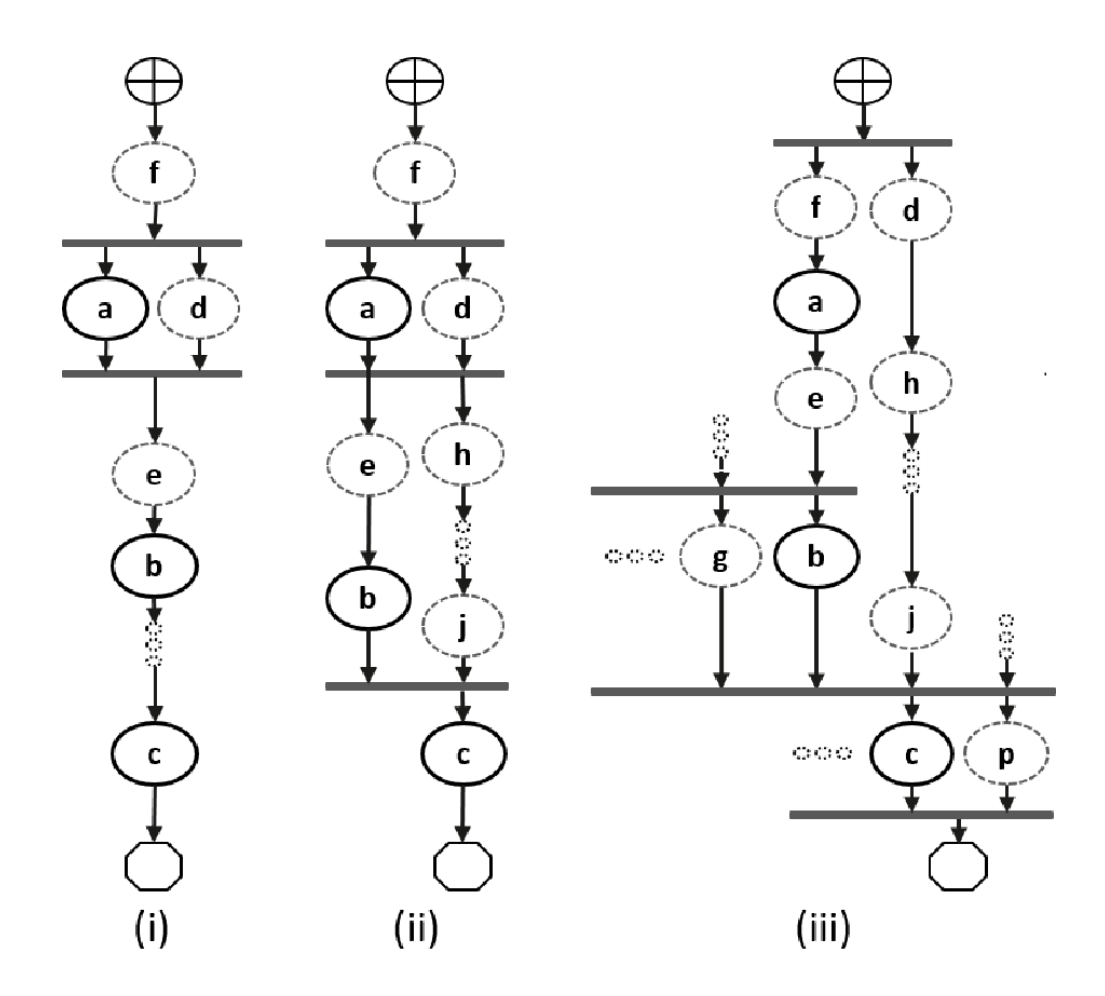

**Figure 5—Single activity, multiple scenarios**

<span id="page-29-0"></span>Looking at [Figure 5](#page-29-0), actions  $a, b,$  and  $c$  are scheduled sequentially in an activity. The data flow and resource requirements specified in the model (which are not shown in  $Figure 5$ ) allow for multiple scenarios to be generated. If and only if action  $\alpha$  has a buffer input then an action,  $f$ , is inferred to execute sequentially before a to provide the buffer. Once inferred, if f also has a buffer input, then another action shall be inferred to supply that buffer and so on until an action is inferred that does not have an input (or the tool's inferencing limit is reached, at which point an error shall be generated). For the purposes of this example, action f does not have an input.

In Figure  $5(i)$ , presume action a produces (or consumes) a stream object. In this case, action d is inferred in parallel with a since stream objects require a one-to-one connection between actions. Actions a and d both start upon completion of action f. If action d also has a buffer input, then another action shall be inferred to provide that input. For  $Figure 5(i)$  $Figure 5(i)$ , action f can be presumed to have a second buffer output that gets bound to action d, although a second buffer-providing action could also have been inferred.

If action a produces a buffer object, the buffer may be connected to another action with a compatible input type. In the absence of an explicit binding of a.out to b.in, action e (or a series of actions) may be inferred to receive the output of action a and produce the input to action b. The direct connection between a.out and b.in could also be inferred here, in which case no action would be inferred between them. Similarly, in the absence of an explicit binding of  $b$ , out to c. in, a series of actions may be inferred between the completion of action  $\phi$  and the start of action  $\phi$  to provide the input of action  $\phi$ . As the terminal

action in the activity, no action may be inferred after action c however, even if action c produces a buffer object as an output.

If there is no explicit binding between b.out and c.in, it is possible to infer another action,  $\dot{\uparrow}$ , to supply the buffer input to  $c \text{. in}$ , as shown in [Figure 5\(](#page-29-0)ii). In this case, there are two constraints on when the execution of action  $\subset$  may begin. The activity scheduling requires action  $\subset$  to complete before action  $\subset$ starts. The buffer object semantics also require action  $\dot{\tau}$  to complete before action c starts. If action  $\dot{\tau}$ requires a buffer input, a series of actions could be inferred to supply the buffer object. That inferred action chain could eventually be bound to a previously-inferred action, such as action d as shown in [Figure 5\(](#page-29-0)ii) or it may infer an independent series of actions until it infers an initial action that only produces an output or until the inferencing limit is reached. Since the output of action  $\phi$  is not bound to action  $\phi$ , action  $\phi$  is treated as a terminating action, so no subsequent actions may be inferred after action b.

Finally, [Figure 5\(](#page-29-0)iii) shows the case where action c produces or consumes a stream object. In this case, even though action  $\sigma$  is the terminating action of the activity, action  $\rho$  needs to be inferred to satisfy the stream object semantics for action c. Here, action p is also treated as a terminating action, so no subsequent actions may be inferred. However, additional actions may be inferred either preceding or in parallel to action p to satisfy its data flow requirements. Each action thus inferred is also treated as a terminating action. Similarly, since action  $b$  is not bound to action  $c$ , it shall also be treated as a terminating action.

#### <span id="page-30-0"></span>**5.4 Constraints and inferencing**

Data flow and resource objects may define constraint expressions on the values of their data fields (including instance\_id in the case of resource objects). In addition, actions may also define constraint expressions on the data fields of their input/output flow objects and locked/shared resource objects. For data objects, all constraints defined in the object and all actions that are bound to the object are combined to define the legal set of values available for the object field. Similarly, the constraints defined for a resource object shall be combined with the constraints defined in all actions that claim the resource. Inferred actions or data flow objects that result in constraint contradictions are excluded from the legal scenario. At least one valid solution needs to exist for the scenario model for that model to be considered valid.

#### <span id="page-30-1"></span>**5.5 Summary**

In portable stimulus, a single PSS model may be used to generate a set of scenarios, each of which may have different sets of inferred actions, data objects, and resources, while still implementing the critical verification intent explicitly specified in the activity. Each resulting scenario may be generated as a test implementation for the target platform by taking the behavior mapping implementation embedded in each resulting atomic action and generating output code that assembles the implementations and provides any other required infrastructure to ensure the behaviors execute on the target platform according to the scheduling semantics defined by the original PSS model.

## <span id="page-31-6"></span><span id="page-31-0"></span>**6. Execution semantic concepts**

### <span id="page-31-1"></span>**6.1 Overview**

A PSS test scenario is identified given a PSS model and an action type designated as the root action. The execution of the scenario consists essentially in executing a set of actions defined in the model, in some (partial) order. In the case of atomic actions, the mapped behavior of any **exec body** clauses (see [20.10.1](#page-252-4)) is invoked in the target execution environment, while for compound actions the behaviors specified by their **activity** statements are executed.

All action executions observed in a test run either correspond to those explicitly called by traversed activities or are implicitly introduced to establish flows that are correct with respect to the model rules. The order in which actions are executed shall conform to the flow dictated by the activities, starting from the root action, and shall also be correct with respect to the model rules. *Correctness* involves consistent resolution of actions' inputs, outputs, and resource references, as well as satisfaction of scheduling constraints. Action executions themselves shall reflect data-attribute assignments that satisfy all constraints.

#### <span id="page-31-2"></span>**6.2 Assumptions of abstract scheduling**

Guarantees provided by PSS are based on general capabilities that test realizations need to have in any target execution environment. The following are assumptions and invariants from the abstract semantics viewpoint.

#### <span id="page-31-3"></span>**6.2.1 Starting and ending action executions**

PSS semantics assumes target-mapped behavior associated with atomic actions can be invoked in the execution environment at arbitrary points in time, unless model rules (such as state or data dependencies) restrict doing so. It also assumes target-mapped behavior of actions can be known to have completed.

PSS semantics makes no assumptions on the duration of the execution of the behavior. It also makes no assumptions on the mechanism by which an implementation would monitor or be notified upon action completion.

#### <span id="page-31-4"></span>**6.2.2 Concurrency**

PSS semantics assumes actions can be invoked to execute concurrently, under restrictions of model rules (such as resource contentions).

PSS semantics makes no assumptions on the actual threading framework employed in the execution environment. In particular, a target may have a native notion of concurrent tasks, as in SystemVerilog simulation; it may provide native asynchronous execution threads and means for synchronizing them, such as embedded code running on multi-core processors; or it may implement time sharing of native execution thread(s) in a preemptive or cooperative threading scheme, as is the case with a runtime operating system kernel. PSS semantics does not distinguish between these.

#### <span id="page-31-5"></span>**6.2.3 Synchronized invocation**

PSS semantics assumes action invocations can be synchronized, i.e., logically starting at the same time. In practice there may be some delay between the invocations of synchronized actions. However, the "synctime" overhead is (at worse) relative to the number of actions that are synchronized and is constant with respect to any other properties of the scenario or the duration of any specific action execution.

PSS semantics makes no assumptions on the actual runtime logic that synchronizes native execution threads and puts no absolute limit on the "sync-time" of synchronized action invocations.

### <span id="page-32-0"></span>**6.3 Scheduling concepts**

PSS execution semantics defines the criteria for legal runs of scenarios. The criterion covered in this chapter is stated in terms of scheduling dependency—the fundamental scheduling relation between actionexecutions. Ultimately, scheduling is observed as the relative order of behaviors in the target environment per the respective mapping of atomic actions. This section defines the basic concepts, leading up to the definition of sequential and parallel scheduling of action-executions.

#### <span id="page-32-1"></span>**6.3.1 Preliminary definitions**

a) An *action-execution* of an atomic action type is the execution of its exec-body block,<sup>6</sup> with values assigned to all of its parameters (reachable attributes). The execution of a compound action consists in executing the set of atomic actions it contains, directly or indirectly. For more on execution semantics of compound actions and activities, see [Clause 11.](#page-66-3)

An atomic action-execution has a specific *start-time*—the time in which its exec-body block is entered, and *end-time*—the time in which its exec-body block exits (the test itself does not complete successfully before all actions that have started complete themselves). The start-time of an atomic action-execution is assumed to be under the direct control of the PSS implementation. In contrast, the end-time of an atomic action-execution, once started, depends on its implementation in the target environment, if any (see [6.2.1\)](#page-31-3).

The difference between end-time and start-time of an action-execution is its *duration*.

b) A *scheduling dependency* is the relation between two action-executions, by which one necessarily starts after the other ends. Action-execution b has a scheduling dependency on a if b's start has to wait for a's end. The temporal order between action-executions with a scheduling dependency between them shall be guaranteed by the PSS implementation regardless of their actual duration or that of any other action-execution in the scenario. Taken as a whole, scheduling dependencies constitute a partial order over action-executions, which a PSS solver determines and a PSS scheduler obeys.

Consequently, the lack of scheduling dependency between two action-executions (direct or indirect) means neither one needs to wait for the other. Having no scheduling dependency between two actions-executions implies they may (or may not) overlap in time.

- c) Action-executions are *synchronized* (scheduled to start at the same time) if they all have the exact same scheduling dependencies. No delay shall be introduced between their invocations, except a minimal constant delay (see [6.2.3](#page-31-5)).
- d) Two or more sets of action-executions are *independent* (scheduling-wise) if there is no scheduling dependency between any two action-executions across the sets. Note that within each set, there may be scheduling-dependencies.
- e) Within a set of action-executions, the *initial* ones are those without scheduling dependency on any other action-execution in the set. The *final* action-executions within the set are those in which no other action-execution within the set depends.

#### <span id="page-32-2"></span>**6.3.2 Sequential scheduling**

Action-executions a and b are scheduled in *sequence* if b has a scheduling dependency on a. Two sets of action-executions,  $S_1$  and  $S_2$ , are scheduled in sequence if every initial action-execution in  $S_2$  has scheduling

<sup>&</sup>lt;sup>6</sup>Throughout this section exec-body block is referred to in the singular, although it may be the aggregate of multiple exec-body clauses in different locations in PSS source code (e.g. in different extensions of the same action type).

dependency on every final action-execution in *S2*. Generally, sequential scheduling of *N* action-execution sets  $S_i$ .  $S_n$  is the scheduling dependency of every initial action-execution in  $S_i$  on every final actionexecution in  $S_{i-1}$  for every  $i \leq N$ .

For examples of sequential scheduling, see [11.4.2.3](#page-75-0).

#### <span id="page-33-0"></span>**6.3.3 Parallel scheduling**

*N* sets of action-executions  $S_i$ .  $S_n$  are scheduled in *parallel* if the following two conditions hold.

- All initial action-executions in all N sets are synchronized (i.e., all have the exact same set of scheduling dependencies).
- $\hspace{0.1 cm} S_i$  ..  $S_n$  are all independent scheduling-wise with respect to one another (i.e., there are no scheduling dependencies across any two sets  $S_i$  and  $S_j$ ).

For examples of parallel scheduling, see  $11.4.3.3$ .

## <span id="page-34-1"></span><span id="page-34-0"></span>**7. C++ specifics**

All PSS/C++ types are defined in the pss namespace and are the only types defined by this specification. Detailed header files for the C++ construct introduced in the C++ Syntax sections of this document (e.g., [Syntax 1](#page-34-2)) are listed in [Annex C](#page-282-2).

Nested within the pss namespace is the detail namespace. Types defined within the detail namespace are documented only to capture the intended *user-visible* behavior of the PSS/C++ types. Any code that directly refers to types in the detail namespace shall be PSS implementation specific. A PSS implementation is allowed to remove, rename, extend, or otherwise modify the types in the detail namespace—as long as user-visible behavior of the types in pss namespace is preserved.

PSS/C++ object hierarchies are managed via the scope object, as shown in [Syntax 1.](#page-34-2)

```
pss::scope
Defined in pss/scope.h (see C.38).
   class scope;
Base class for scope.
Member functions
      scope ( const char* name ) : constructor
      scope ( const std::string& name ) : constructor
      template \langle class T > scope (T^* s): constructor
```
*Syntax 1—C++: scope declaration*

<span id="page-34-2"></span>Most PSS/C++ class constructors take scope as their first argument; this argument is typically passed the name of the object as a string.

The constructor of any user-defined classes that inherit from a PSS class shall always take const scope  $\&$ as an argument and propagate the this pointer to the parent scope. The class type shall also be declared using the type\_decl<> template object, as shown in [Syntax 2.](#page-35-0)

#### **pss::type\_decl**

```
Defined in pss/type decl.h (see C.44).
```

```
template < class T > type_decl;
```
Declare a type.

*Member functions*

type decl () : constructor T\* operator->() : access underlying type T& operator\*() : access underlying type

*Syntax 2—C++: type declaration*

<span id="page-35-0"></span>[Example 1](#page-35-1) shows an example of this usage.

```
class A1 : public action {
public:
 A1 ( const scope& s ) : action (this) {}
};
type_decl<A1> A1_decl;
```
*Example 1—C++: type declaration*

<span id="page-35-1"></span>The PSS CTOR convenience macro for constructors:

```
#define PSS_CTOR(C,P) public: C (const scope& p) : P (this) {}
```
can also be used to simplify class declarations, as shown in [Example 2.](#page-35-2)

```
class A1 : public action {
   PSS_CTOR(A1,action);
};
type_decl<A1> A1_decl;
```
*Example 2—C++: Simplifying class declarations*
# **8. Data types**

# **8.1 Scalars**

<span id="page-36-0"></span>PSS supports two 2-state scalar data types. These fundamental scalar data types are summarized in [Table 3](#page-36-0), along with their default value domain.

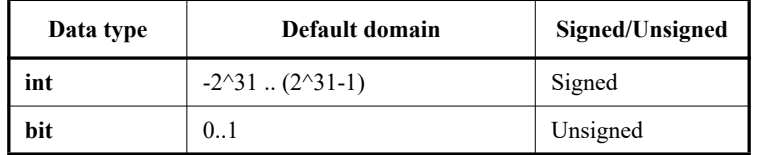

#### **Table 3—Scalar data types**

## <span id="page-36-3"></span>**8.1.1 DSL syntax**

The DSL syntax for scalars is shown in [Syntax 3](#page-36-1).

```
integer type  ::= integer atom type
   [ [ expression [ : expression ] ] ]
   [ in [ domain_open_range_list ] ]
integer atom type ::=
    int
   | bit
domain open range list ::= domain open range value \{, domain open range value \}domain open range value ::=
   expression [ .. expression ]
  | expression ..
  | .. expression
  expression
```
*Syntax 3—DSL: Scalar data declaration*

<span id="page-36-1"></span>The following also apply.

- a) Scalar values of bit type are unsigned values. Scalar values of int type are signed.
- <span id="page-36-2"></span>b) Integer literal constants can be specified in decimal, hexadecimal, octal, or binary format by following SystemVerilog 2-state variable conventions ('h7f, 'b111, 7) or C-style hexadecimal notation (0x7f).
- c) 4-state values are not supported. If 4-state values are passed into the PSS model via the *procedural interface* (PI) (see  $20.4$ ), any X or Z values are converted to 0.
- d) The default values of the bit and int types is 0.
- e) The width and domain specifications are independent. A variable of the declared type can hold values within the intersection of the possible values determined by the specified width (or the default width, if not specified) and the explicit domain specification, if present.
- f) Specifying a range with neither an upper nor lower bound shall be illegal.

# **8.1.2 C++ syntax**

Contrasting with [8.1.1,](#page-36-3) [b,](#page-36-2) C++ supports decimal, hexadecimal, and octal literals (e.g., 1, 0x1, and 001, respectively).

The corresponding C++ syntax for [Syntax 3](#page-36-1) is shown in [Syntax 4,](#page-37-0) [Syntax 5](#page-37-1), [Syntax 6,](#page-38-0) [Syntax 7](#page-39-0), and [Syntax 8](#page-40-0).

# **pss::bit**

Defined in pss/bit.h (see  $C.7$ ).

using bit = unsigned int;

<span id="page-37-0"></span>Declare a bit.

## *Syntax 4—C++: bit declaration*

# **pss::width** Defined in pss/width.h (see  $C.47$ ). class width; Declare the width of an attribute. *Member functions* width (const std::size t& size) : constructor, width in bits width (const std::size t& lhs, const std::size t& rhs) : constructor, width as range of bits

<span id="page-37-1"></span>*Syntax 5—C++: Scalar width declaration*

# **pss::range**

Defined in pss/range.h (see [C.36](#page-316-0)).

template  $\langle \text{class } T = \text{int} \rangle$  class range;

Declare a range of values.

*Member functions*

range (const detail::AlgebExpr value) : constructor, single value range (const detail::AlgebExpr lhs, const detail::AlgebExpr rhs) : constructor, value range range (const Lower& lhs, const detail::AlgebExpr rhs) : constructor, Lower bounded value range range (const detail::AlgebExpr lhs, const Upper& rhs) : constructor, Upper bounded value range range& operator() (const detail::AlgebExpr lhs, const detail ::AlgebExpr rhs) : function chaining to declare additional value ranges range& operator() (const detail::AlgebExpr value) : function chaining to declare additional values

<span id="page-38-0"></span>*Syntax 6—C++: Scalar range declaration*

# **pss::attr**

```
Defined in pss/attr.h (see C.5).
```
template <class T> class attr;

Declare a scalar non-random attribute.

```
Member functions
```

```
attr (const scope& name) : constructor
attr (const scope& name, const T& init val) : constructor, with initial value
attr (const scope& s, const width& a width) : constructor, with width
(T = int or bit only)attr (const scope& s, const width& a width, const int& init val) :
constructor, with width and initial value (T = \text{int} or \text{bit} only)attr (const scope& s, const range& a_range) : constructor, with range 
(T = int or bit only)attr (const scope& s, const range& a range, const int& init val) :
constructor, with range and initial value (T = \text{int} \, \text{or} \, \text{bit} \, \text{only})attr (const scope& s, const width& a width, const range& a range)
: constructor, with width and range (T = \text{int} or \text{bit} only)attr (const scope& s, const width& a width, const range& a range,
const int& init val) : constructor, with width, range and initial value
(T = int or bit only)T& val(): Enumerator access
```
<span id="page-39-0"></span>*Syntax 7—C++: Scalar non-rand declarations*

# **pss::rand\_attr**

```
Defined in pss/rand attr.h (see C.35).
    template <class T> class rand attr;
Declare a random attribute.
Member functions
      rand_attr (const scope& name) : constructor
      rand attr (const scope& name, const width& a width) : constructor, with
      width (T = \text{int} \text{or } \text{bit} \text{ only})rand attr (const scope& name, const range& a range) : constructor, with
      range (T = \text{int} \text{or} \text{bit} \text{only})rand attr (const scope& name, const width& a width, const range&
      a range) : constructor, with width and range (T = int or bit only)
      T& val() : access randomized data
      T* operator->() : access underlying structure
      T& operator*() : access underlying structure
```
*Syntax 8—C++: Scalar rand declarations*

#### <span id="page-40-1"></span><span id="page-40-0"></span>**8.1.3 Examples**

The DSL and C<sup>++</sup> scalar data examples are shown in-line within this section.

Declare a signed variable that is 32-bits wide.

DSL: int a;  $C++:$  attr<int>  $a{''a''};$ 

Declare a signed variable that is 5-bits wide.

DSL: int [4:0] a; C++:  $attr<$ int> a {"a", width  $(4, 0)$  };

Declare a 5-bit unsigned variable with a value range 0..31.

DSL: bit [5] in [0..31] b; C++: attr b { "b", width(5), range  $(0,31)$  };

Declare an unsigned variable that is 5-bits wide and has the valid values 1, 2, and 4.

DSL: bit [5] in [1,2,4] c; C++:  $attr> c { "c", width(5), range (1) (2) (4) };$ 

Declare an unsigned variable that is 5-bits wide and has the valid values 0..10.

DSL: bit [5] in[..10] b; //  $0 \le b \le 10$ C++:  $attr> b$  {"b", width(5), range(lower,10); Declare an unsigned variable that is 5-bits wide and has the valid values 10..31.

```
DSL: bit [5] in [10..] b; // 10 <= b <= 31
C++: attr> b {"b", width(5), range(10, upper);
```
# **8.2 Booleans**

The PSS language supports a built-in Boolean type, with the type name **bool**. The **bool** type has two enumerated values **true** (=1) and **false** (=0). When not initialized, the default value of a **bool** type is **false**.

C++ uses attr<br/>bool> or rand attr<br/>bool>.

## **8.3 enums**

## **8.3.1 DSL syntax**

The **enum** declaration is consistent with C/C++ and is a subset of SystemVerilog, as shown in [Syntax 9](#page-41-0). When not initialized, the default value of an **enum** shall be the first item in the list.

enum declaration ::= **enum** *enum* identifier  $\{$  [ enum item  $\}$  , enum item  $\}$   $]$   $\{$   $\}$   $\}$ enum item ::= identifier  $[$  = constant expression  $]$ enum type ::= *enum* type identifier  $\lceil \frac{\text{in}}{\text{in}} \rceil$  open range list  $\lceil \frac{\text{in}}{\text{in}} \rceil$ *enum\_type\_*identifier ::= *type\_*identifier

*Syntax 9—DSL: enum declaration*

# <span id="page-41-0"></span>**8.3.2 C++ syntax**

The corresponding C++ syntax for  $\frac{Syntax 9}{$  $\frac{Syntax 9}{$  $\frac{Syntax 9}{$  is shown in  $\frac{Syntax 10}{}$  $\frac{Syntax 10}{}$  $\frac{Syntax 10}{}$ .

The PSS ENUM macro is used to declare an enumeration. As in  $C++$ , enumeration values may optionally define values.

The PSS\_EXTEND\_ENUM macro is used when extending an enumeration. Again, enumeration values may optionally define values..

#### **pss::enumeration**

```
 C.21).
```
#define PSS ENUM(enum name, enum item, enum item=value, ...) // 1 #define PSS EXTEND ENUM(ext name, base name, enum item, enum item=value,  $\ldots$ ) // 2

- 1) Declare an enumeration with a name and a list of items (values optional)
- 2) Extend an enumeration with a name and a list of items (values optional)

*Member functions*

```
template <class T> enumeration& operator=( const T\& t) : assign an enum
value
```
*Syntax 10—C++: enum declaration*

#### <span id="page-42-0"></span>**8.3.3 Examples**

Examples of enum usage are shown in [Example 3](#page-42-2) and [Example 4.](#page-42-1)

```
enum config modes e {UNKNOWN, MODE A=10, MODE B=20, MODE C=35,
   MODE D=40 ;
component uart c {
   action configure {
   rand config modes e mode;
    constraint { mode != UNKNOWN; };
   }
};
```
*Example 3—DSL: enum data type*

<span id="page-42-2"></span>The corresponding  $C++$  example for **Example 3** is shown in **Example 4**.

```
PSS ENUM(config modes e, UNKNOWN, MODE A=10, MODE B=20, MODE C=35,
   MODE D=40);
class uart_c : public component { ...
   class configure : public action { ...
    PSS CTOR(configure, action);
    rand attr<config modes e> mode{"mode"};
    constraint c {"c", mode != config modes e::UNKNOWN};
   };
   type_decl<configure> configure_decl;
};
```
*Example 4—C++: enum data type*

<span id="page-42-1"></span>Domain specifications are allowed for enum data types (see  $8.1.3$ ). Additional examples are shown in-line within this section.

*Copyright © 2017 - 2018 Accellera. All rights reserved.*

Declare an enum of type config\_modes\_e with values MODE\_A, MODE\_B, or MODE\_C.

```
DSL: config_modes_e in [MODE_A..MODE_C] mode_ac;
C++: rand attr<config modes e>
   mode_ac{"mode_ac",range<config_modes_e>(MODE_A,MODE_C)};
```
Declare an enum of type config\_modes\_e with values MODE\_A or MODE\_C.

```
DSL: config modes e in [MODE A, MODE C] mode ac;
C++: rand attr<config modes e>
   mode ac{"mode ac",range<config modes e>(MODE A)(MODE C)};
```
Declare an enum of type config\_modes\_e with values UNKNOWN, MODE\_A, or MODE\_B.

```
DSL: config modes e in [..MODE B] mode ub;
C++: rand attr<config modes e>
   mode_ub{"mode_ub",range<config_modes_e>(min(),MODE_B)};
```
Declare an enum of type config\_modes\_e with values MODE\_B, MODE\_C, or MODE\_D.

```
DSL: config modes e in [MODE B..] mode bd;
C++: rand attr<config modes e>
   mode bd{"mode bd", range<config modes e>(MODE B, max())};
```
Note that an open range list may also be used for enums in **select** (see  $\frac{11.5.4}{1.5.4}$  $\frac{11.5.4}{1.5.4}$  $\frac{11.5.4}{1.5.4}$ ) and **match** (see  $\frac{11.5.6}{1.5.6}$ ) statements, as well as in **constraint**s (see [Clause 15\)](#page-130-0).

## **8.4 Strings**

The PSS language supports a built-in string type with the type name **string**. When not initialized, the default value of a string shall be the empty string (""). See also **[Syntax 11](#page-43-0)**, [Syntax 12,](#page-44-0) and [Syntax 13.](#page-44-1)

# **8.4.1 DSL syntax**

string type  $::=$ **string** [ **in [** DOUBLE\_QUOTED\_STRING { **,** DOUBLE\_QUOTED\_STRING } **]** ]

*Syntax 11—DSL: string declaration*

## <span id="page-43-0"></span>**8.4.2 C++ syntax**

C++ uses  $attr < std::string$  (see [Syntax 12\)](#page-44-0) or rand  $attr < std::string$  (see [Syntax 13\)](#page-44-1) to represent strings.

*Copyright © 2017 - 2018 Accellera. All rights reserved.*

# **pss::attr**

```
Defined in pss/attr.h (see C.36).
```
template<> class attr<std::string>;

Declare a non-rand string attribute.

*Member functions*

attr(const scope& name) : constructor std::string& val() : Access to underlying data

*Syntax 12—C++: Scalar string declaration*

<span id="page-44-0"></span>**pss::rand\_attr** Defined in  $pss/rand$  attr.h (see  $C.35$ ). template<> class rand\_attr<std::string>; Declare a randomized string. *Member functions* rand\_attr(const scope& name) : constructor std::string& val() : Access to underlying data

*Syntax 13—C++: Scalar rand string declaration*

#### <span id="page-44-1"></span>**8.4.3 Examples**

The value of a random string-type field can be constrained with equality constraints and can be compared using equality constraints, as shown in **Example 5** and **Example 6**.

```
struct string_s {
 rand bit a;
  rand string s;
  constraint {
   if (a == 1) {
     s = "FOO"; } else {
     s = "BAR"; }
   }
}
```
*Example 5—DSL: String data type*

<span id="page-44-2"></span>The corresponding  $C++$  example for **Example 5** is shown in **Example 6**.

```
struct string s : public structure { ...
  rand attr<br/>bit> a {"a"};
  rand attr<std::string> s {"s"};
   constraint c1 { "c1",
    if then else {
      cond (a == 1),
      s = "FOO",s == "BAR"
     }
   };
};
...
```
*Example 6—C++: String data type*

<span id="page-45-0"></span>Comma-separated domain specifications are allowed for string data types (see  $8.1.1$ ).

Declare string with values "Hello", "Hallo", or "Ni Hao".

```
DSL: string in ["Hello", "Hallo", "Ni Hao"] hello_s;
C++: rand attr<std::string>
   hello s{"hello s",range<std::string>("Hello")("Hallo")("Ni Hao")};
```
Note that a comma-separated open\_range\_list may also be used for string in **select** (see [11.5.4](#page-90-0)) and **match** (see  $11.5.6$ ) statements, as well as in **constraint**s (see [Clause 15](#page-130-0)).

# **8.5 chandles**

The **chandle** type (pronounced "see-handle") represents an opaque handle to a foreign-language pointer as shown in [Syntax 14.](#page-45-1) A chandle is used with the PI (see  $20.4$ ) to store foreign-language pointers in the PSS model and pass them to foreign-language functions and methods. See [Annex D](#page-324-0) for more information about the foreign-language PI.

#### **8.5.1 C++ syntax**

| pss::chandle                                                      |  |
|-------------------------------------------------------------------|--|
| Defined in $pss/channel$ e.h (see $C.9$ ).                        |  |
| class chandle;                                                    |  |
| Declare a chandle.                                                |  |
| Member functions                                                  |  |
| chandle& operator= ( detail:: AlgebExpr val ) : assign to chandle |  |

<span id="page-45-1"></span>*Syntax 14—C++: chandle declaration*

# **8.5.2 Examples**

[Example 7](#page-46-1) shows a struct containing a chandle field that is initialized by the return of a foreignlanguage function.

```
function chandle do_init();
struct info_s {
  chandle ptr;
   exec pre_solve {
   ptr = \overline{do\_init}();
   }
}
```
*Example 7—DSL: chandle data type*

# <span id="page-46-1"></span>**8.6 Structs**

A **struct** declares a collection of data items and constraints that relate the values of the data items, as shown in [Syntax 15](#page-46-0) or [Syntax 16](#page-47-0).

# **8.6.1 DSL syntax**

| struct_declaration ::= struct_kind identifier [ : type_identifier ] { { struct_body_item } } [ ; ] |  |
|----------------------------------------------------------------------------------------------------|--|
| struct kind ::=                                                                                    |  |
| struct                                                                                             |  |
| object_kind                                                                                        |  |
| object_kind ::=                                                                                    |  |
| <b>buffer</b>                                                                                      |  |
| stream                                                                                             |  |
| state                                                                                              |  |
| resource                                                                                           |  |
| struct_body_item ::=                                                                               |  |
| constraint declaration                                                                             |  |
| attr field                                                                                         |  |
| typedef_declaration                                                                                |  |
| covergroup declaration                                                                             |  |
| exec_block_stmt                                                                                    |  |
| static const field declaration                                                                     |  |
| attr_group                                                                                         |  |
| compile_assert_stmt                                                                                |  |
| inline_covergroup                                                                                  |  |
| struct body compile if                                                                             |  |

<span id="page-46-0"></span>*Syntax 15—DSL: struct declaration*

A **struct** is a pure-data type; it does not declare an operation sequence. A struct declaration can specify a *struct identifier*, a previously defined struct type from which the new type inherits its members, by using a  $\text{colon}(:)$ , as in C++. In addition, structs can

- include **constraint**s (see [15.1\)](#page-130-1) or **bin**s (see [17.5\)](#page-204-0);
- represent data flow objects (see  $\frac{\text{Clause } 12}{\text{S}}$ ) and resources (see  $\frac{\text{Clause } 13}{\text{S}}$ ).

The following also apply.

- a) Data elements within a struct may be declared to be of **int**, **bit**, **struct** or **enum** type, and may optionally include the **rand** keyword to indicate the element should be randomized when the overall struct is randomized (as shown in [Example 8\)](#page-47-1).
- b) Applying the **rand** modifier to a field of a **struct** type causes all fields (and sub-fields) of the struct that are qualified as rand to be randomized when the struct is randomized.
- c) Fields (and sub-fields) of the struct that are not qualified as rand are not randomized when the struct is randomized.

#### **8.6.2 C++ syntax**

In C++, structures shall derive from the structure class.

The corresponding  $C^{++}$  syntax for [Syntax 15](#page-46-0) is shown in [Syntax 16](#page-47-0).

# **pss::structure**

Defined in pss/structure.h (see [C.42\)](#page-319-0).

class structure;

Base class for declaring a structure.

*Member functions*

structure (const scope& s) : constructor virtual void pre\_solve() : in-line pre\_solve exec block virtual void post solve() : in-line post solve exec block

*Syntax 16—C++: struct declaration*

## <span id="page-47-0"></span>**8.6.3 Examples**

Struct examples are shown in **Example 8** and **Example 9**.

```
struct axi4 trans req {
  rand bit[31:0] axi addr;
  rand bit[31:0] axi write data;
  rand bit is_write;
   rand bit[3:0] prot;
  rand bit[1:0] sema4;
}
```
*Example 8—DSL: Struct with rand modifier*

```
struct axi4 trans req : public structure { ...
  rand_attr<bit> axi_addr { "axi_addr", width {31, 0} };
 rand_attr<bit> axi_write_data { "axi_write_data", width {31, 0} };
 rand attr<br/>bit> is write {"is write" };
 rand attr<br/>bit> prot { "prot", width {3, 0} };
 rand attr<br/>bit> sema4 { "sema4", width {1, 0} };
};
type_decl<axi4_trans_req> axi4_trans_req_decl;
```
*Example 9—C++: Struct with rand modifier*

# <span id="page-48-0"></span>**8.7 User-defined data types**

The **typedef** statement declares a user-defined type name in terms of an existing data type, as shown in [Syntax 17](#page-48-1).

# **8.7.1 DSL syntax**

typedef\_declaration ::= **typedef** data\_type identifier **;**

*Syntax 17—DSL: User-defined type declaration*

# <span id="page-48-1"></span>**8.7.2 C++ syntax**

C++ uses the built-in typedef construct.

# **8.7.3 Examples**

typedef examples are shown in **Example 10** and **Example 11**.

<span id="page-48-2"></span>typedef bit[31:0] uint32\_t;

*Example 10—DSL: typedef*

typedef unsigned int uint32 t;

*Example 11—C++: typedef*

# <span id="page-48-3"></span>**8.8 Arrays**

PSS supports fixed-sized arrays of scalar data types, and arrays of structs and components.

# **8.8.1 C++ syntax**

The corresponding  $C^{++}$  syntax for arrays is shown in  $\frac{Syntax}{18}$  and  $\frac{Syntax}{19}$ .

*Copyright © 2017 - 2018 Accellera. All rights reserved. 34*

# **pss::attr\_vec**

Defined in  $pss/attr.h$  (see  $C.5$ ).

```
template < class T > using vec = std:: vector <T>;
template < class T > using attr vec = attr< vec <T> >;
```
Declare array of non-random attributes.

#### *Member functions*

```
attr_vec(const_scope& name, const std::size_t count) : constructor
attr_vec(const_scope& name, const std::size_t count, const width&
a width) : constructor, with element width (T = int or bit only)attr vec(const scope& name, const std::size t count, const range&
a range) : constructor, with element range (T = int or bit only)
attr_vec(const_scope& name, const std::size_t count, const width&
a width, const range& a range) : constructor, with element width and range
(T = int or bit only)attr( std::initializer_list<attr<T>> values ) : constructor creating array
from list of elements
attr<T>& operator[](const std::size_t idx) : access to a specific element
std::size t size() : get size of array
detail::AlgebExpr operator[](const detail::AlgebExpr& idx); : con-
strain an element
detail::AlgebExpr sum() : constrain sum of array
```
<span id="page-49-0"></span>*Syntax 18—C++: Arrays of non-random attributes*

```
pss::rand_attr_vec
```

```
Syntax 19—C++: Arrays of random attributes
Defined in pss/rand attr.h (see C.35).
   template < class T > using vec = std::vector <T>;
   template < class T > using rand_attr_vec = rand_attr< vec <T> >;
Declare array of random attributes.
Member functions
      rand attr vec(const scope& name, const std::size t count) : construc-
      tor
      rand attr vec(const scope& name, const std::size t count, const
      width& a width) : constructor, with element width (T = int or bit only)
      rand attr vec(const scope& name, const std::size t count, const
      range& a range) : constructor, with element range (T = int or bit only)
      rand attr vec(const scope& name, const std::size t count, const
      width& a width, const range& a range) : constructor, with element width and
      range (T = \text{int} \text{or} \text{bit} \text{ only})rand attr < T > \& operator [] (const std::size t idx) : access to a specific ele-
      ment
      std::size t size() : get size of array
      detail::AlgebExpr operator[](const detail::AlgebExpr& idx); : con-
      strain an element
      delta:AAqebExpr sum(): constrain sum of array (T = int or bit only)
```
#### <span id="page-50-0"></span>**8.8.2 Examples**

Examples of fixed-size array declarations are shown in [Example 12](#page-50-1) and [Example 13.](#page-51-0)

int fixed\_sized\_arr [16]; // array of 16 signed integers bit [7:0] byte\_arr [256]; // array of 256 bytes route east\_routes [8]; // array of 8 route structs

# *Example 12—DSL: Fixed-size arrays*

<span id="page-50-1"></span>The name of each array element is obtained by appending [*N*] to the array name, where *N* is the index of the element in the array. In [Example 12](#page-50-1), the names of the individual elements of the east routes array are east routes[0], east routes[1]...east routes[7], respectively.

```
// array of 16 signed integers
attr vec <int> fixed sized arr { "fixed size arr", 16 };
// array of 256 bytes
attr vec <bit> byte arr { "byte arr", 256, width{ 7, 0 } };
// array of 8 route structs
attr vec <route> east routes {"east routes", 8 };
```
*Example 13—C++: Fixed-size arrays*

<span id="page-51-0"></span>In C++, the name of each array element is obtained by appending *N* to the array name, where *N* is the index of the element in the array. In  $Example 13$ , the names of the individual elements of the east routes array are east routes 0, east routes 1 ... east routes 7, respectively.

## **8.8.3 Properties**

Arrays of scalar quantities provide properties, such as **sum** and **size** (see [8.8.3.1](#page-51-3) and [8.8.3.2](#page-51-2)), that may be used in constraint expressions.

### <span id="page-51-3"></span>**8.8.3.1 Sum**

The **sum** property shall return the sum of all elements in the array.

## <span id="page-51-2"></span>**8.8.3.2 Size**

The **size** property shall return the number of elements in the array.

#### **8.8.3.3 Examples of property usage**

The sum property shown in [Example 14](#page-51-1) and [Example 15](#page-51-4) constrains the element values of an array of scalars.

```
bit [7:0] data [4];
   constraint data_c {
     data.sum > 0 && data.sum < 1000;
   }
```
#### *Example 14—DSL: sum property of an array*

```
attr vec<br/>sbit> data {"data", 4, width {7,0} };
constraint data c { data.sum() > 0 && data.sum() < 1000 };
```
*Example 15—C++: sum property of an array*

<span id="page-51-4"></span>The size property shown in  $Example 16$  and  $Example 17$  constrains the number of elements in an array of scalars.

*Copyright © 2017 - 2018 Accellera. All rights reserved.*

```
const int data words = 64;bit [7:0] data [data words*4];
constraint data_c {
 data.size \langle 1024; / / abstracting from details of the array declaration
}
```
*Example 16—DSL: size property of an array*

```
const int data_words = 64;
attr vec<bit> data {"data", data words*4, width {7,0} };
constraint data c { data.size() < 1024 };
```
*Example 17—C++: size property of an array*

# <span id="page-52-1"></span>**8.9 Access protection**

By default, all data attributes of **component**s, **action**s, and **struct**s have public accessibility. The default accessibility can be modified for a single data attribute by prefixing the attribute declaration with the desired accessibility. The default accessibility can be modified for all attributes going forward by specifying a block-access modifier.

The following also apply.

- $-$  A **public** attribute (see  $\underline{B.2}$ ) is accessible from any element in the model.
- A **private** attribute (see [B.2](#page-268-0)) is accessible only from within the element in which it is declared. Furthermore, these **private** attributes are not visible within sub-elements that inherit from or are inherited from the base element that originally defined the attribute.
- A **protected** attribute (see [B.2\)](#page-268-0) is accessible only from within the element in which it is declared and any extensions or inherited elements thereof.

NOTE—C++ supports **public**/**private**/**protected**.

[Example 18](#page-52-2) shows using a per-attribute access modifier to change the accessibility of the random attribute b. Fields a and c are publicly accessible.

```
struct S1 {
   rand int a; \frac{1}{2} // public accessibility (default)
     private rand int b; // private accessibility
    rand int c; \frac{1}{2} // public accessibility (default)
}
```
*Example 18—DSL: Per-attribute access modifier*

<span id="page-52-2"></span>[Example 19](#page-53-0) shows using block access modifiers to set the accessibility of a group of attributes. Fields w and x are private due to the **private:** directive. Field y is public because its access modifier is explicitly specified. Field z is private, since the **private:** block access modifier is in effect. Field s is public, since the preceding **public:** directive has changed the default accessibility back to public.

```
struct S2 {
     private:
        rand int w; \frac{1}{2} // private accessibility
        rand int x; \frac{1}{2} // private accessibility
         public rand int y; // public accessibility
        rand int z; \frac{1}{2} // private accessibility
     public:
        rand int s; \frac{1}{2} // public accessibility
}
```
*Example 19—DSL: Block access modifier*

# <span id="page-53-0"></span>**8.10 Data type conversion**

Expressions of types **int**, **bit**, **bool**, or **enum** in DSL can be changed to another type in this list by using a *cast operator*. C++ casting is handled using the existing C++ mechanism.

## <span id="page-53-1"></span>**8.10.1 DSL syntax**

[Syntax 3](#page-36-1) defines a *cast operator*.

cast expression  $::= ($  casting type  $)$  expression

*Syntax 20—DSL: cast operation*

In a *cast expression*, the *expression* to be cast shall be preceded by the casting data type enclosed in parentheses (**()**). The *cast* shall return the value of the *expression* represented as the *casting\_type*.

The following also apply.

- a) Any non-zero value *cast* to a **bool** type shall evaluate to *true*. A zero value cast to a **bool** type shall evaluate to *false*.
- b) When casting a value to a **bit** type, the *casting\_type* shall include the width specification of the resulting bit vector. The *expression* shall be converted to a bit vector of sufficient width to hold the value of the *expression*, and then truncated or left-zero-padded as necessary to match the *casting\_ type*.
- <span id="page-53-2"></span>c) When casting a value to a user-defined **enum** type, the value shall correspond to a valid integral value for the resulting **enum** type. When used in a constraint, the resulting domain is the intersection of the value sets of the two **enum** types.
- d) All numeric expressions (**int** and **bit** types) are type-compatible, so an explicit *cast* is not required from one to another.

#### **8.10.2 Examples**

[Example 20](#page-54-0) shows the overlap of possible enum values (from  $8.10.1$  [\(c\)\)](#page-53-2) when used in constraints.

```
enum config modes e {UNKNOWN, MODE A=10, MODE B=20};
enum foo_e {A=10, B, C};
action my_a {
   rand config_modes_e cfg;
   rand foo e foo;
   constraint cfg == (config modes e)11; // illegal
    constraint cfg == (config_modes_e)foo; // cfg==MODE_A, 
      // the only value in the numeric domain of both cfg and foo
    ...
}
```
*Example 20—DSL: Overlap of possible enum values*

<span id="page-54-0"></span>[Example 21](#page-54-1) shows the casting of all from the align  $e$  enum type to a 4-bit vector to pass into the alloc addr imported function.

```
package external_fn_pkg {
   enum align_e {byte_aligned=1, short_aligned = 2, word_aligned=4};
   function bit[31:0] alloc_addr(bit[31:0] size, bit[3:0] align);
    buffer mem_seg_s {
      rand bit[31:0] size;
      bit[31:0] addr;
      align e al;
       exec post_solve {
         addr = alloc_addr(size, (bit[3:0])al);
       }
    }
}
```
<span id="page-54-1"></span>*Example 21—DSL: Casting of variable to a vector*

# **9. Components**

Components serve as a mechanism to encapsulate and reuse elements of functionality in a portable stimulus model. Typically, a model is broken down into parts that correspond to roles played by different actors during test execution. Components often align with certain structural elements of the system and execution environment, such as hardware engines, software packages, or test bench agents.

*Components* are structural entities, defined per type and instantiated under other components (see [Syntax 21](#page-55-0) or [Syntax 22](#page-56-0) and [Syntax 23](#page-56-1)). Component instances constitute a hierarchy (tree structure), beginning with the top or root component, called pss top by default, which is implicitly instantiated. Components have unique identities corresponding to their hierarchical path, and may also contain data-attributes, but not constraints. Components may also encapsulate functions (see  $20.4.1$ ) and imported class instances (see [20.9\)](#page-250-0).

# **9.1 DSL syntax**

| component declaration ::= <b>component</b> <i>component</i> identifier [: component super spec]<br>$\{\{\text{component body item}\}\}\$ ; |
|----------------------------------------------------------------------------------------------------|
| component super spec ::= : type identifier                                                                                                 |
| component body item $::=$                                                                                                    |
| overrides declaration                                                                                                    |
| component field declaration                                                                                                    |
| action declaration                                                                                                    |
| object bind stmt                                                                                                    |
| exec block                                                                                                    |
| package body item                                                                                                    |
| attr group                                                                                                    |
| component body compile if                                                                                                    |
|                                                                                                    |

*Syntax 21—DSL: component declaration*

# <span id="page-55-0"></span>**9.2 C++ syntax**

The corresponding  $C++$  syntax for  $Syntax 21$  is shown in  $Syntax 22$  and  $Syntax 23$ .

Components are declared using the component class (see [Syntax 22](#page-56-0)).

#### **pss::component**

```
Defined in pss/component.h (see C.11) .
```
class component;

Base class for declaring a component.

*Member functions*

component (const scope& name) : constructor virtual void init() : in-line init exec block

```
Syntax 22—C++: component declaration
```
<span id="page-56-0"></span>Components are instantiated using the comp\_inst <> or comp\_inst\_vec<> class (see  $\frac{Syntax 23}{.}$ ).

```
pss::comp_inst
Defined in pss/comp inst.h (see C.10).
   template<class T>
   comp_inst;
Instantiate a component.
Member functions
      comp_inst const scope& name) : constructor
      T* operator-> () : access fields of component instance
      T& operator* () : access fields of component instance
pss::comp_inst_vec
Defined in pss/comp inst.h (see C.10).
    template<class T> comp_inst_vec;
Instantiate an array of components.
Member functions
      comp_inst<T>& operator[](const std::size_t index) : access element of
      component array
       std::size t size() : returns number of components in array
```
<span id="page-56-1"></span>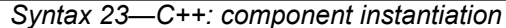

# **9.3 Examples**

For examples of how to use a component, see **[Example 22](#page-57-1)** and **Example 23**.

```
component uart c { ... };
```
*Example 22—DSL: Component*

<span id="page-57-1"></span>The corresponding  $C++$  example for [Example 22](#page-57-1) is shown in [Example 23](#page-57-2).

class uart\_c : public component { … };

*Example 23—C++: Component*

## <span id="page-57-2"></span>**9.4 Components as namespaces**

Component types serve as a namespace for their nested types, i.e., action and struct types defined under them. Actions, but not structs, may be thought of as non-static inner classes of the component, since each action is associated with a specific component instance. The qualified name of action and object types is of the form '*component-type*::*class-type*'. Within a given component type, references can be left unqualified. However, referencing a nested type from another component requires the component namespace qualification. In a given namespace, identifiers shall be unique. Neither components nor packages may be declared inside other components or packages. Therefore, any type qualification using the **::** operator only has one level and the right-hand side shall not be a component or package type.

For examples of how to use a component as a namespace, see **Example 24** and **Example 25**.

```
component usb_c {
   action write {…}
}
component uart_c {
  action write {…}
}
component pss_top {
  uart_c s1;
 usb c s2;
   action entry {
    uart c::write wr; //refers to the write action in uart c
 …
   }
}
```
*Example 24—DSL: Namespace*

<span id="page-57-0"></span>The corresponding  $C++$  example for **Example 24** is shown in **Example 25**.

```
class usb c : public component { ...
   class write : public action {...};
  type decl<write> write decl;
};
...
class uart c : public component { ...
   class write : public action {...};
  type decl<write> write decl;
};
...
class pss top : public component { ...
  comp_inst<uart_c> s1{"s1"};
   comp_inst<usb_c> s2{"s2"};
   class entry : public action { ...
    action handle<uart c::write> wr{"wr"};
 ...
   };
  type decl<entry> entry decl;
};
...
```
*Example 25—C++: Namespace*

## <span id="page-58-0"></span>**9.5 Component instantiation**

Components are instantiated under other components as their fields, much like data fields of structs. Component fields may be of component and import-class type, as well as data fields, and may be arrays thereof.

#### **9.5.1 Semantics**

- a) Component fields are non-random; therefore, the **rand** modifier shall not be used. Component data fields represent configuration data that is accessed by actions declared in the component. A component type shall not be instantiated under its own sub-tree.
- b) In any model, the component instance tree has a predefined root component, called pss top by default, but this may be user defined. There can only be one root component in any valid scenario.
- c) Other components or actions are instantiated (directly or indirectly) under the root component. See also [Example 26](#page-59-0) and [Example 27](#page-59-1).
- d) Scalar (non-array) data fields (**int**, **bit**, **chandle**, **bool**, **string**, or **enum**) may be initialized using a constant expression in their declaration. Any data field may be initialized via an **exec init** block, which overrides the value set by an initialization declaration. Exec init blocks may only contain assignment statements or imported calls. The component tree is elaborated to instantiate each component and then the **exec init** blocks are evaluated bottom-up. See also [Example 209](#page-229-0) and [Example 210](#page-229-1) (and [20.1](#page-227-0)).
- e) Component data fields are considered immutable once construction of the component tree is complete. Actions can read the value of these fields, but cannot modify their value. Component data fields are accessed from actions relative to the **comp** field, which is a handle to the component context in which the action is executing. See also  $Example 211$  and  $Example 212$  (and  $20.1$ ).

## **9.5.2 Examples**

[Example 26](#page-59-0) and [Example 27](#page-59-1) depict a component tree definition. In total, there is one instance of multimedia ss  $c$  (instantiated in pss top), four instances of  $\overline{c}$  odec  $\overline{c}$  (from the array declared in multimedia ss c), and eight instances of vid pipe c (two in each element of the codec c array).

```
component vid pipe c { ... };
component codec_c {
  vid pipe c pipeA, pipeB;
    action decode { ... };
};
component multimedia_ss_c {
    codec_c codecs[4];
};
component pss_top {
   multimedia ss c multimedia ss;
};
```
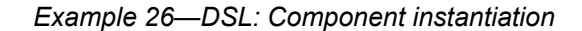

```
class vid pipe c : public component { ... };
...
class codec c : public component {...
 comp_inst<vid_pipe_c>_pipeA{"pipeA"}, pipeB{"pipeB"};
   class decode : public action { ... };
  type decl<decode> decode decl;
};
...
class multimedia ss c : public component { ...
  comp_inst_vec<codec c> codecs{ "codecs", 4};
};
...
class pss top : public component { ...
  comp_inst<multimedia_ss_c> multimedia_ss{"multimedia_ss"};
};
...
```
*Example 27—C++: Component instantiation*

## <span id="page-59-1"></span>**9.6 Component references**

Each action instance is associated with a specific component instance of its containing component type, the component-type scope where the action is defined. The component instance is the "actor" or "agent" that performs the action. Only actions defined in the scope of instantiated components can legally participate in a scenario.

The component instance with which an action is associated is referenced via the built-in attribute **comp**. The value of the **comp** attribute can be used for comparisons (in equality and inequality expressions). The static type of the **comp** attribute of a given action is the type of the respective context component type.

Consequently, sub-components of the containing component may be referenced via the **comp** attribute using relative paths.

## **9.6.1 Semantics**

A compound action can only instantiate sub-actions that are defined in its containing component or defined in component types that are instantiated in its containing component's instance sub-tree. In other words, compound actions cannot instantiate actions that are defined in components outside their context component hierarchy.

# **9.6.2 Examples**

[Example 28](#page-60-0) and [Example 29](#page-61-0) demonstrate the use of the **comp** reference. The constraint within the decode action forces the value of the action's mode bit to be 0 for the codecs[0] instance, while the value of mode is randomly selected for the other instances. The sub-action type program is available on both subcomponent instances, pipeA and pipeB, but in this case is assigned specifically to pipeA using the **comp** reference.

See also  $15.1$ .

```
component vid pipe c { /* \ldots * / };
component codec_c {
   vid_pipe_c pipeA, pipeB;
 bit mode1 enable;
   action decode {
     rand bit mode;
    constraint set mode {
      comp.mode1 enable==0 -> mode == 0; }
     activity {
       do vid_pipe_c::program with { comp == this.comp.pipeA; };
     }
   };
};
component multimedia ss c {
  codec c codecs[2];
   exec init {
    codecs[0].mode1 enable = 0;codecs[1].mode1 enable = 1;
   }
};
```
<span id="page-60-0"></span>*Example 28—DSL: Constraining a comp attribute*

```
class vid pipe c : public component {...};
...
class codec_c : public component { ...
  comp_inst<vid_pipe_c> pipeA{"pipeA"}, pipeB{"pipeB"};
 attr<br/>bit> mode1 enable {"mode1 enable"};
  class decode : public action { ...
   rand attr<modes e> mode {"mode"};
     action_handle<codec_c::decode> codec_c_decode{"codec_c_decode"};
     action_handle<vid_pipe_c::program> pipe_prog_a{"pipe_prog_a"};
     activity act {
       pipe_prog_a.with(
        pipe_prog_a->comp() == comp<codec_c>()->pipeA
\overline{\phantom{a}} };
  };
  type_decl<decode> decode decl;
};
...
class multimedia_ss_c : public component { ...
 comp_inst_vec<codec c> codecs{ "codecs", 2};
  exec e { exec::init,
   codecs[0]->mode1 enable = 0,codecs[1]- >mode1 enable = 1,
   };
};
...
```
<span id="page-61-0"></span>*Example 29—C++: Constraining a comp attribute*

# <span id="page-62-0"></span>**10. Actions**

*Actions* are a key abstraction unit in PSS. Actions serve to decompose scenarios into elements whose definition can be reused in many different contexts. Along with their intrinsic properties, actions also encapsulate the rules for their interaction with other actions and the ways to combine them in legal scenarios. Atomic actions may be composed into higher-level actions, and, ultimately, to top-level test actions, using activities (see [Clause 11\)](#page-66-0). The *activity* of a compound action specifies the intended schedule of its sub-actions, their object binding, and any constraints. Activities are a partial specification of a scenario: determining their abstract intent and leaving other details open.

Actions prescribe their possible interactions with other actions indirectly, by using flow (see [Clause 12\)](#page-108-0) and resource (see [Clause 13](#page-116-0)) objects. Flow object references specify the action's inputs and outputs and resource object references specify the action's resource claims.

By declaring a reference to an object, an action determines its relation to other actions that reference the very same object without presupposing anything specific about them. For example, one action may reference a data-flow object of some type as its input, which another action references as its output. By referencing the same object, the two actions necessarily agree on its properties without having to know about each other. Each action may constrain the attributes of the object. In any consistent scenario, all constraints need to hold; thus, the requirements of both actions are satisfied, as well as any constraints declared in the object itself.

Actions may be *atomic*, in which case their implementation is supplied via an *exec block* (see [20.1\)](#page-227-0) or they may be *compound*, in which case they contain an **activity** (see [Clause 11\)](#page-66-0) that instantiates and schedules other actions. A single action can have multiple implementations in different packages, so the actual implementation of the action is determined by which package is used.

An action is declared using the **action** keyword and an *action identifier*, as shown in [Syntax 24.](#page-63-0) See also [Syntax 25](#page-64-0).

# **10.1 DSL syntax**

| action declaration ::= $[$ abstract $]$ action <i>action</i> identifier $[$ action super spec $]$ |
|---------------------------------------------------------------------------------------------------|
| $\{\{\text{action body item}\}\}\;$                                                               |
| action super spec ::= : type identifier                                                           |
| action body item ::=                                                                              |
| activity declaration                                                                              |
| overrides declaration                                                                             |
| constraint declaration                                                                            |
| action field declaration                                                                          |
| symbol declaration                                                                                |
| covergroup_declaration                                                                            |
| exec block stmt                                                                                   |
| static const field declaration                                                                    |
| action scheduling constraint                                                                      |
| attr group                                                                                        |
| compile assert stmt                                                                               |
| inline covergroup                                                                                 |
| action body compile if                                                                            |
|                                                                                                   |

*Syntax 24—DSL: action declaration*

<span id="page-63-0"></span>An **action** declaration optionally specifies an *action super spec*, a previously defined action type from which the new type inherits its members.

The following also apply.

- a) The activity declaration and exec block stmt action body items are mutually exclusive. An atomic action may specify exec block stmt items; it shall not specify activity declaration items. A compound action, which contains instances of other actions and an activity declaration item, shall not specify exec block stmt items.
- b) An *abstract action* may be declared as a template that defines a base set of field attributes and behavior from which other actions may inherit. The extended actions may be instantiated like any other action. Abstract actions shall not be instantiated directly.

# **10.2 C++ syntax**

Actions are declared using the action class.

The corresponding  $C++$  syntax for  $\frac{Syntax}{24}$  is shown in  $\frac{Syntax}{25}$ .

# **pss::action**

Defined in  $pss/action.h$  (see  $C.2$ ).

class action;

Base class for declaring an action.

*Member functions*

action ( const scope& name ) : constructor virtual void pre\_solve() : in-line pre\_solve exec block virtual void post solve() : in-line post solve exec block template <class T=component> detail::comp ref<T> comp(); : refer to action's context component instance

*Syntax 25—C++: action declaration*

# <span id="page-64-0"></span>**10.3 Examples**

## **10.3.1 Atomic actions**

Examples of an **action** declaration are shown in [Example 30](#page-64-1) and [Example 31](#page-64-2).

```
action write {
 output data buf data;
  rand int size;
   //implementation details
   …
};
```
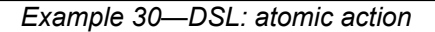

<span id="page-64-1"></span>The corresponding  $C++$  example for **Example 30** is shown in **Example 31**.

```
class write : public action { ...
 output < data buf> data {"data"};
 rand attr<int> size {"size"};
  // implementation details
   ...
};
...
```
*Example 31—C++: atomic action*

#### <span id="page-64-2"></span>**10.3.2 Compound actions**

Compound actions instantiate other actions within them and use an activity statement (see Clause  $11$ ) to define the relative scheduling of these sub-actions.

Examples of compound action usage are shown in [Example 32](#page-65-0) and [Example 33.](#page-65-1)

```
action sub_a {...};
action compound_a {
   sub_a a1, a2;
   activity {
     a1;
     a2;
   }
}
```
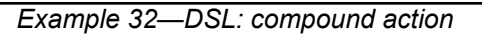

<span id="page-65-0"></span>The corresponding C++ example for **Example 32** is shown in **Example 33**.

```
class sub_a : public action { ... };
...
class compound_a : public action { ...
 action_handle<sub_a> a1{"a1"}, a2{"a2"};
  activity act {
    a1,
     a2
   };
};
...
```
# *Example 33—C++: compound action*

# <span id="page-66-0"></span>**11. Activities**

When a *compound action* includes multiple operations, these behaviors are described within the **action** using an **activity**. An *activity* specifies the set of actions to be executed and the scheduling relationship(s) between them. A reference to an action within an activity is via an *action handle*, and the resulting *action traversal* causes the referenced action to be evaluated and randomized (see [11.4.1](#page-70-0)).

An activity, on its own, does not introduce any scheduling dependencies for its containing action. However, flow object or resource scheduling constraints of the sub-actions may introduce scheduling dependencies for the containing action relative to other actions in the system.

# **11.1 Activity declarations**

Because activities are explicitly specified as part of an action, and there may be at most one activity in a given action, activities themselves do not have a separate name. Relative to the sub-actions referred to in the activity, the action that contains the activity is referred to as the *context action*.

## **11.2 Activity evaluation with extension and inheritance**

Compound actions support both type inheritance and type extension. When type extension is used to contribute another activity to the target action type, the execution semantics are the same as if the base activity were scheduled along with the contributed activities.

In [Example 34](#page-66-1), the target action entry traverses action type A. Extensions to action type entry include activities that traverse action types B and C.

```
component pss_top {
    action A { };
     action B { };
     action C { };
     action entry {
         activity {
             do A;
 }
     }
     extend action entry {
        activity {
             do B;
 }
     }
     extend action entry {
         activity {
             do C;
 }
     }
}
```
<span id="page-66-1"></span>*Example 34—DSL: Extended action traversal*

The semantics of activity in the presence of type extension state that all three activity blocks will be traversed under an implied schedule block. In other words, [Example 34](#page-66-1) is equivalent to the hand-coded example shown in [Example 35](#page-67-0).

```
component pss_top {
    action A { };
     action B { };
     action C { };
     action entry {
         activity {
             schedule {
                 do A;
                 do B;
                 do C;
 }
         }
     }
}
```
*Example 35—DSL: Hand-coded action traversal*

<span id="page-67-0"></span>When a compound action inherits from another compound action, the activity declared in the inheriting action overrides the activity declared in the base action. The **super** keyword can be used to traverse the activity declared in the base action.

In [Example 36,](#page-68-0) the action base declares an activity that traverse an action type A. The action  $ext{ext1}$  inherits from base and replaces the activity declared in base with an activity that traverses action type B. The action ext2 inherits from base and replaces the activity declared in base with an activity that first traverses the activity declared in base, the traverses action type C.

```
component pss_top {
     action A { }
     action B { }
     action C { }
     action base {
          activity {
              do A;
          }
     } 
     action ext1 : base {
         activity {
              do B;
          }
     }
     action ext2 : base {
         activity {
              super;
              do C;
          }
     }
}
```
*Example 36—DSL: Inheritance and traversal*

# <span id="page-68-0"></span>**11.3 Activity constructs**

Each node of an activity represents an action, with the activity specifying the temporal, control, and/or data flow between them. These relationships are described via activity rules, which are explained herein. See also [Syntax 26](#page-69-0) or [Syntax 27.](#page-69-1)

#### **11.3.1 DSL syntax**

activity\_declaration ::= **activity**  $\{ \{ \text{[ identifier : } \} \text{ activity\_stmt} \} \}$  [; ] activity\_stmt ::= [identifier **:**] labeled\_activity\_stmt | activity\_data\_field | activity\_bind\_stmt | action\_handle\_declaration | activity\_constraint\_stmt | action\_scheduling\_constraint labeled\_activity\_stmt::= activity\_if\_else\_stmt | activity\_repeat\_stmt | activity\_foreach\_stmt | activity\_action\_traversal\_stmt | activity\_sequence\_block\_stmt | activity\_select\_stmt | activity\_match\_stmt | activity\_parallel\_stmt | activity\_schedule\_stmt | activity\_super\_stmt | function\_symbol\_call

*Syntax 26—DSL: activity statement*

## <span id="page-69-0"></span>**11.3.2 C++ syntax**

In C++, an activity is declared by instantiating the activity class.

The corresponding  $C++$  syntax for [Syntax 26](#page-69-0) is shown in [Syntax 27](#page-69-1).

```
pss::action::activity
Defined in pss/action.h (see C.2).
   template <class... R> class activity;
Declare an activity.
Member functions
      template <class... R>activity(R&&... /*detail::ActivityStmt*/ r) :
      constructor
```
<span id="page-69-1"></span>*Syntax 27—C++: activity statement*

# **11.4 Action scheduling statements**

By default, statements in an activity specify sequential behaviors, subject to data flow constraints. In addition, there are several statements that allow additional scheduling semantics to be specified. Statements within an activity may be nested, so each element within an activity statement is referred to as a sub-activity.

## <span id="page-70-0"></span>**11.4.1 Action traversal statement**

An *action traversal statement* designates the point in the execution of an activity where an action is randomized and evaluated (see [Syntax 28](#page-70-1) or [Syntax 29](#page-71-0)). The action being traversed may be specified via an action handle referring to an action field that was previously declared or the action being traversed may be specified by type, in which case the action instance is anonymous.

# **11.4.1.1 DSL syntax**

activity action traversal stmt ::= identifier [ inline\_with\_constraint ] | **do** *type\_*identifier [ inline\_with\_constraint ] **;** inline\_with\_constraint ::=  **with {** { constraint\_body\_item } **}** | **with** constant\_expression

*Syntax 28—DSL: Variable traversal statement*

<span id="page-70-1"></span>*identifier* names a unique action handle or variable in the context of the containing action type. The alternative form is an *anonymous action traversal*, specified by the keyword **do**, followed by an action-type specifier and an optional in-line constraint.

The following also apply.

- a) The action variable is randomized and evaluated at the point in the flow where the statement occurs. The variable may be of an action type or a data type declared in the context action with the **action** modifier. In the latter case, it is randomized, but has no observed execution or duration.
	- 1) An action handle is considered uninitialized until it is first traversed. The fields within the **action** cannot be referenced in an *exec* block or conditional activity statement until after the action is first traversed. The steps that occur as part of the *action traversal* are as follows.
		- i) The **pre** solve block (if present) is executed.
		- ii) Random values are selected for rand fields.
		- iii) The **post** solve block (if present) is executed.
		- iv) The *body exec* block (if present) is executed
		- v) The **activity** block (if present) is evaluated
		- vi) The validity of the constraint system is confirmed, given any changes by the **post\_solve** or *body exec* blocks.
	- 2) Upon entry to an **activity** scope, all action handles traversed in that scope are reset to an uninitialized state.
- b) The *anonymous action traversal* statement is semantically equivalent to an action traversal with the exception that it does not create an action handle that may be referenced from elsewhere in the stimulus model.

*Copyright © 2017 - 2018 Accellera. All rights reserved.*

- c) A named action handle may only be traversed once in the following scopes and nested scopes thereof:
	- 1) sequential activity scope (e.g. **sequence** or **repeat**)
	- 2) parallel
	- 3) schedule
- d) Formally, a *traverse statement* is equivalent to the sub-activity of the specified action type, with the optional addition of in-line constraints. The sub-activity is scheduled in accordance with the scheduling semantics of the containing activity or subactivity.
- e) Other aspects that impact action-evaluation scheduling, are covered via binding inputs or outputs (see [Clause 12](#page-108-0)), resource claims (see [Clause 13\)](#page-116-0), or attribute value assignment (see [Clause 10\)](#page-62-0).

# **11.4.1.2 C++ syntax**

The corresponding  $C++$  syntax for [Syntax 28](#page-70-1) is shown in [Syntax 29](#page-71-0).

# **pss::action\_handle**

```
Defined in pss/action handle.h (see C.4).
```
template<class T> action handle;

Declare an action handle.

*Member functions*

```
action_handle(const scope& name) : constructor
template <class... R> action_handle<T> with (const R&... /*detail
::AlgebExpr*/ constraints)) : add constraint to action handle
T^* operator->() : access underlying action type
T& operator*() : access underlying action type
```
#### *Syntax 29—C++: Variable traversal statement*

#### <span id="page-71-0"></span>**11.4.1.3 Examples**

[Example 37](#page-72-0) and [Example 38](#page-72-1) show an example of traversing an atomic action variable. Action A is an atomic action that contains a 4-bit random field f1. Action B is a compound action encapsulating an activity involving two invocations of action A. The default constraints for A apply to the evaluation of a1. An additional constraint is applied to  $a2$ , specifying that  $f1$  shall be less than 10. Execution of action B results in two sequential evaluations of action A.
```
action A {
   rand bit[3:0] f1;
   ...
}
action B {
   A a1, a2;
   activity {
     a1;
     a2 with {
      f1 < 10; };
   }
}
```
*Example 37—DSL: Action traversal*

```
class A : public action { ...
  rand_attr<br/>>bit> f1 {"f1", width(3, 0) };
};
...
class B : public action { ...
  action_handle<A> a1{"a1"}, a2{"a2"};
   activity a {
     a1,
    a2.with(a2->f1 < 10) };
};
...
```
*Example 38—C++: Action traversal*

[Example 39](#page-72-0) shows an example of anonymous action traversal, including in-line constraints using DSL.

```
action A {
  rand bit[3:0] fl;
   ...
}
action B {
   activity {
     do A;
    do A with \{f1 < 10; \};
   }
}
```
*Example 39—DSL: Anonymous action traversal*

<span id="page-72-0"></span>Example  $40$  shows a C++ example of anonymous action traversal, however, there is no equivalent way of adding in-line constraints to anonymous action traversal in C++.

```
class A : public action { ...
  rand attr<br/>sbit> f1 {"f1", width(3, 0) };
   ...
};
...
class B : public action { ...
   activity a {
    sequence {
      action handle<A>(),
      action handle<A>().with(action handle<A>()->f1 < 10)
     }
   };
};
...
```
*Example 40—C++: Anonymous action traversal*

<span id="page-73-0"></span>[Example 41](#page-73-1) and [Example 42](#page-74-0) show an example of traversing a compound action as well as a random action variable field. The activity for action C traverses the random action variable field max, then traverses the action-type field b1. Evaluating this activity results in a random value being selected for max, then the subactivity of b1 being evaluated, with a1.f1 constrained to be less than or equal to max.

```
action A {
  rand bit[3:0] f1;
   ...
}
action B {
   A a1, a2;
   activity {
     a1;
     a2 with {
      f1 < 10; };
   }
}
action C {
   action bit[3:0] max;
   B b1;
   activity {
     max;
     b1 with {
      a1.f1 \leq max;
     };
   }
}
```
<span id="page-73-1"></span>*Example 41—DSL: Compound action traversal*

```
class A : public action { ...
  rand attr<br/>sbit> f1 {"f1", width(3, 0) };
};
...
class B : public action { ...
  action handle<A> a1{''a1"}, a2{''a2"};
   activity a {
     a1,
    a2.with(a2->f1 < 10)
   };
};
...
class C : public action { ...
  action_attr<bit> max {"max", width(3, 0)};
  action handle<B> b1{"b1"};
   activity a {
     sequence {
       max,
      b1.with(b1->a12->f1 \leq max)
     }
   };
};
...
```
*Example 42—C++: Compound action traversal*

# <span id="page-74-0"></span>**11.4.2 Sequential block**

An *activity sequence block* statement specifies sequential scheduling between sub-activities (see [Syntax 30](#page-74-1) or **[Syntax 31](#page-75-0)**).

## **11.4.2.1 DSL syntax**

activity sequence block stmt ::=  $\lceil$  **sequence**  $\rceil$  {  $\{$  activity stmt  $\rceil$  }

*Syntax 30—DSL: Activity sequence block*

<span id="page-74-1"></span>The following also apply.

- a) Statements in a sequential block execute in order so one sub-activity completes before the next one starts.
- b) Formally, a sequential block specifies sequential scheduling between the sets of action-executions per the evaluation of *activity* stmt<sub>1</sub> .. *activity* stmt<sub>n</sub>, keeping all scheduling dependencies within the sets and introducing additional dependencies between them to obtain sequential scheduling (see [6.3.2](#page-32-0)).
- c) Sequential scheduling does not rule out other inferred dependencies affecting the nodes in the sequence block. In particular, there may be cases where additional action-executions need to be scheduled in between sub-activities of subsequent statements.

#### **11.4.2.2 C++ syntax**

The corresponding  $C++$  syntax for  $\frac{Syntax}{30}$  is shown in  $\frac{Syntax}{31}$ .

# **pss::action::sequence**

Defined in  $pss/action.h$  (see  $C.2$ ).

template <class... R> class sequence;

Declare a sequence block.

*Member functions*

template<class... R> sequence(R&&... /\*detail::ActivityStmt\*/r) : constructor

*Syntax 31—C++: Activity sequence block*

#### <span id="page-75-0"></span>**11.4.2.3 Examples**

Assume A and B are action types that have no rules or nested activity (see [Example 43](#page-75-1) and [Example 44\)](#page-76-0).

Action my test specifies one execution of action A and one of action B with the scheduling dependency (A)  $\rightarrow$  (B); the corresponding observed behavior is {start A, end A, start B, end B}.

Now assume action  $\overline{B}$  has a state precondition which only action  $\overline{C}$  can establish.  $\overline{C}$  may execute before, concurrently to, or after A, but it shall execute before B. In this case the scheduling dependency relation would include (A)  $\rightarrow$  (B) and (C)  $\rightarrow$  (B) and multiple behaviors are possible, such as {start C, start A, end A, end C, start B, end B}.

Finally, assume also C has a state precondition which only A can establish. Dependencies in this case are  $(A) \rightarrow (B)$ ,  $(A) \rightarrow (C)$  and  $(C) \rightarrow (B)$  (note that the first pair can be reduced) and, consequently, the only possible behavior is {start A, end A, start C, end C, start B, end B}.

```
action my_test {
    A a;
    B b;
    activity {
        a;
        b;
    }
};
```
# *Example 43—DSL: Sequential block*

```
class my test : public action { ...
  action handle<A> a{"a"};
  action handle<B> b{"b"};
   activity act {
     a,
     b
   };
};
...
```
*Example 44—C++: Sequential block*

<span id="page-76-0"></span>[Example 45](#page-76-1) and [Example 46](#page-76-2) show all variants of specifying sequential behaviors in an activity. By default, statements in an activity execute sequentially. The **sequence** keyword is optional, so placing sub-activities inside braces (**{}**) is the same as an explicit **sequence** statement, which includes sub-activities inside braces. The examples show a total of six sequential actions: A, B, A, B, A, B.

```
action my_test {
    A a;
    B b;
    activity {
       a;
        b;
        {a; b;};
       sequence{a; b; };
    }
};
```
*Example 45—DSL: Variants of specifying sequential execution in activity*

```
class my_test : public action {
   ...
  action handle<A> a{"a"};
   action_handle<B> b{"b"};
   activity act {
     a, b,
     {a, b},
     sequence {a, b}
   };
};
...
```
*Example 46—C++: Variants of specifying sequential execution in activity*

#### <span id="page-76-2"></span>**11.4.3 parallel**

The *parallel statement* specifies sub-activities that execute concurrently (see [Syntax 32](#page-77-0) or [Syntax 33](#page-77-1)).

#### **11.4.3.1 DSL syntax**

<span id="page-77-0"></span>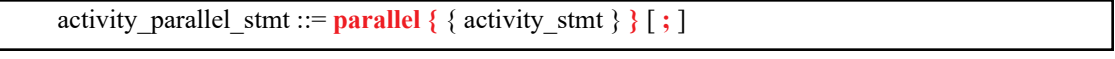

*Syntax 32—DSL: Parallel statement*

The following also apply.

- a) Parallel activities are invoked in a synchronized way and then proceed without further synchronization until their completion. Parallel scheduling guarantees the invocation of an action in one subactivity branch does not wait for the completion of any action in another.
- b) Formally, the **parallel** statement specifies parallel scheduling between the sets of action-executions per the evaluation of *activity\_stmt<sub>1</sub>* .. *activity\_stmt<sub>n</sub>*, keeping all scheduling dependencies within the sets, ruling out scheduling dependencies across the sets, and introducing additional scheduling dependencies to initial action-executions in each of the sets to obtain a synchronized start (see [6.3.2](#page-32-0)).

## **11.4.3.2 C++ syntax**

The corresponding  $C++$  syntax for  $\frac{Syntax}{32}$  is shown in  $\frac{Syntax}{33}$ .

```
pss::action::parallel
```
Defined in pss/action.h (see [C.2](#page-283-0)).

template <class... R> class parallel;

Declare a parallel block.

*Member functions*

template<class... R> parallel (R&&... /\*detail::ActivityStmt\*/ r) : constructor

*Syntax 33—C++: Parallel statement*

## <span id="page-77-1"></span>**11.4.3.3 Examples**

Assume A, B, and C are action types that have no rules or nested activity (see [Example 47](#page-78-0) and [Example 48](#page-78-1)).

The activity in action my test specifies two dependencies (a)  $\rightarrow$  (b) and (b)  $\rightarrow$  (c). Since the executions of both b and c have the exact same scheduling dependencies, their invocation is synchronized.

Now assume action type C inputs a buffer object and action type B outputs the same buffer object type, and the input of  $\sigma$  is bound to the output of  $\sigma$ . According to buffer object exchange rules, the inputting action needs to be scheduled after the outputting action. But this cannot satisfy the requirement of parallel scheduling, according to which an action in one branch cannot wait for an action in another. Thus, in the presence of a separate scheduling dependency between b and c, this activity shall be illegal.

```
action my_test {
    A a;
    B b;
    C c;
    activity {
        a;
        parallel {
            b;
            c;
        }
    }
};
```
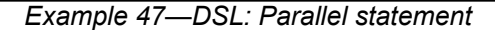

```
class my test : public action { ...
  action handle<A> a{"a"};
  action handle<B> b{"b"};
  action handle<C> c{"c"};
   activity act {
     a,
     parallel {
       b,
       c
     }
   };
};
...
```
*Example 48—C++: Parallel statement*

<span id="page-78-1"></span>In [Example 49](#page-79-0) and [Example 50](#page-79-1), the semantics of the **parallel** construct require the sequences  $\{A, B\}$  and {C,D} to start execution at the same time. The semantics of the **sequential** block require the execution of B follows A and D follows C. It shall be illegal to have any scheduling dependencies between sub-activities in a **parallel** statement, so neither A nor B may have any scheduling dependencies relative to either C or D.

In [Example 49](#page-79-0) and [Example 50,](#page-79-1) even though actions A and D lock the same resource type from the same pool, the pool contains a sufficient number of resource instances such that there are no scheduling dependencies between the actions. If  $pool$  R contained only a single instance, there would be a scheduling dependency in that A and D could not overlap, which would violate the rules of the **parallel** statement.

```
resource R{...}
pool [4] R R_pool;
bind R_pool *;
   action A { lock R r; }
   action B {}
   action C {}
   action D { lock R r;}
   action my_test {
       activity {
          parallel {
             {do A; do B;}
             {do C; do D;}
          }
       }
   }
```
*Example 49—DSL: Another parallel statement*

```
struct R : public resource { ... };
...
pool<R> R_pool {"R_pool", 4};
bind R bind {R pool};
class A : public action { ... lock<R> r{''r"; } };
class B : public action { ... };
class C : public action { ... };
class D : public action { ... lock<R> r{"r"}; };
...
class my_test : public action {...
   activity act {
     parallel {
       sequence {
        action handle<A>(),
         action_handle<B>()
       },
       sequence {
        action handle<C>(),
         action_handle<D>()
       }
     }
   };
};
...
```
*Example 50—C++: Another parallel statement*

# <span id="page-79-1"></span>**11.4.4 schedule**

The **schedule** statement specifies the PSS processing tool shall select a legal order in which to evaluate the sub-activities, provided one exists. See [Syntax 34](#page-80-0) or [Syntax 35.](#page-80-1)

#### **11.4.4.1 DSL syntax**

<span id="page-80-0"></span>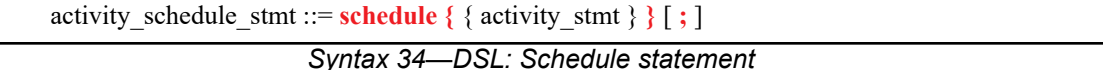

The following also apply.

- a) All activities inside the **schedule** block need to execute, but the PSS processing tool is free to execute them in any order that satisfies their other scheduling requirements.
- b) Formally, the **schedule** statement specifies the scheduling of the combined sets of action-executions per the evaluation of *activity\_stmt<sub>1</sub>* .. *activity\_stmt<sub>n</sub>*, keeping all scheduling dependencies within the sets and introducing (at least) the necessary scheduling dependencies across the sets to comply with the rules of input-output binding of actions and resource assignments.

## **11.4.4.2 C++ syntax**

The corresponding  $C++$  syntax for [Syntax 34](#page-80-0) is shown in [Syntax 35](#page-80-1).

## **pss::action::schedule**

Defined in  $pss/action.h$  (see  $C.2$ ).

template <class... R> class schedule;

Declare a schedule block.

*Member functions*

template<class... R> schedule(R&&... /\*detail::ActivityStmt\*/ r) : constructor

*Syntax 35—C++: Schedule statement*

#### <span id="page-80-1"></span>**11.4.4.3 Examples**

Consider the code in [Example 51](#page-81-0) and [Example 52](#page-81-1), which are similar to [Example 47](#page-78-0) and [Example 48](#page-78-1), but use a schedule block instead of a parallel block. In this case, valid execution is as follows.

- a) The sequence of action nodes a, b, c.
- b) The sequence of action nodes a, c, b.
- c) The sequence of action node a, followed by  $\mathbf b$  and  $\mathbf c$  run in parallel.

```
action my_test {
    A a;
    B b;
    C c;
    activity {
        a;
        schedule {
            b;
            c;
        }
     }
};
```
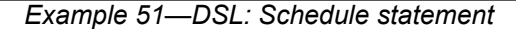

```
class my test : public action { ...
 action handle<A> a{"a"};
 action handle<B> b{"b"};
 action handle<C> c{"c"};
   activity act {
      a,
      schedule {
        b,
       c
 }
   };
};
...
```
*Example 52—C++: Schedule statement*

<span id="page-81-1"></span>In contrast, consider the code in [Example 53](#page-82-0) and [Example 54](#page-82-1). In this case, any execution order in which B comes after A and D comes after C is valid. In particular, the following executions are valid.

- a)  ${A, B}$  followed by  ${C, D}$ .
- b)  $\{C, D\}$  followed by  $\{A, B\}$ .
- c)  ${A, B}$  in parallel with  ${C, D}$ .

If both A and D wrote to the same state variable, they would have to execute sequentially. This is in addition to the sequencing of A and B and of C and D. In this case, the above execution of  $\{A, B\}$  in parallel with {C, D} is illegal because of the scheduling dependency between the two parallel branches. Since the only explicit scheduling constraints are that B follows A and D follows C, the following execution would also be valid.

- d) A, followed by B in parallel with C, followed by D.
- e) A in parallel with C, followed by B in parallel with D.

```
action A {}
action B {}
action C {}
action D {}
action my_test {
   activity {
       schedule {
          {do A; do B;}
          {do C; do D;}
       }
   }
}
```
*Example 53—DSL: Scheduling block with sequential sub-blocks*

```
class A : public action { ... };
class B : public action { ... };
class C : public action { ... };
class D : public action { ... };
...
class my_test : public action { ...
   activity act {
     schedule {
       sequence {
        action handle<A>(),
         action_handle<B>()
       },
       sequence {
         action_handle<C>(),
         action_handle<D>()
       }
     }
   };
};
...
```
*Example 54—C++: Scheduling block with sequential sub-blocks*

## <span id="page-82-1"></span>**11.5 Activity control-flow constructs**

In addition to defining sequential and parallel blocks of action execution, repetition and branching statements can be used inside the **activity** clause.

#### **11.5.1 repeat (count)**

The **repeat** statement allows the specification of a loop consisting of one or more actions inside an activity. This section describes the *count-expression* variant (see [Syntax 36](#page-83-0) or [Syntax 37\)](#page-83-1) and [11.5.2](#page-85-0) describes the *while-expression* variant.

#### **11.5.1.1 DSL syntax**

activity repeat stmt ::= **repeat** ( $\lceil$  identifier **:** ] expression ) activity stmt

*Syntax 36—DSL: repeat-count statement*

<span id="page-83-0"></span>The following also apply.

- a) *expression* shall be a numeric type (**int** or **bit**).
- b) Intuitively, the repeated block is iterated the number of times specified in the *expression*. An optional index-variable identifier can be specified that ranges between 0 and one less than the iteration count.
- c) Formally, the *repeat-count statement* specifies sequential scheduling between *N* sets of action-executions per the evaluation of *activity* sequence block stmt N times, where N is the number to which *expression* evaluates (see [6.3.2\)](#page-32-0).
- d) Note also the choice of *values* to rand attributes figuring in the *expression* need to be such that it yields legal execution scheduling.

#### **11.5.1.2 C++ syntax**

The corresponding C++ syntax for [Syntax 36](#page-83-0) is shown in [Syntax 37](#page-83-1).

```
pss::action::repeat
Defined in pss/action.h (see C.2).
   class repeat;
Declare a repeat statement.
Member functions
      repeat ( const detail::AlgebExpr& count, const detail::Activi-
      tyStmt& activity) : declare an repeat (count) activity
      repeat ( const attr<int>& iter, const detail::AlgebExpr& count,
      const detail::ActivityStmt& activity ) : declare an repeat (count) activity with
      iterator
```
*Syntax 37—C++: repeat-count statement*

#### <span id="page-83-1"></span>**11.5.1.3 Examples**

In [Example 55](#page-84-0) and [Example 56](#page-84-1), the resulting execution is six sequential action executions, alternating A's and B's, with five scheduling dependencies:  $(A_{i0}) \rightarrow (B_{i0})$ ,  $(B_{i0}) \rightarrow (A_{i1})$ ,  $(A_{i1}) \rightarrow (B_{i1})$ ,  $(B_{i1}) \rightarrow (A_{i2}), (A_{i3}) \rightarrow (B_{i3}).$ 

```
action my_test {
    A a;
    B b;
    activity {
        repeat (3) {
           a;
           b;
        }
    }
};
```
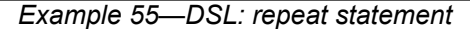

```
class my_test : public action { ...
  action_handle<A> a{"a"};
  action_handle<B> b{"b"};
  activity act {
     repeat { 3,
       sequence { a, b }
     }
  };
};
...
```
#### *Example 56—C++: repeat statement*

<span id="page-84-1"></span>[Example 57](#page-84-2) and [Example 58](#page-85-1) show additional example of using **repeat**-count.

```
action my_test {
     my_action1 action1;
    my_action2 action2;
     activity {
       repeat (i : 10) {
         if ((i \; 8 \; 4) \; == \; 0) {
            action1;
          } else {
            action2;
          }
       }
    }
};
```
<span id="page-84-2"></span>*Example 57—DSL: Another repeat statement*

```
class my test : public action { ...
   action_handle<my_action1> action1{"action1"};
   action_handle<my_action2> action2{"action2"};
  attr<int> i {"i"};
   activity act {
    repeat { i, 10,
      if then else {
        cond(i % 4), action1, action2
 }
 }
   };
};
...
```
*Example 58—C++: Another repeat statement*

#### <span id="page-85-1"></span><span id="page-85-0"></span>**11.5.2 repeat while**

In the **repeat** ... **while** and **while** forms, iteration continues while the expression evaluates to true (see [Syntax 38](#page-85-2) or [Syntax 39\)](#page-86-0). See also [Example 59](#page-87-0) and [Example 60](#page-88-0).

# **11.5.2.1 DSL syntax**

activity repeat stmt ::=  **while (** expression **)** activity\_stmt | **repeat (** [ identifier **:** ] expression **)** activity\_stmt | **repeat** activity\_stmt [ **while (** expression **) ;** ]

*Syntax 38—DSL: repeat-while statement*

<span id="page-85-2"></span>The following also apply.

- a) *expression* shall be of type **bool**.
- b) Intuitively, the repeated block is iterated so long as the *expression* condition is true, as sampled before the sequence block (in the **while** variant) or if after (in the **repeat** ... **while** variant).
- c) Formally, the *repeat-while* statement specifies sequential scheduling between multiple sets of action-executions per the iterative evaluation of *activity\_stmt*. The evaluation of *activity\_stmt* continues repeatedly so long as *expression* evaluates to true. *expression* is evaluated before the execution of each set in the **while** variant and after each set in the **repeat** ... **while** variant.

## **11.5.2.2 C++ syntax**

The corresponding  $C^{++}$  syntax for  $\frac{Syntax}{38}$  is shown in  $\frac{Syntax}{39}$ .

# **class repeat\_while;** Defined in pss/action.h (see [C.2](#page-283-0)). class repeat\_while; Declare a repeat while activity. *Member functions* repeat while ( const detail::AlgebExpr& cond, const detail::ActivityStmt& activity ) : constructor **pss::action::do\_while** Defined in  $pss/action.h$  (see  $C.2$ ). class do\_while; Declare a do while activity. *Member functions* do\_while( const detail::ActivityStmt& activity, const detail::AlgebExpr& cond ) : constructor

<span id="page-86-0"></span>*Syntax 39—C++: repeat-while statement*

## **11.5.2.3 Examples**

```
component top {
   function bit is_last_one();
   action do_something {
      bit last_one;
      exec post_solve {
         last_one = comp.is_last_one();
      }
      exec body C = """
          printf("Do Something\n");
       """;
   }
   action entry {
      do_something s1;
      activity {
         repeat {
             s1;
         } while (s1.last_one !=0);
      }
   }
}
```
<span id="page-87-0"></span>*Example 59—DSL: repeat while statement*

```
class top : public component { ...
  function<result<br/>st> ()> is last one {
  "is last one",
     result<bit>()
};
 class do something : public action { ...
    attr<br/>bit> last one {"last one"};
     exec pre_solve { exec::pre_solve,
       last_one = type_decl<top>()->is_last_one()
     };
     exec body { exec::body, "C",
       "printf(\"Do Something\n\");"
     };
  };
  type decl<do something> do something t;
  class entry : public action { ...
    action handle<do something> s1{"s1"};
     activity act {
       do_while { s1,
         s1->last_one != 0
 }
     };
  };
 type decl<entry> entry t;
};
...
```
*Example 60—C++: repeat while statement*

## <span id="page-88-0"></span>**11.5.3 foreach**

The **foreach** construct iterates across the elements of an array (see [Syntax 40](#page-88-1) or [Syntax 41\)](#page-89-1). See also [Example 61](#page-89-0) and [Example 62.](#page-90-0)

# **11.5.3.1 DSL syntax**

```
activity foreach stmt ::=
foreach ( [ iterator_identifier : ] expression [ [ index_identifier ] ]) activity_stmt
```
*Syntax 40—DSL: foreach statement*

<span id="page-88-1"></span>The following also apply.

- a) *expression* shall be of an array type.
- b) *iterator\_identifier* specifies the name of an iterator variable of the array-element type. *index\_identifier* specifies the name of an index variable of a numeric type. Either one or the other shall be specified, but not both.
- c) The body of the **foreach** statement is a sequential block that is evaluated once for each element in the array.
- d) Within *activity\_stmt*, the iterator variable, when declared, is an alias to the array element of the current iteration.

*Copyright © 2017 - 2018 Accellera. All rights reserved.*

e) Within *activity* stmt the index variable, when declared, ranges between 0 and one less than the size of the array, corresponding to the element index of the current iteration.

## **11.5.3.2 C++ syntax**

The corresponding  $C++$  syntax for  $\frac{Syntax}{40}$  is shown in  $\frac{Syntax}{41}$ .

```
pss::foreach
Defined in pss/detail/sharedExpr.h.
   class foreach;
Iterate activity across array of non-rand and rand attributes.
Member functions
      foreach ( const attr& iter, const attr<vec>& array, const
      detail::ActivityStmt& activity ) : non-rand attributes
      foreach ( const attr& iter, const rand_attr<vec>& array, const
      detail::ActivityStmt& activity ) : rand attributes
```
*Syntax 41—C++: foreach statement*

## <span id="page-89-1"></span>**11.5.3.3 Examples**

```
action my_action1 {
 rand bit in [0..3] val;
   // ...
}
action my_test {
    rand bit [4] in [0..3] a[16];
   my action1 action1;
    activity {
      foreach (a[j]) {
       action1 with { \text{action1.val} \leq a[j]; };
      }
     }
};
```
<span id="page-89-0"></span>*Example 61—DSL: foreach statement*

```
class my action1 : public action { ...
  rand attr < bit > val {"val", width (0,3) };
};
...
class my test : public action { ...
  rand attr vec<br/>bit> a { "a", 16, width (0,3) };
   attr<bit> j {"j"};
  action handle<my action1> action1{"action1"};
   activity act {
     foreach {j, a,
      \text{action1.with} (\text{action1->val} < a[j])
     }
   };
};
...
```
*Example 62—C++: foreach statement*

#### <span id="page-90-0"></span>**11.5.4 select**

The **select** statement specifies a branch point in the traversal of the activity (see [Syntax 42](#page-90-1) or [Syntax 43](#page-91-0)).

#### **11.5.4.1 DSL syntax**

activity select stmt ::= **select** { select branch select branch { select branch } **}** select branch ::=  $\iint$  (expression )  $\iint$  expression  $\iint$  **:** ] activity stmt

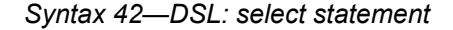

<span id="page-90-1"></span>The following also apply.

- a) Intuitively, a **select** statement executes one out of a number of possible activities.
- b) One or more of the *activity\_stmt*s may optionally have a guard condition specified in parentheses (()). Guard condition expressions shall be of Boolean type. When the **select** statement is evaluated, only those *activity\_stmt*s whose guard condition evaluates to *true* or those which do not have a guard condition specified are considered enabled.
- c) Formally, each evaluation of a **select** statement corresponds to the evaluation of just one of the *activity\_labled\_stmt*s. All scheduling requirements shall hold for the selected **activity** statement.
- d) Optionally, all *activity\_stmt*s may include a *weight expression*, which is a numeric expression that evaluates to a positive integer (greater than or equal to 1). The probability of choosing an enabled *activity* stmt is the weight of the given statement divided by the sum of the weights of all enabled statements.
- e) If any *activity\_stmt* has a weight expression, then any statement without an explicit weight expression associated with it shall have a weight of 1.
- f) It shall be illegal if no **activity** statement is valid according to the active constraint and scheduling requirements and the evaluation of the guard conditions.

*Copyright © 2017 - 2018 Accellera. All rights reserved.*

#### **11.5.4.2 C++ syntax**

The corresponding C++ syntax for  $\frac{\text{Syntax } 42}{\text{is shown in } \frac{\text{Syntax } 43}{\text{.}}$ 

```
pss::action::select
Defined in pss/action.h (see C.2).
   template <class... R> class select;
Declare a select statement.
Member functions
      template<class... R> select (R&&... /*detail::ActivityStmt*/ r) :
      constructor
pss::action::branch
Defined in pss/action.h (see C.2).
   class branch;
Specify a select branch.
Member functions
      template<class... R> select (R&&... /*detail::ActivityStmt*/ r) :
      constructor
      template <class... R> branch(const guard &g, R&&... 
      /*detail::ActivityStmt*/ r):constructor
      template <class... R> branch(const guard &g, const weight &w,
      R&&... /*detail::ActivityStmt*/ r) : constructor
      template <class... R> branch(const weight &w, R&&... 
      /*detail::ActivityStmt/ r) : constructor
```
*Syntax 43—C++: select statement*

#### <span id="page-91-0"></span>**11.5.4.3 Examples**

In [Example 63](#page-92-0) and [Example 64,](#page-92-1) the **select** statement causes the activity to select action1 or action2 during each execution of the activity.

```
action my_test {
    my_action1 action1;
    my_action2 action2;
   activity {
      select {
         action1;
         action2;
      }
   }
}
```
# *Example 63—DSL: Select statement*

```
class my_test : public action { ...
   action_handle<my_action1> action1{"action1"};
   action_handle<my_action2> action2{"action2"};
   activity act {
     select {
       action1,
       action2
     }
   };
};
...
```
*Example 64—C++: Select statement*

<span id="page-92-1"></span>In [Example 65](#page-93-0) and [Example 66,](#page-93-1) the branch selected shall depend on the value of a when the **select** statement is evaluated.

- a) a==0 means all three branches could be chosen, according to their weights.
	- 1) action1 is chosen with a probability of 20%.
	- 2) action2 is chosen with a probability of 30%.
	- 3) action3 is chosen with a probability of 50%.
- b) a in [1..3] means my action2 or my action3 is traversed according to their weights.
	- 1) action2 is chosen with a probability of 37.5%.
	- 2) action3 is chosen with a probability of 62.5%.
- c) a==4 means that only action3 is traversed.

```
action my_test {
   my_action1 action1;
  my_action2 action2;
   my action3 action3;
        rand int in [0..4] a;
        activity {
             select {
                (a == 0) [20]: \text{action1}; (a in [0..3])[30]: action2;
                [50]: action3;
 }
 }
}
```
*Example 65—DSL: Select statement with guard conditions and weights*

```
class top : public component { ...
  class my action : public action { ... };
   type_decl<my_action> _my_action_t;
  class my test : public action { ...
   action handle<my action> my action1 {"my action1"};
    action handle<my action> my action2 {"my action2"};
    action handle<my action> my action3 {"my action3"};
    rand_attr<int> a \{ "a", range(0, 4) \}; activity act {
       select {
         branch {guard(a == 0), weight(20), my_action1},
         branch {guard(in(a, range(0,3))), weight(30), my_action2},
         branch {weight(50), my_action3}
       }
     };
   };
   type_decl<my_test> _my_test_t;
};
...
```
*Example 66—C++: Select statement with guard conditions and weights*

## <span id="page-93-1"></span>**11.5.5 if-else**

The **if**-**else** statement introduces a branch point in the traversal of the activity (see [Syntax 44](#page-93-2) or [Syntax 45\)](#page-94-0).

#### **11.5.5.1 DSL syntax**

activity if else stmt ::=  $\mathbf{if}$  (expression ) activity stmt [ **else** activity stmt ]

*Syntax 44—DSL: if-else statement*

<span id="page-93-2"></span>The following also apply.

a) *expression* shall be of type **bool**.

- b) Intuitively, an **if**-**else** statement executes some activity if a condition holds, and, otherwise (if specified), the alternative activity.
- c) Formally, the **if**-**else** statement specifies the scheduling of the set of action-executions per the evaluation of the first *activity\_stmt* if *expression* evaluates to true or the second *activity\_stmt* (following **else**) if present and *expression* evaluates to false.
- d) The scheduling relationships need only be met for one branch for each evaluation of the activity.
- e) The choice of *values* to rand attributes figuring in the *expression* needs to be such that it yields legal execution scheduling.

## **11.5.5.2 C++ syntax**

The corresponding  $C++$  syntax for [Syntax 44](#page-93-2) is shown in [Syntax 45](#page-94-0).

# **pss::if\_then**

```
Defined in pss/if then.h (see C.27).
```
class if\_then

Declare if-then activity statement.

*Member functions*

if then ( const detail::AlgebExpr& cond, const detail::ActivityStmt& true\_expr ) : constructor

# **pss::if\_then\_else**

Defined in  $pss/if$  then.h (see  $C.27$ ).

```
class if then else;
```
Declare if-then-else activity statement.

#### *Member functions*

```
if then else (const detail::AlgebExpr& cond, const detail::Activ-
ityStmt& true_expr, const detail::ActivityStmt& false_expr) : con-
structor
```
*Syntax 45—C++: if-else statement*

#### <span id="page-94-0"></span>**11.5.5.3 Examples**

If the scheduling requirements for [Example 67](#page-95-0) and [Example 68](#page-95-1) required selection of the b branch, then the value selected for x needs to be  $\leq$  5.

```
action my_test {
    rand int in [1..10] x;
    A a;
    B b;
    activity {
      if (x > 5) a;
       else
           b;
    }
};
```
*Example 67—DSL: if-else statement*

```
class my_test : public action { ...
 rand attr<int> x { "x", range(1,10) };
 action handle<A> a{"a"};
 action handle<B> b{"b"};
  activity act {
    if then else {
      cond(x > 5), a, b
     }
  };
};
...
```
*Example 68—C++: if-else statement*

## <span id="page-95-1"></span>**11.5.6 match**

The match statement specifies a multi-way decision point in the traversal of the activity that tests whether an expression matches one of a number of other expressions and traverses (one of) the matching branch(es) accordingly (see [Syntax 46](#page-95-2) or [Syntax 47](#page-96-0)).

## **11.5.6.1 DSL syntax**

activity match stmt ::= **match (** expression **)** { match choice { match choice } } match choice ::= **[** open\_range\_list **] :** activity\_stmt | **default :** activity\_stmt

*Syntax 46—DSL: match statement*

<span id="page-95-2"></span>The following also apply.

- a) When the **match** statement is evaluated, the *expression* inside the parentheses (the *match\_expression*) is evaluated.
- b) The **default** branch is optional. There may be at most one **default** branch in any given **match** statement.
- c) After the *match\_expression* is evaluated, each of the *match\_choice\_expression*s shall be compared to the *match\_expression*.

*Copyright © 2017 - 2018 Accellera. All rights reserved.*

- d) One and only one of the matching *match\_choice*s shall be traversed.
- e) If more than one *match\_choice\_expression* matches the *match\_expression*, one of the matching *match\_choice*s shall be randomly traversed.
- f) If none of the *match\_choice\_expression*s matches, then the **default** branch shall be traversed.
- g) As with a **select** statement, it shall be a violation if no *match\_choice* is valid according to the active constraint and scheduling requirements and the evaluation of the *match\_expression* against the *match\_choice\_expression*s.

## **11.5.6.2 C++ syntax**

The corresponding  $C++$  syntax for [Syntax 46](#page-95-2) is shown in [Syntax 47](#page-96-0).

```
pss::match
Defined in pss/action.h (see C.2).
   class match;
Declare a match statement.
Member functions
      template<class... R> 
      match (const cond &expr,
                   R&&… /* choice|choice_default */ stmts) : constructor
```
*Syntax 47—C++: match statement*

## <span id="page-96-0"></span>**11.5.6.3 Examples**

In [Example 69](#page-97-0) and [Example 70,](#page-97-1) the **match** statement causes the **activity** to evaluate the data field in security data.val and select a branch according to its value at each execution of the activity. If the data field is equal to LEVEL2, action1 is traversed. If the data field is equal to LEVEL5, action2 is traversed. If the data field is equal to LEVEL3 or LEVEL4, either action1 or action2 is traversed at random. For any other value of the data field, action3 is traversed.

```
action my_test {
  input security_data in_security_data;
  my_action1 action1;
 my action2 action2;
 my action3 action3;
  activity {
    match (in security data.val) {
       [LEVEL2..LEVEL4]:
         action1;
       [LEVEL3..LEVEL5]:
         action2;
       default:
         action3;
     }
}
```
*Example 69—DSL: match statement*

```
class my_test : public action{…
  input<security_data> in_security_data {"in_security_data"};
 action handle<my action> action1 {"action1"};
  action_handle<my_action> action2 {"action2"};
  action_handle<my_action> action3 {"action3"};
   activity act {
     match {
       cond(in_security_data->val),
       choice {
         range(security_level_e::LEVEL2)
              (security_level_e::LEVEL4), action1
       },
       choice {
        range(security level e::LEVEL3)
              (security_level_e::LEVEL5, action2
       },
       default_choice { action3 }
     }
  };
};
...
```
*Example 70—C++: match statement*

# <span id="page-97-1"></span>**11.6 Symbols**

To assist in reuse and simplify the specification of repetitive behaviors in a single activity, a *symbol* may be declared to represent a subset of activity functionality (see [Syntax 48](#page-98-0) or [Syntax 49\)](#page-98-1). The **symbol** may be used as a node in the activity.

A **symbol** may activate another **symbol**, but **symbol**s are not recursive and may not activate themselves.

## **11.6.1 DSL syntax**

symbol\_declaration ::= **symbol** identifier  $[(symbol|paramlist)]$   $\{$  { activity stmt }  $\}$ symbol paramlist ::= [ symbol param { , symbol param } ] symbol param ::= data\_type identifier

*Syntax 48—DSL: symbol declaration*

#### <span id="page-98-0"></span>**11.6.2 C++ syntax**

In C++, a symbol is created using a function that returns the sub-activity expression.

The corresponding  $C++$  syntax for  $\frac{Syntax}{48}$  is shown in  $\frac{Syntax}{49}$ .

# **pss::symbol**

Defined in pss/symbol.h (see [C.43](#page-319-0)).

symbol symbolName(parameters...) { return (...); }

<span id="page-98-1"></span>Function declaration to return sub-activity.

*Syntax 49—C++: symbol declaration*

## **11.6.3 Examples**

[Example 71](#page-99-0) and [Example 72](#page-99-1) depict using a symbol. In this case, the desired activity is a sequence of choices between a*N* and b*N*, followed by a sequence of c*N* actions. This statement could be specified in-line, but for brevity of the top-level activity description, a symbol is declared for the sequence of a*N* and b*N* selections. The symbol is then referenced in the top-level activity, which has the same effect as specifying the a*N*/b*N* sequence of selects in-line.

```
component entity {
   action a { }
   action b { }
   action c { }
   action top {
       a a1, a2, a3;
       b b1, b2, b3;
       c c1, c2, c3;
        symbol a_or_b {
          select {a1; b1; }
          select \{a2; b2; \} select {a3; b3; }
        }
        activity {
          a or b;
          c1; c2; 
           c3;
        }
   }
}
```
*Example 71—DSL: Using a symbol*

```
class A : public action { ... };
class B : public action { ... };
class C : public action { ... };
class top : public action { ...
  action_handle<A> a1{"a1"}, a2{"a2"}, a3{"a3"};
   action_handle<B> b1{"b1"}, b2{"b2"}, b3{"b3"};
  action_handle<C> c1{"c1"}, c2{"c2"}, c3{"c3"};
   symbol a_or_b () {
     return (
       sequence {
        select {a1, b1},
        select {a2, b2},
         select {a3, b3}
       }
     );
   }
  activity a {a_0r_b(), c1, c2, c3 };
};
...
```
*Example 72—C++: Using a symbol*

<span id="page-99-1"></span>[Example 73](#page-100-0) and [Example 74](#page-100-1) depict using a parameterized symbol.

```
component entity {
   action a { }
  action b { }
  action c { }
  action top {
    a a1, a2, a3; 
    b b1, b2, b3;
   c c1, c2, c3;
     symbol ab_or_ba (a aa, b bb) {
       select {
         { aa; bb; }
         { bb; aa; }
       }
     }
     activity {
     ab or ba(a1,b1);
     ab or ba(a2,b2);
     ab or ba(a3,b3);c1;c2; c3;
     }
   }
}
```
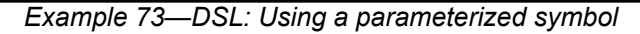

```
class A : public action { ... };
class B : public action { ... };
class C : public action { ... };
class top : public action {...
   action_handle<A> a1{"a1"}, a2{"a2"}, a3{"a3"};
  action handle<B> b1{"b1"}, b2{"b2"}, b3{"b3"};
   action_handle<C> c1{"c1"}, c2{"c2"}, c3{"c3"};
  symbol aa or bb (const action handle<A> &aa,
                   const action handle<B> &bb)
   {
     return (
       select {
        sequence {aa, bb},
         sequence {bb, aa},
       }
    );
   }
   activity a {
   ab or ba(a1, b1),
    ab_or_ba(a2, b2),
     ab_or_ba(a3, b3),
     c1, c2, c3
   };
};
...
```
<span id="page-100-1"></span>*Example 74—C++: Using a parameterized symbol*

# **11.7 Named sub-activities**

*Sub-activities* are structured elements of an activity. Naming sub-activities is a way to specify a logical tree structure of sub-activities within an activity. This tree serves for making hierarchical references, both to action-handle variables declared in-line, as well as to the **activity** statements themselves. The hierarchical paths thus exposed abstract from the concrete syntactic structure of the activity, since only explicitly labeled statements constitute a new hierarchy level.

NOTE—Labeled activity statements are not supported in C++.

#### **11.7.1 DSL syntax**

A named sub-activity is declared by labeling an **activity** statement, see [Syntax 26](#page-69-0).

#### **11.7.2 Scoping rules for named sub-activities**

Activity-statement labels shall be unique in the context of the containing named sub-activity—the nearest lexically-containing statement which is labeled. Unlabeled activity statements do not constitute a separate naming scope for sub-activities.

In [Example 75](#page-101-0), some activity statements are labeled while others are not. The second occurrence of label l2 is conflicting with the first because the if statement under which the first occurs is not labeled and hence is not a separate naming scope for sub-activities.

```
action A {};
action B {
  int x;
  activity {
    L1: parallel { // 'L1' is 1st level named sub-activity
      if (x > 10) {
        L2: { // 'L2' is 2nd level named sub-activity
           A a;
           a;
 }
\overline{\mathcal{A}} A a; // OK - this is a separate naming scope for variables
           a;
 }
 }
      L2: { // Error - this 'L2' conflicts with 'L2' above
         A a;
         a;
 }
     }
   }
};
```
*Example 75—DSL: Scoping and named sub-activities*

## <span id="page-101-0"></span>**11.7.3 Hierarchical references using named sub-activity**

Named sub-activities, introduced through labels, allow referencing action-handle variables using hierarchical paths. References can be made to a variable from within the same activity, from the compound action top-level scope, and from outside the action scope.

Only action-handles declared directly under a labeled activity statement can be accessed outside their direct lexical scope. Action-handles declared in an unnamed activity scope cannot be accessed from outside that scope.

Note that the top activity scope is unnamed. For an action-handle to be directly accessible in the top-level action scope, or from outside the current scope, it needs to be declared at the top-level action scope.

In [Example 76](#page-102-0), action B declares action-handle variables in labeled activity statement scopes, thus making them accessible from outside by using hierarchical paths.  $action$  C is using hierarchical paths to constrain the sub-actions of its sub-actions b1 and b2.

```
action A { rand int x; };
action B {
  A a;
   activity {
     a;
     my_seq: sequence {
       A a;
       a;
       parallel {
       my rep: repeat (3) {
          A a;
           a;
         };
         sequence { 
           A a; // this 'a' is declared in unnamed scope 
           a; // can't be accessed from outside
         };
       };
     };
   };
};
action C {
  B b1, b2;
 constraint b1.a.x == 1;constraint b1.my seq.a.x == 2;
   constraint b1.my_seq.my_rep.a.x == 3; // applies to all three iterations
                                           // of the loop
   activity {
     b1;
    b2 with { my seq.my rep.a.x == 4; }; // likewise
   }
};
```
*Example 76—DSL: Hierarchical references and named sub-activities*

## <span id="page-102-0"></span>**11.8 Explicitly binding flow objects**

Input and output fields of **action**s may be explicitly connected to actions using the **bind** statement (see [Syntax 50](#page-103-0) or [Syntax 51\)](#page-103-1). It states that the fields of the respective **action**s reference the same object—the output of one action is the input of another.

# **11.8.1 DSL syntax**

activity bind stmt ::= **bind** hierarchical id activity bind item or list **;** activity bind item or list ::= hierarchical\_id | **{** hierarchical\_id { **,** hierarchical\_id } **}**

*Syntax 50—DSL: bind statement*

<span id="page-103-0"></span>The following also apply.

- a) Reference fields that are bound shall be of the same object type.
- b) Explicit binding shall conform to the scheduling and connectivity rules of the respective flow object kind defined in  $12.4$ .
- c) Explicit binding can only associate reference fields that are statically bound to the same pool instance (see  $14.4$ ).
- d) The order in which the fields are listed does not matter.

## **11.8.2 C++ syntax**

The corresponding  $C^{++}$  syntax for  $\frac{Syntax}{50}$  is shown in  $\frac{Syntax}{51}$ .

# **pss::bind**

Defined in  $pss/bind.$ h (see  $C.6$ ).

class bind;

Explicit binding of action inputs and outputs.

*Member functions*

template <class... R> bind ( const R& /\* input|output|lock|share \*/ io\_items ) : constructor

```
Syntax 51—C++: bind statement
```
# <span id="page-103-1"></span>**11.8.3 Examples**

Examples of binding are shown in [Example 77](#page-104-0) and [Example 78.](#page-104-1)

```
component top{
     buffer B {int a;};
     action P {
          output B out;
     };
     action C {
          input B inp;
     };
     action T {
          P p;
          C c;
          activity {
              p; c;
              bind p.out c.inp;
          };
     }
};
```
*Example 77—DSL: bind statement*

```
class B : public buffer { ... };
...
class P : public action { ...
  output<B> out {"out"};
};
...
class C : public action { ...
   input<B> in {"in"};
};
...
class T : public action { ...
  action handle<P> p {"p"};
 action handle<C> c {"c"};
   activity act {
     p, c
     bind b1 {p->out, c->in};
   };
};
...
```
*Example 78—C++: bind statement*

## <span id="page-104-1"></span>**11.9 Hierarchical flow object binding**

As discussed in [12.4](#page-112-0), actions, including compound actions, may declare inputs and/or outputs of a given flow object type. When a compound action has inputs and/or outputs of the same type and direction as its sub-action and which are statically bound to the same pool (see [Clause 14\)](#page-120-0), the **bind** statement may be used to associate the compound action's input/output with the desired sub-action input/output. The compound action's input/output shall be the first argument to the **bind** statement.

The outermost compound action that declares the input/output determines its scheduling implications, even if it binds the input/output to that of a sub-action. The binding to a corresponding input/output of a subaction simply delegates the object reference to the sub-action.

In the case of a buffer object input to the compound action, the action that produces the buffer object needs to complete before the activity begins, regardless of where within the activity the sub-action to which the input buffer is bound begins. Similarly, the activity needs to complete before the compound action's output buffer is available, regardless of where in the activity the sub-action that produces the buffer object executes. The corollary to this statement is no other sub-action in the activity may have an input explicitly bound to the compound action's buffer output object.

For stream objects, the compound action's activity shall execute in parallel with the action that produces the input stream object to the compound action or consumes the stream object output by the compound action, regardless of where within the activity the sub-action to which the stream object is bound actually executes. The corollary to this statement is all sub-actions within the activity that are bound to a stream input/output of the compound activity shall execute in parallel as the first statement in the **activity**.

For state object outputs of the compound action, the activity shall complete before any other action may write to or read from the state object, regardless of where in the activity the sub-action executes within the activity. Only one sub-action may be bound to the compound action's state object output. Any number of sub-actions may have input state objects bound to the compound action's state object input.

The same hierarchical binding shown in  $Example 79$  and  $Example 80$  may be used for any type of data flow object.

```
action sub_a {
   input data_buf din;
   output data_buf dout;
}
action compound_a {
   input data_buf data_in;
  output data buf data out;
  sub a a1, a2;
   activity {
     a1;
     a2;
     bind a1.dout a2.din;
     bind data_in a1.din;
    bind data out a2.dout;
   }
}
```
<span id="page-105-0"></span>*Example 79—DSL: Hierarchical flow binding*

```
class sub a : public action {...
  input<data buf> din{"din"};
  output<data buf> dout{"dout"};
};
...
class compound a : public action {...
  input<data buf> data in{"data in"};
  output<data buf> data out{"data out"};
  action handle<sub a> a1{''a1"}, a2{''a2"};
  bind b1 {a1->dout, a2->din};bind b2 {data in, a1->din};
  bind b3 {data out, a2->dout};
   activity act{
     a1,
     a2
   };
};
...
```
*Example 80—C++: Hierarchical flow binding*

## <span id="page-106-0"></span>**11.10 Hierarchical resource object binding**

As discussed in [13.2](#page-117-0), actions, including compound actions, may claim a resource object of a given type. When a compound action claims a resource of the same type as its sub-action(s) and where the compound action and the sub-action are bound to the same pool, the **bind** statement may be used to associate the compound action's resource with the desired sub-action resource. The compound action's resource shall be the first argument to the **bind** statement.

The outermost compound action that claims the resource determines its scheduling implications. The binding to a corresponding resource of a sub-action simply delegates the resource reference to the subaction.

The compound action's claim on the resource determines the scheduling of the compound action relative to other actions and that claim is valid for the duration of the activity. The sub-actions' resource claim determines the relative scheduling of the sub-actions in the context of the activity. In the absence of the explicit resource binding, the compound action and its sub-action(s) claim resources from the pool to which they are bound. Thus, it shall be illegal for a sub-action to lock the same resource instance that is locked by the compound action.

A resource locked by the compound action may be bound to any resource(s) in the sub-action(s). Thus, only one sub-action that locks the resource reference may execute in the activity at any given time and no sharing sub-actions may execute at the same time. If the resource that is locked by the compound action is bound to a shared resource(s) in the sub-action(s), there is no further scheduling dependency.

A resource shared by the compound action may only be bound to a shared resource(s) in the sub-action(s). Since the compound action's shared resource may also be claimed by another action, there is no way to guarantee exclusive access to the resource by any sub-action; so, it shall be illegal to bind a shared resource to a locking sub-action resource.

In [Example 81](#page-107-0) and [Example 82,](#page-107-1) the compound action locks resources  $\text{crlka}$  and  $\text{crlka}$ , so no other actions outside of compound\_a may lock either resource for the duration of the activity. In the context of the activity, the bound resource acts like a resource pool of the given type of  $size=1$ .

```
action sub_a {
  lock reslk r rlkA, rlkB;
  share resshr r rshA, rshB;
}
action compound_a {
  lock reslk r crlkA, crlkB;
  share resshr_r crshA, crshB;
  sub a a1, a2;
   activity {
     schedule {
       a1;
       a2;
     }
     bind crlkA {a1.rlkA, a2.rlkA};
     bind crshA {a1.rshA, a2.rshA};
     bind crlkB {a1.rlkB, a2.rshB};
     bind crshB {a1.rshB, a2.rlkB}; //illegal
   }
}
```
*Example 81—DSL: Hierarchical resource binding*

```
class sub a : public action {...
  lock <reslk r> rlkA{"rlkA"}, rlkB{"rlkB"};
  share <resshr r> rshA{"rshA"}, rshB{"rshB"};
};
...
class compound a : public action {...
 lock <reslk r> crlkA{"crlkA"}, crlkB{"crlkB"};
  share <resshr r> crshA{"crshA"}, crshB{"crshB"};
  action handle<sub a > a1{"a1"}, a2{"a2"};
   activity act {
     schedule {
       a1,
       a2
     }
     bind b1 {crlkA, a1->rlkA, a2->rlkA};
     bind b2 {crshA, a1->rshA, a2->rshA};
     bind b3 {crlkB, a1->rlkB, a2->rshB};
     bind b4 {crshB, a1.->shB, a2->rlkB}; //illegal
   };
};
...
```
<span id="page-107-1"></span>*Example 82—C++: Hierarchical resource binding*
# **12. Flow objects**

A *flow object* represents incoming or outgoing data/control flow for actions, or their pre-condition and postcondition. A flow object is one which can have two modes of reference by actions: **input** and **output**.

# **12.1 Buffer objects**

Buffer objects represent data items in some persistent storage that can be written and read. Once their writing is completed, they can be read as needed. Typically, buffer objects represent data or control buffers in internal or external memories. See [Syntax 52](#page-108-0) or [Syntax 53](#page-108-1).

## **12.1.1 DSL syntax**

**buffer** identifier  $\lceil$  **:** struct super spec  $\lceil \{ \}$  { struct body item }  $\lceil \}$   $\lceil$  **;**  $\rceil$ 

*Syntax 52—DSL: buffer declaration*

<span id="page-108-0"></span>The following also apply.

- a) Note that the buffer type does not imply any specific layout in memory for the specific data being stored.
- b) Buffer types can inherit from previously defined unqualified structs or buffers.
- c) Buffer object reference-fields can be declared under actions using the **input** or **output** modifier (see [12.4\)](#page-112-0). Instance-fields of buffer type (such as struct type) can only be declared under higher-level buffers types, as their data-attribute.
- d) A buffer object shall be the output of exactly one action. A buffer object may be the input of any number (zero or more) of actions.
- e) Execution of a consuming action that inputs a buffer shall not begin until after the execution of the producing action completes (see [Figure 2](#page-25-0)).

#### **12.1.2 C++ syntax**

The corresponding  $C++$  syntax for [Syntax 52](#page-108-0) is shown in [Syntax 53](#page-108-1).

#### **pss::buffer**

Defined in pss/buffer.h (see [C.8](#page-290-0)).

class buffer;

Base class for declaring a buffer flow object.

#### *Member functions*

<span id="page-108-1"></span>buffer (const scope& name) : constructor virtual void pre solve() : in-line pre solve exec block virtual void post solve() : in-line post solve exec block

*Syntax 53—C++: buffer declaration*

## **12.1.3 Examples**

Examples of buffer objects are show in [Example 83](#page-109-1) and [Example 84.](#page-109-2)

```
struct mem segment s {...};
   buffer data buff s {
     rand mem segment s seg;
   };
```
#### *Example 83—DSL: buffer object*

```
struct mem segment s : public structure { ... };
...
struct data buff s : public buffer {
PSS CTOR(data buff s, buffer);
 rand attr<mem segment s> seg {"seg"};
};
type decl<data buff s> data buff s decl;
```
*Example 84—C++: buffer object*

# <span id="page-109-2"></span>**12.2 Stream objects**

Stream objects represent transient data or control exchanged between actions during concurrent activity, e.g., over a bus or network, or across interfaces. They represent data item flow or message/notification exchange. See [Syntax 54](#page-109-0) or [Syntax 55.](#page-110-0)

## **12.2.1 DSL syntax**

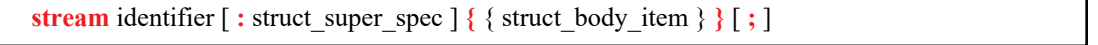

*Syntax 54—DSL: stream declaration*

<span id="page-109-0"></span>The following also apply.

- a) Stream types can inherit from previously defined unqualified structs or streams.
- b) Stream object reference-fields can be declared under actions using the **input** or **output** modifier (see [12.4\)](#page-112-0). Instance-fields of stream type (such as struct type) can only be declared under higher-level stream types, as their data-attribute.
- c) A stream object shall be the output of exactly one action and the input of exactly one action.
- d) The outputting and inputting actions shall begin their execution at the same time, after the same preceding action(s) completes. The outputting and inputting actions are said to run *in parallel*. The semantics of parallel execution are discussed further in [11.4.3.](#page-76-0)

#### **12.2.2 C++ syntax**

The corresponding  $C++$  syntax for  $\frac{Syntax}{54}$  is shown in  $\frac{Syntax}{55}$ .

## **pss::stream**

```
Defined in pss/stream.h (see C.41).
```
class stream;

Base class for declaring a stream flow object.

*Member functions*

stream (const scope& name) : constructor virtual void pre\_solve() : in-line pre\_solve exec block virtual void post\_solve() : in-line post\_solve exec block

```
Syntax 55—C++: stream declaration
```
#### <span id="page-110-0"></span>**12.2.3 Examples**

Examples of stream objects are show in [Example 85](#page-110-2) and [Example 86.](#page-110-3)

```
struct mem segment s {...};
   stream data_stream_s {
     rand mem segment s seg;
    };
```
*Example 85—DSL: stream object*

```
struct mem segment s : public structure {...};...
struct data_stream_s : public stream { ...
 PSS CTOR(data buff s, stream);
 rand attr<mem segment s> seg {"seg"};
};
type_decl<data_buff_s> data_buff_s_decl;
```
#### *Example 86—C++: stream object*

## <span id="page-110-3"></span>**12.3 State objects**

State objects represent the state of some entity in the execution environment at a given time. See [Syntax 56](#page-110-1) or [Syntax 57](#page-112-1).

#### **12.3.1 DSL syntax**

```
state identifier [ : struct_super_spec ] { { struct_body_item } } [ ; ]
```
*Syntax 56—DSL: state declaration*

<span id="page-110-1"></span>The following also apply.

- a) The writing and reading of states in a scenario is deterministic. With respect to a pool of state objects, writing shall not take place concurrently to either writing or reading.
- b) The initial state of a given type is represented by the built-in Boolean **initial** attribute. See [14.6](#page-128-0) for more on state pools (and **initial**).
- c) State object reference-fields can be declared under actions using the **input** or **output** modifier (see [12.4\)](#page-112-0). Instance-fields of state type (such as struct type) can only be declared under higher-level state types, as their data-attribute. It shall be illegal to access the built-in attributes **initial** and **prev** on an instance field.
- d) State types can inherit from previously defined unqualified structs or states.
- e) An action that has an input or output of state-object type operates on a pool of the corresponding state-object type to which its field is bound. Static pool **bind** directives are used to associate the action with the appropriate state-object pool (see  $14.4$ ).
- f) At any given time, a pool of state-object type contains a single state object. This object reflects the last state specified by the output of an action bound to the pool. Prior to execution of the first action that outputs to the pool, the object reflects the initial state specified by constraints involving the "initial" built-in field of state-object types.
- g) The built-in variable **prev** is a reference from this state object to the previous one in the pool. **prev** has the same type as this state object. The value of **prev** is unresolved in the context of the initial state object. In the context of an action, **prev** may only be referenced relative to a state object output. In all cases, only a single level of **prev** reference is supported, i.e., out s.prev.prev.prev. shall be illegal.
- h) An action that inputs a state object reads the current state object from the state-object pool to which it is bound.
- i) An action that outputs a state object writes to the state-object pool to which it is bound, updating the state object in the pool.
- j) Execution of an action that outputs a state object shall complete at any time before the execution of any inputting action begins.
- k) Execution of an action that outputs a state object to a pool shall not be concurrent with the execution of any other action that either outputs or inputs a state object from that pool.
- l) Execution of an action that inputs a state object from a pool may be concurrent with the execution of any other action(s) that input a state object from the same pool, but shall not be concurrent with the execution of any other action that outputs a state object to the same pool.

#### **12.3.2 C++ syntax**

The corresponding  $C^{++}$  syntax for  $\frac{Syntax}{56}$  is shown in  $\frac{Syntax}{57}$ .

## **pss::state**

```
Defined in pss/state.h (see C.40).
```
class state;

Base class for declaring a stream flow object.

*Member functions*

state ( const scope& name ) : constructor rand\_attr<bool> initial : true if in initial state virtual void pre\_solve() : in-line pre\_solve exec block virtual void post solve() : in-line post solve exec block

*Syntax 57—C++: state declaration*

# <span id="page-112-1"></span>**12.3.3 Examples**

Examples of state objects are show in [Example 87](#page-112-3) and [Example 88.](#page-112-4)

```
enum mode e {...};
   state config_s {
      rand mode_e mode;
        …
   };
```
## *Example 87—DSL: state object*

```
class mode_e : public enumeration {...};
...
struct config_s : public state { ...
 PSS_CTOR(confic_s, state);
  rand_attr<mode_e> mode {"mode"};
};
type_decl<config_s> config_s_decl;
```
*Example 88—C++: state object*

# <span id="page-112-5"></span><span id="page-112-4"></span><span id="page-112-0"></span>**12.4 Using flow objects**

Flow object references are specified by actions as inputs or outputs. These references are used to specify rules for combining actions in legal scenarios. See [Syntax 58](#page-112-2) or [Syntax 59](#page-113-0) and [Syntax 60](#page-113-1).

## **12.4.1 DSL syntax**

<span id="page-112-2"></span>**input** | **output** action data declaration

*Syntax 58—DSL: Flow object reference*

## **12.4.2 C++ syntax**

Action input and outputs are defined using the input (see [Syntax 59\)](#page-113-0) and output (see [Syntax 59](#page-113-0)) classes respectively.

The corresponding  $C++$  syntax for  $\frac{Syntax}{58}$  is shown in  $\frac{Syntax}{59}$  and  $\frac{Syntax}{60}$ .

# **pss::input** Defined in pss/input.h (see [C.30](#page-311-0)). template<class T> class input; Declare an action input. *Member functions* input ( const scope& name ) : constructor  $T^*$  operator->() : access underlying input type T& operator\*() : access underlying input type

*Syntax 59—C++: action input*

## <span id="page-113-0"></span>**pss::output**

Defined in pss/output.h (see [C.32](#page-311-1)).

template<class T> class output;

Declare an action input.

#### *Member functions*

output ( const scope& name ) : constructor  $T^*$  operator->() : access underlying output type T& operator\*() : access underlying output type

*Syntax 60—C++: action output*

# <span id="page-113-1"></span>**12.4.3 Examples**

## **12.4.3.1 Using buffer objects**

Examples of using buffer flow objects are shown in [Example 89](#page-114-0) and [Example 90.](#page-114-1)

```
struct mem segment s {...};
   buffer data buff s {
     rand mem segment s seg;
    };
action cons mem a {
  input data buff s in data;
};
action prod mem a {
  output data_buff_s out_data;
};
```
*Example 89—DSL: buffer flow object*

<span id="page-114-0"></span>For a timing diagram showing the relative execution of two actions sharing a buffer object, see [Figure 2](#page-25-0).

The corresponding  $C++$  example for **Example 89** is shown in **Example 90**.

```
struct mem segment s : public structure { ... };
...
struct data_buff_s : public buffer { ...
  rand_attr<mem_segment_s> seg {"seg"};
};
...
struct cons mem a : public action { ...
 input<data buff s> in data {"in data"};
};
...
struct prod mem a : public action { ...
 output<data buff s> out data {"out data"};
};
...
```
*Example 90—C++: buffer flow object*

## <span id="page-114-1"></span>**12.4.3.2 Using stream objects**

Examples of using stream flow objects are shown in **Example 91** and **Example 92**.

```
struct mem_segment_s {…};
stream data stream s {
  rand mem segment s seg;
};
action cons mem a {
  input data_stream_s in_data;
};
action prod_mem_a {
  output data stream s out data;
};
```
*Example 91—DSL: stream flow object*

<span id="page-114-2"></span>For a timing diagram showing the relative execution of two actions sharing a stream object, see [Figure 3.](#page-26-0)

The corresponding C++ example for  $Example 91$  is shown in [Example 92](#page-115-0).

```
struct mem_segment_s : public structure { ... };
...
struct data_stream_s : public stream { ...
   rand_attr<mem_segment_s> seg {"seg"};
};
...
struct cons_mem_a : public action { ...
  input<data_stream_s> in_data {"in_data"};
};
type_decl<cons_mem_a> cons_mem_a_decl;
struct prod_mem_a : public action { ...
  output<data_stream_s> out_data {"out_data"};
};
...
```
<span id="page-115-0"></span>*Example 92—C++: stream flow object*

# **13. Resource objects**

Resource objects represent computational resources available in the execution environment that may be assigned to actions for the duration of their execution.

## **13.1 Declaring resource objects**

Resource struct types can inherit from previously defined unqualified structs or resource structs. See [Syntax 61](#page-116-0) or [Syntax 62.](#page-116-1) Resources reside in *pools* (see [Clause 14\)](#page-120-0) and may be claimed by specific actions.

#### **13.1.1 DSL syntax**

<span id="page-116-0"></span>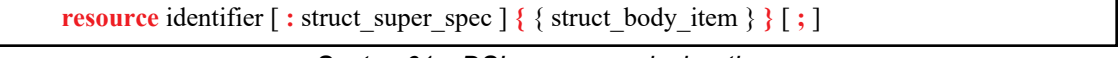

*Syntax 61—DSL: resource declaration*

The following also apply.

- a) Resources have a built-in numeric non-negative attribute called **instance\_id** (see [14.5](#page-126-0)). This attribute represents the relative index of the resource instance in the pool. The value of instance id ranges from 0 to *pool* size - 1. See also [Clause 14.](#page-120-0)
- b) There can only be one resource object per instance id value for a given pool. Thus, actions referencing a resource object of some type with the same instance\_id are necessarily referencing the very same object and agreeing on all its properties.
- c) Resource object reference-fields can be declared under actions using the **input** or **output** modifier (see [12.4](#page-112-5)). Instance-fields of resource type (such as struct type) can only be declared under higherlevel resource types, as their data-attribute. It shall be illegal to access the built-in attributes **initial** and **prev** on an instance field.

## **13.1.2 C++ syntax**

The corresponding  $C^{++}$  syntax for  $\frac{Syntax}{61}$  is shown in  $\frac{Syntax}{62}$ .

## **pss::resource**

Defined in  $pss/resource.h$  (see  $C.37$ ).

class resource;

Base class for declaring a resource.

#### *Member functions*

<span id="page-116-1"></span>resource ( const scope& name ) : constructor virtual void pre\_solve() : in-line pre\_solve exec block virtual void post solve() : in-line post solve exec block rand\_attr<bit> instance\_id : get resource instance id

*Syntax 62—C++: resource declaration*

#### **13.1.3 Examples**

For examples of how to declare a resource, see [Example 93](#page-117-1) and [Example 94](#page-117-2).

```
resource DMA_channel_s {
  rand bit[3:0] priority;
};
```
#### *Example 93—DSL: Declaring a resource*

<span id="page-117-1"></span>The corresponding  $C++$  example for [Example 93](#page-117-1) is shown in [Example 94](#page-117-2).

```
struct DMA channel s : public resource {
 PSS CTOR(DMA channel s, resource);
 rand attr<br/>bit> priority {"priority", width{3,0}};
};
type decl<DMA channel s> DMA channel s decl;
```
#### *Example 94—C++: Declaring a resource*

## <span id="page-117-2"></span>**13.2 Claiming resource objects**

Resource objects may be *locked* or *shared* by actions. This is expressed by declaring the resource reference field of an action. See [Syntax 63](#page-117-0) or [Syntax 64](#page-118-0) and [Syntax 65.](#page-118-1)

# **13.2.1 DSL syntax**

**lock** | share action data declaration

*Syntax 63—DSL: Resource reference*

<span id="page-117-0"></span>**lock** and **share** are modes of resource use by an action. They serve to declare resource requirements of the action and restrict legal scheduling relative to other actions. *Locking* excludes the use of the resource instance by another action throughout the execution of the locking action and *sharing* guarantees that the resource is not locked by another action during its execution.

The following also apply.

In a PSS-generated test scenario, no two actions may be assigned the same resource instance if they overlap in execution time and at least one is locking the resource. In other words, there is a strict scheduling dependency between an action referencing a resource object in **lock** mode and all other actions referencing the same resource object instance.

## **13.2.2 C++ syntax**

The corresponding C++ syntax for  $\frac{Syntax}{63}$  is shown in  $\frac{Syntax}{64}$  and  $\frac{Syntax}{65}$ .

# **pss::lock**

```
Defined in pss/lock.h (see C.31).
```
template < class T > class lock;

Claim a lock resource.

*Member functions*

lock ( const scope& name ) : constructor  $T^*$  operator->() : access underlying input type T& operator\*() : access underlying input type

*Syntax 64—C++: Claim a locked resource*

# <span id="page-118-0"></span>**pss::share** Defined in pss/share.h (see [C.39](#page-317-0)). template <class T> class share; Share a lock resource. *Member functions* share ( const scope& name ) : constructor  $T^*$  operator->() : access underlying input type T& operator\*() : access underlying input type

# *Syntax 65—C++: Share a locked resource*

## <span id="page-118-1"></span>**13.2.3 Examples**

[Example 95](#page-119-0) and [Example 96](#page-119-1) demonstrate resource claims in lock and share mode. Action two DMA chan transfer claims exclusive access to two different DMA channel s instances. It also claims one CPU core s instance in non-exclusive share mode. While two chan transfer executes, no other action may claim either instance of the DMA channel s resource, nor may any other action lock the CPU core s resource instance.

```
resource DMA_channel_s {
   rand bit[3:0] priority;
};
resource CPU_core_s {…};
action two chan transfer {
  lock DMA channel s chan A;
 lock DMA channel s chan B;
   share CPU_core_s ctrl_core;
…
};
```
*Example 95—DSL: Resource object*

```
struct DMA_channel_s : public resource { ...
    rand_attr<br/>bit> priority {"priority", width{3,0}};
};
...
struct CPU_core_s : public resource { ... };
...
class two_chan_transfer : public action { ...
    lock<DMA_channel_s> chan_A {"chan_A"};
    lock<DMA_channel_s> chan_B {"chan_B"};
    share<CPU_core_s> ctrl_core {"core"};
   };
...
```
*Example 96—C++: Resource object*

# <span id="page-120-0"></span>**14. Pools**

Pools are used to determine possible assignment of objects to actions, and, thus, shape the space of legal test scenarios. *Pools* represent collections of resources, state variables, and connectivity for data-flow purposes. Flow object exchange is always mediated by a pool. One action outputs an object to a pool and another action inputs it from that same pool. Similarly, actions lock or share a resource object within some pool.

Pools are structural entities instantiated under components. They are used to determine the accessibility **action**s (see [Clause 10\)](#page-62-0) have to flow and resource objects. This is done by binding object-reference fields of action types to pools of the respective object types. Bind directives in the component scope associate resource references with a specific resource pool, state references with a specific state pool (or state variable), and buffer/stream object references with a specific data-object pool (see  $14.4$ ).

# **14.1 DSL syntax**

component\_pool\_declaration ::= **pool**  $\left[ \begin{array}{c} \n\end{array} \right[$  expression  $\left[ \begin{array}{c} \n\end{array} \right]$  *type* identifier identifier **;** 

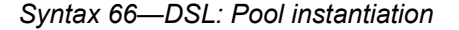

<span id="page-120-1"></span>In [Syntax 66](#page-120-1), *type*\_identifier refers to a flow/resource object type, i.e., a **buffer**, **stream**, **state**, or **resource** struct-type.

The *expression* applies only to pools of resource type; it specifies the number of resource instances in the pool. If omitted, the size of the resource pool defaults to 1.

The following also apply.

- a) The execution semantics of a pool is determined by its object type.
- b) A pool of **state** type can hold one object at any given time, a pool of **resource** type can hold up to the given maximum number of unique resource objects throughout a scenario, and a pool of **buffer** or **stream** type is not restricted in the number of objects at a given time or throughout the scenario.

# **14.2 C++ syntax**

The corresponding C++ syntax for  $\frac{\text{Syntax }66}{\text{is shown in } \frac{\text{Syntax }67}{\text{.}}$ 

```
pss::pool
Defined in pss/pool.h (see C.34).
   template <class T> class pool;
Instantiation of a pool.
Member functions
      pool ( const scope& name, std::size_t count = 1 ) : constructor
```
*Syntax 67—C++: Pool instantiation*

## **14.3 Examples**

[Example 97](#page-121-2) and [Example 98](#page-121-3) demonstrate the how to use a pool.

```
buffer data buff s {
     rand mem_segment_s seg;
    };
   resource channel s {...};
   component dmac_c {
     pool data buff s buff p;
    …
     pool [4] channel s chan p;
   }
```
# *Example 97—DSL: Pool declaration*

<span id="page-121-2"></span>The corresponding  $C++$  example for [Example 97](#page-121-2) is shown in [Example 98](#page-121-3).

```
struct data buff s : public buffer { ...
  rand attr<mem segment s> seg {"seg"};
};
...
struct channels s : public resource {...};
...
class dmac c : public component { ...
 pool<data buff s> buff p {"buff p"};
 ...
  pool <channel_s> chan_p{"chan_p", 4};
};
...
```
*Example 98—C++: Pool declaration*

# <span id="page-121-3"></span><span id="page-121-1"></span><span id="page-121-0"></span>**14.4 Static pool binding directive**

Every action executes in the context of a single component instance and every object resides in some pool. Multiple actions may execute concurrently, or over time, in the context of the same component instance, and multiple objects may reside concurrently, or over time, in the same pool. Actions of a specific component instance output objects to or input objects from a specific pool. Actions of a specific component instance can only be assigned a resource of a certain pool. Static **bind** directives determine which pools are accessible to the actions' object references under which component instances (see  $\frac{Syntax}{8}$  or  $\frac{Syntax}{9}$ ). Binding is done relative to the component sub-tree of the component type in which the **bind** directive occurs.

## **14.4.1 DSL syntax**

```
object bind stmt ::= bind hierarchical id object bind item or list ;
object bind item or list ::=
     component_path
   | { component_path { , component_path } }
component path ::=
    component identifier { . component path elem }
   | *
component path elem ::=
    component_action_identifier
   | *
```
*Syntax 68—DSL: Static bind directives*

<span id="page-122-0"></span>Pool binding can take one of two forms.

- *Explicit binding* associating a pool with a specific object-reference field (input/output/resourceclaim) of an action type under a component instance.
- *Default binding* associating a pool generally with a component instance sub-tree, by object type.

The following also apply.

- a) Components and pools are identified with a relative instance path expression. A specific object reference field is identified with the component instance path expression, followed by an action-type name and field-name, separated by dots (.). The designated field shall agree with the pool in the object-type.
- b) Default binding can be specified for an entire sub-tree by using a wildcard instead of specific paths.
- c) Explicit binding always takes precedence over default bindings.
- d) Conflicting explicit bindings for the same object-reference field shall be illegal.
- e) If multiple bindings apply to the same object-reference field, the **bind** directive in the context of the top-most component instance takes precedence (i.e., the order of default binding resolution is topdown).
- f) Applying multiple default bindings to the same object-reference field(s) from the same component shall be illegal.

#### **14.4.2 C++ syntax**

The corresponding  $C^{++}$  syntax for  $\frac{Syntax}{68}$  is shown in  $\frac{Syntax}{69}$ .

# **pss::bind**

Defined in  $pss/bind.$ h (see  $C.6$ ).

class bind;

Static bind of a type to multiple targets within the current scope.

*Member functions*

```
template <class R /* type */ , typename... T /* targets */ >
bind ( const pool<R>& a pool, const T&... targets ) : constructor
```
*Syntax 69—C++: Static bind directives*

#### <span id="page-123-0"></span>**14.4.3 Examples**

[Example 99](#page-123-1) and [Example 100](#page-124-0) illustrate default binding pools.

In these examples, the buff p pool of data buff s objects is bound using the wildcard specifier  $({*})$ . Because the **bind** statement occurs in the context of component dmac\_c, the buff\_p pool is bound to all component instances and actions defined in  $d$ mac  $\ c$  (i.e., component instances dmas1 and dmas2, and action mem2mem a). Thus, the in data input and out data output of the mem2mem a action share the same buff  $p$  pool. The chan  $p$  pool of channel  $s$  resources is bound to the two instances.

```
struct mem segment s {...};
   buffer data buff s {
      rand mem_segment_s seg;
    };
   resource channel_s {…};
   component dma_sub_c {
      …
   }
   component dmac_c {
      dma_sub_c dmas1, dmas2;
      pool data_buff_s buff_p;
      bind buff_p {*};
     pool [4] channel s chan p;
      bind chan_p {dmas1.*, dmas2.*};
      action mem2mem_a {
        input data_buff_s in_data;
        output data_buff_s out_data;
    …
      }
   }
```
*Example 99—DSL: Static binding*

<span id="page-123-1"></span>The corresponding  $C++$  example for **Example 99** is shown in **Example 100**.

```
struct mem segments s : public structure {...};
...
struct data_buff_s : public buffer { ...
 rand attr<mem segment s> seg {"seg"};
};
...
struct channel s : public resource { ... };
...
class dma sub c : public component { ... };
...
class dma c : public component { ...
 comp_inst <dma_sub_c> dmas1{"dmas1"}, dmas2{"dmas2"};
 pool <data buff s> buff p { "buff p" };
  bind b {buff_p}; 
  pool<channel_s> chan_p{"chan_p", 4};
  bind b2 { chan_p, dmas1, dmas2};
 class mem2mem a : public action { ...
   input <data buff s> in data {"in data"};
    output <data buff s> out data {"out data"};
 ...
  };
   type_decl<mem2mem_a> mem2mem_a_decl;
};
...
```
*Example 100—C++: Static binding*

<span id="page-124-0"></span>[Example 101](#page-125-0) and [Example 102](#page-126-1) illustrate the two forms of binding:, explicit and default. Action power\_transition's input and output are both associated with the context component's (graphics c) state-object pool. However, action observe same power state has two inputs, each of which is explicitly associated with a different state-object pool, the respective sub-component state variable. The channel s resource pool is instantiated under the multimedia subsystem and is shared between the two engines.

```
state power state s \{ rand int in [0..4] level; }
resource channel_s {}
component graphics_c {
    pool power_state_s power_state_var;
   bind power state var *; // accessible to all actions under this
                           // component (specifically power_transition's
                          //input/output)
   action power transition {
       input power_state_s curr; //current state
       output power_state_s next; //next state
      lock channel s chan;
    }
}
component my_multimedia_ss_c {
   graphics_c gfx0;
    graphics_c gfx1;
   pool [4] channel s channels;
    bind channels {gfx0.*,gfx1.*};// accessible by default to all
                              // actions under these components sub-tree
                             // (specifically power transition's chan)
   action observe same power state {
      input power state s gfx0 state;
      input power state s gfx1 state;
      constraint gfx0 state.level == gfx1 state.level;
 }
    // explicit binding of the two power state variables to the
    // respective inputs of action observe_same_power_state
    bind gfx0.power_state_var observe_same_power_state.gfx0_state;
   bind gfx1.power state var observe same power state.gfx1 state;
}
```
<span id="page-125-0"></span>*Example 101—DSL: Pool binding*

```
struct power state s : public state { ...
   attr<int> level{"level", range(0,4) };
};
...
struct channel s : public resource { ... };
...
class graphics c : public component { ...
 pool<power state s> power state var {"power state var"};
  bind b1 {power_state_var}; // accessible to all actions under this component
  // (specifically power_transition's input/output)
  class power transition a : public action { ...
    input <power state s> curr {"curr"};
    output <power state s> next {"next"};
   lock <channel s> chan{"chan"};
   };
  type decl<power transtion a> power transition a decl;
};
...
class my multimedia ss c : public component { ...
  comp_inst<graphics_c> gfx0 {"gfx0"};
 comp_inst<graphics_c> gfx1 {"gfx1"};
  pool <channel_s> channels {"channels", 4};
  bind b1 { channels, gfx0, gfx1}; // accessible by default to all actions
                                     // under these components sub-tree
                                    // (specifically power_transition's chan)
   class observe_same_power_state_a : public action { ...
     input <power_state_s> gfx0_state {"gfx0_state"};
    input <power state s> gfx1 state {"gfx1 state"};
   constraint c1 { gfx0 state->level == gfx1 state->level };
   };
  type decl<observe same power state a> observe same power state a decl;
   // explicit binding of the two power state variables to the
  // respective inputs of action observe same power state
 bind b2 {gfx0->power state var,
           observe same power state a decl->gfx0 state};
  bind b3 {gfx1->power state var,
           observe same power state a decl->gfx1 state};
};
...
```
*Example 102—C++: Pool binding*

#### <span id="page-126-1"></span><span id="page-126-0"></span>**14.5 Resource pools and the instance\_id attribute**

Each object in a resource pool has a unique instance id value, ranging from 0 to the pool's size - 1. Two actions that reference a resource object with the same instance id value in the same pool are referencing the same resource object. See also [15.1.](#page-130-0)

For example, in **[Example 103](#page-127-0)** and **[Example 104](#page-128-1)**, action transfer is locking two kinds of resources: channel s and cpu core s. Because channel s is defined under component dma c, each dma c instance has its own pool of two channel objects. Within action par\_dma\_xfers, the two transfer actions can be assigned the same channel instance id because they are associated with different dma c instances. However, these same two actions need to be assigned a different cpu\_core\_s object, with a different instance id, because both dma c instances are bound to the same resource pool of cpu\_core\_s objects defined under pss\_top and they are scheduled in parallel. The **bind** directive designates the pool of cpu core s resources is to be utilized by both instances of the dma c component.

```
resource cpu core s {}
component dma_c {
  resource channel_s {}
  pool[2] channel_s channels;
  bind channels {*}; // accessible to all actions
                     // under this component (and its sub-tree)
   action transfer {
   lock channel s chan;
     lock cpu_core_s core;
     }
}
component pss_top {
  dma c dma0, dma1;
   pool[4] cpu_core_s cpu;
   bind cpu {dma0.*, dma1.*};// accessible to all actions
                              // under the two sub-components
  action par dma xfers {
    dma c::transfer xfer a;
    dma c::transfer xfer b;
     constraint xfer_a.comp != xfer_b.comp;
     constraint xfer_a.chan.instance_id == xfer_b.chan.instance_id; 
       // OK
    constraint xfer a.core.instance id == xfer b.core.instance id;
       // conflict!
    activity {
       parallel {
          xfer_a;
          xfer_b;
       }
    }
   }
}
```
<span id="page-127-0"></span>*Example 103—DSL: Resource object assignment*

```
struct cpu core s : public resource { ... };
...
class dma c : public component { ...
  struct channel s : public resource { ... };
   ...
   pool <channel_s> channels {"channels", 2};
  bind b1 {channels}; // accessible to all actions
                       // under this component (and its sub-tree)
   class transfer : public action { ...
   lock <channel s> chan {"chan"};
    lock <cpu core s> core {"core"};
   };
  type decl<transfer> transfer decl;
};
...
class pss top : public component { ...
 comp_inst<dma_c> dma0{"dma0"}, dma1{"dma1"};
   pool <cpu_core_s> cpu {"cpu", 4};
  bind b2 {cpu, dma0, dma1}; // accessible to all actions
                              // under the two sub-components
  class par dma xfers : public action { ...
    action_handle<dma_c::transfer> xfer_a {"xfer_a"};
    action handle<dma c::transfer> xfer b {"xfer b"};
    constraint c1 { xfer a->comp() != xfer b->comp() };
     constraint c2 { xfer_a->chan->instance_id == xfer_b->chan->
       instance_id }; // OK
    constraint c3 { xfer a->core->instance id == xfer b->core->
      instance id }; // conflict!
     activity act {
       parallel {
        xfer_a,
         xfer_b
 }
     };
   };
  type decl<par dma xfers> par dma xfers decl;
};
...
```
*Example 104—C++: Resource object assignment*

## <span id="page-128-1"></span><span id="page-128-0"></span>**14.6 Pool of states and the initial attribute**

Each pool of a state struct-type contains exactly one state object at any given point in time throughout the execution of the scenario. A state pool serves as a state-variable instantiated on the context component. Actions outputting to a state pool can be viewed as transitions in a finite-state-machine. See also [15.1.](#page-130-0)

Prior to execution of an action that outputs a state object to the pool, the pool contains the initial object. The **initial** flag is true for the initial object and false for all other objects subsequently residing in the pool. The initial state object is overwritten by the first state object (if any) which is output to the pool. The initial object is only input by actions that are scheduled before any action that outputs a state object to the same pool.

Consider, for example, the code in [Example 105](#page-129-0) and [Example 106.](#page-129-1) The action codec  $c:$ : $configure$ has an UNKNOWN mode as its configuration state precondition, due to the constraint on its input prev\_conf. Because it outputs a new state object with a different mode value, there can only be one such action per codec component instance (unless another action, not shown here, sets the mode back to UNKNOWN).

```
enum codec config mode e {UNKNOWN, A, B}
component codec_c {
 state configuration s {
    rand codec config mode e mode;
    constraint initial -> mode == UNKNOWN;
 }
  pool configuration s config var;
  bind config_var *;
   action configure {
     input configuration_s prev_conf;
     output configuration_s next_conf;
     constraint prev_conf.mode == UNKNOWN && next_conf.mode in [A, B];
   }
}
```
*Example 105—DSL: State object binding*

```
PSS_ENUM(codec_config_mode_e, UNKNOWN, A, B);
...
class codec_c : public component { ...
   struct configuration_s : public state { ...
     rand_attr<codec_config_mode_e> mode {"mode"};
     constraint c1 {
      if then {
         cond(initial),
         mode == codec_config_mode_e::UNKNOWN
 }
     };
   };
   ...
  pool <configuration s> config var { "config var"} ;
  bind b1 { config_var };
   class configure_a : public action { ...
     input <configuration_s> prev_conf { "prev_conf" };
    output <configuration s> next conf { "next conf" };
     constraint c1 { prev_conf->mode == codec_config_mode_e::UNKNOWN &&
         in ( next_conf->mode,
              range(codec_config_mode_e::A) 
                    (codec_config_mode_e::B) ) 
     };
   };
   type_decl<configure_a> configure_a_decl;
};
...
```
<span id="page-129-1"></span>*Example 106—C++: State object binding*

# **15. Randomization specification constructs**

Scenario properties can be expressed in PSS declaratively, as algebraic constraints over attributes of scenario entities.

- a) There are several categories of **struct** and **action** fields.
	- 1) *Random attribute field* a field of a plain-data type (e.g., **bit**) that is qualified with the **rand** keyword.
	- 2) *Non-random attribute field* a field of a plain-data type (e.g., **int**) that is not qualified with the **rand** keyword.
	- 3) *Sub-action field* a field of an action type or a plain-data type that is qualified with the **action** keyword.
	- 4) *Input/output flow-object reference field* a field of a flow-object type that is qualified with the **input** or **output** keyword.
	- 5) *Resource-claim reference field* a field of a resource-object type that is qualified with the **lock** or **share** keyword.
- b) Constraints may shape every aspect of the scenario space. In particular:
	- 1) Constraints are used to determine the legal value space for attribute fields of actions.
	- 2) Constraints affect the legal assignment of resources to actions and, consequently, the scheduling of actions.
	- 3) Constraints may restrict the possible binding of actions' inputs to actions' outputs, and, thus, possible action inferences from partially specified scenarios.
	- 4) Constraints determine the association of actions with context component instances.
	- 5) Constraints may be used to specify all of the above properties in a specific context of a higher level activity encapsulated via a compound action.
	- 6) Constraints may also be applied also to the operands of control flow statements—determining loop count and conditional branch selection.

Constraints are typically satisfied by more than just one specific assignment. There is often room for randomness or the application of other considerations in selecting values. The process of selecting values for scenario variables is called *constrained-randomization* or simply *randomization*.

Randomized values of variables become available in the order in which they are used in the execution of a scenario, as specified in activities. This provides a natural way to express and reason about the randomization process. It also guarantees values sampled from the environment and fed back into the PSS domain during the generation and/or execution have clear implications on subsequent evaluation. However, this notion of ordering in variable randomization does not introduce ordering into the constraint system—the solver is required to look ahead and accommodate for subsequent constraints.

# <span id="page-130-0"></span>**15.1 Algebraic constraints**

## **15.1.1 Member constraints**

PSS supports two types of constraint blocks (see [Syntax 70](#page-131-0) or [Syntax 71](#page-131-1)) as **action**/**struct** members: static constraints that always hold and dynamic constraints that only hold when they are referenced by the user by traversing them in an activity (see  $15.4.9$ ) or referencing them inside a constraint. Dynamic constraints associate a name with a constraint that would typically be specified as an in-line constraint.

#### **15.1.1.1 DSL syntax**

constraint declaration ::= [ **dynamic** ] **constraint** identifier **{** { constraint\_body\_item } **}** | **constraint {** { constraint\_body\_item } **}** | **constraint** single\_stmt\_constraint constraint body item ::= expression\_constraint\_item | foreach\_constraint\_item | if\_constraint\_item | unique\_constraint\_item

*Syntax 70—DSL: Member constraint declaration*

#### <span id="page-131-0"></span>**15.1.1.2 C++ syntax**

The corresponding  $C^{++}$  syntax for [Syntax 70](#page-131-0) is shown in [Syntax 71](#page-131-1).

# **pss::constraint**

```
C.13).
```
class constraint;

Declare a member constraint.

*Member functions*

template <class... R> constraint(const R&&... /\*detail::AlgebExpr\*/ expr) : declare a constraint template <class... R> constraint(const std::string& name, const R&&... /\*detail::AlgebExpr\*/ expr) : declare a named constraint

## **pss::dynamic\_constraint**

Defined in pss/constraint.h (see [C.13](#page-292-0)).

class dynamic constraint;

Declare a dynamic member constraint.

*Member functions*

```
template <class... R> dynamic constraint(const R&&...
/*detail::AlgebExpr*/ expr) : declare a dynamic constraint
template <class... R> dynamic constraint(const std::string& name,
const R&&... /*detail::AlgebExpr*/ expr) : declare a named dynamic constraint
```
*Syntax 71—C++: Member constraint declaration*

#### **15.1.1.3 Examples**

[Example 107](#page-132-2) and [Example 108](#page-132-0) declare a static constraint block, while [Example 109](#page-132-3) and [Example 110](#page-132-1) declare a dynamic constraint block. In the case of the static constraint, the name is optional.

```
action A {
 rand bit[31:0] addr;
 constraint addr c {
   addr == 0x1000; }
}
```
*Example 107—DSL: Declaring a static constraint*

```
class A : public action { ...
  rand_attr < bit > addr {"addr", width \{31, 0\} };
  constraint addr c { "addr c", addr == 0x1000 };
};
...
```
*Example 108—C++: Declaring a static constraint*

```
action B {
  action bit[31:0] addr;
  dynamic constraint dyn addr1 c {
     addr in [0x1000..0x1FFF];
 }
   dynamic constraint dyn_addr2_c {
     addr in [0x2000..0x2FFF];
   }
}
```
*Example 109—DSL: Declaring a dynamic constraint*

```
class B : public action { ...
  action attr< bit > addr {"addr", width {31, 0} };
   dynamic_constraint dyn_addr1_c { "dyn_addr1_c",
     in (addr, range (0x1000, 0x1fff) )
   };
  dynamic constraint dyn addr2 c { "dyn addr2 c",
    in (addr, range (0x2000, 0x2fff))
   };
};
...
```
<span id="page-132-1"></span>*Example 110—C++: Declaring a dynamic constraint*

[Example 112](#page-133-0) and [Example 112](#page-133-0) show a dynamic constraint inside a static constraint. In the examples, the send pkt action sends a packet of a random size. The static constraint pkt sz c ensures the packet is of a legal size and the two dynamic constraints, small  $pkt$  c and jumbo  $pkt$  c, specialize the packet size to be small or large, respectively. The static constraint interesting sz c restricts the size to be either  $\leq$ =100 for small pkt c or >1500 for jumbo pkt c.

```
 action send_pkt {
  rand bit[15:0] pkt sz;
  constraint pkt sz c { pkt sz > 0; }
  constraint interesting sz c { small pkt c || jumbo pkt c; }
  dynamic constraint small pkt c { pkt sz >= 100; }
  dynamic constraint jumbo pkt c {pkt sz > 1500; }
 }
 action scenario {
   activity {
    do send pkt; // Send a packet with size in [1..100, 1500..65535]do send pkt with {pkt sz >= 100; }; // Send a small packet with
            // a directly-specified inline constraint
    do send pkt with {small pkt c; }; // Send a small packet by
            // referencing a dynamic constraint
   }
 }
```
*Example 111—DSL: Declaring a dynamic constraint inside a static constraint*

```
class send pkt : public action {...
  rand attr<br/>bit> pkt sz {"pkt sz", width(16)};
  constraint pkt_sz_c {"pkt_sz_c", pkt_sz > 0};
   dynamic_constraint small_pkt_c {"small_pkt_c", pkt_sz <= 100};
  dynamic constraint jumbo pkt c {"jumbo pkt c", pkt sz > 1500};
};
...
class scenario : public action {...
   action_handle<send_pkt> p1 {"p1"};
   action_handle<send_pkt> p2 {"p2"};
 action handle<send pkt> p3 {"p3"};
   activity act {
     p1,
   p2.with(p1->pkt sz \le 100),
    p3.with(p2->small_pkt_c)
   };
};
...
```
<span id="page-133-0"></span>*Example 112—C++: Declaring a dynamic constraint inside a static constraint*

#### **15.1.2 Constraint inheritance**

Constraints, like other **action**/**struct**-members, are inherited from the super-type. An **action**/**struct** subtype has all of the constraints declared in the context of its super-type or inherited by it. A **constraint** specification overrides a previous specification if the constraint name is identical. For a constraint override, only the most specific property holds; any previously specified properties are ignored. Constraint inheritance and override applies in the same way to static constraints and dynamic constraints. Unnamed constraints shall not be overridden.

[Example 113](#page-134-1) and [Example 114](#page-134-0) illustrate a simple case of constraint inheritance and override. Instances of struct corrupt data buff satisfy the unnamed constraint of data buff based on which size is in the range 1 to 1024. Additionally, size is greater than 256, as specified in the subtype. Finally, per constraint size\_align as specified in the subtype, size divided by 4 has a reminder of 1.

```
buffer data buff {
   rand int size;
   constraint size in [1..1024];
   constraint size align { size%4 == 0; } // 4 byte aligned
}
buffer corrupt data buff : data buff {
   constraint size align { size%4 == 1; }
                                     //overrides alignment 1 byte off
   constraint corrupt_data_size { size > 256; } 
                                     // additional constraint
}
```
*Example 113—DSL: Inheriting and overriding constraints*

```
struct data buf : public buffer { ...
 rand attr<int> size {"size"};
 constraint size in { "size in", in (size, range(1,1024)) };
 constraint size_align { "size_align", size % 4 == 0 };
};
...
struct corrupt data buf : public data buf { ...
 constraint size align { "size align", size % 4 == 1 };
    // overrides alignment 1 byte off
 constraint corrupt_data_size { "corrupt_data_size", size > 256 };
    // additional constraint
};
...
```
*Example 114—C++: Inheriting and overriding constraints*

## <span id="page-134-0"></span>**15.1.3 Action-traversal in-line constraints**

Constraints on sub-action data attributes can be in-lined directly in the context of an *action-traversalstatement* in the **activity** clause (for syntax and other details, see  $11.4.1$ ).

In the context of in-line constraints, attribute field paths of the traversed sub-action can be accessed without the sub-action field qualification. Fields of the traversed sub-action take precedence over fields of the containing action. Other attribute field paths are evaluated in the context of the containing action. In cases where the containing-action fields are shadowed by fields of the traversed sub-action, they can be explicitly accessed using built-in variable **this**. In particular, fields of the context component of the containing action need to be accessed using the prefix path this.comp (see also [Example 117](#page-136-0) and [Example 118\)](#page-137-0).

If a sub-action field is traversed uniquely by a single traversal statement in the **activity** clause, in-lining a constraint has the same effect as declaring the same member constraint on the sub-action field of the containing action. In cases where the same sub-action field is traversed multiple times, in-line constraints apply only to the specific traversal in which they occur.

Unlike member constraints, in-line constraint are evaluated in the specific scheduling context of the *actiontraversal-statement*. If attribute fields of sub-actions other than the one being traversed occur in the constraint, these sub-action fields have already been traversed in the activity. In cases where a sub-action field has been traversed multiple times, the most recently selected values are considered.

[Example 115](#page-135-0) and [Example 116](#page-136-1) illustrate the use of in-line constraints. The traversal of a3 is illegal, because the path a4.f occurs in the in-line constraint, but a4 has not yet been traversed at that point. Constraint c2, in contrast, equates  $a1$ . f with  $a4$ . f without having a specific scheduling context, and is, therefore, legal and enforced.

```
action A {
  rand bit[3:0] f;
};
action B {
  A a1, a2, a3, a4;
   constraint c1 { a1.f in [8..15]; };
  constraint c2 { a1.f == a4.f; };
   activity {
     a1;
     a2 with {
       f in [8..15]; // same effect as constraint c1 has on a1
     };
     a3 with {
      f = a4.f; // illegal - a4.f is unresolved at this point
     };
     a4;
   }
};
```
<span id="page-135-0"></span>*Example 115—DSL: Action traversal in-line constraint*

```
class A : public action { ...
  rand attr< bit > f {"f", width(3, 0)};
};
...
class B : public action { ...
  action handle<A> a1{"a1"}, a2{"a2"}, a3{"a3"}, a4{"a4"};
  constraint c1 { "c1", in (a1->f, range(8, 15)) };
  constraint c2 { "c2", a1->f == a4->f };
   activity a {
     a1,
     a2.with
      (i \in \{ a2->f, range(8,15) \} ),
         // same effect as constraint c1 has on a1
     a3.with
      ( a3->f == a4->f ),
         // illegal - a4.f is unresolved at this point
     a4
   };
};
...
```
*Example 116—C++: Action traversal in-line constraint*

<span id="page-136-1"></span>[Example 117](#page-136-0) and [Example 118](#page-137-0) illustrate different name resolutions within an in-line with clause.

```
component subc {
   action A {
      rand int f;
      rand int g;
   }
}
component top {
   subc sub1, sub2;
   action B {
      rand int f;
      rand int h;
      subc::A a;
      activity {
          a with {
             f < h; // sub-action's f and containing action's h
             g == this.f; // sub-action's g and containing action's fcomp == this.comp.sub1; // sub-action's component is
                                     // sub-component 'sub1' of the
                                     // parent action's component
          };
      }
   }
}
```
<span id="page-136-0"></span>*Example 117—DSL: Variable resolution inside* with *constraint block*

```
class MySubComponent : public component {...};
class MyComponent : public component { ...
  comp_inst<MySubComponent> sub1 {"sub1"};
   class A : public action { ...
   rand attr<int> f {"f"};
    rand attr<int> g {"g"};
   };
   type_decl<A> A_decl;
   class B : public action { ...
    rand attr<int> f {"f"};
    rand attr<int> h {"h"};
    action handle<subc:: A> a{"a"};
     activity act {
       a.with (
        (a \rightarrow f \le h)& 4 (a->q == f)& (a - \text{comp}()) == comp\langle MyComponent \rangle() - \text{sub1}) // sub-action's component is
                             // sub-component 'sub1' of the
                             // parent action's component
       )
     };
   };
   type_decl<B> B_decl;
};
...
```
*Example 118—C++: Variable resolution inside* with *constraint block*

## <span id="page-137-0"></span>**15.1.4 Set membership expression**

The **in** expression defines the value of the referenced attribute field to be a member of the specified set. [Syntax 72](#page-137-1) or [Syntax 73](#page-138-0) shows the syntax for a set membership (**in**) expression.

# **15.1.4.1 DSL syntax**

```
logical inequality expr ::= binary shift expr {logical inequality rhs}
logical inequality rhs ::=
    inequality expr term
  | inside_expr_term
inequality expr term ::= logical inequality op binary shift expr
logical inequality op ::= \lt | \lt = | > | \gt =
inside expr term  ::= \mathbf{in} \mathsf{[open range} \mathsf{list} \mathsf{]}open range list ::= open range value \{, open range value \}open_range_value ::= expression [ .. expression ]
```
<span id="page-137-1"></span>*Syntax 72—DSL: Set membership expression*

# **15.1.4.2 C++ syntax**

The corresponding  $C++$  syntax for  $\frac{Syntax}{2}$  is shown in  $\frac{Syntax}{2}$ .

## **pss::in**

Defined in pss/in.h (see [C.29](#page-310-0)).

template <class T> class in;

Constrain set membership.

*Member functions*

template<class T> in(const attr<T>& a var, const range& a range) : attribute constructor for bit and int template<class T> in(const rand\_attr<T>& a\_var, const range&

a\_range) : random attribute constructor for bit and int

*Syntax 73—C++: Set membership expression*

## <span id="page-138-0"></span>**15.1.4.3 Examples**

[Example 119](#page-138-2) and [Example 120](#page-138-1) constrain the addr attribute field to the range  $0 \times 0$  to  $0 \times$  FFFF.

```
constraint addr_c {
     addr in [0x0000..0xFFFF];
   }
```
## *Example 119—DSL: in constraint*

```
constraint addr c { "addr c",
   in (addr, range(0x0000, 0xFFFF) )
};
```
*Example 120—C++: in constraint*

## <span id="page-138-4"></span><span id="page-138-1"></span>**15.1.5 Implication constraint**

Conditional constraints can be specified using the implication operator (**->**). [Syntax 74](#page-138-3) shows the syntax for an implication constraint.

## **15.1.5.1 DSL syntax**

<span id="page-138-3"></span>expression\_constraint\_item ::= expression implicand\_constraint\_item | expression **;**

*Syntax 74—DSL: Implication constraint*

*expression* can be any integral expression. *constraint\_set* represents any valid constraint or an unnamed constraint set.

The following also apply.

- a) The Boolean equivalent of the implication operator  $a \rightarrow b$  is (!a || b). This states that if the *expression* is vacuously true, then the random values generated are constrained by the constraint (or constraint set). Otherwise, the random values generated are unconstrained.
- b) If the *expression* is true, all of the constraints in the constraint set shall also be satisfied.
- c) The implication constraint is bidirectional.

#### **15.1.5.2 C++ syntax**

 $C++$  uses the  $if$  then construct to represent implication constraints.

The Boolean equivalent of if then(a, b) is (!a  $|| b$ ).

#### **15.1.5.3 Examples**

Consider [Example 121](#page-139-0) and [Example 122.](#page-139-1) Here, b is forced to have the value 1 whenever the value of the variable a is greater than 5. However, since the constraint is bidirectional, if  $\triangleright$  has the value 1, then the evaluation expression  $(! (a>5) | | (b==1))$  is true, so the value of a is unconstrained. Similarly, if b has a value other than  $1$ , a is  $\leq$  5.

```
struct impl s {
 rand bit[7:0] a, b;
  constraint ab_c {
    (a > 5) -> b == 1;
   }
}
```
*Example 121—DSL: Implication constraint*

```
class impl s : public structure { ...
  rand attr<br/>bit> a {"a", width(7,0)}, b {"b", width(7,0)};
   constraint ab_c {
    if then {
      cond(a > 5),
      b = 1 }
   };
};
...
```
*Example 122—C++: Implication constraint*

# <span id="page-139-1"></span>**15.1.6 if-else constraint**

Conditional constraints can be specified using the **if** and **if**-**else** constraint statements.

[Syntax 75](#page-140-1) or [Syntax 76](#page-140-0) shows the syntax for an **if**-**else** constraint.

#### **15.1.6.1 DSL syntax**

```
Syntax 75—DSL: Conditional constraint
if constraint item := if (expression ) constraint set [ else constraint set ]
```
<span id="page-140-1"></span>*expression* can be any integral expression. *constraint\_set* represents any valid constraint or an unnamed constraint set.

The following also apply.

- a) If the *expression* is true, all of the constraints in the first *constraint\_set* shall be satisfied; otherwise, all the constraints in the optional **else** *constraint\_set* shall be satisfied.
- b) Constraint sets may be used to group multiple constraints.
- c) Just like *implication* (see [15.1.5](#page-138-4)), *if-else style* constraints are bidirectional.

#### **15.1.6.2 C++ syntax**

The corresponding  $C^{++}$  syntax for  $\frac{Syntax}{75}$  is shown in  $\frac{Syntax}{76}$ .

# **pss::if\_then**

```
Defined in pss/if then.h (see C.27).
```
class if then;

Declare if-then constraint statement.

*Member functions*

if then (const detail::AlgebExpr& cond, const detail::AlgebExpr& true\_expr ) : constructor

# **pss::if\_then\_else**

Defined in  $pss/if$  then.h (see  $C.27$ ).

class if then else;

Declare if-then-else constraint statement.

*Member functions*

if then else (const detail::AlgebExpr& cond, const detail::Algeb-Expr& true\_expr, const detail::AlgebExpr& false\_expr ) : constructor

*Syntax 76—C++: Conditional constraint*

#### <span id="page-140-0"></span>**15.1.6.3 Examples**

In [Example 123](#page-141-1) and [Example 124](#page-141-0), the value of a constrains the value of  $\bar{b}$  and the value of  $\bar{b}$  constrains the value of a.

Attribute a cannot take the value 0 because both alternatives of the **if**-**else** constraint preclude it. The maximum value for attribute b is 4, since in the  $\pm$  f alternative it is 1 and in the else alternative it is less than a, which itself is  $\leq$  5.

In evaluating the constraint, the if-clause evaluates to  $|(a>5)| + (b==1)$ . If a is in the range  $\{1,2,3,4,5\}$ , then the ! (a>5) expression is TRUE, so the (b==1) constraint is ignored. The elseclause evaluates to ! ( $a \le 5$ ), which is FALSE, so the constraint expression ( $b \le a$ ) is TRUE. Thus, b is in the range  $\{0 \dots (a-1)\}\$ . If a is 2, then b is in the range  $\{0,1\}$ . If  $a > 5$ , then b is 1.

However, if b is 1, the (b==1) expression is TRUE, so the ! (a>5) expression is ignored. At this point, either ! ( $a \le 5$ ) or  $a > 1$ , which means that a is in the range  $\{2, 3, \dots 255\}$ .

```
struct if else s {
 rand bit[7:0] a, b;
  constraint ab_c {
    if (a > 5) {
     b = 1; } else {
     b < a;
     }
  }
}
```
#### *Example 123—DSL: if constraint*

```
struct if else s : public structure { ...
 rand attr<br/>bit> a{"a", width(7,0)} , b{"b", width(7,0)};
  constraint ab_c {
     if_then_else {
      cond(a > 5),
      b = 1,b < a }
   };
};
...
```
*Example 124—C++: if constraint*

# <span id="page-141-0"></span>**15.1.7 foreach constraint**

Elements of arrays can be iteratively constrained using the **foreach** constraint.

[Syntax 77](#page-141-2) or [Syntax 78](#page-142-0) shows the syntax for a **foreach** constraint.

## **15.1.7.1 DSL syntax**

<span id="page-141-2"></span>foreach constraint item ::= **foreach (** [ *iterator\_*identifier : ] expression [ **[** *index\_*identifier **]** ] ) constraint\_set

*Syntax 77—DSL: foreach constraint*

*expression* can be any integral expression. *constraint\_set* represents any valid constraint or an unnamed constraint set.

The following also apply.

- a) *expression* shall be of an array type.
- b) *iterator\_identifier* specifies the name of an iterator variable of the array-element type. *index\_identifier* specifies the name of an index variable of a numeric type. Either one or the other shall be specified, but not both.
- c) All of the constraints in *constraint\_set* shall be satisfied for each of the elements in the array specified by *expression*.
- d) Within *constraint\_set*, the iterator variable, when declared, is an alias to the array element of the current iteration.
- e) Within *constraint* set the index variable, when declared, ranges between 0 and one less than the size of the array, corresponding to the element index of the current iteration.

#### **15.1.7.2 C++ syntax**

The corresponding  $C++$  syntax for [Syntax 77](#page-141-2) is shown in [Syntax 78](#page-142-0).

#### **pss::foreach**

```
C.25).
```
class foreach;

Iterate constraint across array of non-rand and rand attributes.

*Member functions*

```
foreach ( const attr& iter, const attr<vec>& array, const
detail::AlgebExpr& constraint ) : non-rand attributes
```
*Syntax 78—C++: foreach constraint*

#### <span id="page-142-0"></span>**15.1.7.3 Examples**

[Example 125](#page-142-1) and [Example 126](#page-143-0) show an iterative constraint that ensures that the values of the elements of a fixed-size array increment.

```
struct foreach s {
 rand bit[9:0] fixed arr[10];
 constraint fill arr elem c {
     foreach (fixed_arr[i]) {
      if (i > 0) {
        fixed arr[i] > fixed arr[i-1];
       }
     }
   }
}
```
<span id="page-142-1"></span>*Example 125—DSL: foreach iterative constraint* 

```
class foreach s : public structure { ...
 rand_attr_vec<bit> fixed_arr {"fixed_arr", 10, width(9,0) };
  attr<int> i {"i"};
 constraint fill_arr_elem_c { "fill_arr_elem c";,
     foreach { i, fixed_arr,
      if then {
        cond(i > 0),
        fixed arr[i] > fixed arr[i-1]
 }
 }
  };
};
...
```
*Example 126—C++: foreach iterative constraint*

#### <span id="page-143-0"></span>**15.1.8 Unique constraint**

The **unique** constraint causes unique values to be selected for each element in the specified set.

[Syntax 79](#page-143-1) or [Syntax 80](#page-143-2) shows the syntax for a **unique** constraint.

## **15.1.8.1 DSL syntax**

unique constraint item  $:=$  unique { open range list } **;** 

*Syntax 79—DSL: unique constraint*

#### <span id="page-143-1"></span>**15.1.8.2 C++ syntax**

The corresponding  $C++$  syntax for  $\frac{Syntax}{79}$  is shown in  $\frac{Syntax}{80}$ .

```
Syntax 80—C++: unique constraint
pss::unique
C.45).
   class unique;
Declare of a unique constraint.
Member functions
     template<class... R> unique (R&&... /*rand attr<T>*/ r) : constructor
```
#### <span id="page-143-2"></span>**15.1.8.3 Examples**

Example  $127$  and Example  $128$  force the solver to select unique values for the random attribute fields A, B, and C. The unique constraint is equivalent to the following constraint statement: ( $(A \neq B) \& (A \neq C)$ )  $!=$  C) & & (B  $!=$  C)).
```
struct my struct {
   rand bit[4] in [0..15] A, B, C;
   constraint unique abc c {
      unique {A, B, C};
   }
}
```
*Example 127—DSL: Unique constraint*

```
class my struct : public structure { ...
  rand_attr<bit> A {"A", range(0,15) },
                   B \{ "B", range(0, 15) \},
                   C \{ "C", \text{ range} (0, 15) \};
  constraint unique abc c {"unique abc c",
     unique {A, B, C};
   };
};
...
```
*Example 128—C++: Unique constraint*

# **15.2 Scheduling constraints**

Scheduling constraints relate two or more actions or sub-activities from a scheduling point of view. Scheduling constraints do not themselves introduce new action traversals. Rather, they affect actions explicitly traversed in contexts that do not already dictate specific relative scheduling. Such contexts necessarily involve actions directly or indirectly under a **schedule** statement (see [11.4.4](#page-79-0)). Similarly, scheduling constraints can be applied to named sub-activities, see [Syntax 81](#page-144-0).

# **15.2.1 DSL syntax**

<span id="page-144-0"></span>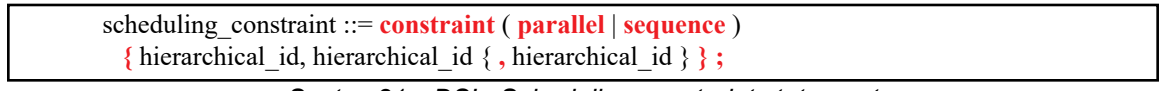

*Syntax 81—DSL: Scheduling constraint statement*

The following also apply.

- a) **constraint sequence** schedules the related actions so that each completes before the next one starts (equivalent to a sequential activity block, see [11.4.2](#page-74-0)).
- b) **constraint parallel** schedules the related actions such that they are invoked in a synchronized way and then proceed without further synchronization until their completion (equivalent to a parallel activity statement, see  $11.4.3$ ).
- c) Scheduling constraints may not be applied to action-handles that are traversed multiple times. In particular, they may not be applied to actions traversed inside an iterative statement: **repeat**, **repeat while**, and **foreach** (see [11.5\)](#page-82-0). However, the iterative statement itself, as a named sub-activity, can be related in scheduling constraints.
- d) Scheduling constraints involving action-handle variables that are not traversed at all, or are traversed under branches not actually chosen from **select** or **if** statements (see [11.5\)](#page-82-0), hold vacuously.
- e) Scheduling constraints shall not undo or conflict with any scheduling requirements of the related actions.

#### **15.2.2 Example**

[Example 129](#page-145-0) demonstrates the use of a scheduling constraint. In it, compound action my sub flow specifies an activity in which action a is executed, followed by the group b, c, and d, with an unspecified scheduling relation between them. Action my\_top\_flow schedules two executions of my\_sub\_flow, relating their sub-actions using scheduling constraints.

```
action my sub flow {
   A a; B b; C c; D d;
    activity {
       sequence {
          a;
          schedule {
            b; c; d;
          };
       };
    };
};
action my_top_flow {
  my sub flow sf1, sf2;
    activity {
       schedule {
         sf1;
          sf2;
       };
    };
    constraint sequence {sf1.a, sf2.b};
   constraint parallel {sf1.b, sf2.b, sf2.d};
};
```
*Example 129—DSL: Scheduling constraints*

# <span id="page-145-0"></span>**15.3 Sequencing constraints on state objects**

A pool of **state** type stores exactly one state-object at any given time during the execution of a test scenario, thus serving as a state-variable (see [14.4](#page-121-0)). Any **action** that outputs a state object to a pool is considered a state transition with respect to that state-variable. Within the context of a state type, reference can be made to attributes of the previous state, relating them in Boolean expressions to attributes values of this state. This is done by using the built-in reference variable **prev** (see [12.3\)](#page-110-0).

NOTE—Any constraint in which **prev** occurs is vacuously satisfied in the context of the initial state object.

In [Example 130](#page-146-0) and [Example 131](#page-147-0), the first constraint in power state s determines that the value of domain\_B may only decrement by 1, remain the same, or increment by 1 between consecutive states. The second constraint determines that if a domain C in any given state is 0, the subsequent state has a domain  $C$  of 0 or 1 and domain  $B$  is 1. These rules apply equally to the output of the two actions declared under component power\_ctrl\_c.

```
state power state s {
   rand int in [0..3] domain_A, domain_B, domain_C;
   constraint domain_B in { prev.domain_B - 1,
                             prev.domain_B,
                            prev.domain B + 1};
  constraint prev.domain_C==0 -> domain_C in [0,1] || domain_B==0;
};
...
component power ctrl c {
   pool power_state_s psvar;
   bind psvar *;
   action power_trans1 {
    output power_state_s next_state;
   };
  action power trans2 {
    output power_state_s next_state;
   constraint next_state.domain_C = 0; };
};
...
```
<span id="page-146-0"></span>*Example 130—DSL: Sequencing constraints*

```
struct power state s : public state { ...
  rand attr<int> domain_A { "domain_A", range(0,3) };
  rand_attr<int> domain_B { "domain_B", range(0,3) };
  rand attr<int> domain C { "domain C", range(0,3) };
  constraint c1 { in(domain B,
                   range(prev(this)->domain_B-1)
                   (prev(this)->domain_B)
                    (prev(this)->domain_B+1) )
   };
  constraint c2 { if then {
    cond (prev(this)->domain C = = 0),
    in(domain C, range(0,1) ) || domain B == 0 } };
};
...
class power_ctrl_c : public component { ...
  pool <power state s> psvar {"psvar"};
 bind psvar bind {psvar};
  class power trans : public action { ...
    output <power state s> next state {"next state"};
   };
  type decl<power trans> power trans decl;
  class power trans2 : public action { ...
    output <power state s> next state {"next state"};
    constraint c { next state->domain C = = 0 };
   };
  type decl<power trans2> power trans2 decl;
};
...
```
*Example 131—C++: Sequencing constraints*

### <span id="page-147-0"></span>**15.4 Randomization process**

PSS supports randomization of plain data models associated with scenario elements, as well as randomization of different relations between scenario elements, such as scheduling, resource allocation, and data flow. Moreover, the language supports specifying the order of random value selection, coupled with the flow of execution, in a compound action's sub-activity, the **activity** clause. Activity-based random value selection is performed with specific rules to simplify activity composition and reuse and minimize complexity for the user.

Random attribute fields of **struct** type are randomized as a unit. Traversal of a sub-action field triggers randomization of random attribute fields of the **action** and the resolution of its flow/resource object references. This is followed by evaluation of the action's activity if the action is compound.

# **15.4.1 Random attribute fields**

This section describes the rules that govern whether an element is considered randomizable.

### **15.4.1.1 Semantics**

a) Struct attribute fields qualified with the **rand** keyword are randomized if a field of that struct type is also qualified with the **rand** keyword.

b) Action attribute fields qualified with the **rand** keyword are randomized at the beginning of action execution. In the case of compound actions, **rand** attribute fields are randomized prior to the execution of the activity and, in all cases, prior to the execution of the action's *exec block*s (except **pre\_solve**, see [15.4.10\)](#page-163-0).

NOTE—It is often helpful to directly traverse attribute fields within an activity. This is equivalent to creating an intermediate action with a random attribute field of the plain-data type.

#### **15.4.1.2 Examples**

In [Example 132](#page-148-1) and [Example 133,](#page-148-0) struct S1 contains two attribute fields. Attribute field a is qualified with the rand keyword, while b is not. Struct S2 creates two attribute fields of type S1. Attribute field s1\_1 is also qualified with the rand keyword. s1\_1.a will be randomized, while s1\_1.b will not. Attribute field s1\_2 is not qualified with the rand keyword, so neither s1\_2.a nor s1\_2.b will be randomized.

```
struct S1 {
  rand bit[3:0] a;
  bit[3:0] b;
}
struct S2 {
 rand S1 s1 1;
 s1 s1 2;
}
```
*Example 132—DSL: Struct rand and non-rand fields*

```
class S1 : public structure { ...
  rand attr<br/>bit> a { "a", width(3,0) };
  attr<br/>sbit> b { "b", width (3,0) };
};
...
class S2 : public structure { ...
  rand attr<S1> s1 1 {"s1 1"};
   attr<S1> s1_2 {"s1_2"};
};
...
```
*Example 133—C++: Struct rand and non-rand fields*

<span id="page-148-0"></span>[Example 134](#page-149-1) and [Example 135](#page-149-0) show two **action**s, each containing a **rand**-qualified data field (A::a and  $B:$ :b). Action B also contains two fields of action type A (a 1 and a 2). When action B is executed, a value is assigned to the random attribute field b. Next, the activity body is executed. This involves assigning a value to  $a_1$ . a and subsequently to  $a_2$ . a.

```
action A {
    rand bit[3:0] a;
   }
  action B {
   A a 1, a 2;
   rand bit[3:0] b;
    activity {
       a_1;
      a_2;
    }
   }
```
*Example 134—DSL: Action rand-qualified fields*

```
class A : public action { ...
  rand_attr<br/>>bit> a {"a", width(3,0) };
};
...
class B : public action { ...
   action_handle<A> a_1 { "a_1"}, a_2 {"a_2"};
 rand_attr<br/>>bit> b { "b", width (3, 0) };
   activity act {
     a_1,
    a_2 };
};
...
```
*Example 135—C++: Action rand-qualified fields*

<span id="page-149-0"></span>[Example 136](#page-149-2) and [Example 137](#page-150-0) show an action-qualified field in action B named a bit. The PSS processing tool assigns a value to a\_bit when it is traversed in the activity body. The semantics are identical to assigning a value to the rand-qualified action field  $A$ : : a.

```
action A {
    rand bit[3:0] a;
  }
  action B {
    action bit[3:0] a_bit;
   A a_1; activity {
      a_bit;
      a_1;
    }
  }
```
<span id="page-149-2"></span>*Example 136—DSL: Action-qualified data fields*

```
class A : public action { ...
  rand attr<br/>sbit> a {"a", width(3,0) };
};
...
class B : public action { ...
  action attr<br/>sbit> a bit { "a bit", width (3, 0) };
  action handle<A> a 1 { "a 1"};
   activity act {
     a_bit,
     a_1
   };
};
...
```
*Example 137—C++: Action-qualified fields*

#### <span id="page-150-0"></span>**15.4.2 Randomization of flow objects**

When an **action** is randomized, its input and output fields are assigned a reference to a flow object of the respective type. On entry to any of the action's *exec blocks* (except **pre** solve, see [20.7\)](#page-244-0), as well as its **activity** clause, values for all **rand** data-attributes accessible through its inputs and outputs fields are resolved. The values accessible in these contexts satisfy all constraints. Constraints can be placed on attribute fields from the immediate type context, from a containing struct or action at any level or via the input/output fields of actions.

The same flow object may be referenced by an action outputting it and one or more actions inputting it. The binding of inputs to outputs may be explicitly specified in an **activity** clause or may be left unspecified. In cases where binding is left unspecified, the counterpart action of a flow object's input/output may already be one explicitly traversed in an activity or it may be introduced implicitly by the PSS processing tool to satisfy the binding rules (see [Clause 16\)](#page-171-0). In all of these cases, value selection for the data-attributes of a flow object need to satisfy all constraints coming from the action that outputs it and actions that input it.

Consider the model in **[Example 138](#page-151-0)** and [Example 139](#page-152-0). Assume a scenario is generated starting from action test. Action wr of type write1 is scheduled, followed by action rd of type read. When rd is randomized, its input in obj needs to be resolved. Every buffer object shall be the output of some action. The activity does not explicitly specify the binding of  $rd's$  input to any action's output, but it needs to be resolved regardless. Action wr outputs a mem obj whose dat is in the range 1 to 5, due to a constraint in action write1. But, dat of the mem\_obj instance rd inputs need to be in the range 8 to 12. So rd. in obj cannot be bound to wr.out obj without violating a constraint. The PSS processing tool needs to schedule another action of type write2 at some point prior to rd, whose mem obj is bound to rd's input. In selecting the value of rd.input.dat, the PSS processing tool needs to consider the following.

- dat is an even integer, due to the constraint in mem\_obj.
- $-$  dat is in the range 6 to 10, due to a constraint in write2.
- dat is in the range 8 to 12, due to a constraint in read.

This restricts the legal values of rd. in obj.dat to either 8 or 10.

```
component top {
   buffer mem_obj {
   rand int dat;
   constraint dat%2 == 0; // dat must be even
   }
   action write1 {
      output mem_obj out_obj;
      constraint out_obj.dat in [1..5];
   }
   action write2 {
      output mem_obj out_obj;
      constraint out_obj.dat in [6..10];
   }
   action read {
      input mem_obj in_obj;
      constraint in obj.dat in [8..12];
   }
   action test {
      activity {
         do write1;
          do read;
      }
   }
}
```
<span id="page-151-0"></span>*Example 138—DSL: Randomizing flow object attributes*

```
class top : public component { ...
 class mem obj : public buffer { ...
   rand attr<int> dat {"dat"};
   constraint c { dat%2 == 0 // dat must be even };
   };
...
  class write1 : public action { ...
   output<mem_obj> out_obj {"out_obj"};
   constraint c {in (out obj->dat, range(1,5)}
   };
 type decl<write1> write1 decl;
  class write2 : public action { ...
   output<mem_obj> out_obj {"out_obj"};
   constraint c {in (out obj->dat, range(6,10)}
  };
 type decl<write2> write2 decl;
  class read : public action { ...
   input<mem_obj> in_obj {"in_obj"};
   constraint c {in (out obj->dat, range(8,12)}
 };
  type decl<read> read decl;
  class test : public action { ...
    activity _activity {
     action handle<write1>(),
     action handle<read>()
    };
  };
 type decl<test> test decl;
};
...
```
*Example 139—C++: Randomizing flow object attributes*

#### <span id="page-152-0"></span>**15.4.3 Randomization of resource objects**

When an **action** is randomized, its resource-claim fields (of **resource** type declared with **lock** / **share** modifiers, see  $[3.1]$  are assigned a reference to a resource object of the respective type. On entry to any of the action's *exec block*s (except **pre\_solve**, see [20.7](#page-244-0)) or its **activity** clause, values for all random attribute fields accessible through its resource fields are resolved. The same resource object may be referenced by any number of actions, given that no two concurrent actions lock it (see  $13.2$ ). Value selection for random attribute fields of a resource object satisfy constraints coming from all actions to which it was assigned, either in lock or share mode.

Consider the model in [Example 140](#page-153-0) and [Example 141](#page-154-0). Assume a scenario is generated starting from action test. In this scenario, three actions are scheduled to execute in parallel: a1, a2, and a3. Action a3 of type do something else shall be exclusively assigned one of the two instances of resource type rsrc\_obj, since do\_something\_else claims it in lock mode. Therefore, the other two actions, of type do something, necessarily share the other instance. When selecting the value of attribute kind for that instance, the PSS processing tool needs to consider the following constraints.

- kind is an enumeration whose domain has the values A, B, C, and D.
- kind is not A, due to a constraint in do\_something.
- a1.my\_rsrc\_inst is referencing the same rsrc\_obj instance as a2.my\_rsrc\_inst, as there would be a resource conflict otherwise between one of these actions and a3.
- kind is not B, due to an in-line constraint on a1.
- kind is not C, due to an in-line constraint on a2.

D is the only legal value for al.my rsrc inst.kind and a2.my rsrc inst.kind.

```
component top {
   enum rsrc_kind_e {A, B, C, D};
   resource rsrc_obj {
      rand rsrc kind e kind;
   }
   pool[2] rsrc_obj rsrc_pool;
   bind rsrc_pool *;
   action do_something {
      share rsrc_obj my_rsrc_inst;
      constraint my_rsrc_inst.kind != A;
   }
   action do_something_else {
      lock rsrc_obj my_rsrc_inst;
   }
   action test {
      activity {
          parallel {
             do do_something with { my_rsrc_inst.kind != B; };
              do do_something with { my_rsrc_inst.kind != C; };
              do do_something_else;
          }
      }
   }
}
```
<span id="page-153-0"></span>*Example 140—DSL: Randomizing resource object attributes*

```
class top : public component { ...
 PSS_ENUM(rsrc_kind_e, A, B, C, D);
   ...
 class rsrc obj : public resource { ...
   rand attr<rsrc kind e> kind {"kind"};
   };
   ...
 pool<rsrc_obj> rsrc_pool {"rsrc_pool", 2};
  bind b1 {rsrc_pool};
 class do something : public action { ...
   share<rsrc_obj> my_rsrc_inst {"my_rsrc_inst"};
   constraint c { my_rsrc_inst->kind != rsrc_kind e::A };
  };
 type decl<do something> do something decl;
 class do something else : public action { ...
   lock<rsrc_obj> my_rsrc_inst {"my_rsrc_inst"};
   };
 type decl<do something else> do something else decl;
  class test : public action { ...
    action handle<do something> a1{"a1"}, a2{"a2"};
    action handle<do something else> a3{"a3"};
    activity act {
      parallel {
       al.with ( al->my rsrc inst->kind != rsrc kind e::B ),
       a2.with ( a2->my rsrc inst->kind != rsrc kind e::C ),
        a3
       }
     };
  };
 type decl<test> test decl;
};
...
```
*Example 141—C++: Randomizing resource object attributes*

#### <span id="page-154-0"></span>**15.4.4 Randomization of component assignment**

When an **action** is randomized, its association with a component instance is determined. The built-in attribute **comp** is assigned a reference to the selected component instance. The assignment needs to satisfy constraints where **comp** attributes occur (see [9.6\)](#page-59-0). Furthermore, the assignment of an action's comp attribute corresponds to the pools in which its inputs, outputs, and resources reside. If action a is assigned resource instance  $r$ ,  $r$  is taken out the pool bound to a's resource reference field in the context of the component instance assigned to a. If action a outputs a flow object which action b inputs, both output and input reference fields shall be bound to the same pool under a's component and b's component respectively. See [Clause 14](#page-120-0) for more on pool binding.

#### **15.4.5 Random value selection order**

A PSS processing tool conceptually assigns values to sub-action fields of the **action** in the order they are encountered in the **activity**. On entry into an activity, the value of plain-data fields qualified with action and rand sub-fields of action-type fields are considered to be undefined.

Example  $142$  and Example  $143$  show a simple activity with three action-type fields (a, b, c). A PSS processing tool might assign  $a$ . val=2, b. val=4, and  $c$ . val=7 on a given execution.

```
action A {
   rand bit[3:0] val;
}
action my_action {
   A a, b, c;
   constraint abc_c {
    a.val < b.val; b.val < c.val;
   }
    activity {
     a;
     b;
     c;
   }
}
```
*Example 142—DSL: Activity with random fields*

```
class A : public action { ...
 rand attr<br/>sbit> val {"val", width(3,0)};
};
...
class my_action : public action { ...
  action_handle<A> a {"a"}, b {"b"}, c {"c"};
  constraint abc c { "abc c",
    a->val < b->val,
    b->val < c->val
   };
   activity act {
     a,
     b,
     c
   };
};
...
```
*Example 143—C++: Activity with random fields*

# <span id="page-155-0"></span>**15.4.6 Evaluation of expressions with action-handles**

Upon entry to an activity, all action-handles (fields of action type) are considered uninitialized. Additionally, action-handles previously traversed in an activity are reset to their uninitialized state upon entry to an activity block in which they are traversed again (an action-handle may be traversed only once in any given activity scope and its nested scopes (see  $11.3$ )). This applies equally to traversals of an action handle in a loop and to multiple occurrences of the same action-handle in different activity blocks.

The value of all attributes reachable through uninitialized action handles, including direct attributes of the sub-actions and attributes of objects referenced by them, are unresolved. Only when all action-handles in an expression are initialized, and all accessed attributes assume definite value, can the expression be evaluated.

Constraints accessing attributes through action-handles are never violated. However, they are considered vacuously satisfied so long as these action-handles are uninitialized. The Boolean expressions only need to evaluate to *true* at the point(s) in an activity when all action-handles used in a constraint have been traversed.

Expressions in activity statements accessing attributes through action-handles shall be illegal if they are evaluated at a point in which any of the action-handles are uninitialized. Similarly, expressions in solve-exec statements of compound action accessing attributes of sub-actions shall be illegal, since these are evaluated prior to the activity (see  $15.4.10$ ), and all action-handles are uninitialized at that point. This applies equally to right-value and left-value expressions.

Example  $144$  shows a root action (my action) with sub-action fields and an activity containing a loop. A value for  $a \cdot x$  is selected, then two sets of values for b.x, and c.x are selected.

```
action A {
   rand bit[3:0] x;
}
action my_action {
   A a, b, c;
   constraint abc_c {
    a.x < b.x;b.x < c.x; }
   activity {
     a;
     repeat (2) {
       b;
      c; // at this point constraint 'abc c' must hold non-vacuously
     }
   }
}
```
*Example 144—DSL: Value selection of multiple traversals*

<span id="page-156-0"></span>The following breakout shows valid values that could be selected here.

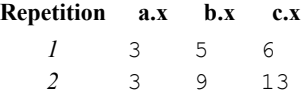

Note that  $a \cdot x$  of the second iteration does not have to be less than  $b \cdot x$  of the first iteration since actionhandle b is uninitialized on entry to the second iteration. Note also that similar behavior would be observed if the repeat would be unrolled, i.e., if the activity contained instead two blocks of  $\mathbf{b}$ , c in sequence.

[Example 145](#page-157-0) demonstrates two cases of illegal access of action-handle attributes. In these cases, accessing sub-action attributes through uninitialized action-handles shall be flagged as errors.

```
action A {
   rand bit[3:0] x;
   int y;
}
action my_action {
   A a, b, c;
   exec post_solve {
    a.y = b.x; // ERROR - cannot access uninitialized action-handle
   attributes
   }
   activity {
     a;
    if (a.x > 0) { // OK - 'a' is resolved
       b;
       c;
     }
     {
      if (c.y == a.x) { // ERROR - cannot access attributes of
                           // uninitialized action-handle 'c.y'
         b;
       }
       c;
     }
   }
}
```
*Example 145—DSL: Illegal accesses to sub-action attributes*

# <span id="page-157-0"></span>**15.4.7 Relationship lookahead**

Values for random fields in an **activity** are selected and assigned as the fields are traversed. When selecting a value for a random field, a PSS processing tool shall take into account both the explicit constraints on the field and the implied constraints introduced by constraints on those fields traversed during the remainder of the activity traversal (including those introduced by inferred actions, binding, and scheduling). This rule is illustrated by [Example 146](#page-157-1) and [Example 147.](#page-158-0)

# **15.4.7.1 Example 1**

[Example 146](#page-157-1) and [Example 147](#page-158-0) show a simple **struct** with three random attribute fields and constraints between the fields. When an instance of this struct is randomized, values for all the random attribute fields are selected at the same time.

```
struct abc s {
   rand bit[4] in [0..15] a_val, b_val, c_val;
   constraint {
      a_val < b_val;
      b_val < c_val;
   }
}
```
*Example 146—DSL: Struct with random fields*

```
class abc s : public structure { ...
   rand_attr<bit> a_val{"a_val", range(0,15)},
                  b_Vval{"b_val", range(0,15)},
                  c_val{"c_val", range(0,15)};
   constraint c {
    a val \langle b val,
     b_val < c_val
   };
};
...
```
*Example 147—C++: Struct with random fields*

#### <span id="page-158-0"></span>**15.4.7.2 Example 2**

[Example 148](#page-159-0) and [Example 149](#page-159-1) show a root action (my action) with three sub-action fields and an activity that traverses these sub-action fields. It is important that the random-value selection behavior of this activity and the struct shown in [Example 146](#page-157-1) and [Example 147](#page-158-0) are the same. If a value for a.val is selected without knowing the relationship between  $a$ .val and  $b$ .val, the tool could select  $a$ .val=15. When  $a$ , val=15, there is no legal value for b.val, since b.val needs to be greater than  $a$ , val.

- a) When selecting a value for  $a$ .  $v a$ , a PSS processing tool needs to consider the following.
	- 1) a.val is in the range 0 to 15, due to its domain.
	- 2) b.val is in the range 0 to 15, due to its domain.
	- 3)  $c$ . val is in the range 0 to 15, due to its domain.
	- 4)  $a.val < b.val.$
	- 5) b.val  $\langle$  c.val.

This restricts the legal values of a.val to 0 to 13.

- b) When selecting a value for b.val, a PSS processing tool needs to consider the following:
	- 1) The value selected for a . val.
	- 2) b.val is in the range 0 to 15, due to its domain.
	- 3) c.val is in the range 0 to 15 due to its domain.
	- 4)  $a.val < b.val.$
	- 5) b.val  $\langle$  c.val.

```
action A {
   rand bit[3:0] val;
}
action my_action {
   A a, b, c;
   constraint abc_c {
    a.val < b.val;b.val < c.val; }
    activity {
     a;
     b;
     c;
   }
}
```
*Example 148—DSL: Activity with random fields*

```
class A : public action { ...
  rand attr<br/>sbit> val {"val", width(3,0)};
};
...
class my action : public action { ...
 action handle<A> a {"a"}, b {"b"}, c {"c"};
  constraint abc c { "abc c",
   a->val < b->val,
    b->val < c->val
   };
   activity act {
     a,
     b,
     c
   };
};
...
```
*Example 149—C++: Activity with random fields*

### <span id="page-159-1"></span>**15.4.8 Lookahead and sub-actions**

Lookahead shall be performed across traversal of sub-action fields and needs to comprehend the relationships between action attribute fields.

[Example 150](#page-160-0) and [Example 151](#page-161-0) show an action named sub that has three sub-action fields of type A, with constraint relationships between those field values. A top-level action has a sub-action field of type A and type sub, with a constraint between these two action-type fields. When selecting a value for the top action.v.val random attribute field, a PSS processing tool needs to consider the following:

- top  $actions.is1.a.val == top action.v.val$
- top\_action.s1.a.val < top\_action.s1.b.val

This implies top.v.val needs to be less than 14 to satisfy the top action.s1.a.val  $\leq$ top\_action.s1.b.val constraint.

```
component top {
   action A {
      rand bit[3:0] val;
   }
   action sub {
      A a, b, c;
      constraint abc_c {
         a.val < b.val;
         b.val < c.val;
      }
      activity {
          a;
          b;
          c;
      }
   }
   action top_action {
      A v;
      sub s1;
      constraint c {
         sl.a.val == v.val;}
      activity {
         v;
          s1;
      }
   }
}
```
<span id="page-160-0"></span>*Example 150—DSL: Sub-activity traversal*

```
class top : public component { ...
  class A : public action { ...
    rand attr<br/>bit> val {"val", width(3,0)};
  };
  type decl<A> A decl;
  class sub : public action { ...
    action_handle<A> a {"a"}, b {"b"}, c {"c"};
    constraint abc c { "abc c",
     a->val < b->val,
       b->val < c->val
     };
     activity act {
       a,
       b,
       c
    };
   };
  type decl<sub> sub decl;
 class top action : public action { ...
    action handle<A> v;
    action handle<sub> s1;
    constraint c { "c", s1->a->val == v->val } ;
     activity act {
       v,
       s1
     };
  };
  type_decl<top_action> top_action_decl;
};
...
```
*Example 151—C++: Sub-activity traversal*

#### <span id="page-161-0"></span>**15.4.9 Lookahead and dynamic constraints**

Dynamic constraints introduce traversal-dependent constraints. A PSS processing tool needs to account for these additional constraints when making random attribute field value selections. A dynamic constraint shall hold for the entire activity branch on which it is referenced, as well to the remainder of the activity.

[Example 152](#page-162-0) and [Example 153](#page-163-1) show an activity with two dynamic constraints which are mutually exclusive. If the first branch is selected, b.val  $\leq 5$  and b.val  $\leq a$ .val. If the second branch is selected, b.val <= 7and b.val > a.val. A PSS processing tool needs to select a value for a.val such that a legal value for  $b$ . val also exists (presuming this is possible).

Given the dynamic constraints, legal value ranges for a  $.$  value  $1$  to  $15$  for the first branch and 0 to 6 for the second branch.

```
action A {
   rand bit[3:0] val;
}
action dyn {
 A a, b;
  dynamic constraint d1 {
    b.val < a.val;
   b.val \leq 5;
   }
  dynamic constraint d2 {
   b.val > a.val;b.val \leq 7;
   }
  activity {
    a;
    select {
      d1;
       d2;
     }
    b;
   }
}
```
<span id="page-162-0"></span>*Example 152—DSL: Activity with dynamic constraints*

```
class A : public action { ...
  rand attr<br/>bit> val {"val", width(3,0)};
};
...
class dyn : public action { ...
  action handle<A> a {"a"}, b { "b" };
  dynamic constraint d1 { "d1",
   b->val < a->val,
    b-\text{val} \leq 5 };
  dynamic constraint d2 { "d2",
   b->val > a->val,
   b->val \leq 7 };
   activity act {
     a,
     select {
       d1,
        d2
     },
     b
   };
};
...
```
*Example 153—C++: Activity with dynamic constraints*

### <span id="page-163-2"></span><span id="page-163-1"></span><span id="page-163-0"></span>**15.4.10 pre\_solve and post\_solve exec blocks**

The **pre\_solve** and **post\_solve** *exec block*s enable external code to participate in the solve process. pre\_solve and post\_solve *exec block*s may appear in **struct** and **action** type declarations. Statements in pre solve blocks are used to set non-random attribute fields that are subsequently read by the solver during the solve process. Statements in pre\_solve blocks can read the values of non-random attribute fields and their non-random children. Statements in pre\_solve blocks cannot read values of random fields or their children, since their values have not yet been set. Statements in post\_solve blocks are evaluated after the solver has resolved values for random attribute fields and are used to set the values for non-random attribute fields based on randomly-selected values.

The execution order of pre\_solve and post\_solve *exec blocks*, respectively, corresponds to the order random attribute fields are assigned by the solver. The ordering rules are as follows.

- a) Order within a compound activity is top-down—both the pre\_solve and post\_solve *exec block*s, respectively, of a containing action are executed before any of its sub-actions are traversed, and, hence, before the pre\_solve and post\_solve, respectively, of its sub-actions.
- b) Order between actions follows their relative scheduling in the scenario: if action  $a<sub>l</sub>$  is scheduled before  $a_2$ ,  $a_1$ 's pre\_solve and post\_solve blocks, if any, are called before the corresponding block of  $a_2$ .
- c) Order for flow objects (instances of struct types declared with a buffer, stream, or state modifier) follows the order of their flow in the scenario: a flow object's pre\_solve or post\_solve *exec block* is called after the corresponding *exec block* of its outputting action and before that of its inputting action(s).
- d) A resource object's pre\_solve or post\_solve *exec block* is called before the corresponding *exec block* of all actions referencing it, regardless of their use mode (lock or shared).
- e) Order within a compound data type (nested struct and array fields) is top-down —the *exec block* of the containing instance is executed before that of the contained.

PSS does not specify the execution order in other cases. In particular, any relative order of execution for sibling random struct attributes is legitimate and so is any order for actions scheduled in parallel where no flow-objects are exchanged between them.

See [20.1](#page-227-0) for more information on the *exec block* construct.

#### **15.4.10.1 Example 1**

[Example 154](#page-165-0) and [Example 155](#page-166-0) show a top-level struct S2 that has rand and non-rand scalar fields, as well as two fields of struct type S1. When an instance of S2 is randomized, the *exec block* of S2 is evaluated first, but the execution for the two S1 instances can be in any order. The following is one such possible order.

- a) S2.pre solve
- b) S2.s1\_2.pre\_solve
- c) S2.s1\_1.pre\_solve
- d) assignment of attribute values
- e) S2.post\_solve
- f) S2.s1\_1.post\_solve
- g) S2.s1\_2.post\_solve

```
function bit[5:0] get init val();
function bit[5:0] get_exp_val(bit[5:0] stim_val);
struct S1 {
  bit[5:0] init val;
  rand bit[5:0] rand val;
   bit[5:0] exp_val;
   exec pre_solve {
      init_val = get_init_val();
   }
   constraint rand val c {
      rand_val <= init_val+10;
   }
   exec post_solve {
      exp val = get exp val(rand val);
   }
}
struct S2 {
   bit[5:0] init val;
   rand bit[5:0] rand val;
   bit[5:0] exp_val;
   rand S1 s1_1, s1_2;
   exec pre_solve {
      init_val = get_init_val();
   }
   constraint rand_val_c {
     rand_val > init_val;
   }
   exec post_solve {
      exp\_val = get\_exp\_val(rand\_val);}
}
```
<span id="page-165-0"></span>*Example 154—DSL: pre\_solve/post\_solve*

```
function<result<br/>kbit> () > get init val {
"get_init_val",
  result<bit>(width(5,0))
}
function<result<br/>sult> ( in arg<br/>bit> ) > get exp val {
"get exp_val",
 result < bit)(width(5,0)),
  in_arg<bit>("stim_val", width(5,0))
};
class S1 : public structure { ...
 attr<br/>bit> init val {"init val", width(5,0)};
  rand_attr<bit> rand_val {"rand_val", width(5,0)};
 attr<br/>bit> exp_val {"exp_val", width(5,0)};
  exec pre_solve {
   exec::pre_solve,
   init val = get init val()
   };
  constraint rand val c { rand val <= init val+10 };
  exec post_solve {
   exec::post_solve,
    exp_val = get_exp_val(rand_val)
   };
};
...
class S2 : public structure { ...
 attr<br/>sbit> init val {"init val", width(5,0)};
 rand attr<br/>sbit> rand val {"rand val", width(5,0)};
 attr<br/>shit> exp_val {"exp_val", width(5,0)};
  rand attr<S1> s1_1 {"s1_1"}, s1_2 {"s1_2"};
   exec pre_solve {
    exec::pre_solve,
     init_val = get_init_val()
   };
 constraint rand val c { rand val > init val };
  exec post_solve {
   exec::post_solve,
     exp_val = get_exp_val(rand_val)
   };
};
...
```
*Example 155—C++: pre\_solve/post\_solve*

# <span id="page-166-0"></span>**15.4.10.2 Example 2**

[Example 156](#page-167-0) and [Example 157](#page-168-0) illustrate the relative order of execution for post\_solve *exec block*s of a containing action test, two sub-actions: read and write, and a buffer object exchanged between them.

The calls therein are executed as follows.

- a) test.post solve
- b) write.post\_solve
- c) mem\_obj.post\_solve
- d) read.post\_solve

```
buffer mem_obj {
  exec post_solve { ... }
}; 
action write {
 output mem_obj out_obj;
  exec post_solve { ... }
};
action read {
  input mem_obj in_obj;
 exec post_solve { ... }
};
action test {
  write wr;
  read rd;
   activity {
    wr;
    rd;
    bind wr.out_obj rd.in_obj;
   }
   exec post_solve { ... }
};
```
<span id="page-167-0"></span>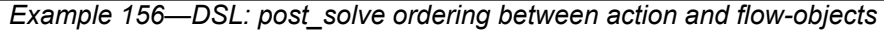

```
class mem obj : public buffer { ...
  exec post solve { ... };
};
class write : public action { ...
  output<mem_obj> out_obj {"out_obj"};
  exec post solve { ... };
};
...
class read : public action { ...
   input<mem_obj> in_obj {"in_obj"};
  exec post solve { ... };
};
...
class test : public action { ...
  action_handle<write> wr{"wr"};
  action handle<read> rd {"rd"};
   activity act {
     wr,
     rd
   bind b1 { wr->out obj, rd->in obj};
  };
  exec post solve { ... };
};
...
```
*Example 157—C++: post\_solve ordering between action and flow-objects*

## <span id="page-168-0"></span>**15.4.11 Body blocks and sampling external data**

**exec body** blocks can assign values to non-rand attribute fields. **exec body** blocks are executed at the end of a leaf action execution. The impact of any field values modified by an **exec body** blocks is evaluated after the entire **exec body** block has completed.

[Example 158](#page-169-0) and [Example 159](#page-170-0) show an exec body block that assigns two non-rand attribute fields. The impact of the new values applied to  $y1$  and  $y2$  are evaluated against the constraint system after the  $e \times e \cdot c$ body block completes execution. It shall be illegal if the new values of  $y1$  and  $y2$  conflict with other attribute field values and constraints. Backtracking is not performed.

```
function bit[3:0] compute_val1(bit[3:0] v);
function bit[3:0] compute_val2(bit[3:0] v);
component pss_top {
  action A {
    rand bit[3:0] x;
    bit[3:0] y1, y2;
    constraint assume_y_c {
     y1 \ge x 66 y1 \le x+2;y2 \ge x 66 y2 \le x+3;y1 \le y2; }
     exec body {
     y1 = compute_val1(x);
     y2 = compute_val2(x);
    }
   }
}
```
<span id="page-169-0"></span>*Example 158—DSL: exec body block sampling external data*

```
function<result<br/>st>> (in arg<br/>st>>> compute vall {
"compute_val1",
  result<bit>(width(3,0)),
  in_arg<bit>("v", width(3,0))
};
function<result<br/>sult> ( in arg<br/>sult> )> compute val2 {
"compute_val2",
  result<bit>(width(3,0)),
  in_arg<bit>("v", width(3,0))
};
class pss_top : public component { ...
  class A : public action { ...
   rand_attr<br/>bit> x {"x", width(3,0)};
     attr<bit> y1{"y1", width(3,0)}, y2{"y2", width(3,0)};
     constraint assume_y_c {
     y1 \ge x 66 y1 \le x+2,
     y2 \ge x 66 y2 \le x+3,
      y1 <= y2
     };
   exec body {
     exec::body,
     y1 = compute_val1(x),
     y2 = compute_val2(x)
    };
   };
   type_decl<A> A_decl;
};
...
```
<span id="page-170-0"></span>*Example 159—C++: exec body block sampling external data*

# <span id="page-171-0"></span>**16. Action inferencing**

Perhaps the most powerful feature of PSS is the ability to focus purely on the user's verification intent, while delegating the means to achieve that intent. Previous clauses have introduced the semantic concepts to define such abstract specifications of intent. The modeling constructs and semantic rules thus defined for a portable stimulus model allow a tool to generate a number of scenarios from a single (partial) specification to implement the desired intent.

Beginning with a root action, which may contain an activity, a number of actions and their relative scheduling constraints is used to specify the verification intent for a given model. The other elements of the model, including flow objects, resources and their binding, as well as algebraic constraints throughout, define a set of rules that need to be followed to generate a valid scenario matching the specified intent. It is possible to fully specify a verification intent model, in which only a single valid scenario of actions may be generated. The randomization of data fields in the actions and their respective flow and resource objects would render this scenario as what is generally referred to as a "directed random" test, in which the actions are fully defined, but the data applied through the actions is randomized. The data values themselves may also be constrained so that there is only one scenario that may be generated, including fully-specified values for all data fields, in which case the scenario would be a "directed" test.

There are a number of ways to specify the scheduling relationship between actions in a portable stimulus model. The first, which allows explicit specification of verification intent, is via an activity. As discussed in [Clause 11](#page-66-0), an activity may define explicit scheduling dependencies between actions, which may include statements, such as **schedule**, **select**, **if**-**else** and others, to allow multiple scenarios to be generated even for a fully-specified intent model. Consider [Example 160](#page-171-1) and [Example 161](#page-172-0).

```
component pss_top {
 buffer data buff s {
   rand int val; };
 pool data buff s data mem;
 bind data mem *;
  action A a {output data buff s dout;};
  action B a {output data buff s dout;};
  action C a {input data buff s din;};
  action D a {input data buff s din;};
   action root_a {
    A a a;
     B_a b;
     C_a c;
    D a d;
     activity {
       select {a; b;}
       select {c; d;}
     }
   }
}
```
<span id="page-171-1"></span>*Example 160—DSL: Generating multiple scenarios*

```
class pss top : public component { ...
  struct data buff s : public buffer { ...
   rand_addr<int> val{"val"};
   };
  pool <data buff s> data mem{"data mem"};
 bind b1 {data mem};
 class A a : public action {...
   output <data buff s> dout{"dout"};
   }; type_decl<A_a> A_a_decl;
 class B a : public action {...
   output <data buff s> dout{"dout"};
  }; type_decl<B_a> B_a_decl;
  class C_a : public action {...
   input <data buff s> din{"din"};
   }; type_decl<C_a> C_a_decl;
 class D a : public action {...
   input <data buff s> din{"din"};
   }; type_decl<D_a> D_a_decl;
 class root a : public action { ...
   action handle<A a> a{"a"};
   action handle<B a> b{"b"};
   action handle<C a> c{"c"};
   action handle<D a> d{"d"};
    activity act {
      select {a, b},
      select {c, d}
    };
  };
 type decl<root a> root a decl;
...
};
...
```
*Example 161—C++: Generating multiple scenarios*

<span id="page-172-0"></span>While an activity may be used to fully express the intent of a given model, it is more often used to define the critical actions that need to occur to meet the verification intent while leaving the details of how the actions may interact unspecified. In this case, the rules defined by the rest of the model, including flow object requirements, resource limitations and algebraic constraints, permit a tool to infer the instantiation of additional actions as defined by the model to ensure the generation of a valid scenario that meets the critical intent as defined by the activity.

The evaluation ordering rules for **pre\_solve** and **post\_solve** exec blocks of actions, objects, and structs, as specified in section [15.4.10](#page-163-2), apply regardless of whether the actions are explicitly traversed or inferred, and whether objects are explicitly or implicitly bound. In particular, the order conforms to the scheduling relations between **action**s, such that if an action is scheduled before another, its solve execs are evaluated before the other's. Backtracking is not performed across exec blocks. Assignments in exec blocks to attributes that figure in constraints may therefore lead to unsatisfied constraint errors. This applies to inferred parts of the scenarios in the same way as to parts that are explicitly specified in activities.

# **16.1 Implicit binding and action inferences**

In a scenario description, the explicit binding of outputs to inputs may be left unspecified. In these cases, an implementation shall execute a scenario that reflects a valid completion of the given partial specification in a way that conforms to pool binding rules. If no valid scenario exists, the tool shall report an error. Completing a partial specification may involve decisions on output-to-input binding of flow objects in actions that are explicitly traversed. It may also involve introducing the traversal of additional actions, beyond those explicitly traversed, to serve as the counterpart of a flow object exchange. The introduction of an action in the execution of a scenario to complete a partially specified flow is called *action inferencing*.

Action inferences are necessary to make a scenario execution legal if the following conditions hold.

- a) An input of any kind is not explicitly bound to an output or an output of stream kind is not explicitly bound to an input.
- b) There is no explicitly traversed action available to legally bind its output/input to the unbound input/ output, i.e.,
	- 1) There is no action that is or may be scheduled before the inputting action in the case of buffer or state objects.
	- 2) There is no action that is or may be scheduled in parallel to the inputting/outputting action in the case of stream objects.

The inferencing of actions may be based on random or policy-driven (which may include specified coverage goals) decisions of a processing tool. Actions may only be inferred so as to complete a partially-specified flow. If all required input-to-output bindings are specified by explicit bindings to the traversed actions in the activity, an implementation may not introduce additional actions in the execution. See  $\Delta$ nnex E for more details on inference rules.

#### Consider the model in [Example 162](#page-174-0) and [Example 163.](#page-175-0)

If action send data is designated as the root action, this is clearly a case of partial scenario description, since action send\_data has an input and an output, each of which is not explicitly bound. The buffer input src data is bound to the data mem object pool, so there needs to be a corresponding output object also bound to the same pool to provide the buffer object. The only action type outputting an object of the required type that is bound to the same object pool is load\_data. Thus, an implementation shall infer the prior execution of load data before executing send data.

Similarly, load data has a state input that is bound to the config var pool. Since the output objects of action types setup\_A and setup\_B are also bound to the same pool, load\_data.curr\_cfg can be bound to the output of either setup\_A or setup\_B, but cannot be the initial state. In the absence of other constraints, the choice of whether to infer setup\_A or setup\_B may be randomized and the chosen action traversal shall occur before the traversal of load\_data.

Moreover, send data has a stream output out data, which shall be bound to the corresponding input of another action that is also bound to the data\_bus pool. So, an implementation shall infer the scheduling of an action of type receive\_data in parallel to send\_data.

```
component pss_top {
  state config_s {};
  pool config_s config_var;
  bind config_var *;
 buffer data buff s {};
  pool data buff s data mem;
  bind data_mem *;
   stream data_stream_s {};
  pool data stream s data bus;
 bind data bus *;
  action setup_A {
    output config_s new_cfg;
   };
  action setup_B {
   output config s new cfg;
   };
 action load data {
   input config s curr cfg;
   constraint !curr cfg.initial;
    output data_buff_s out_data;
   };
   action send_data {
   input data buff s src data;
    output data_stream_s out_data; 
   };
   action receive_data {
    input data_stream_s in_data; 
   };
};
```
<span id="page-174-0"></span>*Example 162—DSL: Action inferences for partially-specified flows*

```
class pss top : public component { ...
  struct config s : public state {...};
 pool <config s> config var{" config var"};
 bind b1 {config var};
 struct data buff s : public buffer {...};
  pool <data__buff_s> data_mem{"data_mem"};
 bind b2 {config var};
 struct data stream s : public stream {...};
 pool <data stream s> data bus{"data bus"};
  bind b3 {data_bus};
 class setup A : public action {...
    output <config_s> new_cfg{"new_cfg");
 }; type decl<setup A> setup A decl;
 class setup B : public action {...
   output <config s> new cfg{"new cfg");
  }; type decl<setup B> setup B decl;
 class load data : public action {...
    input <config s> curr cfg{"curr cfg"};
   constraint c1 {!curr cfg->initial};
   output <data buff s> out data{"out data"};
  }; type decl<load data> load data decl;
 class send data : public action {...
    input <data_buff_s> src_data{"src_data"};
   output <data_stream_s> out_data{"out_data"};
 }; type decl<send data> send data decl;
 class receive data : public action {...
    input <data_stream_s> in_data{"in_data"};
  }; type_decl<receive_data> receive_data_decl;
};
...
```
*Example 163—C++: Action inferences for partially-specified flows*

<span id="page-175-0"></span>Note that action inferences may be more than one level deep. The scenario executed by an implementation shall be a transitive closure of the specified scenario per the flow-object dependency relations. Consider adding another action within the pss top component in [Example 162](#page-174-0) and [Example 163](#page-175-0), e.g.,

```
action xfer data {
   input data buff s src data;
   output data buff s out data;
  };
  class xfer data : public action {...
   input <data buff s> src data{"src data"};
    output <data_buff_s> out_data{"out_data"}; 
   };
```
In this case, the xfer data action could also be inferred, along with setup A or setup B to provide the data buff sinput to send data.src data. If xfer data were inferred, then its src data input would require the additional inference of another instance of setup\_A, setup\_B, or xfer\_data to provide the data buff s. This "inference chain" would continue until either an instance of 'setup A or setup B is inferred, which would require no further inferencing, or the inference limit of the tool is reached, in which case an error would be reported.

Since the type of the inferred action is randomly selected from all available compatible action types, a tool may ensure that either setup A or setup B gets inferred before the inferencing limit is reached.

### **16.2 Object pools and action inferences**

Action traversals may be inferred to support the flow object requirements of actions that are explicitly traversed or have been previously inferred. The set of actions from which a traversal may be inferred is determined by object pool bindings.

In [Example 164](#page-176-0) and [Example 165,](#page-177-0) there are two object pools of type data buff s, each of which is bound to a different set of object field references. The select statement in the activity of root\_a will randomly choose either c or d, each of which has a data buff  $s$  buffer input type that requires a corresponding action be inferred to supply the buffer object. Since  $C_a$  is bound to the same pool as A  $a$ , if the generated scenario chooses c, then an instance of A  $\alpha$  shall be inferred to supply the c.din buffer input. Similarly, if d is chosen, then an instance of  $B \text{ a shall be inferred to supply the d.dim buffer input.}$ 

```
component pss_top {
 buffer data buff_s {...};
 pool data buff s data mem1, data mem2;
  bind data_mem1 {A_a.dout, C_a.din};
 bind data mem2 {B a.dout, D a.din};
  action A_a {output data_buff_s dout;};
   action B_a {output data_buff_s dout;};
  action C_a {input data_buff_s din;};
   action D_a {input data_buff_s din;};
   action root_a {
   C a c;
   D_a d;
    activity {
       select {c; d;}
     }
   }
}
```
<span id="page-176-0"></span>*Example 164—DSL: Object pools affect inferencing*

```
class pss top : public component { ...
  struct data_buff_s : public buffer {... };
  pool <data__buff_s> data_mem1{"data_mem1"}, data_mem2{"data_mem2");
  bind b1 {data_mem1, A_a.dout, C_a.din};
 bind b2 {data mem2, B a.dout, D a.din};
 class A a : public action {...
   output <data buff s> dout{"dout");
   }; type_decl<A_a> A_a_decl;
 class B a : public action {...
   output <data buff s> dout{"dout");
   }; type_decl<B_a> B_a_decl;
 class C a : public action {...
   input <data_buff s> din{"din");
   }; type_decl<C_a> C_a_decl;
 class D a : public action {...
   input <data buff s> din{"din");
   }; type_decl<D_a> D_a_decl;
  action root_a {
   action_handle<C a> c{"c"};
   action handle<D a> d{"d"};
    activity act {
      select {c, d}
    };
   };
  type decl<root a> root a decl;
   ...
};
...
```
*Example 165—C++: Object pools affect inferencing*

# <span id="page-177-0"></span>**16.3 Data constraints and action inferences**

As mentioned in [Clause 15,](#page-130-0) introducing data constraints on flow objects or other elements of the design may affect the inferencing of actions. Consider a slightly modified version of [Example 160](#page-171-1) and [Example 161,](#page-172-0) as shown in [Example 166](#page-178-0) and [Example 167](#page-179-0).

Since the explicit traversal of c does not constrain the val field of its input, it may be bound to the output of either explicitly traversed action a or b; thus, there are two legal scenarios to be generated with the second select statement evaluated to traverse action c. However, since the data constraint on the traversal of action d is incompatible with the in-line data constraints on the explicitly-traversed actions a or b, another instance of either A  $\alpha$  or B  $\alpha$  shall be inferred whose output shall be bound to d.din. Since there is no requirement for the buffer output of either a or b to be bound, one of these actions shall be traversed from the first select statement, but no other action shall be inferred.

```
component pss_top {
  buffer data_buff_s {
    rand int val;};
  pool data_buff_s data_mem;
 bind data mem *;
 action A a {output data buff s dout;};
  action B_a {output data_buff_s dout;};
  action C_a {input data_buff_s din;};
   action D_a {input data_buff_s din;};
   action root_a {
   A a a;
    B_a b;
    C_a c;
   D_a d;
    activity {
     select {a with{dout.val<5;}; b with {dout.val<5;};}
     select {c; d with \{din.val>5;};}
    }
   }
}
```
<span id="page-178-0"></span>*Example 166—DSL: In-line data constraints affect action inferencing*

```
class pss top : public component {
  struct data_buff_s : public buffer {...
   rand attr<int> val{"val"};
  };
...
 pool <data buff s> data mem{"data mem"};
 bind b1 {data mem};
 class A a : public action {...
   output <data buff s> dout{"dout");
   }; type_decl<A_a> A_a_decl;
 class B a : public action {...
    output <data_buff_s> dout{"dout");
  }; type_decl<B_a> B_a_decl;
  class C_a : public action {...
   input <data buff s> din{"din");
  }; type_decl<C_a> C_a_decl;
 class D a : public action {...
   input <data buff s> din{"din");
   }; type_decl<D_a> D_a_decl;
 class root a : public action {...
   action handle<A a> a{"a"};
   action handle<B a> b{"b"};
   action handle<C a> c{"c"};
   action handle<D a> d{"d"};
    activity act {
     select {a.with(a->dout->val()<5), b.with(b->dout->val()<5)},
     select \{c, d.with (d->dim->val())\geq 5\} };
  }; type decl<root a> root a decl;
   ...
};
...
```
*Example 167—C++: In-line data constraints affect action inferencing*

<span id="page-179-0"></span>Consider, instead, if the in-line data constraints were declared in the action types, as shown in [Example 168](#page-180-0) and [Example 169.](#page-181-0)

In this case, there is no valid action type available to provide the  $d$ .  $d$ in input that satisfies its constraint as defined in the D a action declaration, since the only actions that may provide the data buff s type, actions A  $\alpha$  and B  $\alpha$ , have constraints that contradict the input constraint in D  $\alpha$ . Therefore, the only legal action to traverse in the second select statement is  $\subset$ . In fact, it would be illegal to traverse action  $D$  a under any circumstances for this model, given the contradictory data constraints on the flow objects.
```
component pss_top {
  buffer data_buff_s {
    rand int val;};
  pool data_buff_s data_mem;
 bind data mem *;
  action A_a {
    output data_buff_s dout;
   constraint {dout.val<5;}
  };
  action B_a {
   output data buff s dout;
   constraint {dout.val<5;}
  };
  action C_a {input data_buff_s din;};
  action D_a {
   input data buff s din;
   constraint {din.val > 5;}
   };
  action root_a {
    A_a a;
    B_a b;
   c^a a c;
   D a d;
     activity {
      select {a; b;}
      select {c; d;}
     }
   }
}
```
*Example 168—DSL: Data constraints affect action inferencing*

```
class pss top : public component {...
   struct data_buff_s : public buffer {...
    rand attr<int> val{"val"};
   };
...
 pool <data buff s> data mem{"data mem"};
  bind b1 {data_mem};
  class A_a : public action {...
   output <data buff s> dout{"dout");
    constraint c {dout->val < 5};
   }; type_decl<A_a> A_a_decl;
  class B_a : public action {...
   output <data buff s> dout{"dout");
   constraint c {dout->val < 5};
   }; type_decl<B_a> B_a_decl;
 class C a : public action {...
    input <data buff s> din{"din");
   }; type_decl<C_a> C_a_decl;
 class D a : public action {...
    input <data buff s> din{"din");
   constraint c \{ \text{din} \text{-} \text{val} > 5 \}; }; type_decl<D_a> D_a_decl;
 class root a : public action {...
   action handle<A a> a{"a"};
    action handle<B a> b{"b"};
   action handle<C a > c{"c"};
    action_handle<D_a> d{"d"};
     activity act {
     select {a, b},
     select {c, d}
    };
   }; type_decl<root_a> root_a_decl;
};
...
```
*Example 169—C++: Data constraints affect action inferencing*

# <span id="page-182-1"></span>**17. Coverage specification constructs**

The legal state space for all non-trivial verification problems is very large. Coverage goals identify key value ranges and value combinations that need to occur in order to exercise key functionality. The **covergroup** construct is used to specify these targets.

The coverage targets specified by the **covergroup** construct are more directly related to the test scenario being created. As a consequence, in many cases the coverage targets would be considered coverage targets on the "generation" side of stimulus. PSS also allows data to be sampled by calling external methods. Coverage targets specified on data fields set by external methods can be related to the system state.

#### **17.1 Defining the coverage mode: covergroup**

The **covergroup** construct encapsulates the specification of a coverage model. Each **covergroup** specification can include the following elements.

- A set of coverage points
- Cross coverage between coverage points
- Optional formal arguments
- Coverage options

The **covergroup** construct is a user-defined type. There are two forms of the **covergroup** construct. The first form allows an explicit type definition to be written once and instantiated multiple times in different contexts. The second form allows an in-line specification of an anonymous **covergroup** type and a single instance.

- a) An *explicit* **covergroup** type can be defined in a **package** (see [Clause 17\)](#page-182-1), **component** (see [Clause 9\)](#page-55-0), **action** (see [Clause 10\)](#page-62-0), or **struct** (see [8.6](#page-46-0)). In order to be reusable, an explicit **covergroup** type shall specify a list of formal parameters and shall not reference fields in the scope in which it is declared. An instance of an explicit **covergroup** type can be created in an **action** or **struct**. [Syntax 82](#page-182-0) and [Syntax 83](#page-183-0) define an explicit **covergroup** type.
- b) An *in-line* **covergroup** can be defined in an action or struct scope. An in-line covergroup can reference fields in the scope in which it is defined. [17.2](#page-185-0) contains more information on in-line covergroup.

#### <span id="page-182-2"></span>**17.1.1 DSL syntax**

The syntax for **covergroup**s is shown in [Syntax 82](#page-182-0).

```
covergroup declaration ::=
      covergroup covergroup_identifier ( covergroup_port {, covergroup_port } )
     { {covergroup_body_item} } [;]
covergroup_port ::= data_type identifier
covergroup body item ::=
     covergroup_option
   | covergroup_coverpoint
   | covergroup_cross
covergroup option ::= option . identifier = constant expression ;
```
<span id="page-182-0"></span>*Syntax 82—DSL: covergroup declaration*

The following also apply.

- a) The identifier associated with the **covergroup** declaration defines the name of the coverage model type.
- b) A **covergroup** can contain one or more coverage points. A *coverage point* can cover a variable or an expression.
- c) Each coverage point includes a set of bins associated with its sampled value. The bins can be user-defined or automatically created by a tool. Coverage points are detailed in [17.3](#page-188-0).
- d) A **covergroup** can specify cross coverage between two or more coverage points or variables. Any combination of more than two variables or previously declared coverage points is allowed. See also [Example 172](#page-184-2) and [Example 173.](#page-185-1)
- e) A **covergroup** can also specify one or more options to control and regulate how coverage data are structured and collected. Coverage options can be specified for the **covergroup** as a whole or for specific items within the **covergroup**, i.e., any of its coverage points or crosses. In general, a coverage option specified at the **covergroup** level applies to all of its items unless overridden by them. Coverage options are described in [17.6](#page-205-0).

#### **17.1.2 C++ syntax**

The corresponding C<sup>++</sup> syntax for [Syntax 82](#page-182-0) is shown in [Syntax 83](#page-183-0).

# *Syntax 83—C++: covergroup declaration* **pss:covergroup** Defined in pss/covergroup.h (see [C.14](#page-293-0)). class covergroup; Base class for declaring a covergroup. *Member functions* covergroup ( const scope & name) : constructor

### <span id="page-183-0"></span>**17.1.3 Examples**

[Example 170](#page-184-0) and [Example 171](#page-184-1) define an in-line covergroup cs1 with a single coverage point associated with struct field color. The value of the variable color is sampled at the default sampling point: the end of the action's traversal in which it is randomized. Sampling is discussed in more detail in [17.7.](#page-211-0)

Because the coverage point does not explicitly define any bins, the tool automatically creates three bins, one for each possible value of the enumerated type. Automatic bins are described in [17.3.6](#page-198-0).

```
enum color e {red, green, blue};
struct s {
   rand color e color;
   covergroup {
     c : coverpoint color;
   } cs1;
}
```
#### *Example 170—DSL: Single coverage point*

```
PSS_ENUM(color_e, red, blue, green);
class s : public structure {...
   rand_attr<color_e> color {"color"};
       coverpoint c { "c", color };
   }
   };
};
...
```
*Example 171—C++: Single coverage point*

<span id="page-184-1"></span>[Example 172](#page-184-2) and [Example 173](#page-185-1) creates an in-line covergroup cs2 that includes two coverage points and two cross coverage items. Explicit coverage points labeled Offset and Hue are defined for variables pixel\_offset and pixel\_hue. PSS implicitly declares coverage points for variables color and pixel adr to track their cross coverage. Implicitly declared coverage points are described in  $17.4$ .

```
enum color e {red, green, blue};
struct s {
   rand color_e color;
    rand bit[3:0] pixel_adr, pixel_offset, pixel_hue;
    covergroup {
       Hue : coverpoint pixel hue;
       Offset : coverpoint pixel offset;
       AxC: cross color, pixel adr;
       all : cross color, Hue, Offset;
    } cs2;
}
```
<span id="page-184-2"></span>*Example 172—DSL: Two coverage points and cross coverage items*

```
PSS_ENUM(color_e, red, blue, green);
class s : public structure { ...
   rand attr<color e> color {"color"};
   rand_attr<br/>>bit> pixel_adr {"pixel_adr", width(4)};
   rand attr<br/>sit> pixel offset {"pixel offset", width(4)};
   rand attr<br/>bit> pixel hue {"pixel hue", width(4)};
   covergroup inst <> cs2 { "cs2", [\&]() {
      coverpoint Hue { "Hue", pixel hue};
      coverpoint Offset {"Hue", pixel offset};
      cross AxC {"AxC", color, pixel adr};
      cross all {"all", color, Hue, Offset};
   }
   };
};
...
```
*Example 173—C++: Two coverage points and cross coverage items*

# <span id="page-185-1"></span><span id="page-185-0"></span>**17.2 covergroup instantiation**

A **covergroup** type can be instantiated in struct and action contexts. If the **covergroup** declared formal parameters, these shall be bound to variables visible in the instantiation context. Instance-specific coverage options (see [17.6](#page-205-0)) may be specified as part of instantiation. In many cases, a **covergroup** is specific to the containing type and will not be instantiated independently multiple times. In these cases, it is possible to declare a covergroup instance in-line. In this case, the **covergroup** type is *anonymous*.

#### **17.2.1 DSL syntax**

[Syntax 84](#page-185-2) specifies how a **covergroup** is instantiated and how an in-line covergroup instance is declared.

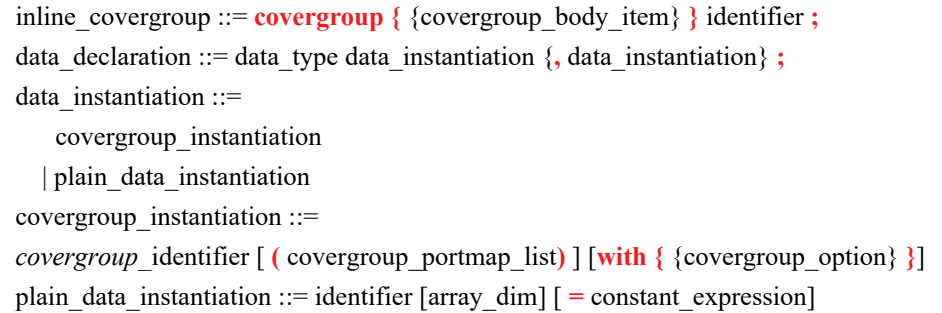

*Syntax 84—DSL: covergroup instantiation*

#### <span id="page-185-2"></span>**17.2.2 C++ syntax**

The corresponding  $C++$  syntax for  $\frac{Syntax}{84}$  is shown in  $\frac{Syntax}{85}$  and  $\frac{Syntax}{86}$ .

# **pss:covergroup\_inst**

Defined in pss/covergroup inst.h (see [C.19](#page-299-0)).

template <class T> class covergroup inst;

Class for instantiating a user-defined covergroup type.

*Member functions*

```
covergroup ( const std::string &name, const options &opts)
: constructor
template <class... R> covergroup ( 
     const std::string &name, 
     const options &opts,
     const R&... ports ) : constructor
template <class... R> covergroup ( 
     const std::string &name, 
     const R&... ports ) : constructor
```
*Syntax 85—C++: User-defined covergroup instantiation*

```
pss:covergroup_inst<covergroup>
Defined in pss/coverqroup inst.h (see C.19).
   template <> class covergroup inst<covergroup>;
Class for instantiating an in-line covergroup instance.
Member functions
      covergroup ( const std::string &name, const options &opts)
      : constructor
      template <class... R> covergroup ( 
          const std::string \& name,
           std::function<void(void)> body) : constructor
```
*Syntax 86—C++: In-line covergroup instantiation*

#### <span id="page-186-1"></span>**17.2.3 Examples**

[Example 174](#page-187-0) and [Example 175](#page-187-1) create a covergroup instance with a formal parameter list.

```
enum color e {red, green, blue};
struct s {
   rand color_e color;
   covergroup cs1(color_e c) {
      c : coverpoint c;
   }
   cs1 cs1_inst(color);
}
```
<span id="page-187-0"></span>*Example 174—DSL: Creating a covergroup instance with a formal parameter list*

```
PSS_ENUM(color_e, red, blue, green);
class s : public structure { ...
   rand attr<color e> color {"color"};
   class cs1 : public covergroup {...
      attr<color e> c {"c"};
      coverpoint cp c { "c", c};};
   type_decl<cs1> _cs1_t;
   covergroup_inst<cs1> cs1_inst {"cs1_inst", color};
};
...
```
*Example 175—C++: Creating a covergroup instance with a formal parameter list*

<span id="page-187-1"></span>[Example 176](#page-187-2) and [Example 177](#page-188-1) create a covergroup instance and specifying instance options.

```
enum color_e {red, green, blue};
struct s {
   rand color e color;
   covergroup cs1 {
      c : coverpoint color;
   }
   cs1 cs1_inst with {
      option.at_least = 2;
   };
}
```
<span id="page-187-2"></span>*Example 176—DSL: Creating a covergroup instance with instance options*

```
PSS_ENUM(color_e, red, blue, green);
class s : public structure { ...
   rand_attr<color_e> color {"color"};
   class cs1 : public covergroup { ...
      coverpoint c { "c", color };
   };
   type_decl<cs1> _cs1_t;
   covergroup inst<cs1> cs1 inst {"cs1 inst",
      options {
         at_least(2)
       }
   };
};
...
```
*Example 177—C++: Creating a covergroup instance with instance options*

<span id="page-188-1"></span>[Example 178](#page-188-2) and [Example 179](#page-188-3) create an in-line covergroup instance.

```
enum color e {red, green, blue};
struct s {
   rand color e color;
   covergroup {
      option.at least = 2;
      c : coverpoint color;
   } cs1_inst;
}
```
*Example 178—DSL: Creating an in-line covergroup instance*

```
class s : public structure { ...
   rand attr<color e> color {"color"};
   covergroup_inst<> cs_inst { "cs_inst",
      options {
         at least(2)
      },
      coverpoint{ "c", color }
   };
};
...
```
*Example 179—C++: Creating an in-line covergroup instance*

#### <span id="page-188-3"></span><span id="page-188-0"></span>**17.3 Defining coverage points**

A **covergroup** can contain one or more coverage points. A coverage point specifies an integral expression that is to be covered. Each coverage point includes a set of bins associated with the sampled values of the covered expression. The bins can be explicitly defined by the user or automatically created by the PSS

processing tool. The syntax for specifying coverage points is given in [Syntax 87](#page-189-0) and [Syntax 88,](#page-190-0) [Syntax 89](#page-191-0), and [Syntax 90](#page-191-1).

Evaluation of the coverage point expression (and of its enabling **iff** condition, if any) takes place when the **covergroup** is sampled (see  $17.1.1$ ).

#### **17.3.1 DSL syntax**

The syntax for **coverpoint**s is shown in [Syntax 87](#page-189-0).

covergroup\_coverpoint ::= [[data\_type] *coverpoint\_*identifier **:**] **coverpoint** expression [**iff (** expression **)**] bins\_or\_empty bins or empty  $::=$  **{** { covergroup\_coverpoint\_body\_item } **}**[ **;** ] | **;** covergroup coverpoint body item ::= covergroup\_option | covergroup\_coverpoint\_binspec

*Syntax 87—DSL: coverpoint declaration*

<span id="page-189-0"></span>The following also apply.

- a) A **coverpoint** coverage point creates a hierarchical scope and can be optionally labeled. If the label is specified, it designates the name of the coverage point. This name can be used to add this coverage point to a cross coverage specification. If the label is omitted and the coverage point is associated with a single variable, the variable name becomes the name of the coverage point. A coverage point on an expression is required to specify a label.
- b) A data type for the coverpoint may be specified explicitly or implicitly by specifying or omitting *data\_type*. In both cases, a data type needs to be specified for the **coverpoint**. The data type shall be an integral type. If a data type is specified, then a *coverpoint\_identifier* shall also be specified.
- c) If a data type is specified, the **coverpoint** expression shall be assignment compatible with the data type. Values for the **coverpoint** shall be of the specified data type and shall be determined as though the **coverpoint** expression were assigned to a variable of the specified type.
- d) If no data type is specified, the inferred type for the **coverpoint** shall be the self-determined type of the **coverpoint** expression.
- e) The expression within the **iff** construct specifies an optional condition that disables coverage sampling for that **coverpoint**. If the **iff** *expression* evaluates to *false* at a sampling point, the coverage point is not sampled.
- f) A coverage point bin associates a name and a count with a set of values. The count is incremented every time the coverage point matches one of the values in the set. The bins for a coverage point can automatically be created by the PSS processing tool or explicitly defined using the **bins** construct to name each bin. If the **bins** are not explicitly defined, they are automatically created by the PSS processing tool. The number of automatically created bins can be controlled using the **auto\_bin\_max**. coverage option. Coverage options are described in [Table 4](#page-205-1).
- g) The **default** specification defines a bin that is associated with none of the defined value bins. The default bin catches the values of the coverage point that do not lie within any of the defined bins. However, the coverage calculation for a coverage point shall not take into account the coverage captured by the default bin. The default bin is also excluded from cross coverage. The default is useful

for catching unplanned or invalid values. A **default** bin specification cannot be explicitly ignored. It shall be an error for bins designated as **ignore\_bins** to also specify **default**.

#### **17.3.2 C++ syntax**

The corresponding C++ syntax for [Syntax 87](#page-189-0) is shown in [Syntax 88](#page-190-0), [Syntax 89](#page-191-0), and [Syntax 90.](#page-191-1)

```
pss:coverpoint
Defined in pss/coverqroup coverpoint.h (see C.16).
   class coverpoint;
Class for declaring a coverpoint.
Member functions
     template <class... T> coverpoint(
         const std::string 6name,
          const detail::AlgebExpr &target,
         const T&... /* bins|ignore bins|illegal bins */ bin items)
          : constructor
     template <class... T> coverpoint(
         const std::string &name,
          const detail::AlgebExpr &target,
         const iff \&cp iff,
         const T&... /* bins|ignore bins|illegal bins */ bin items)
          : constructor
     template <class... T> coverpoint(
         const std::string 6name,
          const detail::AlgebExpr &target,
         const options \&cp options,
         const T&... /* bins|ignore bins|illegal bins */ bin items)
          : constructor
     template <class... T> coverpoint(
         const std::string 6name,
          const detail::AlgebExpr &target,
         const iff \&cp iff,
         const options \&cp options,
         const T&... /* bins|ignore bins|illegal bins */ bin items)
          : constructor
```
<span id="page-190-0"></span>*Syntax 88—C++: coverpoint declaration*

# **pss:coverpoint**

```
Defined in pss/coverqroup coverpoint.h (see C.16).
   class coverpoint;
Class for declaring a coverpoint.
Constructors for unnamed coverpoints.
Member functions
     template <class... T> coverpoint(
          const detail::AlgebExpr &target,
         const T&... /* bins|ignore bins|illegal bins */ bin items)
          : constructor
     template <class... T> coverpoint(
          const detail::AlgebExpr &target,
         const iff \&cp iff,
         const T&... /* bins|ignore bins|illegal bins */ bin items)
          : constructor
     template <class... T> coverpoint(
          const detail::AlgebExpr &target,
         const options \&cp options,
         const T&... /* bins|ignore bins|illegal bins */ bin items)
          : constructor
     template <class... T> coverpoint(
          const detail::AlgebExpr &target,
         const iff \&cp iff,
         const options \&cp options,
         const T&... /* bins|ignore bins|illegal bins */ bin items)
          : constructor
```
*Syntax 89—C++: constructors for unnamed coverpoints declaration*

# <span id="page-191-0"></span>**pss:iff** Defined in  $pss/coversgroup$  iff.h (see  $C.18$ ). class iff; Class for specifying an iff condition on a coverpoint. *Member functions* iff(const detail::AlgebExpr &expr) : constructor

<span id="page-191-1"></span>*Syntax 90—C++: Specifying an iff condition on a coverpoint*

#### **17.3.3 Examples**

In [Example 180](#page-192-0) and [Example 181](#page-192-1), coverage point s0 is covered only if is\_s0\_enabled is *true*.

```
struct s {
   rand bit[3:0] s0;
   rand bit is_s0_enabled;
   covergroup { 
      coverpoint s0 iff (is_s0_enabled);
   } cs4;
}
```
*Example 180—DSL: Specifying an iff condition*

```
class s : public structure {...
   rand_attr<br/>>bit> s0 {"s0", width(4)};
   rand_attr<bit> is_s0_enabled {"is_s0_enabled"};
   covergroup_inst<> cs4 { "cs4", [&]() {
      coverpoint s0 {s0, iff(is_s0_enabled) };
   }
   };
};
...
```
*Example 181—C++: Specifying an iff condition*

# <span id="page-192-1"></span>**17.3.4 Specifying bins**

The **bins** construct creates a separate bin for each value in the given range list or a single bin for the entire range of values. The syntax for defining bins is shown in  $\frac{Syntax 91}{Syntax 92}$  $\frac{Syntax 91}{Syntax 92}$  $\frac{Syntax 91}{Syntax 92}$  and  $\frac{Syntax 93}{Syntax 93}$ .

#### **17.3.4.1 DSL syntax**

The syntax for **bin**s is shown in [Syntax 91](#page-193-0).

```
covergroup coverpoint binspec ::= bins keyword identifier
   [[constant_expression]] = coverpoint_bins
coverpoint bins ::=
    [ covergroup_range_list ] [with ( covergroup_expression )] ;
   | coverpoint_identifier with ( covergroup_expression ) ;
   | default ;
covergroup range list ::= covergroup value range \{, covergroup value range \}covergroup value range ::= expression
    | expression .. [expression]
    | [expression] .. expression
bins keyword ::= bins | illegal bins | ignore bins
```
*Syntax 91—C++: bins declaration*

<span id="page-193-0"></span>The following also apply.

- a) To create a separate bin for each value (an array of bins), add square brackets (**[ ]**) after the bin name.
	- 1) To create a fixed number of bins for a set of values, a single positive integral expression can be specified inside the square brackets.
	- 2) The bin name and optional square brackets followed by a *covergroup\_range\_list* that specifies the set of values associated with the bin.
	- 3) It shall be legal to use the range value form *expression*.. and ..*expression* to denote a range that extends to the upper or lower value (respectively) of the coverpoint data type.
- b) If a fixed number of bins is specified and that number is smaller than the specified number of values, the possible bin values are uniformly distributed among the specified bins.
	- 1) The first *N* specified values (where *N* = int(number of values / number of bins) ) are assigned to the first bin, the next *N* specified values are assigned to the next bin, etc.
	- 2) Duplicate values are retained; thus, the same value can be assigned to multiple bins.
	- 3) If the number of values is not evenly divisible by the number of bins, then the last bin will include the remaining items, e.g., for

bins fixed  $[4] = [1..10, 1, 4, 7];$ 

The 13 possible value are distributed as follows:  $\langle 123 \rangle$ ,  $\langle 4, 5, 6 \rangle$ ,  $\langle 7, 8, 9 \rangle$ ,  $<$ 10,1,4,7>.

c) A *covergroup\_expression* is an *expression*. In the case of a **with** *covergroup\_expression*, the expression can involve constant terms and the **coverpoint** variable (see [17.3.5\)](#page-196-0).

#### **17.3.4.2 C++ syntax**

The corresponding  $C++$  syntax for [Syntax 91](#page-193-0) is shown in [Syntax 92](#page-194-0) and [Syntax 93](#page-195-0). Classes with the same C++ API are also defined for **illegal\_bins** and **ignore\_bins**. See also [C.15.](#page-293-1)

# **pss:bins**

Defined in  $pss/coversgroup bins.h (see C.15).$  $pss/coversgroup bins.h (see C.15).$  $pss/coversgroup bins.h (see C.15).$ 

template <class T> bins;

Class for capturing coverpoint bins with template parameter of bit or int.

#### *Member functions*

```
bins(const std::string &name) : constructor for default bins
bins(
     const std::string &name,
     const range<T> &ranges) : constructor for specified ranges
bins(
     const std::string &name,
     const coverpoint &cp) : constructor for coverpoint-bounded bins
     const bins<T> &with(const detail::AlgebExpr &expr)
      : apply with expression
```
<span id="page-194-0"></span>*Syntax 92—C++: coverpoint bins with template parameter of bit or int*

# **pss:bins**

```
Defined in pss/covergroup bins.h (see C.15).
```

```
template <class T> bins;
```
Class for capturing coverpoint bins with template parameter of vec $\text{bit}$  or vec $\text{1}$ .

```
Member functions
```

```
bins(const std::string &name) : constructor for default bins
bins(
     const std::string &name,
     uint32_tsize) : constructor for specified count default bins
bins(
     const std::string &name,
    uint32 t size,
    const range<int> & ranges) : constructor for specified count bins
bins(
     const std::string &name,
    uint32 t size,
     const coverpoint &cp) : constructor for specified count on coverpoint
bins(
     const std::string &name,
     const range<int> &ranges) : constructor for unbounded count ranges
bins(
     const std::string &name,
     const coverpoint &cp) : constructor for unbounded count on coverpoint
     const bins<T> &with(const detail::AlgebExpr &expr)
     : apply with expression
```
Syntax 93-C++: coverpoint bins with template parameter of vec<br/>bit> or vec<int>

#### <span id="page-195-0"></span>**17.3.4.3 Examples**

In [Example 182](#page-196-1) and [Example 183,](#page-196-2) the first bins construct associates bin a with the values of  $v_a$ , between 0 and 63 and the value 65. The second bins construct creates a set of 65 bins b[127], b[128],  $\ldots$  b[191]. Likewise, the third bins construct creates 3 bins: c[200], c[201], and c[202]. The fourth bins construct associates bin d with the values between 1000 and 1023 (the trailing .. represents the maximum value of  $v$  a). Every value that does not match bins 1, b[], c[], or d is added into its own distinct bin.

```
struct s {
   rand bit[10] v_a;
   covergroup cs {
      coverpoint v_a {
          bins a = [0..63, 65];bins b[] = [127..150, 148..191];
          bins c[] = [200, 201, 202];
          bins d = [1000..];
          bins others[] = default;
      }
   }
}
```
*Example 182—DSL: Specifying bins*

```
class s : public structure { ...
   rand attr<br/>sbit> v_a {"v_a", width(10)};
   covergroup_inst<> cs { "cs", [&]() {
      coverpoint v a { v a,
          bins<br/> <br/>bit> {"a", range(0,63)(65)},
          bins<vec<bit>> {"b", range(127,150)(148,191)},
          bins<vec<bit>> {"c", range(127,150)(148,191)},
          bins<bit> {"d", range(1000, unbounded())},
          bins<vec<bit>> {"others"} // TODO: How to specify default?
      };
   }
   };
};
...
```
*Example 183—C++: Specifying bins*

#### <span id="page-196-2"></span><span id="page-196-0"></span>**17.3.5 coverpoint bin with covergroup expressions**

The with clause specifies only those values in the *covergroup range list* that satisfy the given expression (i.e., for which the expression evaluates to *true*) are included in the bin. In the expression, the name of the **coverpoint** shall be used to represent the candidate value. The candidate value is of the same type as the **coverpoint**.

The name of the **coverpoint** itself may be used in place of the *covergroup\_range\_list* to denote all values of the **coverpoint**. Only the name of the **coverpoint** containing the bin being defined shall be allowed.

The **with** clause behaves as if the expression were evaluated for every value in the *covergroup\_range\_list* at the time the covergroup instance is created. The **with** *covergroup\_expression* is applied to the set of values in the *covergroup\_range\_list* prior to distribution of values to the bins. The result of applying a **with** *covergroup expression* shall preserve multiple, equivalent bin items as well as the bin order. The intent of these rules is to allow the use of non-simulation analysis techniques to calculate the bin (e.g., formal symbolic analysis) or for caching of previously calculated results.

*Examples*

Consider [Example 184](#page-197-0) and [Example 185,](#page-197-1) where the bin definition selects all values from 0 to 255 that are evenly divisible by 3.

```
struct s {
   rand bit[8] x;
   covergroup {
      a: coverpoint x {
         bins mod3[] = [0..255] with (item % 3 == 0);
      }
   } cs;
}
```
*Example 184—DSL: Select all values from 0 to 255*

```
class s : public structure { ...
   rand_attr<br/>bit> x {"x", width(8)};
   covergroup inst<> cs { "cs", [\&]() {
       coverpoint a { "a", x,
          bins<vec<br/>>bit>> {"mod3", range(0,255)}.with((x % 3) == 0)
       };
   }
   };
};
...
```
*Example 185—C++: Select all values from 0 to 255*

<span id="page-197-1"></span>In [Example 186](#page-197-2) and [Example 187,](#page-198-1) notice the use of coverpoint name a to denote the **with** *covergroup\_expression* will be applied to all values of the **coverpoint**.

```
struct s {
   rand bit[8] x;
   covergroup cs {
      a: coverpoint x {
         bins mod3[] = a with ((a % 3) == 0);}
   }
}
```
*Example 186—DSL: Using with in a coverpoint*

```
class s : public structure {...
   rand attr<br/>sbit> x {"x", width(8)};
   covergroup inst <> cs { "cs", [\&]( ) {
       coverpoint a { "a", x,
            bins<vec<bit>> {"mod3", a}.with((detail::AlgebExpr(a) % 3) 
   = 0)};
   }
   };
};
...
```
*Example 187—C++: Using with in a coverpoint*

### <span id="page-198-1"></span><span id="page-198-0"></span>**17.3.6 Automatic bin creation for coverage points**

If a coverage point does not define any bins, PSS automatically creates bins. This provides an easy-to-use mechanism for binning different values of a coverage point. Users can either let the tool automatically create bins for coverage points or explicitly define named bins for each coverage point.

When the automatic bin creation mechanism is used, PSS creates *N* bins to collect the sampled values of a coverage point. The value *N* is determined as follows.

- $\equiv$  For an enum coverage point, N is the cardinality of the enumeration.
- For any other numeric coverage point, N is the minimum of  $2^M$  and the value of the **auto** bin max option (see [Table 4](#page-205-1)), where *M* is the number of bits needed to represent the coverage point.

If the number of automatic bins is smaller than the number of possible values  $N < 2^M$ ), the  $2^M$  values are uniformly distributed in the *N* bins. If the number of values,  $2^M$ , is not divisible by *N*, then the last bin will include the additional remaining items. For example, if *M* is 3 and *N* is 3, the eight possible values are distributed as follows:  $\langle 0..1 \rangle$ ,  $\langle 2..3 \rangle$ ,  $\langle 4..7 \rangle$ .

PSS implementations can impose a limit on the number of automatic bins. See [Table 4](#page-205-1) for the default value of **auto\_bin\_max**.

Each automatically created bin will have a name of the form  $auto[value]$ , where *value* is either a single coverage point value or the range of coverage point values included in the bin (in the form *low*..*high*). For enumerated types, *value* is the name constant associated with the particular enumerated value.

#### **17.3.7 Excluding coverage point values**

A set of values associated with a coverage point can be explicitly excluded from coverage by specifying them as **ignore\_bins**. See [Example 188](#page-199-0) and [Example 189.](#page-199-1)

All values associated with ignored bins are excluded from coverage. Each ignored value is removed from the set of values associated with any coverage bin. The removal of ignored values shall occur after distribution of values to the specified bins.

*Examples*

[Example 188](#page-199-0) and [Example 189](#page-199-1) may result in a bin that is associated with no values or sequences. Such empty bins are excluded from coverage.

```
struct s {
   rand bit[8] x;
   covergroup {
      a: coverpoint x {
         bins mod3[ ] = a with (item % 3 == 0);}
   } cs;
}
```
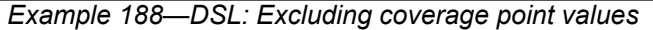

```
class s : public structure {...
   rand attr<bit> a {"a", width(4)};
   covergroup inst <> cs23 { "cs23", [\&]() {
      coverpoint a_cp { a,
          ignore_bins<bit> {"ignore_vals", range(7)(8)}
      };
   }
   };
};
...
```
*Example 189—C++: Excluding coverage point values*

#### <span id="page-199-1"></span>**17.3.8 Specifying illegal coverage point values**

A set of values associated with a coverage point can be marked as illegal by specifying them as **illegal\_bins**. See [Example 190](#page-200-0) and [Example 191](#page-200-1).

All values associated with illegal bins are excluded from coverage. Each illegal value is removed from the set of values associated with any coverage bin. The removal of illegal values shall occur after the distribution of values to the specified bins. If an illegal value occurs, a run-time error shall be issued. Illegal bins take precedence over any other bins, i.e., they result in a run-time error even if they are also included in another bin.

#### *Examples*

[Example 190](#page-200-0) and [Example 191](#page-200-1) may result in a bin that is associated with no values or sequences. Such empty bins are excluded from coverage.

```
struct s {
   rand bit[4] a;
   covergroup {
      coverpoint a {
          illegal bins illegal vals = [7, 8];}
   } cs23;
}
```
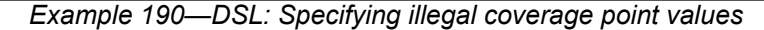

```
class s : public structure {...
   rand attr<br/>sbit> a {"a", width(4)};
   covergroup_inst<> cs23 { "cs23", [&]() {
       coverpoint a_cp { a,
          ignore bins<bit> {"ignore vals", range(7)(8)}
       };
   }
   };
};
...
```
*Example 191—C++: Specifying illegal coverage point values*

#### <span id="page-200-1"></span>**17.3.9 Value resolution**

A *coverpoint expression*, the expressions in a **bins** construct, and the **coverpoint** type, if present, are all involved in comparison operations in order to determine into which bins a particular value falls. Let *e* be the coverpoint expression and *b* be an expression in a **bins** *covergroup\_range\_list*. The following rules shall apply when evaluating *e* and *b*.

- a) If there is no coverpoint type, the effective type of *e* shall be self-determined. In the presence of a coverpoint type, the effective type of *e* shall be the coverpoint type.
- b) *b* shall be statically cast to the effective type of *e*. Enumeration values in expressions *b* and *e* shall first be treated as being in an expression context. This implies the type of an enumeration value is the base type of the enumeration and not the enumeration type itself. An implementation shall issue a warning under the following conditions.
	- 1) If the effective type of *e* is unsigned and *b* is signed with a negative value.
	- 2) If assigning *b* to a variable of the effective type of *e* would yield a value that is not equal to *b* under normal comparison rules for ==.

If a warning is issued for a **bins** element, the following rules shall apply.

- c) If an element of a bins *covergroup\_range\_list* is a singleton value *b*, that element shall not appear in the bins values.
- d) If an element of a bins *covergroup\_range\_list* is a range b1 .. b2 and there exists at least one value in the range for which a warning would not be issued, the range shall be treated as containing the intersection of the values in the range and the values expressible by the effective type of *e*.

#### *Examples*

[Example 192](#page-201-1) leads to the following.

- For b1, a warning is issued for the range  $6 \dots 10$ . b1 is treated as though it had the specification  $\{1, 1\}$  $2...5, 6...7$ }
- For  $b2$ , a warning is issued for the range  $1 \dots 10$  and for the values  $-1$  and  $15$ .  $b2$  is treated as though it had the specification  $\{1..7\}$ .
- For b3, a warning is issued for the ranges  $2 \dots 5$  and  $6 \dots 10$ . b3 is treated as though it had the specification  $\{1, 2 \ldots 3\}$
- For b4, a warning is issued for the range 1..10 and for the value 15. b4 is treated as though it had the specification  $\{-1, 1, .3\}$

```
struct s {
   rand bit[3] p1;
   int [3] p2;
   covergroup c1 {
      coverpoint p1 {
         bins b1 = [1, 2..5, 6..10];
         bins b2 = [-1, 1..10, 15];
      }
      coverpoint p2 {
         bins b3 = [1, 2..5, 6..10];
         bins b4 = [-1, 1..10, 15];
      }
   }
}
```
*Example 192—DSL: Value resolution*

#### <span id="page-201-1"></span><span id="page-201-0"></span>**17.4 Defining cross coverage**

A **covergroup** can specify cross coverage between two or more coverage points or variables. Cross coverage is specified using the **cross** construct (see [Syntax 94](#page-202-0) and [Syntax 95\)](#page-203-0). When a variable *V* is part of a cross coverage, the PSS processing tool implicitly creates a coverage point for the variable, as if it had been created by the statement coverpoint V;. Thus, a *cross* involves only coverage points. Expressions cannot be used directly in a **cross**; a coverage point needs to be explicitly defined first.

#### **17.4.1 DSL syntax**

[Syntax 94](#page-202-0) declares a **cross**.

```
covergroup_cross ::= covercross_identifier : cross
  coverpoint_identifier { , coverpoint_identifier }
   [iff ( expression )] cross_item_or_null 
cross item or null ::=
    { { covergroup_cross_body_item } } [;]
   | ;
covergroup_cross_body_item ::=
    covergroup_option
   | covergroup_cross_binspec
covergroup_cross_binspec ::=
   bins_keyword identifier = covercross_identifier with ( covergroup_expression ) ;
```
*Syntax 94—DSL: cross declaration*

<span id="page-202-0"></span>The following also apply.

- a) The label is required for a **cross**. The expression within the optional **iff** provides a conditional sampling guard for the cross coverage. If the condition evaluates to *false* at any sampling point, the cross coverage is not sampled.
- b) Cross coverage of a set of *N* coverage points is defined as the coverage of all combinations of all bins associated with the N coverage points, i.e., the Cartesian product of the *N* sets of coverage point bins. See also [Example 193](#page-203-1) and [Example 194.](#page-204-0)

#### **17.4.2 C++ syntax**

The corresponding  $C++$  syntax for [Syntax 94](#page-202-0) is shown in [Syntax 95](#page-203-0).

#### **pss:cross**

```
Defined in C.17).
```
class cross;

Class for capturing a coverpoint cross. In all variadic-template constructors, fields of coverpoint, attr, rand attr, bins, ignore bins, and illegal bins may be specified.

```
Member functions
```

```
template <class... T> cross(
     const std::string &name,
     const T&... items) : constructor
template <class... T> cross(
     const std::string &name,
    const iff \&cp iff,
     const T&... items) : constructor
template <class... T> cross(
     const std::string &name,
    const options acp options,
     const T&... items) : constructor
template <class... T> cross(
     const std::string &name,
    const iff \&cp iff,
    const options 6cp options,
     const T&... items) : constructor
```
*Syntax 95—C++: cross declaration*

#### <span id="page-203-0"></span>**17.4.3 Examples**

The covergroup  $\cos$  in [Example 193](#page-203-1) and [Example 194](#page-204-0) specifies the cross coverage of two 4-bit variables, a and b. The PSS processing tool implicitly creates a coverage point for each variable. Each coverage point has 16 bins, specifically auto[0]..auto[15]. The cross of a and b (labeled aXb), therefore, has 256 cross products and each cross product is a bin of aXb.

```
struct s {
   rand bit[4] a, b;
   covergroup {
      aXb : cross a, b;
   } cov;
}
```
*Example 193—DSL: Specifying a cross*

```
class s : public structure {...
   rand_attr<bit> a {"a", width(4)};
   rand_attr<bit> b {"b", width(4)};
   covergroup_inst<> cov { "cov", [&]() {
      cross aXb { "aXb", a, b};
   }
   };
};
...
```
*Example 194—C++: Specifying a cross*

#### <span id="page-204-0"></span>**17.5 Defining cross bins**

In addition to specifying the coverage points that are crossed, PSS allows the definition of cross coverage bins. Cross coverage bins are specified to group together a set of cross products. A *cross coverage bin* associates a name and a count with a set of cross products. The count of the bin is incremented any time any of the cross products match; i.e.,, every coverage point in the **cross** matches its corresponding bin in the cross product.

User-defined bins for cross coverage are defined using **bin with** expressions. The names of the **coverpoint**s used as elements of the cross coverage are used in the **with** expressions. User-defined cross bins and automatically generated bins can coexist in the same **cross**. Automatically generated bins are retained for those cross products that do not intersect cross products specified by any user-defined cross bin.

*Examples*

Consider [Example 195](#page-204-1) and [Example 196](#page-205-2), where two coverpoints are declared on fields a and b. A cross coverage is specified between these to coverpoints. The small\_a\_b bin collects those bins where both a and  $b \le 10$ .

```
struct s {
   rand bit[4] a, b;
   covergroup {
      coverpoint a {
         bins low[] = [0..127];
          bins high = [128..255];
      }
      coverpoint b {
          bins two[] = b with (b \& 2 == 0);
       }
      X : cross a, b {
          bins small_a_b = X with (a <= 10 && b<=10);
       }
   } cov;
}
```
<span id="page-204-1"></span>*Example 195—DSL: Specifying cross bins*

```
class s : public structure {...
   rand_attr<bit> a {"a", width(4)};
   rand attr<bit> b {"b", width(4)};
   covergroup_inst<> cov { "cov", [&]() {
      coverpoint cp a { "a", a,
         bins<vec<br/>sbit>> {"low", range(0,127)},
         bins<bit> {"high", range(128,255)}
      };
      coverpoint cp b { "b", b,
          bins<vec<bit>> {"two", b}.with((b%2) == 0)
      };
      cross X \{ "X", cp_a, cp_b,bins<br/>>bit>{"small_a_b", X}.with(a<=10 && b<=10)
      };
   }
   };
};
...
```
*Example 196—C++: Specifying cross bins*

# <span id="page-205-2"></span><span id="page-205-0"></span>**17.6 Specifying coverage options**

Options control the behavior of the **covergroup**, **coverpoint**, and **cross** elements. There are two types of options: those that are specific to an instance of a **covergroup** and those that specify an option for the **covergroup** type as a whole. Instance-specific options can be specified when creating an instance of a reusable **covergroup**. Both type and instance-specific options can be specified when defining an in-line **covergroup** instance.

Specifying a value for the same option more than once within the same **covergroup** definition shall be an error. Specifying a value for the option more than once when creating a **covergroup** instance shall be an error.

[Table 4](#page-205-1) lists the instance-specific **covergroup** options and their description. Each instance of a reusable **covergroup** type can initialize an instance-specific option to a different value.

<span id="page-205-1"></span>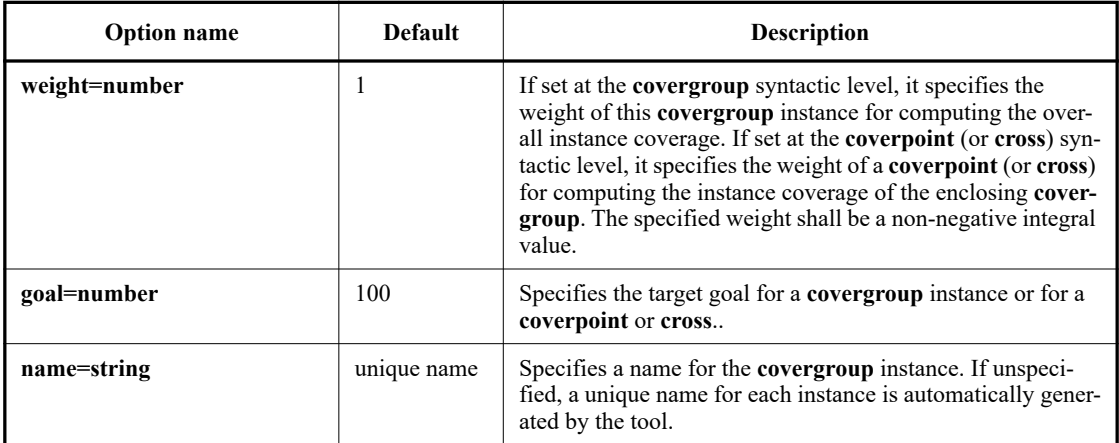

#### **Table 4—Instance-specific covergroup options**

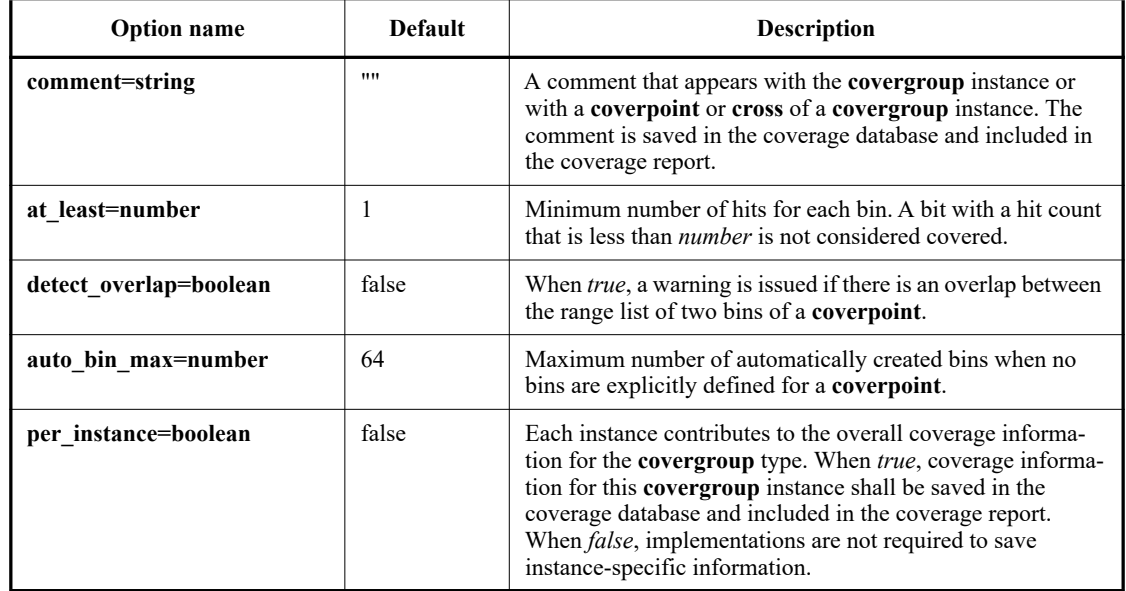

#### **Table 4—Instance-specific covergroup options (Continued)**

Instance options can only be specified at the **covergroup** level. Except for the **weight**, **goal**, **comment**, and **per instance** options (see [Table 4\)](#page-205-1), all other options set at the covergroup syntactic level act as a default value for the corresponding option of all **coverpoint**s and **cross**es in the **covergroup**. Individual **coverpoint**s and **cross**es can overwrite these defaults. When set at the **covergroup** level, the **weight**, **goal**, **comment**, and **per** instance options do not act as default values to the lower syntactic levels.

The identifier *type\_option* is used to specify type options when declaring a **covergroup**:

type\_option.member\_name = constant\_expression ;

#### **17.6.1 C++ syntax**

[Syntax 96](#page-207-0), [Syntax 97,](#page-207-1) [Syntax 98,](#page-208-0) [Syntax 99](#page-208-1), [Syntax 100](#page-208-2), [Syntax 101,](#page-209-0) [Syntax 102](#page-209-1), [Syntax 103](#page-209-2), and Syntax  $104$  show how to define the C++ options and option values.

# **pss:options**

Defined in pss/covergroup options.h (see [C.20](#page-299-2)).

```
class options;
```
Class for capturing coverpoint, cross, and covergroup options.

#### *Member functions*

```
template <class... O> options(
     const O&... /*
         weight
       | goal
       | name
        | comment
       | detect_overlap
       | at_least
       | auto_bin_max
       | per_instance */ options) : constructor
```
*Syntax 96—C++: options declaration*

# <span id="page-207-0"></span>**pss:weight**

Defined in  $pss/coversgroup$  options.h (see  $C.20$ ).

class weight;

Class for capturing the weight coverage option.

<span id="page-207-1"></span>*Member functions*

weight(uint32\_t w) : constructor

*Syntax 97—C++: weight option*

# **pss:goal**

Defined in  $pss/coversgroup$  options.h (see  $C.20$ ).

class goal;

Class for capturing the goal coverage option.

<span id="page-208-0"></span>*Member functions*

goal(uint32\_t w) : constructor

*Syntax 98—C++: goal option*

#### **pss:name**

Defined in  $pss/coverqroup$  options.h (see  $C.20$ ).

class name;

Class for capturing the name coverage option.

<span id="page-208-1"></span>*Member functions*

name(const std::string &name) : constructor

*Syntax 99—C++: name option*

#### **pss:comment**

Defined in  $pss/coversgroup$  options.h (see  $C.20$ ).

class comment;

Class for capturing the comment coverage option.

<span id="page-208-2"></span>*Member functions*

comment(const std::string &c) : constructor

*Syntax 100—C++: comment option*

# **pss:detect\_overlap**

Defined in  $pss/coversgroup$  options.h (see  $C.20$ ).

class detect\_overlap;

Class for capturing the detect\_overlap coverage option.

<span id="page-209-0"></span>*Member functions*

detect overlap(bool detect) : constructor

*Syntax 101—C++: detect\_overlap option*

### **pss:at\_least**

```
Defined in pss/coverqroup options.h (see C.20).
```
class at\_least;

Class for capturing the at\_least coverage option.

<span id="page-209-1"></span>*Member functions*

```
at_least(uint32_t l) : constructor
```
*Syntax 102—C++: at\_least option*

#### **pss:auto\_bin\_max**

Defined in  $pss/coverqroup$  options.h (see  $C.20$ ).

class auto\_bin\_max;

Class for capturing the auto\_bin\_max coverage option.

<span id="page-209-2"></span>*Member functions*

auto bin max(uint32 t l) : constructor

*Syntax 103—C++: auto\_bin\_max option*

# **pss:per\_instance**

Defined in  $pss/coversgroup$  options.h (see  $C.20$ ).

class per\_instance;

Class for capturing the per\_instance coverage option.

*Member functions*

per instance(bool v) : constructor

*Syntax 104—C++: per\_instance option*

#### <span id="page-210-0"></span>**17.6.2 Examples**

The instance-specific options mentioned in [Table 4](#page-205-1) can be set in the **covergroup** definition. [Example 197](#page-210-1) and [Example 198](#page-211-1) show this, and how coverage options can be set on a specific **coverpoint**.

```
covergroup cs1 (bit[64] a var, bit[64] b var) {
   option.per_instance = 1;
   option.comment = "This is CS1";
   a : coverpoint a_var {
      option.auto_bin_max = 128;
   }
   b : coverpoint b var {
      option.weight = 10;
   }
}
```
*Example 197—DSL: Setting options*

```
class cs1 : public covergroup {...
   attr<br/>>bit> a_var {"a_var", width(64)};
   attr<br/>bit> b_var {"b_var", width(64) };
   options opts {
      per instance(1),
       comment("This is CS1")
   };
   coverpoint a { "a", a_var,
      options {
         auto_bin_max(64)
       }
   };
   coverpoint b { "b", b_var,
      options {
          weight(10)
       }
   };
};
...
```
*Example 198—C++: Setting options*

#### <span id="page-211-1"></span><span id="page-211-0"></span>**17.7 covergroup sampling**

Coverage credit can be taken once execution of the **action** containing **covergroup** instance(s) is complete. Thus, by default, all **covergroup** instances that are created as a result of a given **action**'s traversal are sampled when that **action**'s execution completes. [Table 5](#page-211-2) summarizes when **covergroup**s are sampled, based on the context in which they are instantiated.

<span id="page-211-2"></span>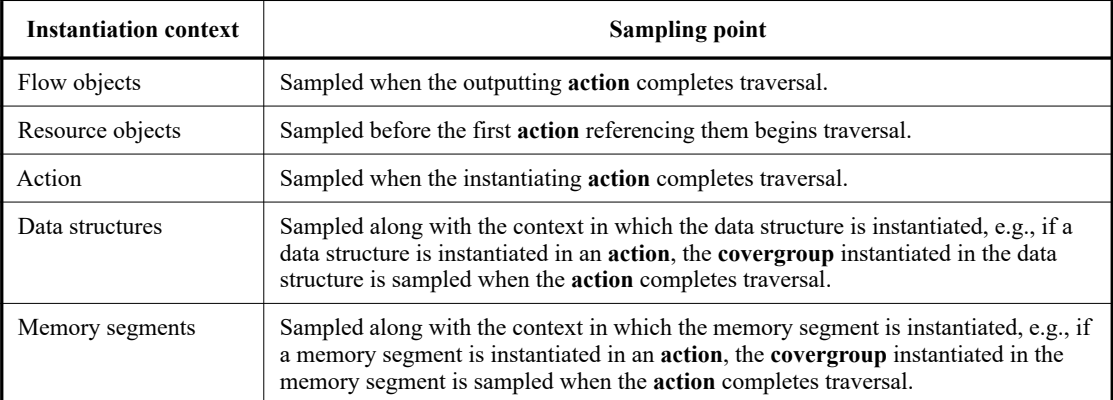

#### **Table 5—covergroups sampling**

#### **17.8 Per-type and per-instance coverage collection**

By default, **covergroup**s collect coverage on a *per-type* basis. This means that all coverage values sampled by instances of a given **covergroup** type, where per\_instance is *false*, are merged into a single collection.

*Per-instance* coverage is collected when per\_instance is *true* for a given **covergroup** instance and when a contiguous path of named handles exists from the root component or root action to where new instances of the containing type are created. If one of these conditions is not satisfied, *per-type* coverage is collected for the **covergroup** instance.

#### **17.8.1 Per-instance coverage of flow objects**

Per-instance coverage of flow objects (**buffer** (see [12.1\)](#page-108-0), **stream** (see [12.2\)](#page-109-0), **state** (see [12.3](#page-110-0)), **resource** (see [13.1\)](#page-116-0)) is collected for each pool of that type.

In [Example 199,](#page-212-0) there is one pool (pss top.b1 p) of buffer type b1. When the PSS model runs, coverage from all 10 executions of  $P$  a and  $C_a$  are placed in the same coverage collection that is associated with the pool through which P  $\alpha$  and C  $\alpha$  exchange the buffer object b1.

```
enum mode_e { M0, M1, M2 }
buffer b1 {
   rand mode e mode;
   covergroup {
       option.per_instance = true;
       coverpoint mode;
   } cs;
}
component pss_top {
   pool b1 b1_p;
   bind b1_p *;
   action P_a {
       output b1 b1_out;
   }
   action C_a {
       input b1 b1_in;
   }
   action entry {
       activity {
          repeat (10) {
              do C_a;
          }
       }
   }
}
```
*Example 199—DSL: Per-instance coverage of flow objects*

#### <span id="page-212-0"></span>**17.8.2 Per-instance coverage in actions**

Per-instance coverage for **action**s is enabled when per\_instance is *true* for a **covergroup** instance and when a contiguous path of named handles exists from the root action to the location where the **covergroup** is instantiated.

In [Example 200](#page-213-0), a contiguous path of named handles exists from the root action to the covergroup instance inside a1 (entry.a1.cg). Coverage data collected during traversals of action A shall be collected in a coverage collection unique to this named path. Plus, four samples are placed in the coverage collection associated with the instance path entry.a1.cg because the named action handle a1 is traversed four times.

Also in [Example 200,](#page-213-0) a contiguous path of named handles does not exist from the root action to the covergroup instance inside the action traversal by type (do A). In this case, coverage data collect during the 10 traversals of action A by type (do A) are placed in the per-type coverage collection associated with covergroup type A: : cg.

```
enum mode e { M0, M1, M2 }
component pss_top {
   action A {
      rand mode e mode;
      covergroup {
          option.per_instance = true;
          coverpoint mode;
      } cg;
   }
   action entry {
      A a1;
      activity {
          repeat (4) {
             a1;
          }
          repeat (10) {
             do A;
          }
       }
   }
}
```
<span id="page-213-0"></span>*Example 200—DSL: Per-instance coverage in actions*

# **18. Type extension**

*Type extension*s in PSS enable the decomposition of model code so as to maximize reuse and portability. Model entities, actions, objects, components, and data-types, may have a number of properties, or aspects, which are logically independent. Moreover, distinct concerns with respect to the same entities often need to be developed independently. Later, the relevant definitions need to be integrated, or woven into one model, for the purpose of generating tests.

Some typical examples of concerns that cut across multiple model entities are as follows.

- Implementation of actions and objects for, or in the context of, some specific target platform/language.
- Model configuration of generic definitions for a specific device under test (DUT) / environment configuration, affecting components and data types that are declared and instantiated elsewhere.
- Definition of functional element of a system that introduce new properties to common objects, which define their inputs and outputs.

Such crosscutting concerns can be decoupled from one another by using type extensions and then encapsulated as packages (see [Clause 19](#page-224-0)).

# **18.1 Specifying type extensions**

Composite and enumerated types in PSS are extensible. They are declared once, along with their initial definition, and may later be extended any number of times, with new **body** items being introduced into their scope. Items introduced in extensions may be of the same kinds and effect as those introduced in the initial definition. The overall definition of any given type in a model is the sum-total of its definition statements the initial one along with any active extension. The semantics of extensions is that of weaving all those statements into a single definition.

An extension statement explicitly specifies the kind of type being extended, which needs to agree with the type reference (see [Syntax 105](#page-214-0) or [Syntax 106\)](#page-215-0). See also [19.1](#page-224-1).

#### **18.1.1 DSL syntax**

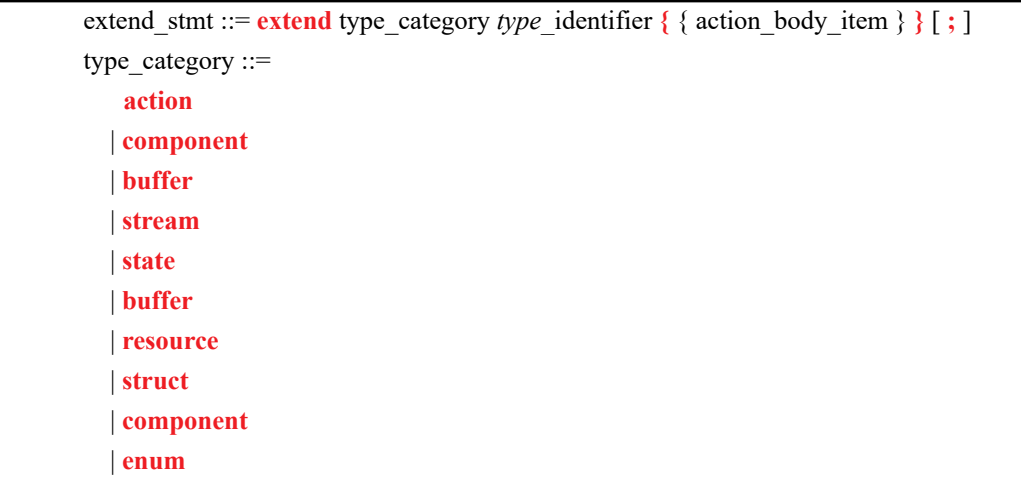

#### <span id="page-214-0"></span>*Syntax 105—DSL: type extension*

#### **18.1.2 C++ syntax**

In C++, extension classes derives from a base class as normal, and then the extension is registered via the appropriate extend xxx<> template class:

The corresponding  $C++$  syntax for  $Syntax 105$  is shown in  $Syntax 106$ .

### **pss::extend\_structure**

```
Defined in pss/extend.h (see C.24).
```

```
template < class Foundation, class Extension >
class extend_structure
```
Extend a structure.

#### **pss::extend\_action**

```
C.24).
```

```
template < class Foundation, class Extension >
class extend_action
```
Extend an action.

#### **pss::extend\_component**

Defined in pss/extend.h (see [C.24](#page-303-0)).

```
template < class Foundation, class Extension >
class extend_component
```
Extend a component.

#### **pss::extend\_enum**

Defined in pss/extend.h (see [C.24](#page-303-0)).

template < class Foundation, class Extension > class extend\_enum

<span id="page-215-0"></span>Extend an enum.

*Syntax 106—C++: type extension*

#### **18.1.3 Examples**

Examples of type extension are shown in [Example 201](#page-216-0) and [Example 202](#page-216-1).
```
enum config modes e {UNKNOWN, MODE A=10, MODE B=20};
component uart c {
   action configure {
      rand config modes e mode;
       constraint {mode != UNKNOWN; }
   }
}
package additional_config_pkg {
   extend enum config modes e {MODE C=30, MODE D=50}
   extend action uart c::configure {
      constraint {mode != MODE D; }
   }
}
```
*Example 201—DSL: Type extension*

```
PSS_ENUM(config_modes e, UNKNOWN, MODE A=10, MODE B=20);
...
class uart c : public component { ...
   class configure : public action { ...
   rand attr<config modes e> mode{"mode"};
    constraint mode c {mode != config modes e::UNKNOWN};
   };
  type decl<configure> configure decl;
};
namespace additional config pkg {
 PSS_EXTEND_ENUM(config_modes_ext_e, config_modes_e, MODE_C=30, MODE_D=50);
   ...
   // declare action extension for base type configure
 class configure ext : public uart c::configure { ...
  constraint mode c ext {"mode c ext", mode != config modes ext e::MODE D};
   };
   // register action extension
  extend action<uart c::configure, configure ext>
    extend action configure ext;
};
```
*Example 202—C++: Type extension*

### **18.1.4 Compound type extensions**

Any kind of member declared in the context of the initial definition of a compound type can be declared in the context of an extension, as per its entity category (**action**, **component**, **buffer**, **stream**, **state**, **resource**, **struct**, or **enum**).

Named type members of any kind, fields in particular, may be introduced in the context of a type extension. Names of fields introduced in an extension cannot conflict with those declared in the initial definition of the type. They shall also be unique in the scope of their type within the **package** in which they are declared. However, field names do not have to be unique across extensions of the same type in different packages.

Fields are always accessible within the scope of the package in which they are declared, shadowing fields with same name declared in other packages. Members declared in a different package are accessible if the declaring action is imported into the scope of the accessing package or component, given that the reference is unique.

In [Example 203](#page-217-0) and [Example 204](#page-218-0), an action type is initially defined in the context of a component and later extended in a separate package. Ultimately the action type is used in a compound action of a parent component. The component explicitly imports the package with the extension and can therefore constrain the attribute introduced in the extension.

```
component mem_ops_c {
   enum mem_block_tag_e {SYS_MEM, A_MEM, B_MEM, DDR};
   buffer mem buff s {
      rand mem block tag e mem block;
   }
   pool mem_buff_s mem;
   bind mem *;
   action memcpy {
      input mem buff s src buff;
      output mem buff s dst buff;
   }
}
package soc_config_pkg {
   extend action mem ops c:: memcpy {
       rand int in [1, 2, 4, 8] ta_width; // introducing new attribute
       constraint { // layering additional constraint
          src buff.mem block in [SYS_MEM, A_MEM, DDR];
          dst buff.mem block in [SYS MEM, A MEM, DDR];
          ta width < 4 -> dst buff.mem block != A MEM;
       }
   }
}
component pss_top {
   import soc config pkg::*;// explicitly importing the package grants
                 // access to types and type-members
   mem_ops_c mem_ops;
   action test {
       mem ops c:: memcpy cpy1, cpy2;
       constraint cpy1.ta width == cpy2.ta width;// constraining an
                              // attribute introduced in an extension
       activity {
          repeat (3) {
             parallel { cpy1; cpy2; };
          }
       }
   }
}
```
<span id="page-217-0"></span>*Example 203—DSL: Action type extension*

```
class mem ops c : public component { ...
   PSS_ENUM(mem_block_tag_e, SYS_MEM, A_MEM, B_MEM, DDR);
   ...
  struct mem buff s : public buffer { ...
   rand attr<mem block tag e> mem block {"mem block"};
   };
  pool <mem buff s> mem{"mem"};
  bind b1 {mem};
   class memcpy : public action { ...
    input<mem_buff_s>_src_buff {"src_buff"};
    output<mem buff s> dst buff {"dst buff"};
   };
  type decl<memcpy> memcpy decl;
};
...
namespace soc_config_pkg { 
  class memcpy ext : public mem ops c:: memcpy { ...
    using mem block tag e = mem ops c:: mem block tag e;
     // introducing new attribute
    rand attr<int> ta width {"ta_width", range(1)(2)(4)(8)};
     constraint c { // layering additional constraint
       in { src_buff->mem_block,
         range<mem_block_tag_e>(mem_block_tag_e::SYS_MEM)
                                (mem_block_tag_e::A_MEM)
                                (mem_block_tag_e::DDR) },
       in { dst_buff->mem_block,
        range<mem block tag e>(mem block tag e::SYS MEM)
                                (mem_block_tag_e::A_MEM)
                                (mem_block_tag_e::DDR) },
      if then { cond(ta width < 4),
        dst buff->mem block != mem block tag e:: A MEM
 }
     };
   };
  extend action<memcpy ext, mem ops c::memcpy> memcpy ext decl;
};
class pss top : public component { ...
  comp inst<mem ops c> mem ops {"mem ops"};
   class test : public action { ...
     action_handle<soc_config_pkg::memcpy_ext> cpy1 {"cpy1"}, 
                                                 cpy2 {"cpy2"};
     // note - handles are declared with action extension class
     // in order to access attributes introduced in the extension
    constraint c { cpy1->ta width == cpy2->ta width };
     activity a {
       repeat { 3,
         parallel { cpy1, cpy2 }
       };
     };
   };
  type decl<test> test decl;
};
...
```
<span id="page-218-0"></span>*Example 204—C++: Action type extension*

#### **18.1.5 Enum type extensions**

Enumerated types can be extended in one or more package contexts, introducing new items to the domain of all variables of that type. Each item in an **enum** type shall be associated with a numeric value that is unique across the initial definition and all the extensions of the type. Item values are assigned according to the same rules they would be if the items occurred all in the initial definition scope, according to the order of package evaluations. An explicit conflicting value assignment shall be illegal.

Any **enum** item can be referenced within the **package** or **component** in which it was introduced. Outside that scope, enum items can be references if the context package or component imports the respective scope.

In [Example 205](#page-219-0) and [Example 206](#page-220-0), an enum type is initially declared empty and later extended in two independent packages. Ultimately items are referenced from a component that imports both packages.

```
package mem_defs_pkg { // reusable definitions
   enum mem_block_tag_e {}; // initially empty
   buffer mem buff s {
      rand mem block tag e mem block;
   }
}
package AB_subsystem_pkg {
   import mem defs pkg ::*;
   extend enum mem block tag e {A MEM, B MEM};
}
package soc_config_pkg {
   import mem defs pkg ::*;
   extend enum mem block tag e {SYS_MEM, DDR};
}
component dma_c {
  import mem defs pkg::*;
   action mem2mem_xfer {
    input mem buff s src buff;
    output mem buff s dst buff;
  }
}
extend component dma_c {
   import AB_subsystem_pkg::*; 
                       // explicitly importing the package grants
   import soc config pkg::*; // access to enum items
   action dma_test {
       activity {
          do dma_c::mem2mem_xfer with {
             src buff.mem block == A MEM;
             dst buff.mem block == DDR;
          };
       }
   }
}
```
### <span id="page-219-0"></span>*Example 205—DSL: Enum type extensions*

```
namespace mem defs pkg { // reusable definitions
   PSS_ENUM(mem_block_tag_e, enumeration); // initially empty
   ...
  class mem buff s : public buffer { ...
   rand attr<mem block tag e> mem block {"mem block"};
   };
   ...
};
class dma c : public component { ...
  class mem2mem xfer : public action { ...
     rand_attr<mem_defs_pkg::mem_buff_s> src_buff { "src_buff" };
    rand attr<mem defs pkg::mem buff s> dst buff { "dst buff" };
   };
  type decl<mem2mem xfer> mem2mem xfer decl;
};
...
namespace AB subsystem pkg {
  PSS_EXTEND_ENUM(mem_block_tag_e_ext,
                  mem defs pkg::mem block tag e, A MEM, B MEM);
   };
  type decl<AB subsystem pkg> AB subsystem pkg decl;
namespace soc_config_pkg { 
  PSS_EXTEND_ENUM(mem_block_tag_e_ext,
                  mem defs pkg::mem block tag e, SYS MEM, DDR);
};
class dma c ext : public dma c { ...
  class dma test : public action { ...
    action handle<dma c:: mem2mem xfer> xfer;
     activity a {
       xfer.with (
        xfer->src_buff->mem_block==AB_subsystem_pkg::
                         mem_block_tag_e_ext::A_MEM
         && xfer->dst_buff->mem_block==soc_config_pkg::
                           mem block tag e ext::DDR )
     };
   };
  type decl<dma test> dma test decl;
};
extend_component<dma_c, dma_c_ext> dma_c_ext_decl;
```
*Example 206—C++: Enum type extensions*

### <span id="page-220-0"></span>**18.1.6 Ordering of type extensions**

Multiple type extensions of the same type can be coded independently, and be integrated and weaved into a single stimulus model, without interfering with or affecting the operation of one another. Methodology should encourage making no assumptions on their relative order.

From a semantics point of view, order would be visible in the following cases.

- Invocation order of *exec block*s of the same kind.
- Constraint override between **constraint** declarations with identical name.

— Numeric values associated with **enum** items that do not explicitly have a value assignment.

The **initial** definition always comes first in ordering of members. The order of extensions conforms to the order in which packages are processed by a PSS implementation.

NOTE—This standard does not define specific ways in which a user can control the package-processing order.

# **18.2 Overriding types**

The **override** block (see [Syntax 107](#page-221-0) or [Syntax 108](#page-221-1)) allows type- and instance-specific replacement of the declared type of a field with some specified sub-type.

Overrides apply to action-fields, struct-attribute-fields, and component-instance-fields. In the presence of override blocks in the model, the actual type that is instantiated under a field is determined according to the following rules.

- a) Walking from the field up the hierarchy from the contained entity to the containing entity, the applicable **override** directive is the one highest up in the containment tree.
- b) Within the same container, **instance** override takes precedence over **type** override.
- c) For the same container and kind, an override introduced later in the code takes precedence.

Overrides do not apply to reference fields, namely fields with the modifiers input, output, lock, and share. Component-type overrides under actions as well as action-type overrides under components are not applicable to any fields; this shall be an error.

### **18.2.1 DSL syntax**

overrides\_declaration ::= **override {** { override\_stmt } **}** override\_stmt ::= type\_override | instance\_override type\_override ::= **type** *type\_*identifier **with** *type\_*identifier **;** instance\_override ::= **instance** hierarchical\_id **with** *type\_*identifier **;**

*Syntax 107—DSL: override declaration*

### <span id="page-221-0"></span>**18.2.2 C++ syntax**

The corresponding  $C^{++}$  syntax for  $Syntax 107$  is shown in  $Syntax 108$ .

# **pss::override\_type**

Defined in pss/override.h (see [C.33](#page-312-0)).

```
template < class Foundation, class Override >
class override type;
```
<span id="page-221-1"></span>Override declaration.

*Syntax 108—C++: override declaration*

#### **18.2.3 Examples**

[Example 207](#page-222-0) and [Example 208](#page-223-0) combine type- and instance-specific overrides with type inheritance. Action reg2axi top specifies all axi write action instances need to be instances of axi write action x. The specific instance xlator.axi action shall be an instance of axi write action x2. Action reg2axi top x specifies all instances of axi write action need to be instances of axi write action x4, which supersedes the override in reg2axi top. In addition, action reg2axi top x specifies the specific instance xlator.axi action shall be an instance of axi\_write\_action\_x3.

```
action axi_write_action { ... };
action xlator_action {
 axi write action axi action;
 axi write action other axi action;
  activity {
    axi_action; // overridden by instance
   other axi action; // overridden by type
   }
};
action axi_write_action_x : axi_write_action_x { ... };
action axi write action x^2 : axi write action x \{ ... \};
action axi_write_action_x3 : axi_write_action_x { ... };
action reg2axi_top { 
  override {
    type axi write action with axi write action x;
     instance xlator.axi_action with axi_write_action_x2;
 }
  xlator_action xlator;
   activity {
     repeat (10) {
       xlator; // override applies equally to all 10 traversals
     }
   }
};
action reg2axi_top_x : reg2axi_top {
  override {
     instance xlator.axi_action with axi_write_action_x3;
   }
};
```
<span id="page-222-0"></span>*Example 207—DSL: Type inheritance and overrides*

```
class axi write action : public action { ... };
...
class xlator_action : public action { ...
   action_handle<axi_write_action> axi_action {"axi_action"};
  action handle<axi write action> other axi action
                                               {"other_axi_action"};
   activity a {
   axi action, \frac{1}{2} overridden by instance
   other axi action // overridden by type
   };
};
...
class axi_write_action_x : public axi_write_action { ... };
class axi_write_action_x2 : public axi_write_action_x { ... };
class axi_write_action_x3 : public axi_write_action_x { ... };
class reg2axi top : public action { ...
 override_type<axi_write_action,
    axi write action x> override type decl;
   override_instance<axi_write_action_x2>
     _override_inst_1{xlator->axi_action};
  action handle<xlator action> xlator {"xlator"};
   activity a {
     repeat { 10,
       xlator // override applies equally to all 10 traversals
     }
   };
};
...
class reg2axi_top_x : public reg2axi_top { ...
  override instance<axi write action x3>
     _override_inst_2{xlator->axi_action};
};
type_decl<reg2axi_top_x> reg2axi_top_x_decl;
```
<span id="page-223-0"></span>*Example 208—C++: Type inheritance and overrides*

# **19. Packages**

*Packages* are a way to group, encapsulate, and identify sets of related definitions, namely type declarations and type extensions. In a verification project, some definitions may be required for the purpose of generating certain tests, while others need to be used for different tests. Moreover, extensions to the same types may be inconsistent with one another, e.g., by introducing contradicting constraints or specifying different mappings to the target platform. By enclosing these definitions in packages, they may coexist and be managed more easily.

Packages also constitute namespaces for the types declared in their scope. Dependencies between sets of definitions, type declarations, and type extensions are declared in terms of **package**s using the **import** statement (see [Syntax 109\)](#page-225-0). From a namespace point of view, **package**s and **component**s have the same meaning and use (see also [9.4\)](#page-57-0). Note that both **component**s and **package**s are top-level scopes and cannot be further enclosed in other **component**s and **package**s. However, in contrast to **component**s, **package**s cannot be instantiated, and cannot contain attributes, sub-component instances, or concrete **action** definitions.

Definitions statements that do not occur inside the lexical scope of a **package** or **component** declaration are implicitly associated with the unnamed global package. The unnamed global package is imported by all user-defined packages without the need for an explicit **import** statement. To explicitly refer to a type declared in the unnamed global package, prefix the type name with ::".

NOTE—Tools may provide means to control and query which packages are active in the generation of a given test. Tools may also provide ways to locate source files of a given package in the file system. However, these means are not covered herein.

# <span id="page-224-0"></span>**19.1 Package declaration**

Type declarations and type extensions (of **action**s, **struct**s, and **enum**erated types) are associated with exactly one package. This association is explicitly expressed by enclosing these definitions in a **package** statement (see [Syntax 109](#page-225-0)), either directly or indirectly when they occur in the lexical scope of a **component** definition.

# **19.1.1 DSL syntax**

| package declaration ::= <b>package</b> <i>package</i> identifier { { package body item } } [; ]                                          |
|----------------------------------------------------------------------------------------------------|
|                                                                                                    |
|                                                                                                    |
|                                                                                                    |
|                                                                                                    |
|                                                                                                    |
|                                                                                                    |
|                                                                                                    |
|                                                                                                    |
|                                                                                                    |
|                                                                                                    |
|                                                                                                    |
|                                                                                                    |
|                                                                                                    |
|                                                                                                    |
|                                                                                                    |
|                                                                                                    |
|                                                                                                    |
|                                                                                                    |
| const field declaration $\cdots$ const const data declaration                                                                            |
| const data declaration: = scalar data type const data instantiation $\{$ , const data instantiation $\}$                                 |
|                                                                                                    |
|                                                                                                    |
| Cuntoy 100 DCL: nookaga deeleration                                                                                                    |
| const data instantiation: $=$ identifier = constant expression<br>static const field declaration ::= static const const data declaration |

*Syntax 109—DSL: package declaration*

<span id="page-225-0"></span>The following also apply.

- a) Types whose declaration does not occur in the scope of a **package** statement are implicitly associated with the unnamed global package.
- b) *const\_field\_declaration* only applies to the **package** scope.
- c) *static\_const\_field\_declaration* only applies to the **component** scope.
- d) Multiple **package** statements can apply to the same package name. The **package** contains the members declared in all package scopes with the same name.

# **19.1.2 Examples**

For examples of package usage, see [20.4.7.](#page-240-0)

# **19.2 Namespaces and name resolution**

PSS types shall have unique names in the context of their **package** or **component**, but types can have the same name if declared under different namespaces. Types need to be referenced in different contexts, such

as declaring a variable, extending a type, or inheriting from a type. In all cases, a qualified name of the type can be used, using the scope operator : :.

Unqualified type names can be used in the following cases.

- When referencing a type that was declared in the same context (**package**, **component**, or global).
- When referencing a type that was declared in a namespace imported by the context package or component.

In the case of name/namespace ambiguity, precedence is given to the current namespace scope; otherwise, explicit qualification is required.

# **19.3 Import statement**

**import** statements declare a dependency between the context package and other packages. If package B imports package A, it guarantees that the definitions of package A are available and in effect when the code of  $\overline{B}$  is loaded or activated. It also allows unqualified references from  $\overline{B}$  to types declared in  $\overline{A}$  in those cases where the resolution is unambiguous. **import** statements need to come first in the **package**'s definitions. See also *import\_stmt* in [19.1](#page-224-0).

# **19.4 Naming rules for members across extensions**

Names of type members introduced in a type extension shall be unique in the context of the specific extension. In the case of multiple extensions of the same type in the scope of the same package, the names shall be unique across the entire package. Members are always accessible in the declaring **package**, taking precedence over members with the same name declared in other packages. Members declared in a different package are accessible if the declaring **action** is imported in that package and given that the reference is unique. See also [18.1](#page-214-0).

# **20. Test realization**

A PSS model interacts with external foreign-language code for two reasons. First, external code, such as reference models and checkers, is used to help compute stimulus values or expected results during stimulus generation. Second, code, such as application programming interfaces (APIs) of the SUT or utility libraries, corresponds to the behavior represented by of leaf-level actions.

Code used to help compute stimulus values is provided via the *procedural interface* (PI). Code used to implement the functionality of leaf-level actions can be provided via the PI or as *target-template code blocks* that are embedded in **action** or **struct** declarations within the PSS model. In either case, the construct for specifying the mapping of a PSS entity to its foreign-language implementation is called an *exec block*.

# <span id="page-227-1"></span>**20.1 exec blocks**

*exec block*s provide a mechanism for declaring specific functionality associated with a **component** or **action** (see [Syntax 110](#page-227-0) or [Syntax 111](#page-228-0)). As discussed in [9.5](#page-58-0), **init** *exec block*s allow component data fields to be assigned a value as the component tree is being elaborated. There are a number of additional *exec block* kinds that are used to specify the mapping of PSS scenario entities to their non-PSS implementation.

- **body** *exec block*s specify the actual runtime implementation of atomic actions.
- **pre\_solve** and **post\_solve** *exec block*s of **action**s and **struct**s are a way to involve arbitrary computation as part of the scenario solving.
- Other exec kinds serve more specific purposes in the context of pre-generated test code and auxiliary files.

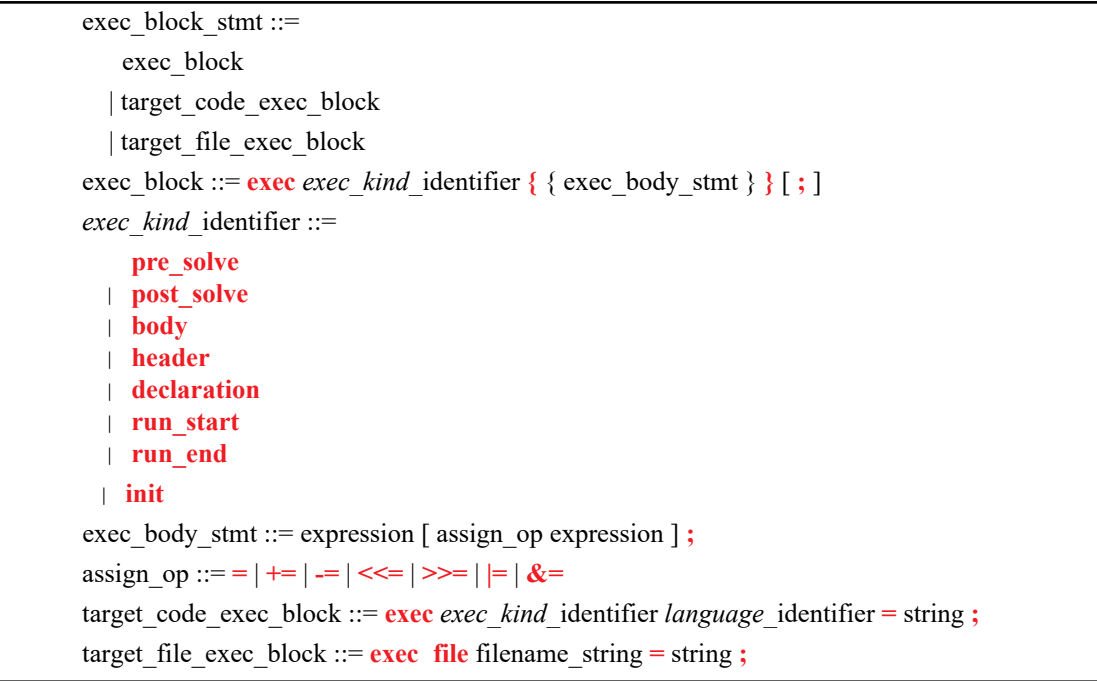

# **20.1.1 DSL syntax**

*Syntax 110—DSL: exec block declaration*

<span id="page-227-0"></span>The following also apply.

- a) *exec block* content is given in one of two forms: as a sequence of PI calls or a text segment of target code parameterized with PSS attributes.
- b) In either case, a single *exec block* is always mapped to implementation in one language.
- c) In the case of a target-template block, the target language shall be explicitly declared; however, when using a PI, the corresponding language may vary.

#### **20.1.2 C++ syntax**

The corresponding  $C^{++}$  syntax for  $Syntax 110$  is shown in  $Syntax 111$ .

```
pss::exec
Defined in pss/exec.h (see C.22).
   class exec;
   /// Types of exec blocks
   enum ExecKind {
   run start,
   header,
   declaration,
   init,
  pre_solve,
  post_solve,
  body,
   run end,
   file
   };
Declare an exec block.
Member functions
     exec ( ExecKind kind, const std::initializer list <detail::Attr-
     Common>& write vars ) : declare in-line exec
     exec ( ExecKind kind, const std::string& language or file, const
     std::string& target template ) : declare target template exec
     template <class... R> class exec(ExecKind kind, R&&... 
     /*detail::ExecStmt8/ r) : declare native exec
     exec ( ExecKind kind, std::function<void()> genfunc ) : declare proce-
     dural-interface exec
     exec ( ExecKind kind, const std::string& language or file,
     std::function<void(std::ostream& code_stream)>genfunc) : declare gener-
     ative target-template exec
```
*Syntax 111—C++: exec block declaration*

### <span id="page-228-0"></span>**20.1.3 Examples**

In [Example 209](#page-229-0) and [Example 210](#page-229-1), the init exec blocks are evaluated in the following order.

- a) pss\_top.s1.init
- b) pss\_top.s2.init

c) pss\_top.init

This results in the component fields having the following values.

s1.base addr=0x2000 (pss top::init overwrote the value set by sub c::init) s2.base addr=0x1000 (value set by sub c::init)

```
component sub_c {
   int base_addr;
   exec init {
   base addr = 0x1000; }
};
component pss_top {
   sub_c s1, s2;
   exec init {
    s1.base addr = 0x2000; }
}
```
*Example 209—DSL: Data initialization in a component*

```
class sub c : public component { ...
 attr<int> base addr {"base addr"};
  exec e { exec::init,
   base addr = 0x1000 };
};
...
class pss top : public component { ...
 comp_inst<sub_c> s1{"s1"}, s2{"s2"};
  exec e {exec::init,
    s1->base_addr = 0x2000 };
};
...
```
*Example 210—C++: Data initialization in a component*

<span id="page-229-1"></span>In [Example 211](#page-230-0) and [Example 212,](#page-231-0) component pss\_top contains two instances of component sub\_c, named s1 and s2. Component sub\_c contains a data field named base\_addr that controls offset addr when action A is traversed.

During construction of the component tree, component pss\_top sets s1.base\_addr=0x1000 and s2.base\_addr=0x2000.

Action top\_c::entry traverses action sub\_c::A twice. Depending on which component instance  $sub_c::A$  is associated with during traversal, it will cause  $sub_c::A$  to be associated with a different base\_addr.

- If sub c:: A executes in the context of pss top.s1, sub c:: A uses 0x1000.
- If sub\_c::A executes in the context of pss\_top.s2, sub\_c::A uses 0x2000.

```
component sub_c {
   bit[31:0] base addr = 0x1000;action A {
       exec body {
          // reference base_addr in context component
          activate(comp.base_addr + 0x16);
                           \sqrt{2} activate() is an imported function
       }
   }
}
component pss_top {
   sub c s1, s2;
   exec init {
      s1.base addr = 0x1000;s2.\text{base\_addr} = 0x2000;}
   action entry {
       sub c:: A a;
       activity {
          repeat (2) {
              a; // Runs sub_c:: A with 0x1000 as base_addr when
                 // associated with s1
                 // Runs sub_c:: A with 0x2000 as base addr when
                 // associated with s2;
          }
       }
   }
}
```
<span id="page-230-0"></span>*Example 211—DSL: Accessing component data field from an action*

```
class sub c : public component { ...
  attr<br/>bit> base addr {"base addr", width (32), 0x1000};
   class A : public action { ...
     exec e {exec::body,
      activate(comp<sub c>()->base addr + 0x16)
     };
   };
   type_decl<A> A_decl;
};
...
class pss top : public component { ...
  comp_inst<sub_c> s1{"s1"}, s2{"s2"};
   exec e {exec::init,
   s1->base addr = 0x1000,
    s2->base addr = 0x2000 };
   class entry : public action { ...
    action handle<sub c:: A> a {"a"};
     activity g {
       repeat { 2,
        a // Runs sub c::A with 0x1000 as base addr when associated
           // with s1
          // Runs sub c:: A with 0x2000 as base addr when associated
           // with s2;
       }
     };
   };
   type_decl<entry> entry_decl;
};
...
```
*Example 212—C++: Accessing component data field from an action*

<span id="page-231-0"></span>For additional examples of *exec block* usage, see [20.7.](#page-244-0)

### **20.2 Exec block evaluation with extension and inheritance**

Both inheritance and type extension can impact the behavior of *exec block*s. *exec block*s are considered to be *virtual*, in that a type can override the behavior of an *exec block* defined by its base type. By default, a type that defines an *exec block* completely replaces the behavior of a same-kind *exec block* (e.g., body) specified by its base type. See also  $11.2$ .

### **20.2.1 Inheritance and overriding**

In [Example 213](#page-232-0), action B inherits from action A and overrides the pre\_solve and body *exec block*s defined by action A.

```
action A {
   int a;
   exec pre_solve {
    a=1; }
   exec body {
     print("Hello from A %d", a);
   }
}
action B : A {
   exec pre_solve {
    a=2; }
   exec body {
     print("Hello from B %d", a);
   }
}
```
*Example 213—DSL: Inheritance and overriding*

<span id="page-232-0"></span>When an instance of action B is evaluated, the following is displayed:

Hello from B 2

### **20.2.2 Using super**

Specifying super as a statement executes the behavior of the *exec block* from the base type, allowing a type to prepend or append behavior.

In [Example 214,](#page-233-0) both A1 and A2 inherit from action A. A1 invokes the body behavior of A, then displays an additional statement. A2 displays an additional statement, then invokes the body behavior of A.

```
action A {
   int a;
   exec pre_solve {
    a=1; }
   exec body {
     print("Hello from A %d", a);
   }
}
action A1 : A {
   exec body {
     super;
     print("Hello from A1 %d", a);
   }
}
action A2 : A {
   exec body {
     print("Hello from A2 %d", a);
     super;
   }
}
```
*Example 214—DSL: Using super*

<span id="page-233-0"></span>When an instance of A1 is evaluated, the following is produced:

Hello from A 1 Hello from A1 1

When an instance of A2 is evaluated, the following is produced:

Hello from A2 1 Hello from A 1

#### **20.2.3 Type extension**

Type extension enables additional features to be contributed to **action**, **component**, and **struct** types. Type extension is additive and all *exec block*s contributed via type extension are evaluated, along with *exec block*s specified within the target type's inheritance hierarchy. First, the target type *exec block*s (if any) are evaluated. Next, the *exec block*s (if any) contributed via type extension are evaluated, in the order that they are processed by the PSS processing tool.

In [Example 215,](#page-234-0) a type extension contributes an *exec block* to action A1.

```
action A {
   int a;
   exec pre_solve {
    a=1;
   }
   exec body {
     print("Hello from A %d", a);
   }
}
action A1 : A {
  exec body {
    super;
    print("Hello from A1 %d", a);
   }
}
extend A1 {
  exec body {
   print("Hello from A1 extension %d", a);
   }
}
```
*Example 215—DSL: Type extension contributes an exec block*

<span id="page-234-0"></span>When an instance of A1 is evaluated, the following is displayed:

Hello from A 1 Hello from A1 1 Hello from A1 extension 1

In [Example 216,](#page-235-0) *exec block*s are added to action A1 via extension.

```
action A {
   int a;
   exec pre_solve {
    a=1; }
   exec body {
     print("Hello from A %d", a);
   }
}
action A1 : A {
   exec body {
     super;
     print("Hello from A1 %d", a);
   }
}
extend A1 {
   exec body {
   print("Hello from A1(1) extension %d", a);
   }
}
extend A1 {
   exec body {
    print("Hello from A1(2) extension %d", a);
   }
}
```
*Example 216—DSL: exec blocks added via extension*

<span id="page-235-0"></span>If the PSS processing tool processes the first extension followed by the second extension, then the following is produced:

```
Hello from A 1
Hello from A1 1
Hello from A1(1) extension 1
Hello from A1(2) extension 1
```
If the PSS processing tool processes the second extension followed by the first extension, then the following is produced:

```
Hello from A 1
Hello from A1 1
Hello from A1(2) extension 1
Hello from A1(1) extension 1
```
# <span id="page-235-1"></span>**20.3 Referencing PSS fields in target-template exec blocks**

Implementing test intent requires using data from the PSS Model in the code created from target-template exec blocks. PSS variables are referenced using *mustache* notation: {{expression}}. A reference is to an expression involving variables declared in the scope in which the exec block is declared. Only scalar (numeric/enumerated/Boolean) and string variables can be referenced in a target-template exec block.

### **20.3.1 Examples**

[Example 217](#page-236-0) shows referencing PSS variables inside a target-template exec block using mustache notation.

```
component top {
   struct S {
      rand int b;
   }
   action A {
      rand int a;
      rand S s1;
      exec body C = """
       printf("a={{a}} s1.b={{s1.b}} a+b={{a+s1.b}}\n");
      """; 
   }
}
```
*Example 217—DSL: Referencing PSS variables using mustache notation*

<span id="page-236-0"></span>A variable reference can be used in any position in the generated code. [Example 218](#page-236-1) shows a variable reference used to select the function being called.

```
component top {
   action A {
      rand bit[1:0] func id;
      rand bit[3:0] a;
      exec body C = """
        func ({ [func id}}({{a}});
      """; 
   }
}
```
*Example 218—DSL: Variable reference used to select the function*

<span id="page-236-1"></span>One implication of this is a mustache reference cannot be used to assign a value to a PSS variable.

[Example 218](#page-236-1) also declares a random  $\pm$ unc $\pm$ d variable that identifies a C function to call. When a PSS tool processes this description, the following output shall result, assuming  $func$   $id==1$  and  $a==4$ :

func\_1(4);

[Example 219](#page-237-0) shows how a procedural-interface **pre\_solve** exec block is used along with a target-template declaration exec block to allow programmatic declaration of a target variable declaration.

```
enum obj type e {my_int8,my_int16,my_int32,my_int64};
function string get_unique_obj_name();
import solve function get unique obj name;
buffer mem buff s {
  rand obj type e obj type;
  string obj name;
   exec post_solve {
    obj_name = get_unique_obj_name();
 }
   // declare an object in global space 
   exec declaration C = """
   static {{obj_type}} {{obj_name}};
   """;
};
```
<span id="page-237-0"></span>*Example 219—DSL: Allowing programmatic declaration of a target variable declaration*

Assume the solver selects my int16 as the value of the  $obj$  type field and the get unique obj name() method returns field  $\,$  0. In this case, the  $\overline{P}SS$  processing tool shall generate the following content in the declaration section:

static my int16 field 0;

#### **20.3.2 Formatting**

When a variable reference is converted to a string, the result is formatted as follows:

- $-$  int signed decimal (%d)
- $-$  bit unsigned decimal ( $\text{d}$ ud)
- bool "true" | "false"
- $-$  string string (%s)
- $-$  chandle pointer  $(\frac{1}{2}p)$

### **20.4 Implementation using a procedural interface (PI)**

The PSS PI defines a mechanism by which the PSS model can interact with a foreign programming language, such as  $C/C++$  and/or SystemVerilog. The PI is motivated by the need to reuse existing procedural descriptions, such as reference models, target SUT APIs, and utility libraries.

The PI can be used to reference external foreign-language functions via import functions (see [20.4.1\)](#page-238-0). The PI can also be used to reference external foreign-language classes via import classes (see  $20.9$ ).

The PI consists of two layers: the PSS layer (declaration) and a foreign-language (definition) layer. Both layers are fully independent. This means a PSS description containing PI methods can be analyzed independent of the foreign language and the foreign-language implementation of a PI method can be analyzed independent of the PSS description.

# <span id="page-238-0"></span>**20.4.1 Function declaration**

A PI function prototype is declared in a package scope within a PSS description. The PI function prototype specifies the function name, return type, and function parameters. See also [Syntax 112](#page-238-1) or [Syntax 113.](#page-239-0)

# **20.4.2 DSL syntax**

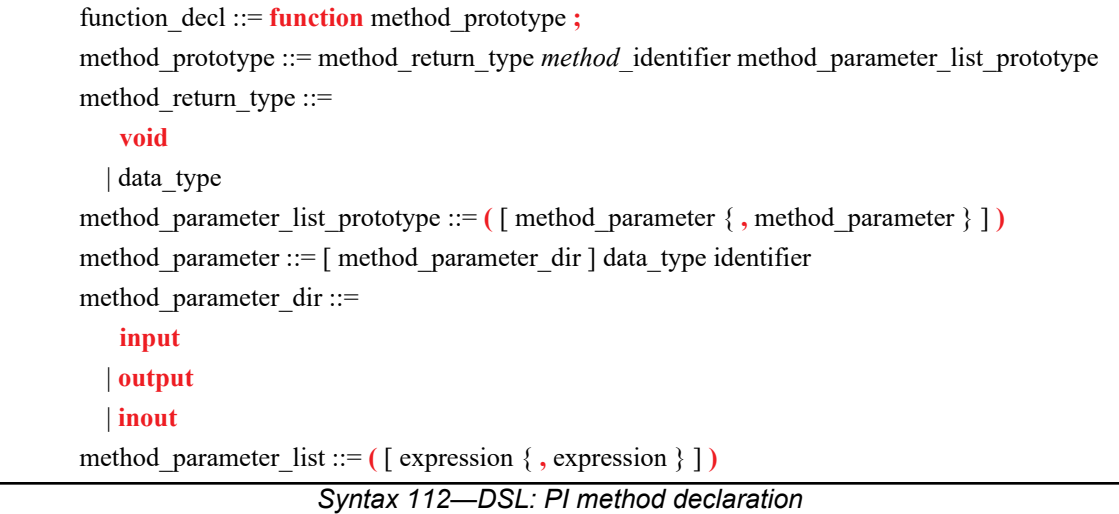

# <span id="page-238-1"></span>**20.4.3 C++ syntax**

The corresponding C++ syntax for [Syntax 112](#page-238-1) is shown in [Syntax 113](#page-239-0).

```
pss::function
C.26).
   template <class T> class in arg;
   template <class T> class out arg;
   template <class T> class inout arg;
   template <class T> class result;
   enum kind { solve, target };
   template<typename T> class function;
   template<typename R, typename... Args> class function<R(Args...)>;// 1
   template<typename... Args> class function<result<void>(Args...)>; // 2
      1) Declare a function object
     2) Declare a function object with no (void) return argument
Member functions
      function ( const scope &name, R result, Args... args ) : constructor with
     result
      function ( const scope &name, const kind a_kind ) : constructor with void
     result
      operator()(const T&... /*detail::AlgebExpr*/ params) : operator
```
*Syntax 113—C++: PI method declaration*

### <span id="page-239-0"></span>**20.4.4 Examples**

For examples of using functions, see [20.4.7](#page-240-1).

### **20.4.5 Method result**

A PI method shall explicitly specify a data type or void as the return type of the method. Method return types are restricted to small scalar and string types. The following PSS data types are allowed for PI method return types.

- void
- string
- chandle
- bool
- enum
- bit and int, provided the domain of the type is  $\leq 64$  bits.

### **20.4.6 Method parameters**

PI methods allow scalar, string, struct, and array data types to be passed and/or returned as parameters. The following PSS data types are allowed as method parameters:

- string
- chandle
- bool
- enum
- bit and int, provided the domain of the type is  $\leq 64$  bits.
- struct
- <span id="page-240-0"></span>— array

### <span id="page-240-1"></span>**20.4.7 Parameter direction**

By default, method parameters are input to the method. If the value of an input parameter is modified by the foreign-language implementation, the updated value is not reflected back to the PSS model.

An output parameter sets the value of a PSS model variable. The foreign-language implementation shall consider the value of an output parameter to be unknown on entry; it needs to specify a value for an output parameter.

An inout parameter takes an initial value from a variable in the PSS model and reflects the value specified by the foreign-language implementation back to the PSS model.

[Example 220](#page-240-3) and [Example 221](#page-240-2) declare a PI method in a package scope. In this case, the PI method compute value returns an int, accepts an input value (val), and returns an output value via the out val parameter.

```
package generic_methods {
   function int compute_value(
   int val,
   output int out val);
}
```
*Example 220—DSL: PI method*

```
namespace generic methods {
  function<result<int>(in arg<int>, out arg<int>) compute value {
     "compute_value", result<int>(), in_arg<int>("val"),
                                     out arg<int>("out val")
   };
};
```
*Example 221—C++: PI method*

# <span id="page-240-2"></span>**20.5 PI PSS layer**

The PSS side of the PI is completely independent of the foreign language in which the PI method is implemented, i.e., the semantics of a PSS PI function are independent of the foreign language in which it is implemented.

The foreign-language side of the PI specifies how PSS data types map to native data types, parameters are passed, and the return value of non-void methods is specified.

### **20.6 PI function qualifiers**

Additional qualifiers are added to PI functions to provide more information to the tool about the way the function is implemented and/or in what phases of the test-creation process the function is available. PI

function qualifiers are specified separately from the function declaration for modularity (see [Syntax 114](#page-241-0) or [Syntax 115\)](#page-241-1). In typical use, qualifiers are specified in an environment-specific package (e.g., a UVM environment-specific package or C-Test-specific package).

# **20.6.1 DSL syntax**

function qualifiers ::= **import** import function qualifiers **function** *type* identifier **;** import function qualifiers ::= method\_qualifiers [ *language\_*identifier ] | *language\_i*dentifier method qualifiers ::= **target** | **solve**

*Syntax 114—DSL: PI function qualifiers*

#### <span id="page-241-0"></span>**20.6.2 C++ syntax**

The corresponding  $C++$  syntax for [Syntax 114](#page-241-0) is shown in [Syntax 115](#page-241-1).

```
pss::import_func
C.26).
   enum kind { solve, target };
   template<typename T> class import func;
   template<typename R, typename... Args>
            class import func<function<R(Args...)>; // 1
   template<typename R, typename... Args>
            class import func<function<result<void>(Args...)>; // 2
     1) PI import function availability with result
     2) PI import function availability with no (void) result
Member functions
      import_func ( const scope &name, const kind a_kind ) : constructor
      import func ( const scope &name, const std::string &language ) :
     declare import function language
      import func ( const scope &name, const kind a kind, const
     std::string &language ) : import function language and availability
     operator()(const T&... /*detail::AlgebExpr*/ params) : operator
```
*Syntax 115—C++: PI function qualifiers*

### <span id="page-241-1"></span>**20.6.3 Specifying function availability**

In some environments, test generation and execution are separate activities. In those environments, some functions may only be available during test generation, while others are only available during test execution.

For example, reference model functions may only be available during test generation while the utility functions that program intellectual properties (IPs) may only be available during test execution.

An unqualified PI function is assumed to be available during all phases of test generation and execution. Qualifiers are specified to restrict a function's availability. PSS processing tools can use this information to ensure usage of PI functions match the restrictions of the target environment.

[Example 222](#page-242-0) and [Example 223](#page-243-0) specify function availability. Two PI functions are declared in the external functions  $pkq$  package. The alloc addr function allocates a block of memory, while the transfer mem function causes data to be transferred. Both of these functions are present in all phases of test execution in a system where solving is done on-the-fly as the test executes.

In a system where a pre-generated test is to be compiled and run on an embedded processor, memory allocation may be pre-computed. Data transfer shall be performed when the test executes. The pregen tests pkg package specifies these restrictions: alloc addr is only available during the solving phase of stimulus generation, while transfer mem is only available during the execution phase of stimulus generation. PSS processing uses this specification to ensure the way PI functions are used aligns with the restrictions of the target environment. Notice the use of decltype specifier in the [Example 223](#page-243-0) in the declaration of import func and transfer mem in the pregen tests pkg package.

```
package external_functions_pkg {
  function bit[31:0] alloc addr(bit[31:0] size);
  function void transfer mem(
     bit[31:0] src, bit[31:0] dst, bit[31:0] size
   );
}
package pregen_tests_pkg {
  import solve function external functions pkg::alloc addr;
  import target function external functions pkg::transfer mem;
}
```
<span id="page-242-0"></span>*Example 222—DSL: Function availability*

```
namespace external functions pkg {
     function<result<br/>solt>(in arg<int>)> alloc addr {
       "alloc_addr",
          result<bit>(width(31,0)),
         in arg<int>("size", width(31,0)) };
   function<result<void>(in arg<br/>sult>, in arg<br/>sult>)>
   transfer_mem {
      "transfer mem",
         in arg<bit> ("src", width(31,0)),
          in_arg<bit>("dst", width(31,0)),
         inarg<bit>("size", width(31,0))
    };
};
namespace pregen tests pkg {
  import func<decltype(external functions pkg decl::alloc addr)>
    alloc addr {"external functions pkg::alloc addr", solve};
  import func<decltype(external functions pkg decl::transfer mem)>
    transfer mem { "external functions pkg::transfer mem", target};
};
```
*Example 223—C++: Function availability*

<span id="page-243-0"></span>When  $C++$  based PSS input is used, if the solve-time function is also implemented in  $C++$ , it is not necessary to explicitly import the function before it can be used in **pre\_solve** and **post\_solve**. For an example of calling C++ functions natively, see [Example 234.](#page-253-0)

### **20.6.4 Specifying an implementation language**

The implementation language for a PSS PI function can be specified implicitly or explicitly. In many cases, the implementation language need not be explicitly specified because the PSS processing tool can use sensible defaults (e.g., all PI methods are implemented in  $C++$ ). Explicitly specifying the implementation language using a separate statement allows different PI functions to be implemented in different languages, however (e.g., reference model functions are implemented in C++, while functions to drive stimulus are implemented in SystemVerilog).

[Example 224](#page-243-1) and [Example 225](#page-244-1) show explicit specification of the foreign language in which the PI function is implemented. In this case, the method is implemented in C. Notice only the name of the PI function is specified and not the full function signature.

```
package known_c_methods {
   import C function generic methods:: compute expected value;
}
```
<span id="page-243-1"></span>*Example 224—DSL: Explicit specification of the implementation language*

```
namespace known c methods {
  import func<function<result<void>()>> compute expected value {
   "generic methods:: compute expected value", "C"
   };
};
```
*Example 225—C++: Explicit specification of the implementation language*

# <span id="page-244-1"></span><span id="page-244-0"></span>**20.7 Calling PI methods**

PI methods are called from *exec block*s. *exec block*s allow a sequence of PI function calls to be specified, along with (optional) assignments to PSS variables (see *exec\_body\_stmt* in [20.1](#page-227-1)).

PI functions and methods can be called from the following *exec block* types.

- a) **pre\_solve**—valid in **action** and **struct** types. The **pre\_solve** block is processed prior to solving of random-variable relationships in the PSS model. **pre\_solve** *exec blocks* are used to initialize nonrandom variables that the solve process uses.
- b) **post\_solve**—valid in **action** and **struct** types. The **post\_solve** block is processed after random-variable relationships have been solved. The **post solve** *exec block* is used to compute values of nonrandom fields based on the solved values of random fields.
- c) **body**—valid in **action** types. The **body** block is responsible for implementing the target implementation of an **action**.
- d) **run\_start**—valid in **action** and **struct** types. Procedural non-time-consuming code block to be executed before any **body** block of the scenario is invoked. Used typically for one-time test bring-up and configuration required by the context action or object. exec run start is restricted to pregeneration flow (see [Table 7\)](#page-258-0).
- e) **run\_end**—valid in **action** and **struct** types. Procedural non-time-consuming code block to be executed after all **body** blocks of the scenario are completed. Used typically for test bring-down and post-run checks associated with the context action or object. exec run\_end is restricted to pregeneration flow (see [Table 7\)](#page-258-0).
- f) **init**—valid in **component** types. The **init** block is used to assign values to component attributes and initialize foreign-language objects. Component's **init** blocks are called before the scenario's topaction's **pre** solve is invoked in a depth-first search (DFS) post-order, i.e., bottom-up along the instance tree.

Non-**rand** fields can be assigned the result of a function call or an expression that does not involve a function call.

[Example 226](#page-245-0) and [Example 227](#page-246-0) demonstrate calling various PI functions. In this example, the mem segment s captures information about a memory buffer with a random size. The specific address in an instance of the mem segment s object is computed using the PI alloc addr function. alloc addr is called after the solver has selected random values for the rand fields (specifically, size in the case) to select a specific address for the addr field.

```
package external_functions_pkg {
  function bit[31:0] alloc_addr(bit[31:0] size);
  function void transfer mem(
    bit[31:0] src, bit[31:0] dst, bit[31:0] size
   );
  buffer mem_segment_s {
    rand \overline{bit[31:0]} size;
   bit[31:0] addr;
    constraint size in [8..4096];
    exec post_solve {
      addr = alloc_addr(size);
     }
   }
}
component mem_xfer {
   import external_functions_pkg::*;
  action xfer_a {
    input mem segment s in buff;
     output mem_segment_s out_buff;
    constraint in_buff.size == out_buff.size;
     exec body {
      transfer mem(in buff.addr, out buff.addr, in buff.size);
     } 
   }
}
```
<span id="page-245-0"></span>*Example 226—DSL: Calling PI functions*

```
namespace external functions pkg {
  function<result<br/>solut>( in arg<br/>solut> )> alloc addr {
     "alloc_addr",
    result<br/>kbit>(width(31,0)), in arg<br/>bit>("size", width(31,0))
   };
  function<result<void>( in arg<br/>solt>, in arg<br/>solt>, in arg<br/>solt> )>
  transfer mem {
    "transfer mem",
   in_arg<bit>("src", width(31,0)),
    in arg<br/>bit>("dst", width(31,0)),
    in arg<br/>bit>("size",width(31,0))
   };
  function<result<void>()> void void fn {"void void fn"};
  class mem_segment_s : public buffer { ...
   rand attr<br/>size { "size", width(31,0) };
   attr<br/>bit> addr { "addr", width(31,0) };
   constraint c { in (size, range(8, 4096) ) };
  };
  type decl<mem_segment_s> mem_segment_s_decl;
};
class mem xfer : public component { ...
  using mem_segment_s = external_functions_pkg::mem_segment_s;
  class xfer a : public action { ...
    input <mem segment s> in buff {"in buff"};
    output <mem_segment_s> out_buff {"out_buff"};
    constraint c { in buff->size == out buff->size };
    exec body { exec::body, external functions pkg decl::transfer mem
                   ( in_buff->addr, out_buff->addr, in_buff->size )
     };
   };
   type_decl<xfer_a> xfer_a_decl;
};
```
*Example 227—C++: Calling PI functions*

<span id="page-246-0"></span>[Example 228](#page-247-0) and [Example 229](#page-248-0) demonstrate an **activity** with reactive control-flow based on values returned from a target function called in an *exec-body* block.

```
component my_ip_c {
   function int sample_DUT_state();
   import target C function sample_DUT_state; 
      // specify mapping to target C function by that same name
   action check_state {
     int curr_val;
     exec body {
       curr_val = comp.sample_DUT_state(); 
         \sqrt{7} value only known during execution on target platform
     }
   };
   action A { };
  action B { };
   action my_test {
    check state cs;
     activity {
       repeat {
         cs;
        if (cs.curr_val % 2 == 0) {
           do A;
         } else {
           do B;
         }
       } while (cs.curr_val < 10);
     }
   };
};
```
<span id="page-247-0"></span>*Example 228—DSL: Reactive control flow*

```
class my ip c : public component { ...
  function<result<int>()> sample DUT state
     {"sample_DUT_state",result<int>()};
  import func<function<result<int>()>> impl decl
     {"sample_DUT_state", target, "C"};
  class check state : public action { ...
    attr<int> curr_val {"curr_val"};
    exec body { exec::body,
     curr val = comp<my ip c> ()->sample DUT state()
     };
   };
 type decl<check state> check state decl;
  class A : public action {...};
  class B : public action {...};
  class my test : public action { ...
   action handle<check state> cs {"cs"};
    activity actv {
      do_while {
         sequence {
           cs,
          if then else { cond (cs->curr val % 2 == 0),
                         action handle<A>(),
                          action_handle<B>()
 }
         }
         ,cs->curr_val < 10
        }
    };
  };
   type_decl<my_test> my_test_decl;
};
...
```
*Example 229—C++: Reactive control flow*

# <span id="page-248-0"></span>**20.8 Target-template implementation for functions**

By default, functions are assumed to be implemented by foreign-language methods. When integrating with languages that are not functional in nature, such as assembly language, the implementation for functions can be provided by target-template code strings.

The target-template form of PI functions (see  $\frac{Syntax}{116}$  or  $\frac{Syntax}{117}$ ) allow non-functional languages, such as assembly, to be targeted in an efficient manner. The target-template form of PI functions are always target implementations. Variable references may only be used in expression positions. Function return values shall not be provided, i.e., only functions that return void are supported.

See also [20.3](#page-235-1).

### **20.8.1 DSL syntax**

import\_method\_target\_template ::= **target** *language\_*identifier  **function** method\_prototype **=** string **;**

*Syntax 116—DSL: Target-template function implementation*

#### <span id="page-249-0"></span>**20.8.2 C++ syntax**

The corresponding C<sup>++</sup> syntax for [Syntax 116](#page-249-0) is shown in [Syntax 117](#page-249-1).

# **pss:function**

Defined in pss/function.h (see [C.26](#page-306-0)).

template<typename T> class function; template<typename R, typename... Args> class function<R(Args...)>;// 1 template<typename... Args> class function<result<void>(Args...)>; // 2

- 1) Declare a target template with result
- 2) Declare a target template with no (void) result

*Member functions*

function ( const scope &name, const std::string &language, R result, Args... args, const std::string &target template ) : declare target-template function with result function ( const scope &name, const std::string &language, Args... args, const std::string &target template ) : declare target-template function without result operator()(const T&... /\*detail::AlgebExpr\*/ params) : operator

*Syntax 117—C++: Target-template function implementation*

#### <span id="page-249-1"></span>**20.8.3 Examples**

[Example 230](#page-249-2) and [Example 231](#page-250-1) provide an assembly-language target-template code block implementation for the do\_stw function. Function parameters are referenced using mustache notation ( {*{variable}*} ).

```
package thread_ops_pkg {
  function void do stw(bit[31:0] val, bit[31:0] vaddr);
}
package thread_ops_asm_pkg {
   target ASM function void do stw(bit[31:0] val, bit[31:0] vaddr) = """
       loadi RA {{val}}
       store RA {{vaddr}}
     """;
}
```
<span id="page-249-2"></span>*Example 230—DSL: Target-template function implementation*

```
namespace thread_ops_pkg {
  function<result<void>(in_arg<br/>kit>, in_arg<br/>stit>)> do_stw { "do_stw",
       in arg<br/>bit>( "val"),
       in arg<br/>bit>("vaddr") };
};
namespace thread ops asm pkg {
  function<result<void>(in_arg<br/>bit>, in_arg<br/>solut>)> do_stw { "do_stw",
     "C",
     in_arg<bit>( "val"),
    in_arg<br/>bit>("vaddr"),
    R''<sup>(</sup>
         loadi RA {{val}}
         store RA {{vaddr}}
        )"
   };
};
```
*Example 231—C++: Target-template function implementation*

# <span id="page-250-1"></span><span id="page-250-0"></span>**20.9 Import classes**

In addition to interfacing with external foreign-language functions, the PSS description can interface with foreign-language classes. See also [Syntax 118](#page-250-2) or [Syntax 119](#page-251-0).

# **20.9.1 DSL syntax**

import class decl ::= **import class** *import class* identifier [ import class extends ] **{** { import\_class\_method\_decl } **}** [ **;** ] import class extends ::= **:** *type* identifier { , *type* identifier } import class method decl ::= method prototype **;** 

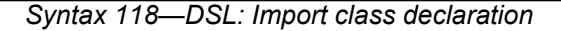

<span id="page-250-2"></span>The following also apply.

- a) **import class** methods support the same return and parameter types as **import** functions. **import class** declarations also support capturing the class hierarchy of the foreign-language classes.
- b) Fields of **import class** type can be instantiated in **package** and **component** scopes. An **import class** field in a **package** scope is a global instance. A unique instance of an **import class** field in a **component** exists for each component instance.
- c) **import class** methods are called from an *exec block* just as **import** functions are.

### **20.9.2 C++ syntax**

The corresponding  $C^{++}$  syntax for  $\frac{Syntax 118}{2}$  is shown in  $\frac{Syntax 119}{2}$ .

# **pss::import\_class**

Defined in  $pss/import class.h$  (see  $C.28$ ).

class import class;

Declare an import class.

*Member functions*

import class ( const scope &name ) : constructor

*Syntax 119—C++: Import class declaration*

# <span id="page-251-0"></span>**20.9.3 Examples**

[Example 232](#page-251-2) and [Example 233](#page-251-1) declare two import classes. Import class base declares a method base method, while import class ext extends from import class base and adds a method named ext\_method.

```
import class base {
   void base method();
}
import class ext : base {
   void ext method();
}
```
*Example 232—DSL: Import class*

```
class base : public import_class { ...
  function<result<void>()> base method { "base method", {} };
};
type_decl<base> base_decl;
class ext : public base { ...
 function<result<void>()> ext method { "ext method", {} };
};
type decl<ext> ext decl;
```
*Example 233—C++: Import class*

# <span id="page-251-1"></span>**20.10 Implementation using target-template code blocks**

A target language implementation may be specified using target-template code blocks: text templates containing code templates with embedded references to fields in the PSS description. These templates are specified as a specific form of *exec block*s inside **action** or **struct** definitions.

See also [20.3](#page-235-1).
### **20.10.1 Target-template code exec block kinds**

There are several kinds of target template code *exec block*s.

a) **body** - the direct implementation of an action is a procedural code block in the target language, as specified by exec body. The body block of each action is invoked in its respective order during the execution of a scenario—after the body block of all predecessor actions complete. Execution of an action's body may be logically time-consuming and concurrent with that of other actions. In particular, the invocation of *exec block*s of actions with the same set of scheduling dependencies logically takes place at the same time. Implementation of the standard should guarantee that *exec block*s of same-time actions take place as close as possible.

Each body block is restricted to one target language in the context of a specific generated test. However, the same **action** may have **body** blocks in different languages under different **package**s, given that these packages are not used for the very same test.

- b) **header** specifies top-level statements for header declarations presupposed by subsequent code blocks of the context action or object. Examples are '#include' directives in C, or forward function or class declarations.
- c) **declaration** specifies declarative statements used to define entities that are used by subsequent code blocks. Examples are the definition of global variables or functions.
- d) **run\_start** procedural non-time-consuming code block to be executed before any **body** block of the scenario is invoked. Used typically for one-time test bring-up and configuration required by the context action or object.
- e) **run\_end** procedural non-time-consuming code block to be executed after all **body** blocks of the scenario are completed. Used typically for test bring-down and post-run checks associated with the context action or object.

Multiple **exec body** constructs of the same kind are allowed for a given action or object. They are (logically) concatenated in the target file, as if they were all concatenated in the PSS source.

## **20.10.2 Target language**

A *general identifier* serves to specify the intended target programming language of the code block. Clearly, a tool supporting PSS needs to be aware of the target language to implement the runtime semantics. PSS does not enforce any specific target language support, but recommends implementations reserve the identifiers C, CPP, and SV to denote the languages C, C++, and SystemVerilog respectively. Other target languages may be supported by tools, given that the abstract runtime semantics is kept. PSS does not define any specific behavior if an unrecognized *language\_identifier* is encountered.

### **20.10.3 exec file**

Not all the artifacts needed for the implementation of tests are coded in a programming language that tools are expected to support as such. Tests may require scripts, command files, make files, data files, and files in other formats. The **exec file** construct (see [20.1](#page-227-0)) specifies text to be generated out to a given file. **exec file** constructs of different actions/objects with the same target are concatenated in the target file in their respective scenario flow order.

## **20.11 C++ in-line solve exec implementation**

When C++-based PSS input is used, the overhead in user code (and possibly performance) of solve-time interaction with non-PSS behavior can be reduced. This is applicable in cases where the PSS/C++ user code can be invoked by the PSS implementation during the solve phase and computations can be performed natively in C++, not through the PSS PI.

In-line *exec block*s (see [Syntax 111](#page-228-0)) are simply pre-defined virtual member functions of the library classes (action and structure), the different flow/resource object classes (pre\_solve and post\_solve), and component (init). In these functions, arbitrary procedural C++ code can be used: statements, variables, and function calls, which are compiled, linked, and executed as regular C++. Using an in-line exec is similar in execution semantics to calling a foreign  $C/C++$  function from the corresponding PSS-native exec.

In-line execs need to be declared in the context in which they are used with a class exec; if any PSS attribute is assigned in the exec's context, it needs to be declared through an exec constructor parameter.

NOTE—In-line solve execs are not supported in PSS DSL.

[Example 234](#page-253-0) depicts an in-line post solve exec. In it, a reference model for a decoder is used to compute attribute values. Notice the functions that are called here are not PSS import functions but rather natively declared in C++.

```
// C++ reference model functions
int predict mode(int mode, int size){ return 0;}
int predict size(int mode, int size){ return 0;}
class mem buf : public buffer { ...
 attr<int> mode {"mode"};
  attr<int> size {"size"};
};
class decode mem : public action { ...
  input<mem buf> in {"in"};
  output<mem buf> out {"out"};
   exec e { exec::post_solve, { out->mode, out->size } };
   void post_solve() {
     out->mode.val() = predict_mode(in->mode.val(), in->size.val());
    out->size.val() = predict size(in->mode.val(), in->size.val());
   }
};
```
*Example 234—C++: in-line exec*

## <span id="page-253-0"></span>**20.12 C++ generative target exec implementation**

When C++-based PSS input is used, the generative mode for target exec blocks can be used. Computation can be performed in native  $C++$  for purpose of constructing the description of PI execs or target-templatecode execs. This is applicable in cases where the C++ user code can be invoked by the PSS implementation during the solve or execution phase. Specifying an exec in generative mode has the same semantics as the corresponding exec in declarative code. However, the behavior exercised by the PSS implementation is the result of the computation performed in the context of the user PSS/C++ executable.

Specifying execs in generative mode is done by passing a function object as a lambda expression to the exec constructor—a generative function. The function gets called by the PSS implementation after solving the context entity, either before or during test execution, which may vary between deployment flows. For example, in pre-generation flow generative functions are called as part of the solving phase. However, in online-generation flow, the generative function for exec body may be called at runtime, as the actual invocation of the action's exec body, and, in turn, invoke the corresponding PI directly as it executes. Native C++ functions can be called from generative functions, but should not have side-effects since the time of their call may vary.

A lambda capture list can be used to make scope variables available to the generative function. Typically simple by-reference capture ( $'$ [ $\&$ ]') should be used to access PSS fields of the context entity. However, other forms of capture can also occur.

NOTE—Generative target execs are not supported in PSS DSL.

### **20.12.1 Generative PI execs**

Target PI execs (body, run\_start, and run\_end) can be specified in generative mode (see [Syntax 120](#page-254-0)). However, run start and run end are restricted to pre-generation flow (see [Table 7\)](#page-258-0).

### **20.12.1.1 C++ syntax**

```
Syntax 120—C++: generative PI exec definitions
pss::exec
Defined in pss/exec.h (see C.22).
   class exec;
Declare a generative procedural-interface exec.
 Member functions
      exec( ExecKind kind, std::function<void()> genfunc ) :
```
<span id="page-254-0"></span>The behavioral description of PI execs is a sequence of PI function calls and assignment statements. In generative specification mode, the same C++ syntax is used as in the declarative mode, through variables references, operator=, and imp func::operator(). PSS implementation may define these operators differently for different deployment flows.

- a) *Pre-generation flow*—The generative function call is earlier than the runtime invocation of the respective exec block. As the generative function runs, the PSS implementation needs to record PI function calls and assignments to attributes, along with the right-value and left-value expressions, to be evaluated at the right time on the target platform.
- b) *Online-generation flow*—The generative function call may coincide with the runtime invocation of the respective exec block. In this case, the PSS implementation needs to directly evaluate the rightvalue and left-value expressions, and perform any PSS function calls and PSS attribute assignments.

### **20.12.1.2 Examples**

[Example 235](#page-255-0) depicts a generative PI exec defining an action's body. In this *exec block*, action attributes appear in the right-value and left-value expressions. Also, a function call occurs in the context of a native C++ loop, thereby generating a sequence of the respective calls as the loop unrolls.

```
class my comp : public component { ...
 class write multi words : public action { ...
    rand_attr<int> num_of_words { "num_of_words", range(2,8) };
    attr<br/>bit> base addr { "base addr", width(63,0) };
     // exec specification in generative mode
     exec body {
      exec::body, [&](){ // capturing action variables
        base_addr = mem_ops_pkg_decl->alloc_mem(num_of_words*4);
         // in pre-gen unroll the loop,
        // evaluating num of words on solve platfrom
        for (int i=0; i < num of words.val(); i++) {
         mem ops pkg decl->write word(base addr + i*4, 0xA);
 }
       }
    };
  };
 type decl<write multi words> write multi words decl;
};
```
*Example 235—C++: generative PI exec*

<span id="page-255-0"></span>[Example 236](#page-255-1) illustrates the possible code generated for write multi words().

```
void main(void) {
   ...
 uint64 t pstool addr;
 pstool addr = target alloc mem(16);
  *(uint32 t*)pstool addr + 0 = 0xA;
  *(uint32_t*)pstool_addr + 4 = 0xA;*(uint32 t*)pstool addr + 8 = 0xA;
  *(uint32_t*)pstool_addr + 12 = 0xA;
   ...
}
```
*Example 236—C++: Possible code generated for write\_multi\_words()*

#### <span id="page-255-1"></span>**20.12.2 Generative target-template execs**

Target-template-code execs (body, run\_start, run\_end, header, declaration, and file) can be specified in generative mode (see [Syntax 121](#page-256-0)); however, their use is restricted to pre-generation flow (see [Table 7\)](#page-258-0).

### **20.12.2.1 C++ syntax**

## **pss::exec**

Defined in pss/exec.h (see [C.22](#page-302-0)).

class exec;

Declare a generative target-template exec.

*Member functions*

exec( ExecKind kind, std::string&& language or file, std::function<void(std::ostream&)> genfunc ) : generative target-template

*Syntax 121—C++: generative target-template exec definitions*

<span id="page-256-0"></span>The behavioral description with target-template-code execs is given as a string literal to be inserted verbatim in the generated target language, with expression value substitution (see  $20.8$ ). In generative specification mode, a string representation with the same semantics is computed using a generative function. The generative function takes std::ostream as a parameter and should insert the string representation to it. As with the declarative mode, the target language-id needs to be provided.

### **20.12.2.2 Examples**

[Example 237](#page-256-1) depicts a generative target-template-code exec defining an action's body. In this function, strings inserted to the C++ ostream object are treated as C code-templates. Notice a code line is inserted inside a native C++ loop here, thereby generating a sequence of the respective target code lines.

```
class my comp : public component { ...
 class write multi words : public action { ...
   rand attr<int> num of words { "num of words", range(2,8) };
   attr<int> num of bytes {"num of bytes"};
    void post_solve () {
     num of bytes.val() = num of words.val()*4;
 }
    // exec specification in target code generative mode
    exec body { exec::body, "C",
       [&](std::ostream& code){
       code<< " uint64 t pstool addr;\n";
       code<< " pstool addr = target alloc mem({{num of bytes}});\n";
         // unroll the loop,
       for (int i=0; i < num of words.val(); i++) {
          code<< " *(uint32 t*)pstool addr + " << i*4 << "= 0xA;\n";
 }
       }
    };
  };
 type_decl<write_multi words> write multi words decl;
};
```
<span id="page-256-1"></span>*Example 237—C++: generative target-template exec*

The possible code generated for write multi words () is shown in [Example 236.](#page-255-1)

### **20.13 Comparison between mapping mechanisms**

Previous sections describe three mechanisms for mapping PSS entities to external (non-PSS) definitions: functions that directly map to foreign API (see [20.4\)](#page-237-0), functions that map to foreign-language procedural code using target code templates (see [20.8\)](#page-248-0), and *exec block*s where arbitrary target code templates are inlined (see [20.10](#page-251-0)). These mechanisms differ in certain respects and are applicable in different flows and situations. This section summarizes their differences.

PSS tests may need to be realized in different ways in different flows:

- by directly exercising separately-existing environment APIs via procedural linking/binding;
- by generating code once for a given model, corresponding to entity types, and using it to execute scenarios; or
- by generating dedicated target code for a given scenario instance.

<span id="page-257-0"></span>[Table 6](#page-257-0) shows how these relate to the mapping constructs.

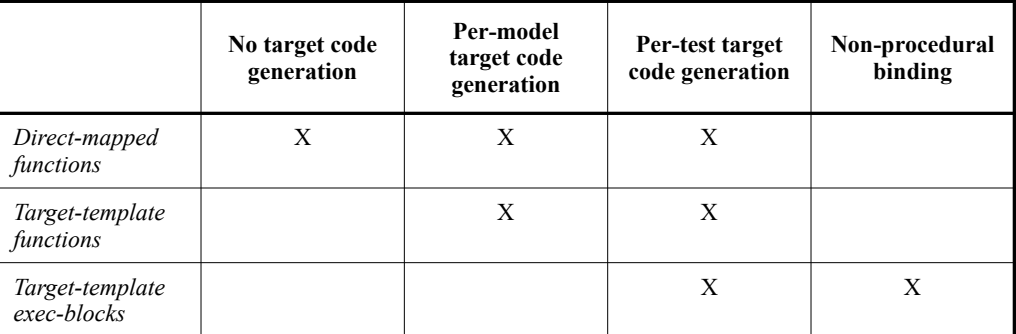

## **Table 6—Flows supported for mapping mechanisms**

Not all mapping forms can be used for every **exec** kind. Solving/generation-related code needs to have direct procedural binding since it is executed prior to possible code generation. *exec block*s that expand declarations and auxiliary files shall be specified as target-templates since they expand non-procedural code. The **run** start *exec block* is procedural in nature, but involves up-front commitment to the behavior that is expected to run.

[Table 7](#page-258-0) summarizes these rules.

The possible use of **action** and **struct** attributes differs between mapping constructs. Explicitly declared signatures of **function**s enable the type-aware exchange of values of all data types. On the other hand, free parameterization of un-interpreted target code provides a way to use attribute values as target-language meta-level parameters, such as types, variables, functions, and even preprocessor constants.

[Table 8](#page-258-1) summarizes the parameter passing rules for the different constructs.

<span id="page-258-0"></span>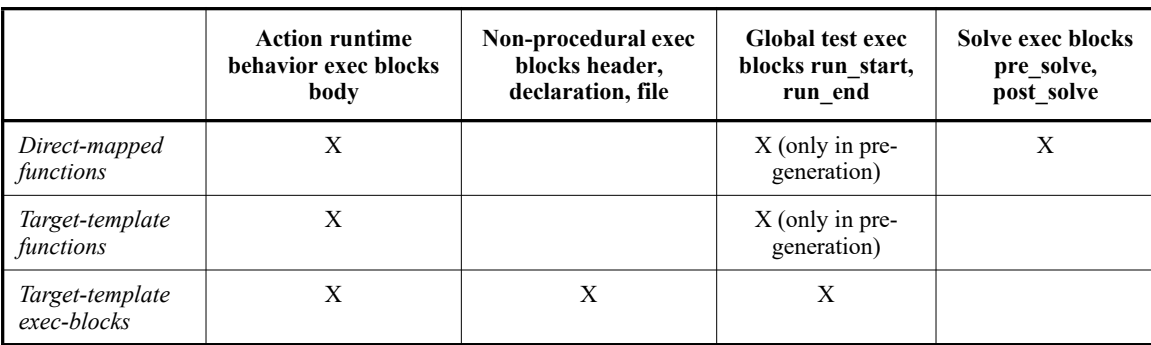

### **Table 7—Exec block kinds supported for mapping mechanisms**

# **Table 8—Data passing supported for mapping mechanisms**

<span id="page-258-1"></span>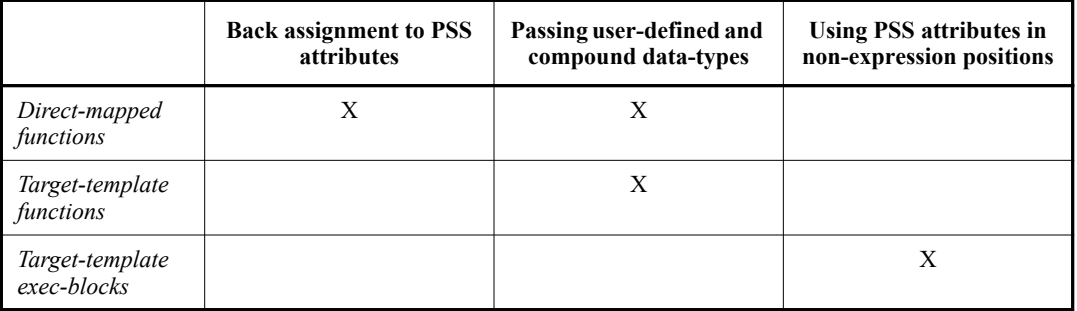

# **20.14 Exported actions**

Import functions and classes specify functions and classes external to the PSS description that can be called from the PSS description. Exported actions specify actions that can be called from a foreign language. See also [Syntax 122](#page-258-2) or [Syntax 123](#page-259-0).

## **20.14.1 DSL syntax**

export action ::= **export** [ method qualifiers ] *action type* identifier method\_parameter\_list\_prototype **;**

*Syntax 122—DSL: Export action declaration*

<span id="page-258-2"></span>The **export** statement for an **action** specifies the action to export and the parameters of the action to make available to the foreign language, where the parameters of the exported action are associated by name with the action being exported. The **export** statement also optionally specifies in which phases of test generation and execution the exported action will be available.

The following also apply.

- a) As with **import** functions (see [20.4.1\)](#page-238-0), the exported action is assumed to always be available if the method availability is not specified.
- b) Each call into an **export** action infers an independent tree of actions, components, and resources.
- c) Constraints and resource allocation are considered within the inferred action tree and are not considered across **import** function / **export** action call chains.

### **20.14.2 C++ syntax**

The corresponding  $C++$  syntax for  $Syntax 122$  is shown in  $Syntax 123$ .

**pss::export\_action**

```
Defined in pss/export action.h (see C.23).
```

```
enum kind { solve, target };
template <class T=int> class export action;
```
Declare an export action.

*Member functions*

```
export action ( const std::vector<detail::ExportActionParam>
&params ) : constructor
export action ( kind, const std::vector<detail::ExportActionParam>
& params ) : constructor
```
*Syntax 123—C++: Export action declaration*

#### <span id="page-259-0"></span>**20.14.3 Examples**

[Example 238](#page-259-1) and [Example 239](#page-260-0) show an exported action. In this case, the action comp::A1 is exported. The foreign-language invocation of the exported action supplies the value for the mode field of action A1. The PSS processing tool is responsible for selecting a value for the val field. Note that  $comp::A1$  is exported to the target, indicating the target code can invoke it.

```
component comp {
   action A1 {
    rand bit mode;
    rand bit[31:0] val;
     constraint {
      if (mode!=0) {
        val in [0..10];
       } else {
         val in [10..100];
       }
     }
   }
}
package pkg {
   // Export A1, providing a mapping to field 'mode'
   export target comp::A1(bit mode);
}
```
<span id="page-259-1"></span>*Example 238—DSL: Export action*

```
class comp : public component { ...
   class A1 : public action { ...
    rand attr<br/>bit> mode {"mode"};
    rand attr<br/>bit> val { "val", width(32) };
     constraint c {
      if then else { cond(mode != 0),
        in (val, range(0,10)),
         in (val, range(10,100))
       }
     };
   };
   type_decl<A1> A1_decl;
};
namespace pkg { 
  // Export A1, providing a mapping to field 'mode'
  export action<comp::A1> comp A1 {
   };
};
type_decl<pkg> pkg_decl;
```
*Example 239—C++: Export action*

### <span id="page-260-0"></span>**20.14.4 Export action foreign-language binding**

An exported action is exposed as a method in the target foreign language (see [Example 240](#page-260-1)). The component namespace is reflected using a language-specific mechanism: C++ namespaces, SystemVerilog packages. Parameters to the exported action are implemented as parameters to the foreign-language method.

```
namespace comp {
   void A1 (unsigned char mode);
}
```
*Example 240—DSL: Export action foreign-language implementation*

<span id="page-260-1"></span>NOTE—Foreign-language binding is the same for DSL and C++.

# **21. Conditional code processing**

It is often useful to conditionally process portions of a PSS model based on some configuration parameters. This clause details a **compile if** construct that can be evaluated as part of the elaboration process.

NOTE—Conditional code processing is not supported in C++.

# **21.1 Overview**

This section covers general considerations for using compile statements.

### **21.1.1 Statically-evaluated statements**

A *statically-evaluated statement* marks content that may or may not be elaborated. The description within a statically-evaluated statement shall be syntactically correct, but need not be semantically correct when the static scope is disabled for evaluation.

A statically-evaluated statement may specify a block of statements. However, this does not introduce a new scope in the resulting description.

## **21.1.2 Elaboration procedure**

Compile statements shall be processed as a single pass. Tools may process top-level language elements (e.g., packages) in any order. Source code processing shall follow these steps.

- a) Syntactic code analysis is performed.
- b) Static const initializers are applied.
- c) Static const value overrides are applied (e.g., from the processing-tool command-line).
- d) **compile if** statements (see [21.2\)](#page-261-0) are evaluated based on visible types, visible static-const fields, and static-const values.
- e) Globally-visible content and the content of enabled **compile-if** branches is elaborated.

## **21.1.3 Constant expressions**

Compile statements (e.g, **compile if**) are required to be semantically correct; specifically, the value of any variable references made by these statements needs to be able to be determined at compile time.

# <span id="page-261-0"></span>**21.2 compile if**

## **21.2.1 Scope**

**compile if** statements have the following scopes.

- Global/Package
- Action
- Component
- Struct

## **21.2.2 DSL syntax**

[Syntax 124](#page-262-0) shows the grammar for a **compile if** statement.

package\_body\_compile\_if ::= **compile if (** constant\_expression **)** package\_body\_compile\_if\_item [ **else** package body compile if item ] package\_body\_compile\_if\_item ::= package\_body\_item | **{** {package\_body\_item} **}** action body compile if  $::=$  **compile if** (constant expression ) action body compile if item [ **else** action body compile if item ] action body compile if item ::= action body item | **{** {action\_body\_item} **}** component\_body\_compile\_if ::= **compile if (** constant\_expression **)** component\_body\_compile\_if\_item [ **else** component\_body\_compile\_if\_item ] component body compile if item ::= component\_body\_item | **{** {component\_body\_item} **}** struct body compile if  $::=$  **compile if** (constant expression ) struct body compile if item [ **else** struct body compile if item ] struct body compile if item ::= struct body item | **{** {struct\_body\_item} **}**

*Syntax 124—DSL: compile if declaration*

## <span id="page-262-0"></span>**21.2.3 Examples**

[Example 241](#page-262-1) shows an example of conditional processing is PSS were to use C pre-processor directives. If the PROTOCOL VER 1 2 directive is defined, then action new flow is evaluated. Otherwise, action old\_flow is processed.

NOTE—[Example 241](#page-262-1) is only shown here to illustrate the functionality of C pre-processor directives in a familiar format. It is not part of PSS.

```
#ifdef PROTOCOL VER 1 2
action new_flow {
   activity { ... }
}
#else
action old_flow {
   activity { ... }
} #endif
```
*Example 241—Conditional processing (C pre-processor)*

<span id="page-262-1"></span>[Example 242](#page-263-0) shows a DSL version of [Example 241](#page-262-1) using a **compile if** statement instead.

```
package config_pkg {
   const bool PROTOCOL_VER_1_2 = false;
}
compile if (config pkg::PROTOCOL VER 1 2) {
   action new_flow {
     activity { ... }
   }
} else {
   action old_flow {
     activity { ... }
   }
}
```
*Example 242—DSL: Conditional processing (static if)*

<span id="page-263-0"></span>When the *true* case is triggered, the code in **Example 242** is equivalent to:

```
action new_flow {
     activity { ... }
   }
```
When the *false* case is triggered, the code in **Example 242** is equivalent to:

```
action old_flow {
     activity { ... }
   }
```
# **21.3 compile has**

**compile has** allows conditional elaboration to reason about the existence of types and static fields. The **compile has** expression is evaluated to *true* if a type or static field has been previously encountered by the PSS processing tool; otherwise, it evaluates to *false*. The processing of PSS code is linear top-to-bottom within the same source file.

NOTE—This standard does not specify the processing order between different source files.

### **21.3.1 DSL syntax**

[Syntax 125](#page-263-1) shows the grammar for a **compile has** expression.

compile\_has\_expr ::= **compile has (** constant\_expression **)**

*Syntax 125—DSL: compile has declaration*

### <span id="page-263-1"></span>**21.3.2 Examples**

[Example 243](#page-264-0) checks whether the config\_pkg::PROTOCOL\_VER\_1\_2 field exists and tests its value if it does. In this example, old\_flow will be used because config\_pkg::PROTOCOL\_VER\_1\_2 does not exist.

```
package config_pkg {
}
compile if (
compile has (config pkg::PROTOCOL VER 1 2) & &
config pkg::PROTOCOL VER 1 2) {
   action new_flow {
     activity { ... }
   }
} else {
   action old_flow {
     activity { ... }
   }
```
*Example 243—DSL: compile has*

<span id="page-264-0"></span>[Example 244](#page-264-1) shows an example of circular references across **compile has** expressions. In this case, neither FIELD1 nor FIELD2 will be present in the elaborated description.

```
compile if (compile has(FIELD2)) {
  static const int FIELD1 = 1;
}
compile if (compile has(FIELD1)) {
  static const int FIELD2 = 2;
}
```
*Example 244—DSL: Circular dependency*

# <span id="page-264-1"></span>**21.4 compile assert**

**compile assert** assists in flagging errors when the source is incorrectly configured. This construct is evaluated during elaboration. A tool shall report a failure if *constant\_expression* does not evaluate to *true*, and report the user-provided message, if specified.

## **21.4.1 DSL syntax**

[Syntax 126](#page-264-2) shows the grammar for a **compile assert** statement.

*Syntax 126—DSL: compile assert declaration* compile assert stmt ::= **compile assert (** constant expression [, string] **)**;

### <span id="page-264-2"></span>**21.4.2 Examples**

[Example 245](#page-265-0) shows a **compile assert** example.

```
compile if (compile has(FIELD2)) {
   static const FIELD1 = 1;
}
compile if (compile has(FIELD1)) {
  static const FIELD2 = 2;
}
compile assert(compile has(FIELD1), "FIELD1 not found");
```
*Example 245—DSL: compile assert*

# **Annex A**

(informative)

# **Bibliography**

[B1] IEEE 100, *The Authoritative Dictionary of IEEE Standards Terms,* Seventh Edition. New York: Institute of Electrical and Electronics Engineers, Inc.

# **Annex B**

(normative)

# **Formal syntax**

The PSS formal syntax is described using Backus-Naur Form (BNF). The syntax of the PSS source is derived from the starting symbol Model. If there is a conflict between a grammar element shown anywhere in this Standard and the material in this annex, the material shown in this annex shall take precedence.

```
Model ::= { portable stimulus description }
portable stimulus description ::=
      package_body_item
     | package_declaration
     | component_declaration
```
# **B.1 Package declarations**

```
package_declaration ::= package package_identifier { { package_body_item } }
   [ ; ]
package_body_item ::= 
     abstract action declaration
     | struct_declaration
     | enum_declaration
     | covergroup_declaration
     | function_decl
     | import_class_decl
     | function_qualifiers
     | export_action
     | typedef_declaration
     | import_stmt
     | extend_stmt
    | const field declaration // In package scope only
    | static const field declaration // In component scope only
     | compile_assert_stmt
     | package_body_compile_if
import stmt ::= import package import pattern ;
package import pattern ::= type identifier [ :: * ]
extend stmt ::=
       extend action type_identifier { { action_body_item } } [ ; ]
     | extend component type_identifier { { component_body_item } } [ ; ]
     | extend struct_kind type_identifier { { struct_body_item } } [ ; ]
     | extend enum type_identifier { [ enum_item { , enum_item } ] } [ ; ]
const_field_declaration ::= const const_data_declaration
const_data_declaration::= scalar_data_type const_data_instantiation 
   {, const_data_instantiation} ;
```

```
const_data_instantiation::= identifier = constant_expression
static_const_field_declaration ::= static const const_data_declaration
```
# **B.2 Action declarations**

```
action declaration ::= action action identifier [ action super spec ]
   { { action_body_item } } [ ; ]
abstract_action_declaration ::= abstract action action_identifier 
   [ action_super_spec ] { { action_body_item } } [ ; ]
action_super_spec ::= : type_identifier
action_body_item ::= 
       activity_declaration
     | overrides_declaration
     | constraint_declaration
     | action_field_declaration
     | symbol_declaration
     | covergroup_declaration
     | exec_block_stmt
     | static_const_field_declaration
     | action_scheduling_constraint
     | attr_group
     | compile_assert_stmt
     | inline_covergroup
     | action_body_compile_if
activity declaration ::= \text{activity} \left\{ \{ \text{ [ identifier : } \text{]} \text{ activity} \text{stmt } \} \right\} [ ; ]
action field declaration ::=
      object_ref_field
     | attr_field
     | attr_group
     | action_handle_declaration
     | activity_data_field
object_ref_field ::= 
       flow_ref_field
     | resource_ref_field
flow_ref_field ::= ( input | output ) flow_object_type identifier {, identifier 
   } ;
resource_ref_field ::= ( lock | share ) resource_object_type identifier {,
   identifier } ;
flow_object_type ::= type_identifier
resource_object_type ::= type_identifier
attr_field ::= [ access_modifier ] [ rand ] data_declaration
access_modifier ::= public | protected | private
```

```
attr_group ::= access_modifier :
action_handle_declaration ::= action_type identifier [ array_dim ] ;
activity_data_field ::= action data_declaration
action_scheduling_constraint ::= constraint ( parallel | sequence ) 
    { hierarchical_id { , hierarchical_id } } ;
```
### *Exec blocks*

```
exec_block_stmt ::= 
      exec_block
     | target_code_exec_block
     | target_file_exec_block
exec_block ::= exec exec_kind_identifier { { exec_body_stmt } } [ ; ]
exec_kind_identifier ::= 
       pre_solve
     | post_solve
     | body
     | header
     | declaration
     | run_start
     | run_end
     | init
exec_body_stmt ::= expression [ assign_op expression ] ;
assign op ::= = | \neq | = | \leq \leq | \geq \geq | = | \&target_code_exec_block ::= exec exec_kind_identifier 
   language_identifier = string ;
target_file_exec_block ::= exec file filename_string = string ;
```
# **B.3 Struct declarations**

```
struct declaration ::= struct kind identifier
   [ : type_identifier ] { { struct_body_item } } [ ; ]
struct kind ::=
       struct
     | object_kind
object_kind ::= 
      buffer
     | stream
     | state
     | resource
struct_body_item ::= 
       constraint_declaration
```

```
 | attr_field
 | typedef_declaration
 | covergroup_declaration
 | exec_block_stmt
 | static_const_field_declaration 
 | attr_group
 | compile_assert_stmt
 | inline_covergroup
 | struct_body_compile_if
```
# **B.4 Procedural interface (PI)**

```
function_decl ::= function method_prototype ;
method_prototype ::= method_return_type method_identifier 
   method_parameter_list_prototype
method return type ::=
       void
     | data_type
method_parameter_list_prototype ::= ( [ method_parameter 
   { , method_parameter } ] )
method parameter ::= [ method parameter dir ] data type identifier
method_parameter_dir ::= 
       input
     | output
     | inout
function qualifiers ::= import import function qualifiers
   function type_identifier ;
import function qualifiers ::= method_qualifiers [ language_identifier ]
     | language_identifier
method_qualifiers ::= 
       target
     | solve
import_method_target_template ::= target language_identifier 
   function method_prototype = string ;
method_parameter_list ::= ( [ expression { , expression } ] )
```
## **B.4.1 Import class declaration**

```
import_class_decl ::= import class import_class_identifier 
   [ import_class_extends ] { { import_class_method_decl } } [ ; ]
import_class_extends ::= : type_identifier { , type_identifier }
```
import class method decl ::= method prototype ;

### **B.4.2 Export action**

```
export action ::= export [ method qualifiers ] action type identifier
   method_parameter_list_prototype ;
```
# **B.5 Component declarations**

```
component_declaration ::= component component_identifier 
   [ : component_super_spec ] { { component_body_item } } [ ; ]
component_super_spec ::= : type_identifier
component body item ::=
     overrides_declaration
     | component_field_declaration
     | action_declaration
     | object_bind_stmt
     | exec_block
     | package_body_item
     | attr_group
     | component_body_compile_if
component field declaration ::=
      component_data_declaration
     | component_pool_declaration
component_data_declaration ::= [ static const ] data_declaration
component_pool_declaration ::= pool [ [ expression ] ] type_identifier 
   identifier ;
object_bind_stmt ::= bind hierarchical_id object_bind_item_or_list ;
object bind item or list ::=
      component_path
     | { component_path { , component_path } }
component path ::=
      component_identifier { . component_path_elem }
     | *
component path elem ::=
      component_action_identifier
     | *
```
# **B.6 Activity statements**

```
activity_stmt ::= 
       [identifier :] labeled_activity_stmt
     | activity_data_field
     | activity_bind_stmt
```

```
 | action_handle_declaration
     | activity_constraint_stmt
     | action_scheduling_constraint
labeled_activity_stmt::= 
      activity if else stmt
     | activity_repeat_stmt
     | activity_foreach_stmt
     | activity_action_traversal_stmt
     | activity_sequence_block_stmt
     | activity_select_stmt
     | activity_match_stmt
     | activity_parallel_stmt
     | activity_schedule_stmt
     | activity_super_stmt
     | function_symbol_call
activity if else stmt ::= if ( expression ) activity stmt [ else activity stmt ]activity repeat stmt ::=
       while ( expression ) activity_stmt
     | repeat ( [ identifier : ] expression ) activity_stmt
     | repeat activity_stmt [ while ( expression ) ; ]
activity sequence block stmt ::= [ sequence ] \{ { activity stmt } \}activity_constraint_stmt ::= 
       constraint { { constraint_body_item } }
     | constraint single_stmt_constraint
activity_foreach_stmt ::= foreach ( [ iterator_identifier : ] expression 
   [ [ index_identifier ] ] ) activity_stmt
activity action traversal stmt ::=
       identifier [ inline_with_constraint ]
     | do type_identifier [ inline_with_constraint ] ;
inline_with_constraint ::= 
      with { { constraint_body_item } }
     | with single_stmt_constraint
activity select stmt ::= select { select branch select branch { select branch } }
select_branch ::= [[ ( expression ) ][ [ expression ] ] : ] activity_stmt
activity_match_stmt ::= match ( expression ) { match_choice { match_choice } }
match choice ::=
       [ open_range_list ] : activity_stmt
     | default : activity_stmt
activity parallel stmt ::= parallel \{ { activity stmt } \} [ ; ]
activity schedule stmt ::= schedule \{ \{ \text{activity} \text{stmt } \} \} [ ; ]
activity_bind_stmt ::= bind hierarchical_id activity_bind_item_or_list ;
```

```
activity_bind_item_or_list ::= 
      hierarchical_id
     | { hierarchical_id { , hierarchical_id } }
symbol declaration ::= symbol identifier [ ( symbol paramlist ) ]
   { { activity_stmt } }
symbol_paramlist ::= [ symbol_param { , symbol_param } ]
symbol param ::= data type identifier
activity_super_stmt ::= super ;
```
# **B.7 Overrides**

```
overrides_declaration ::= override { { override_stmt } }
override_stmt ::= 
       type_override
     | instance_override
type_override ::= type type_identifier with type_identifier ;
instance_override ::= instance hierarchical_id with type_identifier ;
```
# **B.8 Data declarations**

```
data_declaration ::= data_type data_instantiation { , data_instantiation } ;
data instantiation ::=
      covergroup_instantiation
     | plain_data_instantiation
covergroup portmap list ::= [
       covergroup_portmap { , covergroup_portmap }
     | hierarchical_id { , hierarchical_id } ]
covergroup_portmap ::= . identifier ( hierarchical_id )
array_dim ::= [ constant_expression ]
```
# **B.9 Data types**

```
data type ::=
      scalar data_type
      | user_defined_datatype
action data type ::=
      scalar data type
      | user_defined_datatype
      | action_type
```

```
scalar_data_type ::= 
      chandle_type
     | integer_type
     | string_type
     | bool_type
chandle_type ::= chandle
integer type ::= integer atom type
     [ [ expression [ : expression ] ] ]
     [ in [ domain_open_range_list ] ]
integer_atom_type ::= 
       int
     | bit
domain_open_range_list ::= domain_open_range_value { , domain_open_range_value 
   }
domain open range value ::=
      expression [ .. expression ]
     | expression ..
     | .. expression
     | expression
string_type ::= string [ in [ DOUBLE_QUOTED_STRING { , DOUBLE_QUOTED_STRING } ] ]
bool_type ::= bool
user defined datatype ::= type identifier
action_type ::= type_identifier
enum declaration ::= enum enum identifier \{ [ enum item \{ , enum item \} ] \} [ ; ]
enum item ::= identifier [ = constant expression ]
enum_type ::= enum_type_identifier [ in [ open_range_list ] ]
enum_type_identifier ::= type_identifier
typedef_declaration ::= typedef data_type identifier ;
```
# **B.10 Constraint**

```
constraint_declaration ::= 
       [ dynamic ] constraint identifier { { constraint_body_item } }
     | constraint { { constraint_body_item } }
     | constraint single_stmt_constraint
constraint body item ::=
      expression_constraint_item
     | foreach_constraint_item
     | if_constraint_item
     | unique_constraint_item
```

```
expression constraint item ::=
      expression implicand constraint item
     | expression ;
implicand_constraint_item ::= -> constraint_set
constraint set ::=
       constraint_body_item
     | constraint_block
constraint_block ::= { { constraint_body_item } }
foreach_constraint_item ::= foreach ( [ iterator_identifier : ] expression 
   [ [ index_identifier ] ] ) constraint_set
if constraint item ::= if ( expression ) constraint set [ else constraint set ]
unique_constraint_item ::= unique { open_range_list } ;
single_stmt_constraint ::= 
       expression_constraint_item
     | unique_constraint_item
```
# **B.11 Coverage specification**

```
covergroup_declaration ::= covergroup covergroup_identifier 
   ( covergroup port \{, covergroup port \} ) \{ ( covergroup body item \} \{ \} \{ \}covergroup port ::= data type identifier
covergroup body item ::=
      covergroup_option
     | covergroup_coverpoint
     | covergroup_cross
covergroup_option ::= option . identifier = constant_expression ;
inline_covergroup ::= covergroup { { covergroup_body_item } } identifier ;
data_declaration ::= data_type data_instantiation { , data_instantiation } ;
covergroup_instantiation ::= covergroup_identifier 
   [ ( covergroup portmap list ) ] [ with \{ \{ covergroup option \} \}plain data instantiation ::= identifier [ array dim ]
   [ = constant_expression ]
covergroup_coverpoint ::= [ [ data_type ] coverpoint_identifier : ] coverpoint
     expression [ iff ( expression ) ] bins_or_empty
bins or empty ::=
      { { covergroup_coverpoint_body_item } }[ ; ]
     | ;
```

```
covergroup coverpoint body item ::=
       covergroup_option
     | covergroup_coverpoint_binspec
covergroup_coverpoint_binspec ::= bins_keyword identifier 
   [ [ constant_expression ] ] = coverpoint_bins
coverpoint_bins ::= 
       [ covergroup_range_list ] [ with ( covergroup_expression ) ] ;
     | coverpoint_identifier with ( covergroup_expression ) ;
     | default ;
covergroup range list ::=
   covergroup value range { , covergroup value range }
covergroup_value_range ::= 
        expression
      | expression .. [ expression ]
      | [ expression ] .. expression
bins_keyword ::= bins | illegal_bins | ignore_bins
covergroup_cross ::= covercross_identifier : cross
    coverpoint_identifier { , coverpoint_identifier }
    [ iff ( expression ) ] cross_item_or_null 
cross item or null ::=
      { { covergroup_cross_body_item } } [ ; ]
     | ;
covergroup cross body item ::=
       covergroup_option
     | covergroup_cross_binspec
covergroup_cross_binspec ::= bins_keyword identifier = covercross_identifier 
   with ( covergroup_expression ) ;
```
# **B.12 Conditional-compile**

```
package_body_compile_if ::= compile if ( constant_expression )
   package body compile if item [ else package body compile if item ]
package body compile if item ::=
       package_body_item
     | { {package_body_item} }
action_body_compile_if ::= compile if ( constant_expression )
   action body compile if item [ else action body compile if item ]
action body compile if item ::=
      action body item
     | { {action_body_item} }
component_body_compile_if ::= compile if ( constant_expression )
   component_body_compile_if_item [ else component_body_compile_if_item ]
```

```
component body compile if item ::=
       component_body_item
     | { {component_body_item} }
struct_body_compile_if ::= compile if ( constant_expression )
   struct body compile if item [ else struct body compile if item ]
struct body compile if item ::=
      struct_body_item
     | { {struct_body_item} }
compile_has_expr ::= compile has ( constant_expression )
compile_assert_stmt ::= compile assert ( constant_expression [, string] ) ;
```
# **B.13 Expression**

```
constant expression ::= expression
expression ::= condition expr
condition_expr ::= logical_or_expr { ? logical_or_expr : logical_or_expr }
logical or expr ::= logical and expr { || logical and expr }
logical and expr ::= binary or expr { &&\&& binary or expr }
binary_or_expr ::= binary_xor_expr { | binary_xor_expr }
binary_xor_expr ::= binary_and_expr { ^ binary_and_expr }
binary and expr ::= logical equality expr { \& logical equality expr }
logical_equality_expr ::= logical_inequality_expr { eq_neq_op 
   logical_inequality_expr }
logical inequality expr ::= binary shift expr {logical inequality rhs}
logical inequality rhs ::=
       inequality_expr_term
     | inside_expr_term
inequality expr term ::= logical inequality op binary shift expr
logical inequality op ::=
    < | < = | > | >inside expr term ::=
     in [ open_range_list ] }
open range list ::= open range value { , open range value }
open_range_value ::= expression [ .. expression ]
binary_shift_expr ::= binary_add_sub_expr { shift_op binary_add_sub_expr }
```

```
binary_add_sub_expr ::= binary_mul_div_mod_expr { add_sub_op 
   binary_mul_div_mod_expr }
binary mul div mod expr ::= binary exp expr { mul div mod op binary exp expr }
binary_exp_expr ::= unary_expr { ** unary_expr }
unary expr ::= [ unary op ] primary
unary op ::= + | - | ! | ~ | & | | | ^
primary ::= 
      number
     | bool_literal
     | paren_expr
     | string
     | variable_ref_path
     | method_function_symbol_call
     | static_ref_path
     | super
     | compile_has_expr
paren_expr ::= ( expression )
variable_ref_path ::= variable_ref { .variable_ref }
variable ref ::= identifier [ [ expression [ : expression ] ] ]
method_function_symbol_call ::= 
       method_call
     | function_symbol_call
method_call ::= hierarchical_id method_parameter_list ;
function symbol call::= function symbol id method parameter list ;
function symbol id::=
       function_id
     | symbol_identifier
function id::= identifier {:: identifier}
static ref path ::= identifier :: identifier { :: identifier }
mul_div_mod_op ::= * | / | %
add_sub_op ::= + | -
shift_op ::= << | >>
eq neq op ::= == | !=
```
# **B.14 Identifiers and literals**

```
constant ::= 
      number
     | identifier
identifier ::= 
      ID
     | ESCAPED_ID
hierarchical id ::= identifier { . identifier }
action_type_identifier ::= type_identifier
type_identifier ::= [::] ID { :: ID }
package_identifier ::= hierarchical_id
coverpoint_target_identifier ::= hierarchical_id
action_identifier ::= identifier
struct_identifier ::= identifier
component_identifier ::= identifier
component_action_identifier ::= identifier
coverpoint_identifier ::= identifier
enum_identifier ::= identifier
import_class_identifier ::= identifier
language_identifier ::= identifier
method_identifier ::= identifier
symbol_identifier ::= identifier
variable_identifier ::= identifier
iterator_identifier ::= identifier
index_identifier ::= identifier
buffer_type_identifier ::= type_identifier
resource_type_identifier ::= type_identifier
state_type_identifier ::= type_identifier
stream_type_identifier ::= type_identifier
filename_string ::= DOUBLE_QUOTED_STRING
```

```
bool_literal ::= 
        true
      | false
```
# **B.15 Numbers**

```
number::= 
      based_hex_number
     | based_dec_number
     | based_bin_number
     | based_oct_number
     | dec_number
     | oct_number
     | hex_number
based_hex_number ::= [ DEC_LITERAL ] BASED_HEX_LITERAL
DEC_LITERAL ::= [1-9] {[0-9]|_}
BASED HEX LITERAL ::= ' [s|S] h|H [0-9]|[a-f]|[A-F] {[0-9]|[a-f]|[A-F]| }
based_dec_number ::= [ DEC_LITERAL ] BASED_DEC_LITERAL
BASED_DEC_LITERAL ::= ' [s|S] d|D [0-9] {[0-9]|_}
based_bin_number ::= [ DEC_LITERAL ] BASED_BIN_LITERAL
BASED_BIN_LITERAL ::= ' [s|S] b|B [0-1] {[0-1]|_}
based_oct_number ::= [ DEC_LITERAL ] BASED_OCT_LITERAL
BASED_OCT_LITERAL ::= ' [s|S] o|O [0-7] {[0-7]|_}
dec number ::= DEC LITERAL
oct_number ::= OCT_LITERAL
OCT_LITERAL ::= 0 {[0-7]|_}
hex_number ::= HEX_LITERAL
HEX_LITERAL ::= 0x [0-9]|[a-f]|[A-F] {[0-9]|[a-f]|[A-F]|_}
```
# **B.16 Additional lexical conventions**

```
SL COMMENT ::= \|/{any ASCII character except newline}\n
ML_COMMENT ::= /*{any_ASCII_character}*/
string ::= 
       DOUBLE_QUOTED_STRING
     | TRIPLE_DOUBLE_QUOTED_STRING
```
DOUBLE\_QUOTED\_STRING ::= **"** { unescaped\_character | escaped\_character } **"** unescaped\_character ::= Any\_Printable\_ASCII\_Character escaped\_character ::=  $\langle (')''|?|\langle |a|b|f|n|r|t|v| [0-7] [0-7] [0-7]$ TRIPLE\_DOUBLE\_QUOTED\_STRING ::= **"""**{any\_ASCII\_character}**"""** ID ::= [**a**-**z**]|[**A**-**Z**]|**\_** {[**a**-**z**]|[**A**-**Z**]|**\_**|[**0**-**9**]} ESCAPED\_ID ::= **\**{any\_ASCII\_character\_except\_whitespace} whitespace

# **Annex C**

(normative)

# **C++ header files**

This annex contains the header files for the C++ input. If there is a conflict between a C++ class declaration shown anywhere in this Standard and the material in this annex, the material shown in this annex shall take precedence.

# **C.1 File pss.h**

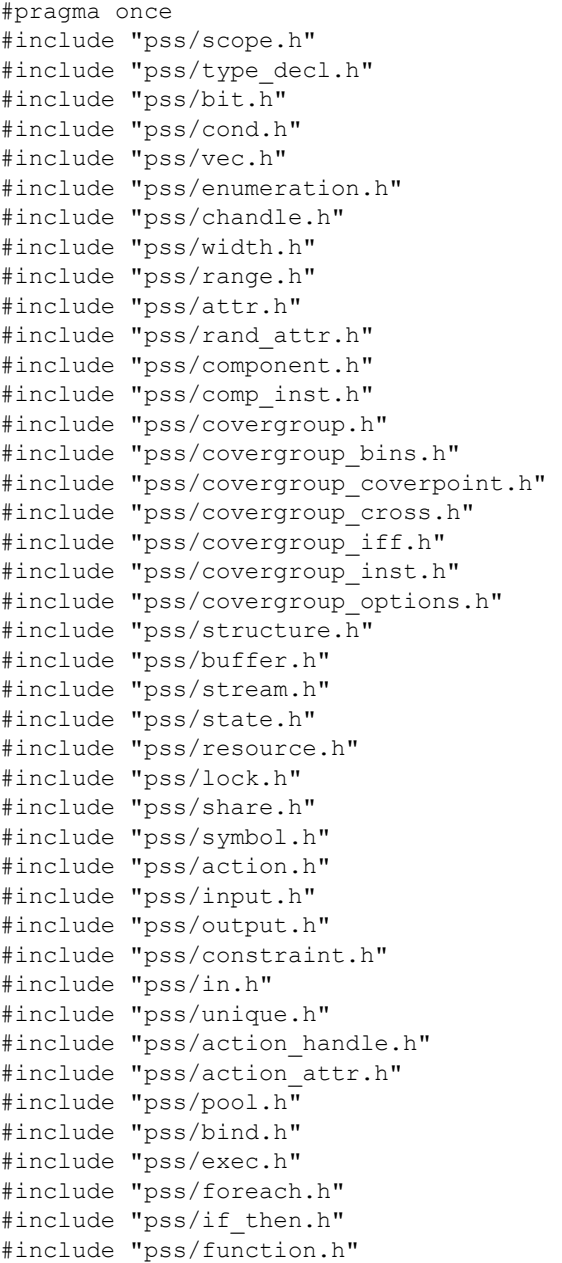

```
#include "pss/import_class.h" 
#include "pss/export action.h"
#include "pss/extend.h" 
#include "pss/override.h"
```
# **C.2 File pss/action.h**

```
#pragma once
#include <vector>
#include "pss/detail/actionBase.h"
#include "pss/detail/algebExpr.h"
#include "pss/detail/activityBase.h"
#include "pss/detail/activityStmt.h"
#include "pss/detail/sharedExpr.h"
#include "pss/detail/comp_ref.h"
namespace pss {
   class component; // forward declaration
   /// Declare an action
  class action : public detail::ActionBase {
  protected:
     /// Constructor
    action ( const scope& s );
    /// Destructor
     ~action();
   public:
     template <class T=component> detail::comp_ref<T> comp();
     /// In-line exec block
    virtual void pre solve();
     /// In-line exec block
    virtual void post solve();
     /// Declare an activity
     class activity : public detail::ActivityBase {
     public:
       // Constructor
       template < class... R >
       activity(R&&... /* detail::ActivityStmt */ r);
       // Destructor
       ~activity();
     };
       // Specifies the guard condition for a select branch
       class guard {
       public:
           guard(const detail::AlgebExpr &cond);
       };
       // Specifies the weight for a select branch
       class weight {
       public:
           weight(const detail::AlgebExpr &w);
       };
     class branch {
     public:
       // Specifies a select-branch statement with no guard
       // condition and no weight
       template <class... R> branch(
                   R&&... /* detail::ActivityStmt */ r);
       // Specifies a select-branch statement with a guard
       // condition and no weight
```

```
 template <class... R> branch(const guard &g,
              R&&... /* detail::ActivityStmt */ r);
   // Specifies a select-branch statement with both a
   // guard condition and a weight
   template <class... R> branch(
         const quard \&q,
         const weight \&w, R&&... /* detail::ActivityStmt */ r);
   // Specifies a select-branch statement with a weight and
   // no guard condition
   template <class... R> branch(
             const weight \&w, R&&... /* detail::ActivityStmt */ r);
 };
 class choice {
 public:
     // Specifies a case-branch statement
     template <class... R>
     choice( const range &range,
            R&&... /*detail::ActivityStmt*/ stmts);
 };
class default choice {
 public:
     template <class... R>
    default choice( R&&... /*detail::ActivityStmt*/ stmts);
 };
 class match : public detail::ActivityStmt {
 public:
    template <class... R>
    match( const cond &c,
           R&&... /* choice|choice default */ stmts);
 };
 // select() must be inside action declaration to disambiguate
 // from built in select()
 /// Declare a select statement
 class select : public detail::ActivityStmt {
 public:
  template < class... R >
 select(R&&... /* detail::ActivityStmt|branch */ r);
 };
 /// Declare a sequence block
 class sequence : public detail::ActivityStmt {
 public:
  // Constructor
  template < class... R >
 sequence(R&&... /* detail::ActivityStmt */ r);
 };
 /// Declare a schedule block
 class schedule : public detail::ActivityStmt {
 public:
  // Constructor
  template < class... R >
 schedule(R&&... /* detail::ActivityStmt */ r);
 };
 /// Declare a parallel block
 class parallel : public detail::ActivityStmt {
 public:
  // Constructor
   template < class... R >
```

```
 parallel(R&&... /* detail::ActivityStmt */ r);
     };
     /// Declare a repeat statement
    class repeat : public detail::ActivityStmt {
    public:
       /// Declare a repeat statement
       repeat(const detail::AlgebExpr& count,
              const detail::ActivityStmt& activity
        );
       /// Declare a repeat statement
       repeat(const attr<int>& iter,
              const detail::AlgebExpr& count,
              const detail::ActivityStmt& activity
         );
     };
     /// Declare a repeat while statement
   class repeat while : public detail::ActivityStmt {
    public:
       /// Declare a repeat while statement
      repeat while(const cond& a cond,
                    const detail::ActivityStmt& activity
        );
     };
     /// Declare a do while statement
    class do_while : public detail::ActivityStmt {
    public:
       /// Declare a repeat while statement
       do_while( const detail::ActivityStmt& activity,
                 const cond& a_cond
        );
    };
   }; // class action
}; // namespace pss
#include "pss/timpl/action.t"
```
# **C.3 File pss/action\_attr.h**

```
#pragma once
#include "pss/rand attr.h"
namespace pss {
   template < class T >
  class action attr : public rand attr<T> {
   public:
     /// Constructor
    action attr (const scope& name);
     /// Constructor defining width
    action_attr (const scope& name, const width& a_width);
     /// Constructor defining range
    action attr (const scope& name, const range& a range);
     /// Constructor defining width and range
    action attr (const scope& name, const width& a width,
                 const range& a range);
   };
}; // namespace pss
#include "pss/timpl/action_attr.t"
```
# **C.4 File pss/action\_handle.h**

```
#pragma once
#include "pss/detail/actionHandleBase.h"
#include "pss/detail/algebExpr.h"
namespace pss {
  /// Declare an action handle
   template<class T>
  class action handle : public detail::ActionHandleBase {
   public:
    action handle();
    action handle(const scope& name);
    action handle(const action handle<T>& a action handle);
     template <class... R> action_handle<T> with (
      const R&... /* detail:: AlgebExpr */ constraints );
    T^* operator-> ();
     T& operator* ();
  };
}; // namespace pss
#include "pss/timpl/action handle.t"
```
# **C.5 File pss/attr.h**

```
#pragma once
#include <string>
#include <memory>
#include <list>
#include "pss/bit.h"
#include "pss/vec.h"
#include "pss/scope.h"
#include "pss/width.h"
#include "pss/range.h"
#include "pss/structure.h"
#include "pss/component.h"
#include "pss/detail/attrTBase.h"
#include "pss/detail/attrIntBase.h"
#include "pss/detail/attrBitBase.h"
#include "pss/detail/attrStringBase.h"
#include "pss/detail/attrBoolBase.h"
#include "pss/detail/attrCompBase.h"
#include "pss/detail/attrVecTBase.h"
#include "pss/detail/attrVecIntBase.h"
#include "pss/detail/attrVecBitBase.h"
#include "pss/detail/algebExpr.h"
#include "pss/detail/execStmt.h"
namespace pss {
  template <class T>
  class rand attr; // forward reference
   /// Primary template for enums and structs
   template < class T>
   class attr : public detail::AttrTBase {
   public:
     /// Constructor
     attr (const scope& s);
     /// Constructor with initial value
    attr (const scope& s, const T& init val);
     /// Copy constructor
```

```
 attr(const attr<T>& other);
   /// Struct access
   T* operator-> ();
   /// Struct access
   T& operator* ();
   /// Enumerator access
  T&\text{val}();
   /// Exec statement assignment
   detail::ExecStmt operator= (const detail::AlgebExpr& value);
 };
 /// Template specialization for scalar int
 template <>
 class attr<int> : public detail::AttrIntBase {
 public:
   /// Constructor
   attr (const scope& s);
   /// Constructor with initial value
  attr (const scope& s, const int& init val);
   /// Constructor defining width
  attr (const scope& s, const width& a width);
   /// Constructor defining width and initial value
  attr (const scope& s, const width& a width, const int& init val);
   /// Constructor defining range
  attr (const scope& s, const range& a range)
   /// Constructor defining range and initial value
  attr (const scope& s, const range& a range,
        const int& init val);
   /// Constructor defining width and range
  attr (const scope& s, const width& a width,
        const range& a range);
   /// Constructor defining width and range and initial value
  attr (const scope& s, const width& a width,
         const range& a_range,
        const int& init val);
   /// Copy constructor
   attr(const attr<int>& other);
   /// Access to underlying data
   int& val();
   /// Exec statement assignment
   detail::ExecStmt operator= (const detail::AlgebExpr& value);
   detail::ExecStmt operator+= (const detail::AlgebExpr& value);
   detail::ExecStmt operator-= (const detail::AlgebExpr& value);
   detail::ExecStmt operator<<= (const detail::AlgebExpr& value);
   detail::ExecStmt operator>>= (const detail::AlgebExpr& value);
   detail::ExecStmt operator&= (const detail::AlgebExpr& value);
   detail::ExecStmt operator|= (const detail::AlgebExpr& value);
 };
 /// Template specialization for scalar bit
 template <>
 class attr<bit> : public detail::AttrBitBase {
 public:
  /// Constructor
   attr (const scope& s);
   /// Constructor with initial value
  attr (const scope& s, const bit& init val);
   /// Constructor defining width
  attr (const scope& s, const width& a_width);
   /// Constructor defining width and initial value
   attr (const scope& s, const width& a_width, const bit& init_val);
```
```
 /// Constructor defining range
  attr (const scope& s, const range& a range);
   /// Constructor defining range and initial value
  attr (const scope& s, const range& a range,
        const bit& init val);
   /// Constructor defining width and range
  attr (const scope& s, const width& a width,
        const range a range);
   /// Constructor defining width and range and initial value
  attr (const scope& s, const width& a width,
         const range& a_range,
        const bit& init val);
   /// Copy constructor
   attr(const attr<bit>& other);
   /// Access to underlying data
  bit& val();
   /// Exec statement assignment
   detail::ExecStmt operator= (const detail::AlgebExpr& value);
   detail::ExecStmt operator+= (const detail::AlgebExpr& value);
   detail::ExecStmt operator-= (const detail::AlgebExpr& value);
   detail::ExecStmt operator<<= (const detail::AlgebExpr& value);
   detail::ExecStmt operator>>= (const detail::AlgebExpr& value);
   detail::ExecStmt operator&= (const detail::AlgebExpr& value);
   detail::ExecStmt operator|= (const detail::AlgebExpr& value);
 };
 /// Template specialization for scalar string
 template <>
 class attr<std::string> : public detail::AttrStringBase {
 public:
   /// Constructor
   attr (const scope& s);
   /// Constructor and initial value
  attr (const scope& s, const std::string& init val);
   /// Copy constructor
   attr(const attr<std::string>& other);
   /// Access to underlying data
   std::string& val();
   /// Exec statement assignment
   detail::ExecStmt operator= (const detail::AlgebExpr& value);
 };
 /// Template specialization for scalar bool
 template <>
 class attr<bool> : public detail::AttrBoolBase {
 public:
   /// Constructor
  attr (const scope& s);
   /// Constructor and initial value
  attr (const scope& s, const bool init val);
   /// Copy constructor
  attr(const attr<br/>bool>& other);
   /// Access to underlying data
   bool& val();
   /// Exec statement assignment
   detail::ExecStmt operator= (const detail::AlgebExpr& value);
   detail::ExecStmt operator+= (const detail::AlgebExpr& value);
   detail::ExecStmt operator-= (const detail::AlgebExpr& value);
   detail::ExecStmt operator&= (const detail::AlgebExpr& value);
   detail::ExecStmt operator|= (const detail::AlgebExpr& value);
 };
```

```
 /// Template specialization for scalar component*
 template <>
 class attr<component*> : public detail::AttrCompBase {
 public:
  /// Copy constructor
  attr(const attr<component*>& other);
  /// Access to underlying data
  component* val();
 };
 /// Template specialization for array of ints
 template <>
 class attr<vec<int>> : public detail::AttrVecIntBase {
 public:
   /// Constructor defining array size
 attr(const scope& name, const std::size t count);
  /// Constructor defining array size and element width
  attr(const scope& name, const std::size_t count,
       const width& a width);
   /// Constructor defining array size and element range
   attr(const scope& name, const std::size_t count,
       const range& a range);
   /// Constructor defining array size and element width and range
   attr(const scope& name, const std::size_t count,
       const width& a width, const range& a range);
   /// Access to specific element
 attr<int>& operator[](const std::size t idx);
   /// Constraint on randomized index
  detail::AlgebExpr operator[](const detail::AlgebExpr& idx);
  /// Get size of array
  std::size_t size() const;
   /// Constraint on sum of array
  detail::AlgebExpr sum() const;
 };
 /// Template specialization for array of bits
 template <>
class attr<vec<bit>> : public detail::AttrVecBitBase {
 public:
  /// Constructor defining array size
 attr(const scope& name, const std::size t count);
  /// Constructor defining array size and element width
  attr(const scope& name, const std::size_t count,
       const width& a width);
   /// Constructor defining array size and element range
   attr(const scope& name, const std::size_t count,
       const range& a range);
   /// Constructor defining array size and element width and range
  attr(const scope& name, const std::size t count,
       const width& a width, const range& a range);
   /// Access to specific element
 attr<br/>bit>& operator[](const std::size t idx);
  /// Constraint on randomized index
  detail::AlgebExpr operator[](const detail::AlgebExpr& idx);
  /// Get size of array
  std::size t size() const;
  /// Constraint on sum of array
  detail::AlgebExpr sum() const;
 };
 /// Template specialization for arrays of enums and arrays of structs
 template <class T>
```

```
 class attr<vec<T>> : public detail::AttrVecTBase {
  public:
   attr(const scope& name, const std::size t count);
   attr<T>& operator[](const std::size t idx);
    detail::AlgebExpr operator[](const detail::AlgebExpr& idx);
    std::size_t size() const;
   };
   template < class T >
 using attr vec = attr< vec <T> >;
}; // namespace pss
#include "pss/timpl/attr.t"
```
#### **C.6 File pss/bind.h**

```
#pragma once
#include "pss/pool.h"
#include "pss/detail/bindBase.h"
#include "pss/detail/ioBase.h"
namespace pss {
  /// Declare a bind
   class bind : public detail::BindBase {
  public:
     /// Bind a type to multiple targets
    template <class R /*type*/, typename... T /*targets*/ >
    bind (const pool<R>& a pool, const T&... targets);
     /// Explicit binding of action inputs and outputs
     template <class... R>
    bind ( const R&... /* input|output|lock|share */ io items );
     /// Destructor
    ~\simbind();
  };
}; // namespace pss
#include "pss/timpl/bind.t"
```
## **C.7 File pss/bit.h**

```
#pragma once
namespace pss {
 using bit = unsigned int;
}; // namespace pss
```
# **C.8 File pss/buffer.h**

```
#pragma once
#include "pss/detail/bufferBase.h"
#include "pss/scope.h"
namespace pss {
  /// Declare a buffer object
  class buffer : public detail::BufferBase {
   protected:
     /// Constructor
     buffer (const scope& s);
     /// Destructor
     ~buffer();
```

```
 public:
     /// In-line exec block
    virtual void pre solve();
     /// In-line exec block
    virtual void post solve();
   };
}; // namespace pss
```
## **C.9 File pss/chandle.h**

```
#pragma once
#include "pss/detail/algebExpr.h"
#include "pss/detail/chandleBase.h"
namespace pss {
  class chandle : public detail::ChandleBase {
  public:
    chandle& operator= ( detail::AlgebExpr val );
  };
};
```
## **C.10 File pss/comp\_inst.h**

```
#pragma once
#include "pss/detail/compInstBase.h"
#include "pss/detail/compInstVecBase.h"
#include "pss/scope.h"
namespace pss {
   /// Declare a component instance
   template<class T>
   class comp_inst : public detail::CompInstBase {
   public:
    /// Constructor
   comp inst (const scope& s);
     /// Copy Constructor
    comp_inst (const comp_inst& other);
     /// Destructor
     ~comp_inst();
     /// Access content
     T* operator-> ();
     /// Access content
     T& operator* ();
   };
   /// Template specialization for array of components
   template<class T>
   class comp_inst<vec<T> > : public detail::CompInstVecBase {
   public:
   comp inst(const scope& name, const std::size_t count);
   comp_inst<T>& operator[](const std::size t idx);
    std::size t size() const;
   };
   template < class T >
  using comp inst vec = comp inst< vec <T> >;
}; // namespace pss
#include "pss/timpl/comp_inst.t"
```
## **C.11 File pss/component.h**

```
#pragma once
#include "pss/detail/componentBase.h"
#include "pss/scope.h"
namespace pss {
  /// Declare a component
  class component : public detail::ComponentBase {
  protected:
     /// Constructor
     component (const scope& s);
     /// Copy Constructor
   component (const component& other);
     /// Destructor
     ~component();
   public:
     /// In-line exec block
     virtual void init();
   };
}; // namespace pss
```
## **C.12 File pss/cond.h**

```
#pragma once
namespace pss {
namespace detail {
   class AlgebExpr;
}
class cond {
public:
   cond(const detail::AlgebExpr &c);
};
}
```
### **C.13 File pss/constraint.h**

```
#pragma once
#include <vector>
#include "pss/detail/constraintBase.h"
namespace pss {
  namespace detail {
    class AlgebExpr; // forward reference
 }
   /// Declare a member constraint
  class constraint : public detail::ConstraintBase {
  public:
    /// Declare an unnamed member constraint
    template <class... R> constraint (
      const R&&... /*detail::AlgebExpr*/ expr
      );
     /// Declare a named member constraint
     template <class... R> constraint (
      const std::string& name,
      const R&&... /*detail::AlgebExpr*/ expr
      );
```

```
 };
   /// Declare a dynamic member constraint
  class dynamic constraint : public detail::DynamicConstraintBase {
  public:
    /// Declare an unnamed dynamic member constraint
    template <class... R> dynamic_constraint (
      const R&&... /*detail::AlgebExpr*/ expr
      );
     /// Declare a named dynamic member constraint
    template <class... R> dynamic_constraint (
      const std::string& name,
      const R&&... /*detail::AlgebExpr*/ expr
      );
  };
}; // namespace pss
#include "pss/timpl/constraint.t"
```
### **C.14 File pss/covergroup.h**

```
#pragma once
#include <stdint.h>
#include <string>
#include "pss/scope.h"
namespace pss {
class covergroup {
public:
   covergroup(const scope &s);
   virtual ~covergroup();
};
}
```
#### **C.15 File pss/covergroup\_bins.h**

```
#pragma once
#include <string>
#include "pss/covergroup.h"
#include "pss/range.h"
#include "pss/covergroup_coverpoint.h"
namespace pss {
namespace detail {
    class AlgebExpr;
}
template <class T> class bins {
public:
};
template <> class bins<int> {
public:
     // default bins
     bins(const std::string &name);
     bins(
       const std::string \qquad \qquad \text{name,}const range \& ranges);
     bins(
        const std::string &name,
       const coverpoint \&\text{cp};
    const bins<int> &with(const detail::AlgebExpr &expr);
```

```
};
template <> class bins<bit> {
public:
    // default bins
    bins(const std::string &name);
    bins(
       const std::string \& name,
       const range \& ranges);
    bins(
       const std::string \& name,
       const coverpoint \&cp);
    bins(
       const std::string &name,
       const rand attr<br/>bit> &var);
    bins(
        const std::string &name,
       const attr<br/>bit> \&var\r;
   const bins<br/>bit> &with(const detail::AlgebExpr &expr);
};
template <> class bins<vec<int>> {
public:
    // default bins
    bins(
       const std::string 6name,
       uint32 t size);
    bins(
       const std::string \qquad \qquad \texttt{\&name,}uint32 t size,
       const range \& ranges);
    bins(
       const std::string \qquad \qquad \text{name,}uint32 t size,
       const coverpoint \&cp);
    bins(
       const std::string &name,
       const range \& ranges);
    bins(
       const std::string 6name,
       const coverpoint \&\text{cp});
    bins(
       const std::string \qquad \qquad \text{name,}const rand attr<int> &var);
    bins(
       const std::string \qquad \qquad \text{name,}const attr<int> \&var\rconst bins<vec<int>> &with(const detail::AlgebExpr &expr);
};
template <> class bins<vec<br/>>bit>> {
public:
    // default bins
    bins(
       const std::string \qquad \qquad \text{name}); bins(
       const std::string 6name,
       const range \& ranges);
    bins(
       const std::string \qquad \qquad \text{name,}const coverpoint \&cp);
```

```
 bins(
       const std::string &name,
      uint32 t size,
      const range \& ranges);
    bins(
const std::string 6name,
const rand_attr<bit> &var);
    bins(
const std::string 6name,
const attr<br/>bit> \&var\r bins(
      const std::string \qquad \qquad \text{name,}uint32 t size,
const coverpoint \&cp);
   const bins<vec<bit>> &with(const detail::AlgebExpr &expr);
};
template <class T> class ignore bins {
public:
};
template <> class ignore bins<int> {
public:
    // default bins
   ignore_bins(const std::string &name);
    ignore_bins(
       const std::string &name,
      const range \& ranges);
    ignore_bins(
const std::string 6name,
const coverpoint \&cp);
   const ignore_bins<int> &with(const detail::AlgebExpr &expr);
};
template <> class ignore bins<br/>bit> {
public:
    // default bins
   ignore bins(const std::string &name);
    ignore_bins(
       const std::string &name,
      const range \& ranges);
    ignore_bins(
const std::string 6name,
const coverpoint \&cp);
   const ignore bins<br/>bit> &with(const detail::AlgebExpr &expr);
};
template <> class ignore bins<vec<int>> {
public:
   ignore_bins(const std::string &name);
    ignore_bins(
     const std::string 6name,
      const range \& ranges);
    ignore_bins(
const std::string 6name,
const coverpoint \&cp);
    ignore_bins(
      const std::string &name,
      uint32 t size,
      const range \& ranges);
    ignore_bins(
      const std::string &name,
      uint32_t size,
```

```
const coverpoint \&cp);
   const ignore bins<vec<int>> &with(const detail::AlgebExpr &expr);
};
template <> class ignore bins<vec<br/>>bit>> {
public:
    // default bins
   ignore bins(const std::string &name);
    ignore_bins(
       const std::string &name,
      const range \& ranges);
    ignore_bins(
      const std::string 6name,
      const coverpoint \&\text{cp};
    ignore_bins(
      const std::string &name,
      uint32 t size,
      const range \& ranges);
    ignore_bins(
      const std::string 6name,
      uint32 t size,
      const coverpoint \&cp);
   const ignore bins<vec<bit>> &with(const detail::AlgebExpr &expr);
};
template <class T> class illegal bins {
public:
};
template <> class illegal bins<int> {
public:
    // Default bins
   illegal bins(const std::string &name);
    illegal_bins(
       const std::string &name,
      const range \& ranges);
    illegal_bins(
      const std::string &name,
      const coverpoint \&cp);
   const illegal bins<int> &with(const detail::AlgebExpr &expr);
};
template <> class illegal bins<br/>>bit> {
public:
    // Default bins
   illegal bins(const std::string &name);
    illegal_bins(
       const std::string &name,
      const range \& ranges);
    illegal_bins(
const std::string 6name,
const coverpoint \&cp);
   const illegal bins<br/>bit> &with(const detail::AlgebExpr &expr);
};
template <> class illegal bins<vec<int>> {
public:
    // Default bins
   illegal bins(const std::string &name);
    illegal_bins(
      const std::string 6name,
      const range \& ranges);
    illegal_bins(
      const std::string 6name,
```

```
const coverpoint \&cp);
    illegal_bins(
      const std:: string
      const std::string 6name,<br>uint32 t size,
      const range \& ranges);
    illegal_bins(
      const std::string 6name,
uint32_t size,
const coverpoint \&cp);
   const illegal bins<vec<int>> &with(const detail::AlgebExpr &expr);
};
template <> class illegal bins<vec<br/>>bit>> {
public:
    // Default bins
   illegal bins(const std::string &name);
    illegal_bins(
      const std::string \& name,
      const range \& ranges);
    illegal_bins(
      const std::string 6name,
      const coverpoint \&cp);
    illegal_bins(
      const std::string \& name,
      uint32_t size,
      const range \& ranges);
    illegal_bins(
      const std::string baname,
uint32_t size,
const coverpoint \&cp);
   const illegal bins<vec<br/>>bit>> &with(const detail::AlgebExpr &expr);
};
}
```
#### **C.16 File pss/covergroup\_coverpoint.h**

```
#pragma once
#include "pss/covergroup.h"
#include "pss/covergroup_options.h"
#include "pss/covergroup_iff.h"
#include "pss/detail/algebExpr.h"
namespace pss {
namespace detail {
  class AlgebExpr;
}
class coverpoint {
public:
   template <class... T> coverpoint(
          const std::string&name,
          const detail::AlgebExpr&target,
          const T&... /*iff|bins|ignore bins|illegal bins */ bin items);
   template <class... T> coverpoint(
          const std::string&name,
          const detail::AlgebExpr&target,
          const iff &cp_iff,
          const T&... /*iff|bins|ignore bins|illegal bins */ bin items);
   template <class... T> coverpoint(
          const std::string&name,
```

```
const detail::AlgebExpr&target,
          const options&cp_options,
          const T&... /*iff|bins|ignore bins|illegal bins */ bin items);
   template <class... T> coverpoint(
         const std::string&name,
          const detail::AlgebExpr&target,
          const iff &cp_iff,
          const options&cp_options,
          const T&... /*iff|bins|ignore bins|illegal bins */ bin items);
   template <class... T> coverpoint(
          const detail::AlgebExpr&target,
          const T&... /*iff|bins|ignore bins|illegal bins */ bin items);
   template <class... T> coverpoint(
          const detail::AlgebExpr&target,
          const iff &cp iff,
          const T&... /*iff|bins|ignore bins|illegal bins */ bin items);
   template <class... T> coverpoint(
          const detail::AlgebExpr&target,
          const options&cp_options,
          const T&... /*iff|bins|ignore bins|illegal bins */ bin items);
   template <class... T> coverpoint(
          const detail::AlgebExpr&target,
          const iff &cp iff,
          const options&cp_options,
          const T&... /*iff|bins|ignore bins|illegal bins */ bin items);
};
```
### **C.17 File pss/covergroup\_cross.h**

}

```
#pragma once
#include "pss/covergroup.h"
#include "pss/covergroup options.h"
#include "pss/covergroup_iff.h"
#include "pss/covergroup_coverpoint.h"
namespace pss {
class cross : public coverpoint {
public:
   template <class... T> cross(
          const std::string&name,
          const T&... 
   /*coverpoint|attr|rand_attr|bins|ignore_bins|illegal_bins */_items);
   template <class... T> cross(
          const std::string&name,
          const iff &cp iff,
          const T&... 
   /*coverpoint|attr|rand_attr|bins|ignore_bins|illegal_bins */ items);
   template <class... T> cross(
          const std::string&name,
          const options&cp_options,
          const T&... 
   /*coverpoint|attr|rand_attr|bins|ignore_bins|illegal_bins */ items);
   template <class... T> cross(
          const std::string&name,
          const iff &cp iff,
          const options&cp_options,
```

```
const T&... 
   /*coverpoint|attr|rand_attr|bins|ignore_bins|illegal_bins */ items);
};
}
```
# **C.18 File pss/covergroup\_iff.h**

```
#pragma once
#include "pss/detail/algebExpr.h"
namespace pss {
class iff {
public:
   iff(const detail::AlgebExpr &expr);
};
}
```
## **C.19 File pss/covergroup\_inst.h**

```
#pragma once
#include "covergroup.h"
#include "covergroup_options.h"
#include <functional>
namespace pss {
template <class T=covergroup> class covergroup inst {
public:
   covergroup_inst(
          const std::string&name,
          const options&opts);
   template <class... R> covergroup_inst(
          const std::string&name,
          const options&opts,
          const R&... ports);
   template <class... R> covergroup_inst(
          const std::string&name,
          const R&... ports);
};
template <> class covergroup inst<covergroup> {
public:
   template <class... R> covergroup_inst(
          const std::string&name,
          std::function<void(void)>body);
};
}
```
### **C.20 File pss/covergroup\_options.h**

```
#pragma once
#include "covergroup.h"
namespace pss {
class weight {
public:
   weight(uint32 t w);
};
class goal {
```

```
public:
   goal(uint32_t w);
};
class name {
public:
   name(const std::string &name);
};
class comment {
public:
   comment(const std::string &name);
};
class detect_overlap {
public:
  detect_overlap(bool l);
};
class at_least {
public:
  at_least(uint32_t w);
};
class auto bin max {
public:
  auto_bin_max(uint32_t m);
};
class per_instance {
public:
   per instance(bool is per instance);
};
class options {
public:
   template <class... O> options(
          const O&... /*
             weight
             | goal
             | name
             | comment
             | detect_overlap
             | at_least
             | auto_bin_max
             | per_instance */ options);
};
class type_options {
public:
   template <class... O> type_options(
          const O&... /*
             weight
             | goal
             | comment */ options);
};
}
```
## **C.21 File pss/enumeration.h**

```
#pragma once
#include "pss/detail/enumerationBase.h"
#include "pss/scope.h"
namespace pss {
   /// Declare an enumeration
```

```
 class enumeration : public detail::EnumerationBase {
  public:
   /// Constructor
  enumeration ( const scope& s);
   /// Default Constructor
  enumeration ();
   /// Destructor
   ~enumeration ();
  protected:
   class __pss_enum_values {
   public:
      __pss_enum_values (enumeration* context, const std::string& s);
    };
   template <class T>
  enumeration& operator=( const T& t);
  };
}; // namespace pss
#define PSS_ENUM(class_name, ...) \
class class name : public enumeration { \setminus\blacksquarepublic: \setminusclass name (const scope& s) : enumeration (this) { }
\lambda and \lambda and \lambda and \lambda and \lambda and \lambda and \lambdaenum __pss_##class name {
   V_A_A_RRGS_
\left\{ \cdot \right\}\lambda and \lambda and \lambda and \lambda and \lambda and \lambda and \lambda__pss_enum_values __pss_enum_values_ {this, #__VA_ARGS__};
\lambda and \lambda and \lambda and \lambda and \lambda and \lambda and \lambdaclass name() {} \setminus class_name (const __pss_##class_name e) { \
  enumeration::operator=(e); \setminus\qquad \qquad\lambda and \lambda and \lambda and \lambda and \lambda and \lambda and \lambda class_name& operator=(const __pss_##class_name e){ \
  enumeration::operator=(e); \setminusreturn *this;
\}}
#define PSS EXTEND ENUM(ext name, base name, ...)
class ext_name : public base_name { \setminuspublic: \
 ext name (const scope& s) : base name (this) { }
\lambda and \lambda and \lambda and \lambda and \lambda and \lambda and \lambdaenum __pss_##ext_name {
  \sqrt{V_{A}R}ARGS
\left\{ \cdot \right\}\lambda and \lambda and \lambda and \lambda and \lambda and \lambda and \lambdapss enum values pss enum values {this, # VA ARGS };
\lambda and \lambda and \lambda and \lambda and \lambda and \lambda and \lambdaext_name() { \}ext name (const pss ##ext name e) {
  enumeration::operator=(e); \setminus\qquad \qquad\lambda and \lambda and \lambda and \lambda and \lambda and \lambda and \lambda ext_name& operator=(const __pss_##ext_name e){ \
  enumeration::operator=(e); \setminusreturn *this; \setminus\}}; \hspace{1.6cm}
```

```
extend_enum<base_name, ext_name> __pss_##ext_name
#include "pss/timpl/enumeration.t"
```
## **C.22 File pss/exec.h**

```
#pragma once
#include <functional>
#include "pss/detail/execBase.h"
#include "pss/detail/attrCommon.h"
namespace pss {
  /// Declare an exec block
  class exec : public detail::ExecBase {
  public:
    /// Types of exec blocks
     enum ExecKind {
     run start,
      header,
      declaration,
      init,
     pre_solve,
      post_solve,
      body,
     run end,
      file
     };
     /// Declare inline exec
     exec(
       ExecKind kind,
      std::initializer_list<detail::AttrCommon>&& write_vars
       );
     /// Declare target template exec
     exec(
       ExecKind kind,
      const char* language or file,
       const char* target_template );
     exec(
       ExecKind kind,
      std::string&& language or file,
      std::string&& target template );
     /// Declare native exec
     template < class... R >
     exec(
       ExecKind kind,
       R&&... /* detail::ExecStmt */ r
       );
     /// Declare generative procedural-interface exec
     exec(
       ExecKind kind,
       std::function<void()> genfunc // shadowed by variadic template c'tor
                                        // handle at construction time
       );
     /// Declare generative target-template exec
     exec(
       ExecKind kind,
      std::string&& language or file,
       std::function<void(std::ostream&)> genfunc
                                        // shadowed by variadic template c'tor
```

```
 // handle at construction time
       );
  };
}; // namespace pss
#include "pss/timpl/exec.t"
```
### **C.23 File pss/export\_action.h**

```
#pragma once
#include <vector>
#include "pss/scope.h"
#include "pss/bit.h"
#include "pss/width.h"
#include "pss/range.h"
#include "pss/detail/exportActionParam.h"
namespace pss {
  class export action base {
   public:
     // Export action kinds
    enum kind { solve, target };
     template <class T> class in : public detail::ExportActionParam {
     public:
    };
   };
   /// Declare an export action
   template <class T=int> class export_action
     : public export_action_base {
   public:
   using export_action base::in;
     export_action(
     const std::vector<detail::ExportActionParam> &params ) {};
     export_action(
      kind,
      const std::vector<detail::ExportActionParam> &params ) {};
   };
  template <> class export action base::in<br/>solt>
     : public detail::ExportActionParam {
   public:
     in(const scope &name) {};
     in(const scope &name, const width &w) {};
    in(const scope &name, const width &w, const range &rng) {};
   };
   template <> class export_action_base::in<int>
     : public detail::ExportActionParam {
   public:
    in(const scope &name) {};
     in(const scope &name, const width &w) {};
    in(const scope &name, const width &w, const range &rng) {};
   };
}
```
#### **C.24 File pss/extend.h**

```
#pragma once
namespace pss {
   /// Extend a structure
```

```
 template < class Foundation, class Extension>
   class extend_structure {
   public:
    extend structure();
   };
   /// Extend an action
   template < class Foundation, class Extension>
   class extend_action {
  public:
   extend action();
   };
   /// Extend a component
   template < class Foundation, class Extension>
  class extend_component {
  public:
   extend_component();
   };
   /// Extend an enum
   template < class Foundation, class Extension>
   class extend_enum {
  public:
    extend enum();
  };
}; // namespace pss
#include "pss/timpl/extend.t"
```
### **C.25 File pss/foreach.h**

```
#pragma once
#include "pss/bit.h"
#include "pss/vec.h"
#include "pss/detail/sharedExpr.h"
namespace pss {
   template <class T> class attr; // forward declaration
  template <class T> class rand attr; // forward declaration
  namespace detail {
    class AlgebExpr; // forward reference
    class ActivityStmt; // forward reference
  };
  /// Declare a foreach statement
  class foreach : public detail::SharedExpr {
  public:
    /// Declare a foreach activity statement
    foreach( const attr<int>& iter,
            const rand attr<vec<int>>& array,
              const detail::ActivityStmt& activity
      );
     /// Declare a foreach activity statement
    foreach( const attr<int>& iter,
             const rand attr<vec<br/>bit>>& array,
              const detail::ActivityStmt& activity
      );
     /// Declare a foreach activity statement
     template < class T >
    foreach( const attr<int>& iter,
             const rand_attr<vec<T>>& array,
              const detail::ActivityStmt& activity
```

```
 );
 /// Declare a foreach activity statement
foreach( const attr<int>& iter,
         const attr<vec<int>>& array,
          const detail::ActivityStmt& activity
  );
 /// Declare a foreach activity statement
 foreach( const attr<int>& iter,
         const attr<vec<bit>>& array,
          const detail::ActivityStmt& activity
  );
 /// Declare a foreach activity statement
 template < class T >
foreach( const attr<int>& iter,
         const attr<vec<T>>& array,
          const detail::ActivityStmt& activity
  );
 /// Declare a foreach constraint statement
foreach( const attr<int>& iter,
         const rand attr<vec<int>>& array,
          const detail::AlgebExpr& constraint
  );
 /// Declare a foreach constraint statement
 foreach( const attr<int>& iter,
         const rand attr<vec<br/>sbit>>& array,
          const detail::AlgebExpr& constraint
  );
 /// Declare a foreach constraint statement
 template < class T >
 foreach( const attr<int>& iter,
         const rand attr<vec<T>>& array,
          const detail::AlgebExpr& constraint
  );
 /// Declare a foreach constraint statement
foreach( const attr<int>& iter,
         const attr<vec<int>>& array,
          const detail::AlgebExpr& constraint
  );
 /// Declare a foreach constraint statement
 foreach( const attr<int>& iter,
         const attr<vec<br/>sbit>>& array,
          const detail::AlgebExpr& constraint
  );
 /// Declare a foreach constraint statement
 template < class T >
 foreach( const attr<int>& iter,
         const attr<vec<T>>& array,
          const detail::AlgebExpr& constraint
  );
 /// Disambiguate a foreach sharedExpr statement
foreach( const attr<int>& iter,
         const rand_attr<vec<int>>& array,
          const detail::SharedExpr& sharedExpr
  );
 /// Disambiguate a foreach sharedExpr statement
 foreach( const attr<int>& iter,
         const rand attr<vec<br/>sbit>>& array,
          const detail::SharedExpr& sharedExpr
  );
```

```
 /// Disambiguate a foreach sharedExpr statement
     template < class T >
    foreach( const attr<int>& iter,
             const rand attr<vec<T>>& array,
              const detail::SharedExpr& sharedExpr
      );
     /// Disambiguate a foreach sharedExpr statement
     foreach( const attr<int>& iter,
             const attr<vec<int>>& array,
              const detail::SharedExpr& sharedExpr
      );
     /// Disambiguate a foreach sharedExpr statement
    foreach( const attr<int>& iter,
             const attr<vec<br/>sbit>>& array,
              const detail::SharedExpr& sharedExpr
      );
     /// Disambiguate a foreach sharedExpr statement
     template < class T >
     foreach( const attr<int>& iter,
             const attr<vec<T>>& array,
              const detail::SharedExpr& sharedExpr
       );
  };
}; // namespace pss
#include "pss/timpl/foreach.t"
```
#### **C.26 File pss/function.h**

```
#pragma once
#include "pss/scope.h"
#include "pss/bit.h"
#include "pss/width.h"
#include "pss/range.h"
#include "pss/detail/FunctionParam.h"
#include "pss/detail/FunctionResult.h"
namespace pss {
  template <class T> class in arg;
  template <class T> class out arg;
  template <class T> class inout arg;
   template <class T> class result;
   /// Import function availability
   enum kind { solve, target };
   template<typename T> class function;
   template<typename R, typename... Args>
   class function<R(Args...)> {
   public:
     // CTOR for the case with no procedural specification
     function(const scope &name
              , R result
              , Args... args
      );
     template <class... T> R operator() (
      const T&... /* detail:: AlgebExpr */ params);
     /// Declare target-template function
     function(const scope &name
              , const std::string &language
              , R result
```

```
 , Args... args
            , const std::string &target_template
     );
 };
 template<typename T> class import_func;
 template<typename R, typename... Args>
class import func<function<R(Args...)>> {
 public:
   /// Declare import function availability
  import func(const scope &name
               , const kind a_kind
    );
   /// Declare import function language
  import func(const scope &name
               , const std::string &language
    );
   /// Declare import function language and availability
   import_func(const scope &name
               , const kind a_kind
               , const std::string &language
     );
   template <class... T> R operator() (
   const T&... /* detail:: AlgebExpr */ params);
 };
 // Some simplifications when R = result<void>
 template<typename... Args>
class function<result<void>(Args...)> {
 public:
   // CTOR for the case with no procedural specification
   function(const scope &name
            , Args... args
     );
   template <class... T> result<void> operator() (
    const T&... /* detail:: AlgebExpr */ params);
   /// Declare target-template function
   function(const scope &name
            , const std::string &language
            , Args... args
            , const std::string &target_template
    );
 };
 template<typename... Args>
class import func<function<result<void>(Args...)>> {
 public:
   /// Declare import function availability
   import_func(const scope &name
               , const kind a_kind
    );
   /// Declare import function language
   import_func(const scope &name
               , const std::string &language
    );
   /// Declare import function language and availability
   import_func(const scope &name
               , const kind a_kind
                , const std::string &language
     );
   template <class... T> result<void> operator() (
    const T&... /* detail:: AlgebExpr */ params);
```

```
 };
   /// Template specialization for inputs
  template <> class in arg<br/>>bit> : public detail::FunctionParam {
  public:
   in arg(const scope &name);
   in arg(const scope &name, const width &w);
   in arg(const scope &name, const width &w, const range &rng);
   };
  template <> class in arg<int> : public detail::FunctionParam {
  public:
   in arg(const scope &name);
    in_arg(const scope &name, const width &w);
   in arg(const scope &name, const width &w, const range &rng);
   };
   /// Template specialization for outputs
  template <> class out arg<br/>>bit> : public detail::FunctionParam {
  public:
   out arg(const scope &name);
   out arg(const scope &name, const width &w);
   out arg(const scope &name, const width &w, const range &rng);
   };
  template <> class out arg<int> : public detail::FunctionParam {
  public:
   out arg(const scope &name);
   out arg(const scope &name, const width &w);
   out arg(const scope &name, const width &w, const range &rng);
  };
   /// Template specialization for inout_args
  template <> class inout arg<br/>>bit> : public detail::FunctionParam {
  public:
   inout arg(const scope &name);
   inout arg(const scope &name, const width &w);
   inout arg(const scope &name, const width &w, const range &rng);
   };
  template <> class inout arg<int> : public detail::FunctionParam {
  public:
   inout arg(const scope &name);
   inout arg(const scope &name, const width &w);
   inout arg(const scope &name, const width &w, const range &rng);
   };
   /// Template specialization for results
   template <> class result<bit> : public detail::FunctionResult {
   public:
    result();
    result(const width &w);
    result(const width &w, const range &rng);
   };
   template <> class result<int> : public detail::FunctionResult {
  public:
    result();
    result(const width &w);
    result(const width &w, const range &rng);
   };
   template <> class result<void> : public detail::FunctionResult {
  public:
    result();
  };
#include "pss/timpl/function.t"
```
}

## **C.27 File pss/if\_then.h**

```
#pragma once
#include "pss/detail/sharedExpr.h"
namespace pss {
  namespace detail {
    class AlgebExpr; // forward reference
    class ActivityStmt; // forward reference
   };
   /// Declare if-then statement
  class if then : public detail::SharedExpr {
   public:
     /// Declare if-then activity statement
    if then (const cond& a cond,
              const detail::ActivityStmt& true_expr
      );
     /// Declare if-then constraint statement
    if then (const cond& a cond,
              const detail::AlgebExpr& true_expr
      );
     /// Disambiguate if-then sharedExpr statement
    if then (const cond& a cond,
             const detail::SharedExpr& true expr
      );
   };
   /// Declare if-then-else statement
  class if then else : public detail::SharedExpr {
   public:
     /// Declare if-then-else activity statement
    if then else (const cond& a cond,
                  const detail:: ActivityStmt& true expr,
                   const detail::ActivityStmt& false_expr
      );
     /// Declare if-then-else constraint statement
    if then else (const cond& a cond,
                  const detail:: AlgebExpr& true expr,
                   const detail::AlgebExpr& false_expr
       );
     /// Disambiguate if-then-else sharedExpr activity statement
    if then else (const cond& a cond,
                  const detail::SharedExpr& true expr,
                   const detail::ActivityStmt& false_expr
      );
     /// Disambiguate if-then-else sharedExpr activity statement
    if then else (const cond& a cond,
                   const detail::ActivityStmt& true_expr,
                   const detail::SharedExpr& false_expr
      );
     /// Disambiguate if-then-else sharedExpr constraint statement
    if then else (const cond& a cond,
                  const detail::SharedExpr& true expr,
                   const detail::AlgebExpr& false_expr
       );
     /// Disambiguate if-then-else sharedExpr constraint statement
    if then else (const cond& a cond,
                  const detail:: AlgebExpr& true expr,
                  const detail::SharedExpr& false expr
       );
```

```
 /// Disambiguate if-then-else sharedExpr statement
    if_then_else (const cond& a cond,
                  const detail::SharedExpr& true expr,
                  const detail::SharedExpr& false expr
       );
  };
}; // namespace pss
```
## **C.28 File pss/import\_class.h**

```
#pragma once
#include "pss/scope.h"
#include "pss/detail/importClassBase.h"
namespace pss {
   /// Declare an import class
  class import_class : public detail::ImportClassBase {
  public:
    /// Constructor
   import class(const scope &name);
    /// Destructor
     ~import_class();
  };
}
```
#### **C.29 File pss/in.h**

```
#pragma once
#include "pss/range.h"
#include "pss/attr.h"
#include "pss/rand attr.h"
namespace pss {
  /// Declare a set membership
  class in : public detail::AlgebExpr {
  public:
    in ( const attr<int>& a var,
          const range& a_range
      );
    in ( const attr<br/>bit>& a var,
         const range& a_range
      );
    in ( const rand attr<int>& a var,
         const range& a_range
       );
    in ( const rand attr<br/>bit>& a var,
          const range& a_range
      );
     template < class T>
    in ( const rand attr<T>& a var,
          const range& a_range
       );
   };
}; // namespace pss
```
## **C.30 File pss/input.h**

```
#pragma once
#include "pss/detail/inputBase.h"
#include "pss/scope.h"
namespace pss {
  /// Declare an action input
   template<class T>
   class input : public detail::InputBase {
   public:
     /// Constructor
     input (const scope& s);
     /// Destructor
    \siminput();
     /// Access content
     T* operator-> ();
     /// Access content
     T& operator* ();
   };
}; // namespace pss
#include "pss/timpl/input.t"
```
### **C.31 File pss/lock.h**

```
#pragma once
#include "pss/detail/lockBase.h"
namespace pss {
   /// Claim a locked resource
   template<class T>
  class lock : public detail::LockBase {
   public:
     /// Constructor
     lock(const scope& name);
     /// Destructor
    \simlock();
     /// Access content
     T* operator-> ();
     /// Access content
     T& operator* ();
  };
}; // namespace pss
#include "pss/timpl/lock.t"
```
## **C.32 File pss/output.h**

```
#pragma once
#include "pss/detail/outputBase.h"
#include "pss/scope.h"
namespace pss {
  /// Declare an action output
   template<class T>
   class output : public detail::OutputBase {
   public:
     /// Constructor
    output (const scope& s);
```

```
 /// Destructor
     ~output();
     /// Access content
    T^* operator-> ();
     /// Access content
     T& operator* ();
  };
}; // namespace pss
#include "pss/timpl/output.t"
```
#### **C.33 File pss/override.h**

```
#pragma once
namespace pss {
   /// Override a type
   template < class Foundation, class Override>
  class override type {
   public:
     override_type();
   };
   /// Override an instance
   template < class Override >
  class override instance {
   public:
     /// Override an instance of a structure
     template <class T>
     override_instance ( const attr<T>& inst);
     /// Override an instance of a rand structure
     template <class T>
    override instance ( const rand attr<T>& inst);
     /// Override an instance of a component instance
     template <class T>
     override_instance ( const comp_inst<T>& inst);
     /// Override an action instance
     template <class T>
    override instance ( const action handle<T>& inst);
  };
}; // namespace pss
#include "pss/timpl/override.t"
```
# **C.34 File pss/pool.h**

```
#pragma once
#include <string>
#include "pss/detail/poolBase.h"
namespace pss {
  /// Declare a pool
  template <class T>
  class pool : public detail::PoolBase {
   public:
     /// Constructor
    pool (const scope& name, std::size t count = 1);
     /// Destructor
     ~pool();
   };
}; // namespace pss
```

```
#include "pss/timpl/pool.t"
```
### **C.35 File pss/rand\_attr.h**

```
#pragma once
#include <string>
#include <memory>
#include <list>
#include "pss/bit.h"
#include "pss/vec.h"
#include "pss/scope.h"
#include "pss/width.h"
#include "pss/range.h"
#include "pss/structure.h"
#include "pss/detail/randAttrTBase.h"
#include "pss/detail/randAttrIntBase.h"
#include "pss/detail/randAttrBitBase.h"
#include "pss/detail/randAttrStringBase.h"
#include "pss/detail/randAttrBoolBase.h"
#include "pss/detail/randAttrCompBase.h"
#include "pss/detail/randAttrVecTBase.h"
#include "pss/detail/randAttrVecIntBase.h"
#include "pss/detail/randAttrVecBitBase.h"
#include "pss/detail/algebExpr.h"
#include "pss/detail/execStmt.h"
namespace pss {
   template <class T>
   class attr; // forward reference
   /// Primary template for enums and structs
   template <class T>
  class rand attr : public detail::RandAttrTBase {
   public:
     /// Constructor
    rand attr (const scope& name);
     /// Copy constructor
    rand attr(const rand attr<T>& other);
     /// Struct access
     T* operator-> ();
     /// Struct access
     T& operator* ();
     /// Enumerator access
     T& val();
     /// Exec statement assignment
     detail::ExecStmt operator= (const detail::AlgebExpr& value);
   };
   /// Template specialization for scalar rand int
   template <>
  class rand attr<int> : public detail::RandAttrIntBase {
   public:
     /// Constructor
    rand attr (const scope& name);
     /// Constructor defining width
    rand attr (const scope& name, const width& a width);
     /// Constructor defining range
    rand attr (const scope& name, const range& a range);
     /// Constructor defining width and range
   rand_attr (const scope& name, const width& a_width, const range& a_range);
```

```
 /// Copy constructor
  rand attr(const rand attr<int>& other);
   /// Access to underlying data
   int& val();
   /// Exec statement assignment
   detail::ExecStmt operator= (const detail::AlgebExpr& value);
   detail::ExecStmt operator+= (const detail::AlgebExpr& value);
   detail::ExecStmt operator-= (const detail::AlgebExpr& value);
   detail::ExecStmt operator<<= (const detail::AlgebExpr& value);
   detail::ExecStmt operator>>= (const detail::AlgebExpr& value);
   detail::ExecStmt operator&= (const detail::AlgebExpr& value);
   detail::ExecStmt operator|= (const detail::AlgebExpr& value);
 };
 /// Template specialization for scalar rand bit
 template <>
class rand attr<bit> : public detail::RandAttrBitBase {
 public:
   /// Constructor
  rand attr (const scope& name);
   /// Constructor defining width
  rand attr (const scope& name, const width& a width);
   /// Constructor defining range
  rand attr (const scope& name, const range& a_range);
   /// Constructor defining width and range
 rand attr (const scope& name, const width& a width, const range& a range);
   /// Copy constructor
  rand attr(const rand attr<br/>bit>& other);
   /// Access to underlying data
  bit& val():
   /// Exec statement assignment
   detail::ExecStmt operator= (const detail::AlgebExpr& value);
   detail::ExecStmt operator+= (const detail::AlgebExpr& value);
   detail::ExecStmt operator-= (const detail::AlgebExpr& value);
   detail::ExecStmt operator<<= (const detail::AlgebExpr& value);
   detail::ExecStmt operator>>= (const detail::AlgebExpr& value);
   detail::ExecStmt operator&= (const detail::AlgebExpr& value);
   detail::ExecStmt operator|= (const detail::AlgebExpr& value);
 };
 /// Template specialization for scalar rand string
 template <>
class rand attr<std::string> : public detail::RandAttrStringBase {
 public:
   /// Constructor
  rand attr (const scope& name);
   /// Copy constructor
  rand attr(const rand attr<std::string>& other);
   /// Access to underlying data
   std::string& val();
   /// Exec statement assignment
   detail::ExecStmt operator= (const detail::AlgebExpr& value);
 };
 /// Template specialization for scalar rand bool
 template <>
class rand attr<bool> : public detail::RandAttrBoolBase {
 public:
   /// Constructor
  rand attr (const scope& name);
   /// Copy constructor
  rand attr(const rand attr<br/>bool>& other);
```

```
 /// Access to underlying data
   bool val();
   /// Exec statement assignment
   detail::ExecStmt operator= (const detail::AlgebExpr& value);
   detail::ExecStmt operator+= (const detail::AlgebExpr& value);
   detail::ExecStmt operator-= (const detail::AlgebExpr& value);
   detail::ExecStmt operator&= (const detail::AlgebExpr& value);
   detail::ExecStmt operator|= (const detail::AlgebExpr& value);
 };
 /// Template specialization for array of rand ints
 template <>
class rand attr<vec<int>> : public detail::RandAttrVecIntBase {
 public:
   /// Constructor defining array size
  rand attr(const scope& name, const std::size t count);
   /// Constructor defining array size and element width
  rand attr(const scope& name, const std::size t count,
            const width& a width);
   /// Constructor defining array size and element range
  rand attr(const scope& name, const std::size t count,
            const range& a range);
   /// Constructor defining array size and element width and range
   rand_attr(const scope& name, const std::size_t count,
            const width& a width, const range& a range);
   /// Access to specific element
  rand attr<int>& operator[](const std::size t idx);
   /// Constraint on randomized index
   detail::AlgebExpr operator[](const detail::AlgebExpr& idx);
   /// Get size of array
  std::size t size() const;
   /// Constraint on sum of array
   detail::AlgebExpr sum() const;
 };
 /// Template specialization for array of rand bits
 template <>
class rand attr<vec<bit>> : public detail::RandAttrVecBitBase {
 public:
   /// Constructor defining array size
  rand attr(const scope& name, const std::size t count);
   /// Constructor defining array size and element width
  rand attr(const scope& name, const std::size t count,
            const width& a width);
   /// Constructor defining array size and element range
  rand attr(const scope& name, const std::size_t count,
            const range& a range);
   /// Constructor defining array size and element width and range
  rand attr(const scope& name, const std::size t count,
            const width& a width, const range& a range);
   /// Access to specific element
  rand attr<br/>bit>& operator[](const std::size t idx);
   /// Constraint on randomized index
   detail::AlgebExpr operator[](const detail::AlgebExpr& idx);
   /// Get size of array
  std::size t size() const;
   /// Constraint on sum of array
   detail::AlgebExpr sum() const;
 };
 // Template specialization for arrays of rand enums and arrays of rand structs
 template <class T>
```

```
class rand attr<vec<T>> : public detail::RandAttrVecTBase {
  public:
   rand attr(const scope& name, const std::size t count);
   rand attr<T>& operator[](const std::size t idx);
    detail::AlgebExpr operator[](const detail::AlgebExpr& idx);
   std::size t size() const;
  };
   template < class T >
 using rand attr vec = rand attr< vec <T> >;
}; // namespace pss
#include "pss/timpl/rand attr.t"
```
#### **C.36 File pss/range.h**

```
#pragma once
#include <vector>
#include "pss/detail/rangeBase.h"
namespace pss {
  class Lower {
  public:
  };
  // Used to specify a range that is bounded
  // by the domain minimum
  Lower lower;
  class Upper {
  public:
   };
   // Used to specify a range that is bounded
   // by the domain maximum
  Upper upper;
   /// Declare domain of a numeric scalar attribute
   class range : public detail::RangeBase {
   public:
     /// Declare a range of values
     range (const detail::AlgebExpr& lhs, const detail::AlgebExpr& rhs);
     range (const Lower& lhs, const detail::AlgebExpr& rhs);
     range (const detail::AlgebExpr& lhs, const Upper& rhs);
     /// Declare a single value
     range (const detail::AlgebExpr& value);
     /// Copy constructor
    range ( const range& a range);
     /// Function chaining to declare another range of values
    range& operator() (const detail::AlgebExpr& lhs, const detail::AlgebExpr& 
   rhs);
     /// Function chaining to declare another single value
     range& operator() (const detail::AlgebExpr& value);
   }; // class range
}; // namespace pss
```
#### **C.37 File pss/resource.h**

```
#pragma once
#include "pss/detail/resourceBase.h"
#include "pss/scope.h"
#include "pss/rand_attr.h"
namespace pss {
```

```
 /// Declare a resource object
   class resource : public detail::ResourceBase {
   protected:
     /// Constructor
     resource (const scope& s);
     /// Destructor
     ~resource();
   public:
     /// Get the instance id of this resource
    rand attr<br/>bit> instance id;
     /// In-line exec block
    virtual void pre solve();
     /// In-line exec block
    virtual void post solve();
   };
}; // namespace pss
```
#### **C.38 File pss/scope.h**

```
#pragma once
#include <string>
#include "pss/detail/scopeBase.h"
namespace pss {
   /// Class to manage PSS object hierarchy introspection
   class scope : public detail::ScopeBase {
  public:
     /// Constructor
    scope (const char* name);
     /// Constructor
    scope (const std::string& name);
     /// Constructor
    template \langle class T > scope (T * s);
     /// Destructor
     ~scope();
  };
}; // namespace pss
/*! Convenience macro for PSS constructors */
#define PSS CTOR(C, P) public: C (const scope& p) : P (this) {}
#include "pss/timpl/scope.t"
```
## **C.39 File pss/share.h**

```
#pragma once
#include "pss/detail/shareBase.h"
namespace pss {
   /// Claim a shared resource
   template<class T>
   class share : public detail::ShareBase {
  public:
     /// Constructor
    share(const scope& name);
     /// Destructor
    ~\simshare();
     /// Access content
    T^* operator-> ();
     /// Access content
```

```
 T& operator* ();
  };
}; // namespace pss
#include "pss/timpl/share.t"
```
### **C.40 File pss/state.h**

```
#pragma once
#include "pss/detail/stateBase.h"
#include "pss/scope.h"
#include "pss/rand_attr.h"
namespace pss {
   /// Declare a state object
   class state : public detail::StateBase {
  protected:
     /// Constructor
    state (const scope& s);
     /// Destructor
     ~state();
   public:
     /// Test if this is the initial state
    rand attr<br/>bool> initial;
     /// In-line exec block
   virtual void pre solve();
     /// In-line exec block
    virtual void post solve();
   };
   /// Return previous state of a state object
   template <class T>
  T* prev(T* this );
}; // namespace pss
#include "pss/timpl/state.t"
```
## **C.41 File pss/stream.h**

```
#pragma once
#include "pss/detail/streamBase.h"
#include "pss/scope.h"
namespace pss {
  /// Declare a stream object
  class stream : public detail::StreamBase {
   protected:
    /// Constructor
    stream (const scope& s);
    /// Destructor
     ~stream();
   public:
     /// In-line exec block
    virtual void pre solve();
    /// In-line exec block
    virtual void post solve();
   };
}; // namespace pss
```
### **C.42 File pss/structure.h**

```
#pragma once
#include "pss/detail/structureBase.h"
#include "pss/scope.h"
namespace pss {
  /// Declare a structure
  class structure : public detail::StructureBase {
  protected:
    /// Constructor
    structure (const scope& s);
     /// Destructor
     ~structure();
  public:
     /// In-line exec block
    virtual void pre solve();
    /// In-line exec block
   virtual void post solve();
  };
}; // namespace pss
```
## **C.43 File pss/symbol.h**

```
namespace pss {
  namespace detail {
    class ActivityStmt; // forward reference
  };
 using symbol = detail:: ActivityStmt;
};
```
## **C.44 File pss/type\_decl.h**

```
#pragma once
#include "pss/detail/typeDeclBase.h"
namespace pss {
  template<class T>
 class type decl : public detail::TypeDeclBase {
  public:
    type decl();
    T* operator-> ();
    T& operator* ();
   };
}; // namespace pss
#include "pss/timpl/type_decl.t"
```
#### **C.45 File pss/unique.h**

```
#pragma once
#include <iostream>
#include <vector>
#include <cassert>
#include "pss/range.h"
#include "pss/vec.h"
```

```
#include "pss/detail/algebExpr.h"
namespace pss {
  /// Declare an unique constraint
  class unique : public detail::AlgebExpr {
  public:
     /// Declare unique constraint
     template < class ... R >
    unique ( R&&... /* rand_attr<T> */ r );
   };
}; // namespace pss
#include "pss/timpl/unique.t"
```
### **C.46 File pss/vec.h**

```
#pragma once
#include <vector>
namespace pss {
  template < class T>
  using vec = std::vector <T>;
};
```
### **C.47 File pss/width.h**

```
#pragma once
#include "pss/detail/widthBase.h"
namespace pss {
  /// Declare width of a numeric scalar attribute
  class width : public detail::WidthBase {
  public:
    /// Declare width as a range of bits
    width (const std::size t& lhs, const std::size t& rhs);
     /// Declare width in bits
    width (const std::size t& size);
     /// copy constructor
    width (const width& a width);
   };
}; // namespace pss
```
# **C.48 File pss/detail/activityStmt.h**

```
#pragma once
#include<vector>
#include "pss/action handle.h"
#include "pss/action_attr.h"
#include "pss/constraint.h"
#include "algebExpr.h"
#include "sharedExpr.h"
namespace pss {
  class bind;
   namespace detail {
     class ActivityStmt
     {
     public:
       /// Recognize action_handle<>
```

```
 template<class T>
     ActivityStmt(const action handle<T>& value);
       /// Recognize action_attr<>
       template<class T>
     ActivityStmt(const action attr<T>& value);
      /// Recognize dynamic_constraint
     ActivityStmt(const dynamic constraint& value);
      /// Recognize shared constructs
      ActivityStmt(const SharedExpr& other);
      /// Recognize bind as an activity statement
      ActivityStmt(const bind& b);
      // Default Constructor
      ActivityStmt();
    };
  }; // namespace detail
}; // namespace pss
#include "activityStmt.t"
```
### **C.49 File pss/detail/algebExpr.h**

```
#pragma once
#include <iostream>
#include <vector>
#include <cassert>
#include "pss/range.h"
#include "pss/vec.h"
#include "pss/comp_inst.h"
#include "pss/component.h"
#include "pss/detail/exprBase.h"
#include "pss/detail/sharedExpr.h"
namespace pss {
   template <class T> class attr; // forward declaration
  template <class T> class rand attr; // forward declaration
   class coverpoint; // forward declaration
  class dynamic constraint; // forward declaration
   template <class T> class result; // forward declaration
   class coverpoint; // forward declaration
   namespace detail {
    template <class T> class comp ref; // forward declaration
     /// Construction of algebraic expressions
     class AlgebExpr : public ExprBase {
     public:
       /// Default constructor
       AlgebExpr();
       AlgebExpr(const coverpoint &cp);
      /// Recognize a rand attr<>
       template < class T >
      AlgebExpr(const rand attr<T>& value);
       /// Recognize an attr<>
       template < class T >
       AlgebExpr(const attr<T>& value);
       /// Recognize a range() for in()
       AlgebExpr(const range& value);
       /// Recognize a comp_inst<>
       template < class T >
       AlgebExpr(const comp_inst<T>& value);
       /// Recognize a comp_ref<>
```
 template <class T> AlgebExpr(const comp\_ref<T> &value); /// Recognize a CompInstBase AlgebExpr(const CompInstBase& value); // Allow dynamic constraints to be referenced // in constraint expressions AlgebExpr(const dynamic constraint &c); // /// Capture other values // template < class T > // AlgebExpr(const T& value); /// Recognize integers AlgebExpr(const int& value); /// Recognize strings AlgebExpr(const char\* value); AlgebExpr(const std::string& value); /// Recognize shared constructs AlgebExpr(const SharedExpr& value); /// Recognize function return values template < class T > AlgebExpr(const result<T>& value); }; /// Logical Or Operator const AlgebExpr operator|| ( const AlgebExpr& lhs, const AlgebExpr& rhs); /// Logical And Operator const AlgebExpr operator&& ( const AlgebExpr& lhs, const AlgebExpr& rhs); /// Bitwise Or Operator const AlgebExpr operator| ( const AlgebExpr& lhs, const AlgebExpr& rhs); /// Bitwise And Operator const AlgebExpr operator& ( const AlgebExpr& lhs, const AlgebExpr& rhs); /// Xor Operator const AlgebExpr operator^ ( const AlgebExpr& lhs, const AlgebExpr& rhs); /// Less Than Operator const AlgebExpr operator< ( const AlgebExpr& lhs, const AlgebExpr& rhs); /// Less than or Equal Operator const AlgebExpr operator <= ( const AlgebExpr& lhs, const AlgebExpr& rhs); /// Greater Than Operator const AlgebExpr operator> ( const AlgebExpr& lhs, const AlgebExpr& rhs); /// Greater than or Equal Operator const AlgebExpr operator>= ( const AlgebExpr& lhs, const AlgebExpr& rhs); /// Right Shift Operator const AlgebExpr operator>> ( const AlgebExpr& lhs, const AlgebExpr& rhs); /// Left Shift Operator const AlgebExpr operator<< ( const AlgebExpr& lhs, const AlgebExpr& rhs); /// Multiply Operator const AlgebExpr operator\* ( const AlgebExpr& lhs, const AlgebExpr& rhs); /// Divide Operator const AlgebExpr operator/ ( const AlgebExpr& lhs, const AlgebExpr& rhs); /// Modulus Operator const AlgebExpr operator% ( const AlgebExpr& lhs, const AlgebExpr& rhs); /// Add Operator const AlgebExpr operator+ ( const AlgebExpr& lhs, const AlgebExpr& rhs); /// Subtract Operator const AlgebExpr operator- ( const AlgebExpr& lhs, const AlgebExpr& rhs); /// Equal Operator const AlgebExpr operator == ( const AlgebExpr& lhs, const AlgebExpr& rhs); /// Not Equal Operator const AlgebExpr operator!= ( const AlgebExpr& lhs, const AlgebExpr& rhs); /// Unary bang Operator const AlgebExpr operator!(const AlgebExpr &e);

```
 /// Unary minus Operator
    const AlgebExpr operator-(const AlgebExpr &e);
    /// Unary plus Operator
    const AlgebExpr operator+(const AlgebExpr &e);
    /// Unary tilde Operator
    const AlgebExpr operator~(const AlgebExpr &e);
    AlgebExpr pow(const AlgebExpr& base, const AlgebExpr &exp);
   }; // namespace detail
}; // namespace pss
#include "algebExpr.t"
```
## **C.50 File pss/detail/comp\_ref.h**

```
#pragma once
namespace pss {
   namespace detail {
   template <class T> class comp_ref {
   public:
       T* operator \rightarrow ();
   };
   }
}
```
## **C.51 File pss/detail/FunctionParam.h**

```
#pragma once
namespace pss {
  namespace detail {
     class FunctionParam {
     };
  }; // namespace detail
}; // namespace pss
```
## **C.52 File pss/detail/FunctionResult.h**

```
#pragma once
namespace pss {
  namespace detail {
     class FunctionResult {
     };
   }; // namespace detail
}; // namespace pss
```
# **Annex D**

(normative)

# **Foreign-language data type bindings**

PSS specifies data type bindings to C/C++ and SystemVerilog.

## **D.1 C primitive types**

<span id="page-324-0"></span>The mapping between the PSS primitive types and C types used for method parameters is specified in [Table D1.](#page-324-0)

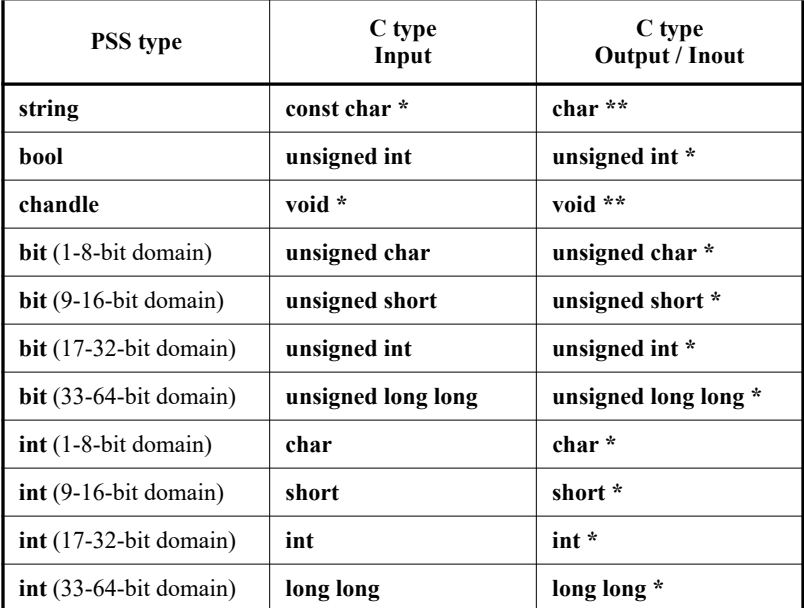

### **Table D1—Mapping PSS primitive types and C types**

The mapping for return types matches the first two columns in [Table D1](#page-324-0).

## **D.2 C++ composite and user-defined types**

C++ is seen by the PSS standard as a primary language in the PSS domain. The PSS standard covers the projection of PSS arrays, enumerated types, strings, and struct types to their native C++ counterparts and requires that the naming of entities is kept identical between the two languages. This provides a consistent logical view of the data model across PSS and C++ code. PSS language can be used in conjunction with C++ code without tool-specific dependencies.

### **D.2.1 Built-in types**

- a) C++ type mapping for primitive numeric types is the same as that for ANSI C.
- b) A PSS bool is a C++ bool and the values: false, true are mapped respectively from PSS to their  $C++$  equivalents.
- c) C++ mapping of a PSS string is std::string (typedef-ed by the standard template library (STL) to std::basic\_string<char> with default template parameters).
- d) C++ mapping of a PSS array is std::vector of the C++ mapping of the respective element type (using the default allocator class).

### **D.2.2 User-defined types**

In PSS, the user can define data-types of two categories: **enum**erated types and **struct** types (including flow/ resource objects). These types require mapping to  $C++$  types if they are used as parameters in  $C++$  import function calls.

Tools may automatically generate C++ definitions for the required types, given PSS source code. However, regardless of whether these definitions are automatically generated or obtained in another way, PSS test generation tools may assume these exact definitions are operative in the compilation of the C++ user implementation of the imported functions. In other words, the C++ functions are called by the PSS tool during test generation, with the actual parameter values in the C++ memory layout of the corresponding data-types. Since actual binary layout is compiler dependent, PSS tool flows may involve compilation of some C++ glue code in the context of the user environment.

#### **D.2.2.1 Naming and namespaces**

Generally, PSS user-defined types correspond to C++ types with identical names. In PSS, packages and components constitute namespaces for types declared in their scope. The C++ type definition corresponding to a PSS type declared in a package or component scope shall be inside the namespace statement scope having the same name as the PSS component/package. Consequently, both the unqualified and qualified name of the C++ mapped type is the same as that in PSS.

#### **D.2.2.2 Enumerated types**

PSS enumerated types are mapped to C<sup>++</sup> enumerated types, with the same set of items in the same order and identical names. When specified, explicit numeric constant values for an enumerated item correspond to the same value in the C++ definition.

For example, the PSS definition:

enum color e {red = 0x10, green = 0x20, blue = 0x30};

is mapped to the  $C^{++}$  type as defined by this very same code.

In PSS, as in C++, enumerated item identifiers shall be unique in the context of the enclosing namespace (**package**/**component**).

#### **D.2.2.3 Struct types**

PSS struct types are mapped to C<sup>++</sup> structs, along with their field structure and inherited base-type, if specified.

The base-type declaration of the struct, if any, is mapped to the (public) base-struct-type declaration in C++ and entails the mapping of its base-type (recursively).

Each PSS field is mapped to a corresponding (public, non-static) field in C++ of the corresponding type and in the same order. If the field type is itself a user-defined type (**struct** or **enum**), the mapping of the field entails the corresponding mapping of the type (recursively).

For example, given the following PI declarations:

```
import void foo (derived s d);
import solve CPP foo;
```
with the corresponding PSS definitions:

```
struct base_s {
   int[0..99] f1;
};
struct sub_s {
   string f2;
};
struct derived s : base s {
  sub s f3;
   bit[15:0] f4[4];
};
```
mapping type derived  $s$  to  $C++$  involves the following definitions:

```
struct base_s {
   int f1;
};
struct sub_s {
   std::string f2;
};
struct derived s : base s {
 sub s f3;
  std::vector<unsigned short> f4;
};
```
Nested structs in PSS are instantiated directly under the containing struct, that is, they have value semantics. Mapped struct types have no member functions and, in particular, are confined to the default constructor and implicit copy constructor.

Mapping a struct-type does not entail the mapping of any of its subtypes. However, struct instances are passed according to the type of the actual parameter expression used in an import function call. Therefore, the ultimate set of C++ mapped types for a given PSS model depends on its function calls, not just the function signatures.

#### **D.2.3 Parameter passing semantics**

When C<sup>++</sup> import functions are called, primitive data types are passed by value for input parameters and otherwise by pointer, as in the ANSI C case. In contrast, compound data-type values, including strings, arrays, structs, and actions, are passed as C++ references. Input parameters of compound data-types are passed as **const** references, while output and inout parameters are passed as non-**const** references. In the case of output and inout compound parameters, if a different memory representation is used for the PSS

tool vs. C++, the inner state needs to be copied in upon calling it and any change shall be copied back out onto the PSS entity upon return.

For example, the following **import** declaration:

import void foo(my\_struct s, output int arr[]);

corresponds to the following C++ declaration:

extern "C" void foo(const my\_struct& s, std::vector<int>& arr);

Statically sized arrays in PSS are mapped to the corresponding STL vector class, just like arrays of an unspecified size. However, if modified, they are resized to their original size upon return, filling the default values of the respective element type as needed.

## **D.3 SystemVerilog**

<span id="page-327-0"></span>[Table D2](#page-327-0) specifies the type mapping between PSS types and SystemVerilog types for both the parameter and return types.

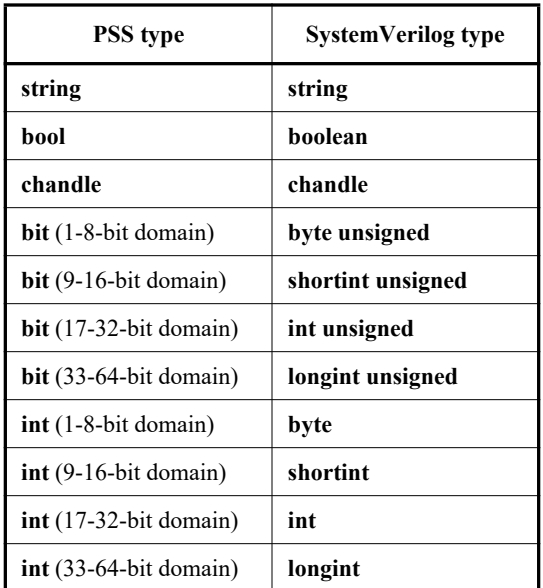

#### **Table D2—Mapping PSS primitive types and SystemVerilog types**

A **struct** type used in a PI method call is directly reflected to SystemVerilog as a class hierarchy.

# **Annex E**

(informative)

## **Solution space**

Once a PSS model has been specified, the elements of the model need to be processed in some way to ensure that resulting scenarios accurately reflect the specified behavior(s). This annex describes the steps a processing tool may take to analyze a portable stimulus description and create a (set of) scenario(s).

- <span id="page-328-1"></span><span id="page-328-0"></span>a) Identify root action:
	- 1) Specified by the user.
	- 2) Unless otherwise specified, the designated root action shall be located in the root component. By default, the root component shall be **pss\_top**.
	- 3) If the specified root action is an atomic action, consider it to be the initial action traversed in an implicit **activity** statement.
	- 4) If the specified root action is a compound action:
		- i) Identify all **bind** statements in the activity and bind the associated object(s) accordingly. Identify all resulting scheduling dependencies between bound actions.
		- i) For every compound action traversed in the activity, expand its activity to include each sub-action traversal in the overall activity to be analyzed.
		- ii) Identify scheduling dependencies among all action traversals declared in the activity and add to the scheduling dependency list identified in [a](#page-328-0).[4](#page-328-1)[.i](#page-328-2).
- <span id="page-328-7"></span><span id="page-328-6"></span><span id="page-328-5"></span><span id="page-328-4"></span><span id="page-328-3"></span><span id="page-328-2"></span>b) For each action traversed in the activity:
	- 1) For each resource locked or shared (i.e., claimed) by the action:
		- i) Identify the resource pool of the appropriate type to which the resource reference may be bound.
		- ii) Identify all other action(s) claiming a resource of the same type that is bound to the same pool.
		- iii) Each resource object instance in the resource pool has an built-in **instance** id field that is unique for that pool.
		- iv) The algebraic constraints for evaluating field(s) of the resource object are the union of the constraints defined in the resource object type and the constraints in all actions ultimately connected to the resource object.
		- v) Identify scheduling dependencies enforced by the claimed resource and add these to the set of dependencies identified in <u>[a](#page-328-0).[4](#page-328-1)[.i](#page-328-2)</u>.
			- 1.If an action locks a resource instance, no other action claiming that same resource instance may be scheduled in parallel.
			- 2.If actions scheduled in parallel attempt to lock more resource instances than are available in the pool, an error shall be generated.
			- 3.If the resource instance is not locked, there are no scheduling implications of sharing a resource instance.
	- 2) For each flow object declared in the action that is not already bound:
		- i) If the flow object is not explicitly bound to a corresponding flow object, identify the object pool(s) of the appropriate type to which the flow object may be bound.
		- ii) The algebraic constraints for evaluating field(s) of the flow object are the union of the constraints defined in flow object type and the constraints in all actions ultimately connected to the flow object.

<span id="page-329-0"></span>iii) Identify all other explicitly-traversed actions bound to the same pool that:

1.Declare a matching object type with consistent data constraints,

2.Meet the scheduling constraints from [b](#page-328-3)[.1](#page-328-4).[v,](#page-328-5) and

- 3.Are scheduled consistent with the scheduling constraints implied by the type of the flow object.
- iv) The set of explicitly-traversed actions from [b](#page-328-3)[.2](#page-328-6).[iii](#page-329-0) shall comprise the *inferencing candidate list* (*ICL*).
- v) If no explicitly traversed action appears in the ICL, then an anonymous instance of each action type [b](#page-328-3)ound to the pool from  $\underline{b.2.i}$  $\underline{b.2.i}$  $\underline{b.2.i}$  $\underline{b.2.i}$  shall be added to the ICL.
- vi) If the ICL is empty, an error shall be generated.
- vii) For each element in the ICL, perform step  $b.2$  $b.2$  until no actions in the ICL have any unbound flow object references or the tool's inferencing limit is reached (see  $\underline{c}$ ).
- <span id="page-329-1"></span>c) If the tool reaches the maximum inferencing depth, it shall infer a terminating action if one is available. Given the set of actions, flow and resource objects, scheduling and data constraints, and associated ICLs, pick an instance from the ICL and a value for each data field in the flow object that satisfies the constraints and bind the flow object reference from the action to the corresponding instance from the ICL.

See also [Clause 16](#page-171-0).